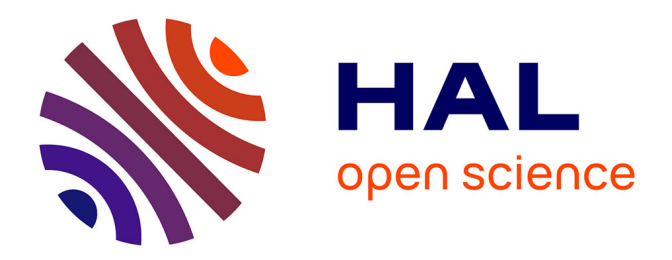

# **Synthèse des réseaux de fluides et de leurs méthodes d'étude, aspects pédagogiques, expérimentaux et industriels**

Michel Falempe

## **To cite this version:**

Michel Falempe. Synthèse des réseaux de fluides et de leurs méthodes d'étude, aspects pédagogiques, expérimentaux et industriels. Sciences de l'ingénieur [physics]. Université de Valenciennes et du Hainaut-Cambrésis, 1995. Français. NNT : . tel-01918869

# **HAL Id: tel-01918869 <https://hal.science/tel-01918869>**

Submitted on 12 Nov 2018

**HAL** is a multi-disciplinary open access archive for the deposit and dissemination of scientific research documents, whether they are published or not. The documents may come from teaching and research institutions in France or abroad, or from public or private research centers.

L'archive ouverte pluridisciplinaire **HAL**, est destinée au dépôt et à la diffusion de documents scientifiques de niveau recherche, publiés ou non, émanant des établissements d'enseignement et de recherche français ou étrangers, des laboratoires publics ou privés.

**THESE DE DOCTORAT** N° d'Ordre : 95 - 32.

Présentée à

# **L'UNIVERSITE DE VALENCIENNES ET DU HAINAUT CAMBRESIS**

L.A.M.I.H. - Conception des Systèmes Mécaniques et Energétiques (L.C.S.M.E.).

en vue de l'obtention du grade de **DOCTEUR,** spécialité : **Energétique.**

## par **Michel FALEMPE**,

Ingénieur des Hautes Etudes Industrielles de Lille, Chargé de Recherche au Ministère de l'Industrie.

# **SYNTHESE DES RESEAUX DE FLUIDES ET DE LEURS METHODES D'ETUDE, ASPECTS PEDAGOGIQUES, EXPERIMENTAUX ET INDUSTRIELS.**

*- MODULE DE COMPARAISON ET DE CALCULS HYDRAULIQUES ET THERMOHYDRAULIQUES;* 

*- PLATE-FORME INDUSTRIELLE D'ENSEIGNEMENT ET DE RECHERCHE SUR LA COGENERATION ET LA CO-UTILISATION D'ENERGIES MECANIQUE ET THERMIQUE.* 

Soutenue le 28 novembre 1995 devant la commission d'examen :

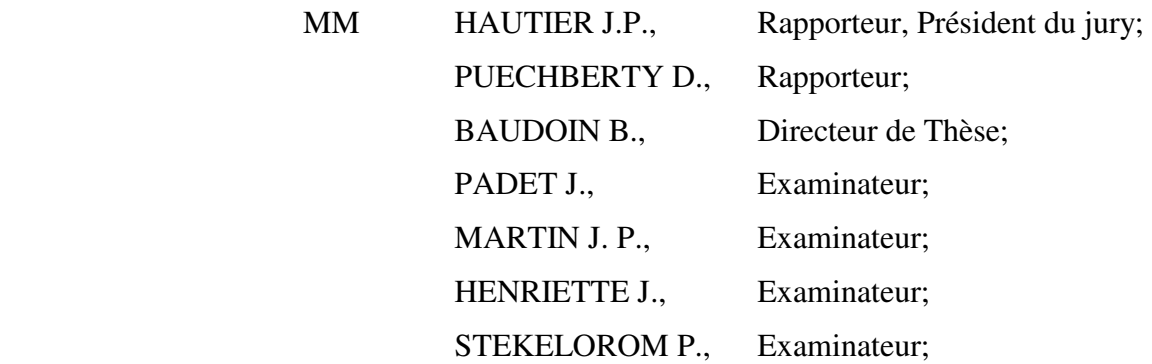

# **SOMMAIRE.**

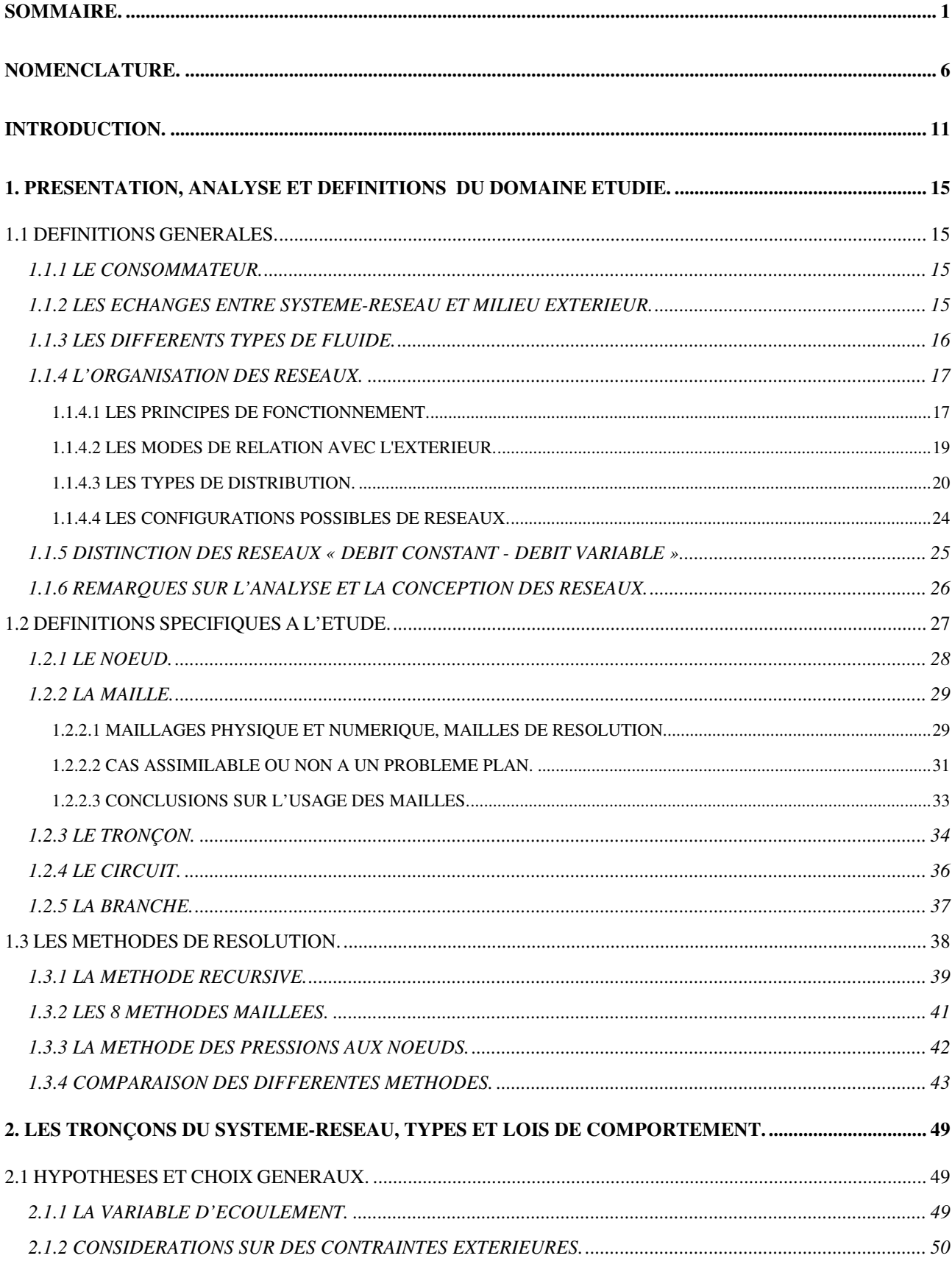

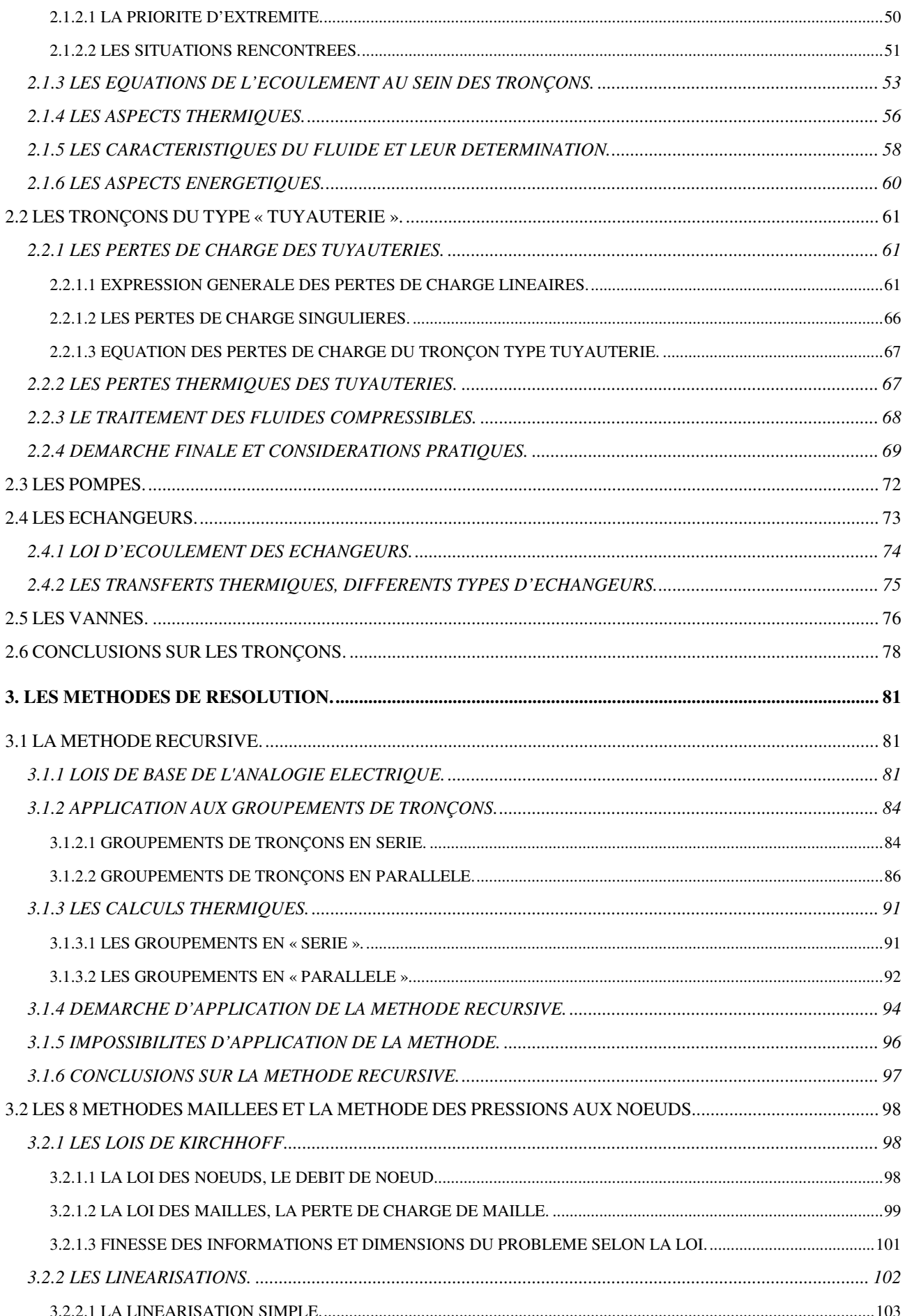

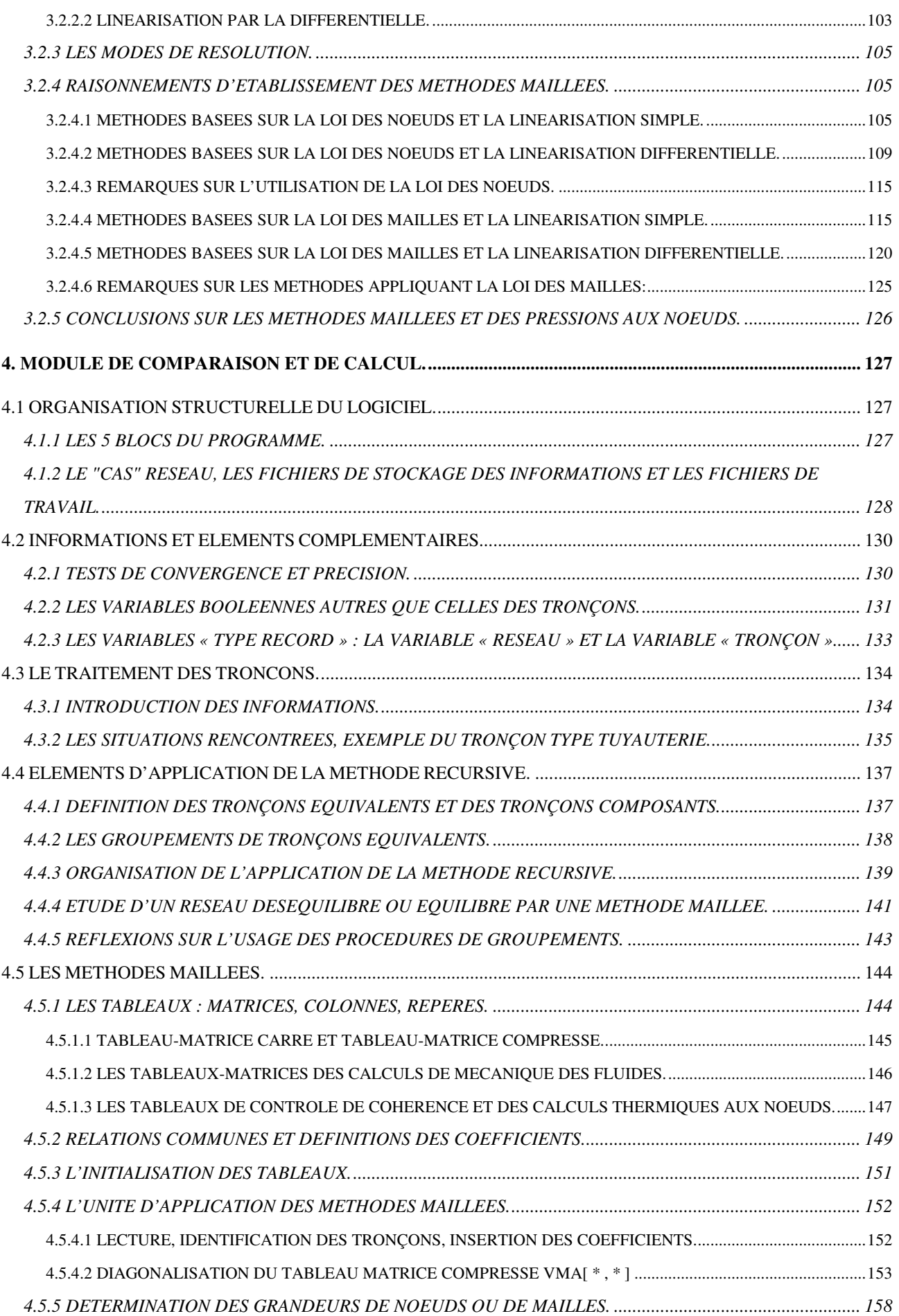

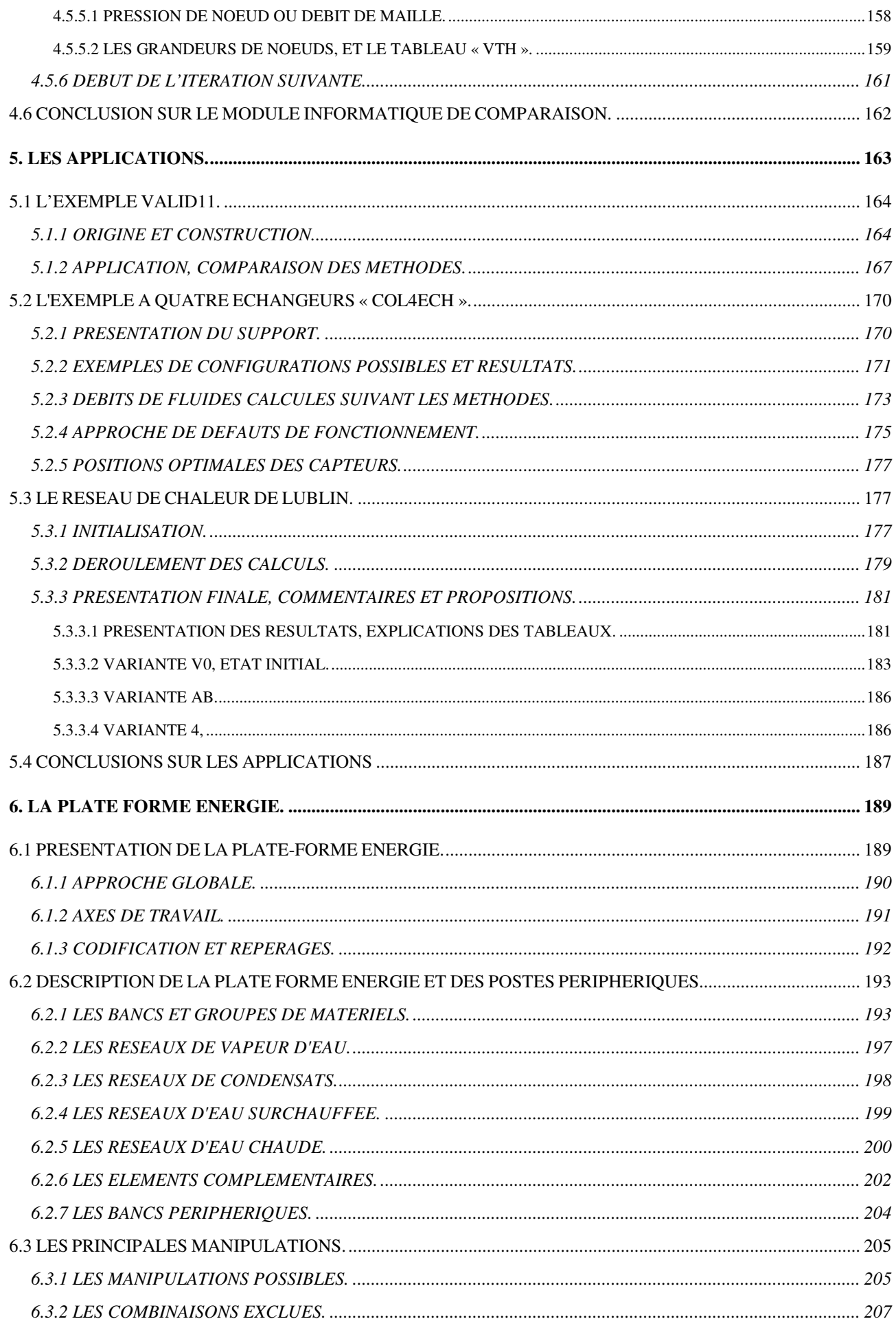

#### Analyse et Modélisation des Réseaux de Fluides. Sommaire et Nomenclature.

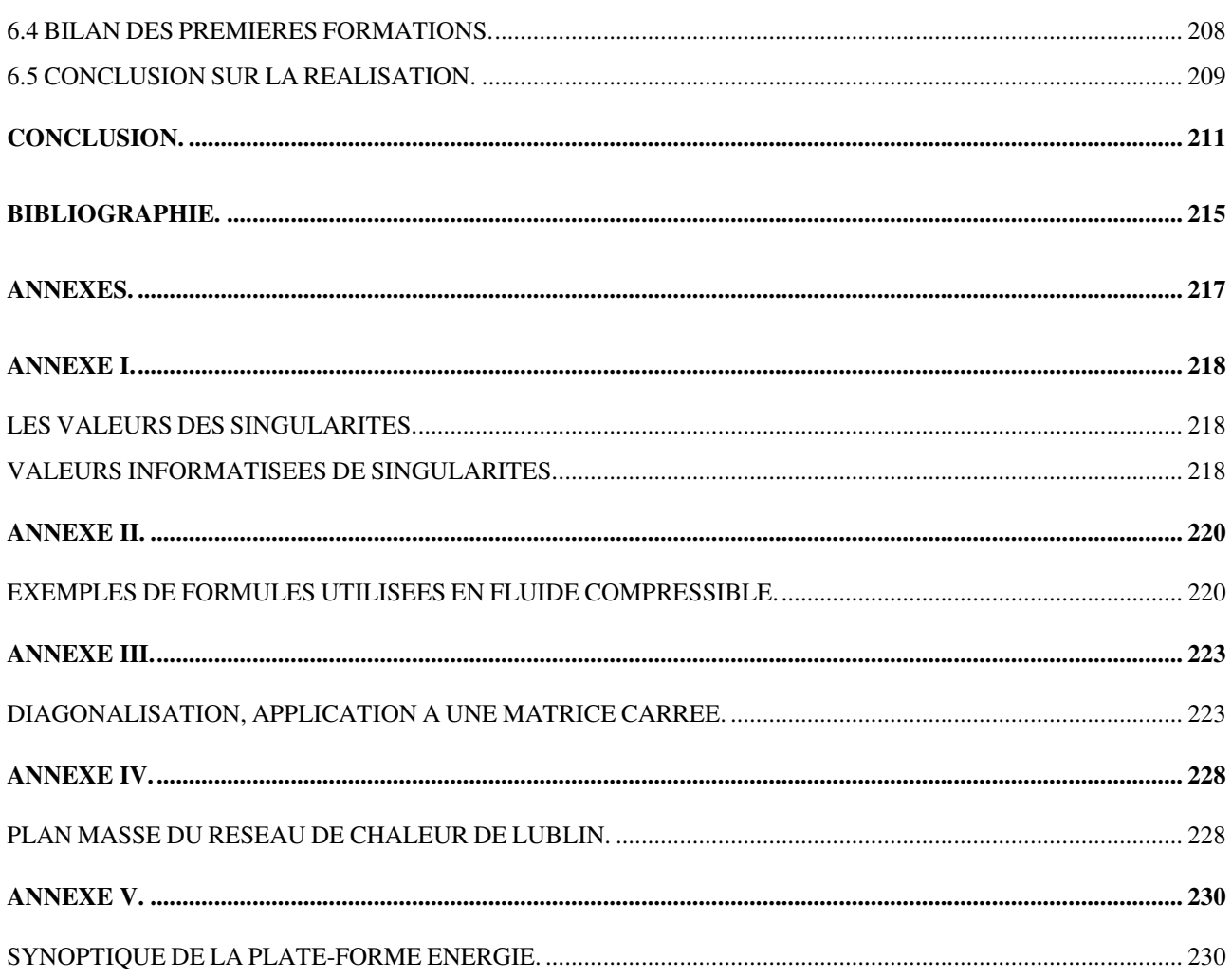

# NOMENCLATURE.

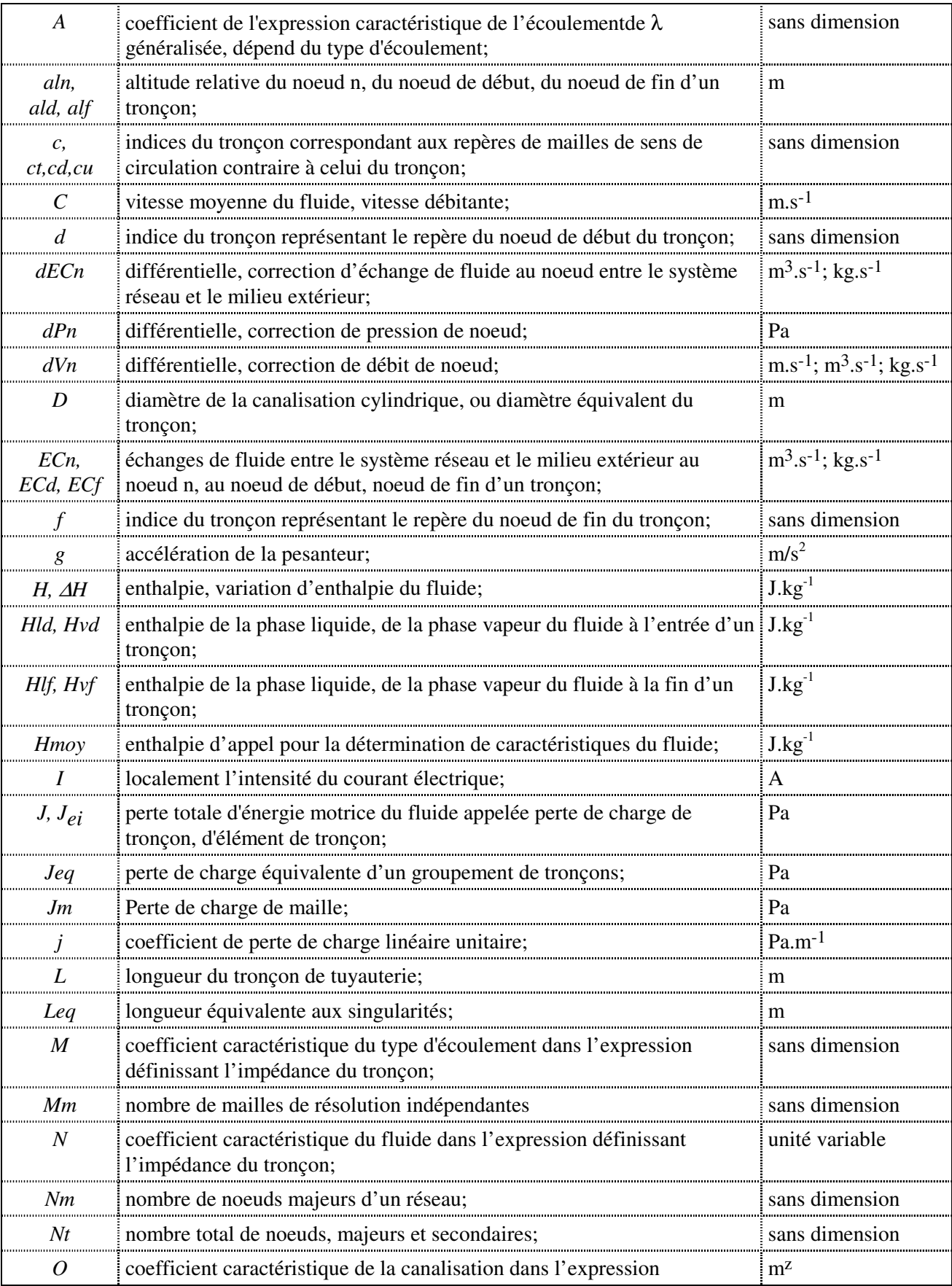

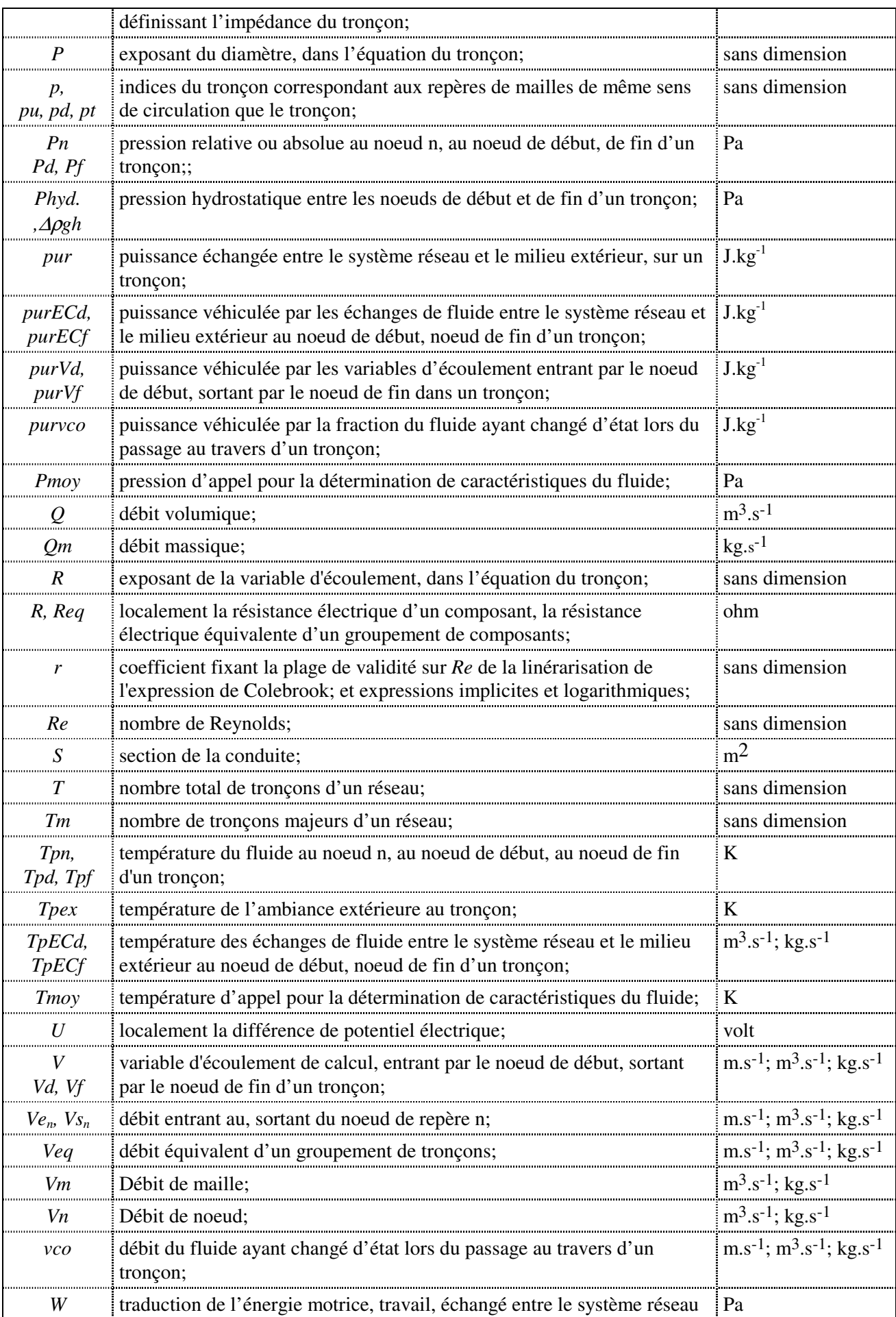

**Analyse et Modélisation des Réseaux de Fluides.** *Sommaire et Nomenclature.* 

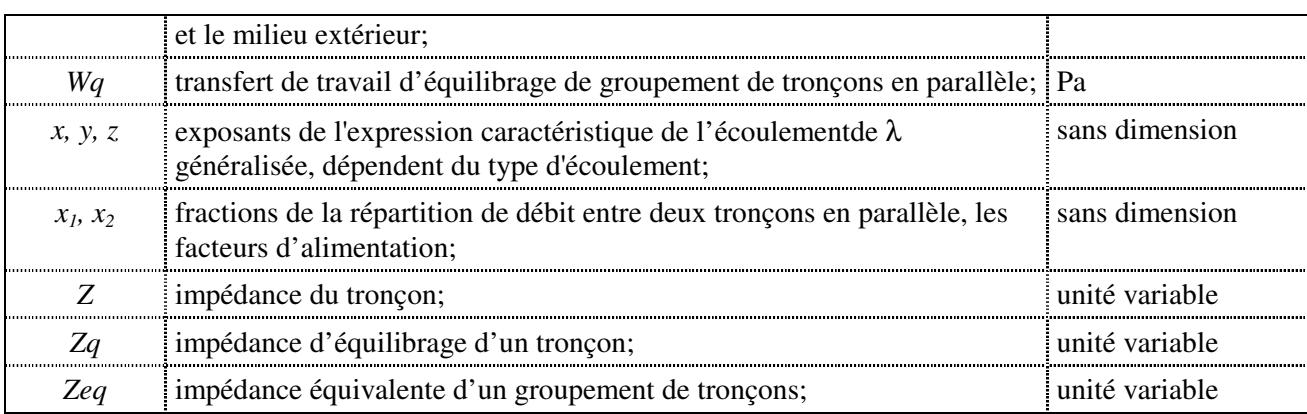

### VARIABLES BOOLEENNES :

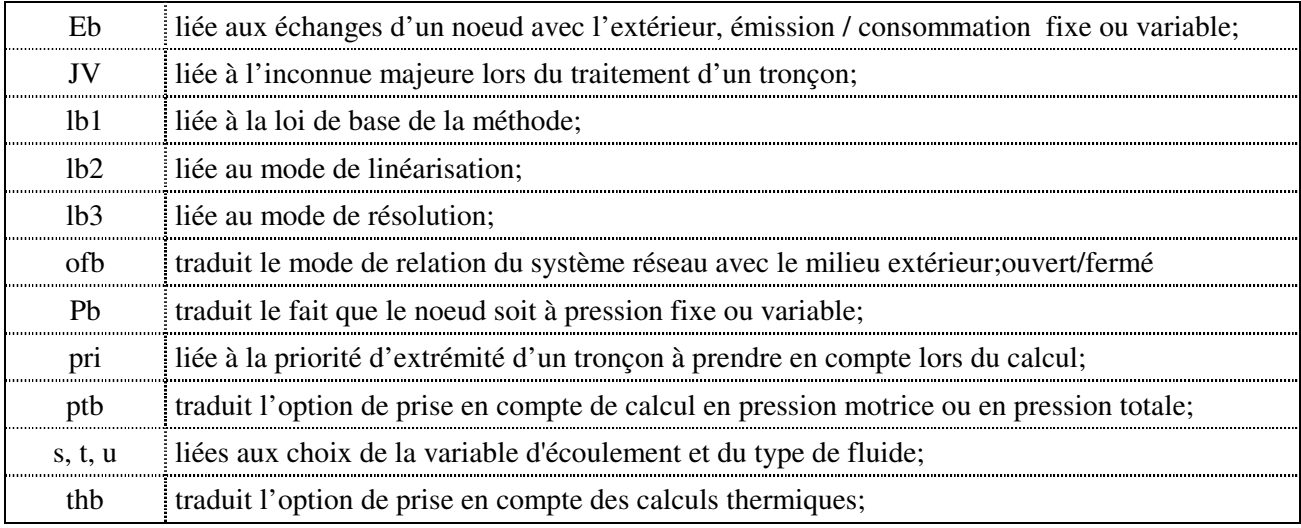

## SYMBOLES GRECS :

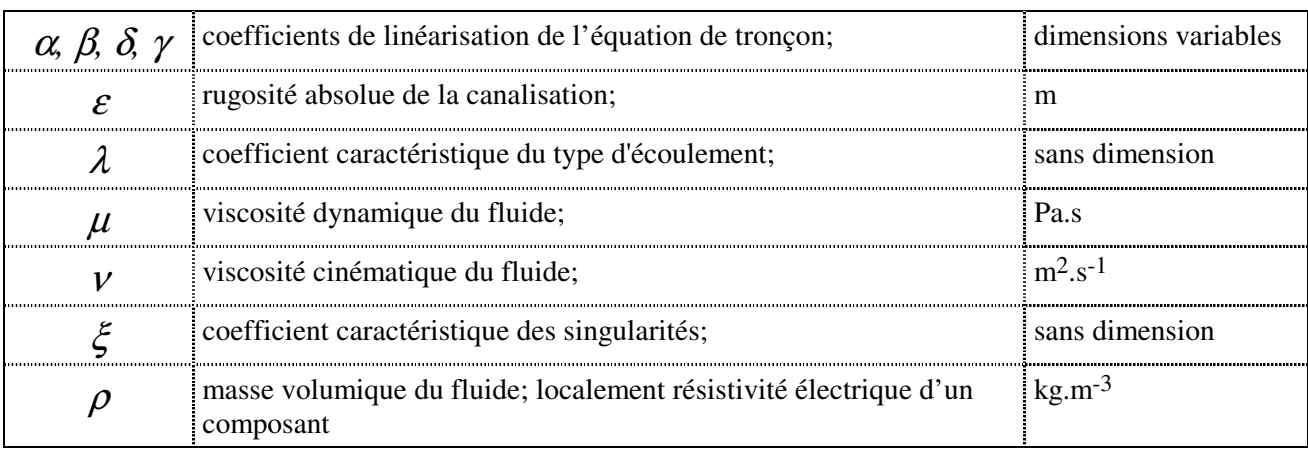

#### NOTATION PARTICULIERE DE SOMMATION :

Dans le cadre des développements présentés, particulièrement dans la définition des méthodes maillées, nous utilisons une forme de sommation particulière pour éviter des écritures d'équations trop longues. Par exemple soit la relation écrite initialement sous la forme :

$$
Jm_{m} = \sum_{t=1}^{T} (J - W - \Delta \rho g h)_{d^{*}m d t^{*} t d w^{*} f} + \sum_{t=1}^{T} (J - W - \Delta \rho g h)_{d^{*}u m t^{*} t d w^{*} f} + \sum_{t=1}^{T} (J - W - \Delta \rho g h)_{d^{*}u d m^{*} t d w^{*} f} \tag{3-31}
$$
  

$$
-\sum_{t=1}^{T} (J - W - \Delta \rho g h)_{d^{*}u d t^{*}m d w^{*} f} - \sum_{t=1}^{T} (J - W - \Delta \rho g h)_{d^{*}u d t^{*}m u c^{*} f} - \sum_{t=1}^{T} (J - W - \Delta \rho g h)_{d^{*}u d t^{*} t d w n^{*} f} \tag{3-31}
$$

Dans cette relation le repère de maille *m* parcoure les six indices de maille d'un tronçon. Pour simplifier l'écriture les symboles  $m = pu$ , pd, pt ∑ $,pd$ , et *m*=ct,cd,cut ∑ $, cd,$ seront utilisés. Le premier exprime la

somme des termes pour lesquels le repère de maille *m* est égal à l'indice de tronçon *pu,*ou *pd* ou *pt*. et le second la somme des termes pour lesquels le repère de maille *m* est égal à l'indice de tronçon *ct* ou *cd* ou *cu*. Ce qui permet d'avoir la présentation suivante :

$$
Jm_m = \sum_{t=1}^{T} \left[ \sum_{m=pu, pd, pt} (J - W - \Delta \rho g h)_{d^* p u p dp t^* c t c d c u^* f} \right] - \sum_{t=1}^{T} \left[ \sum_{m=ct, cd, cu} (J - W - \Delta \rho g h)_{d^* p u p dp t^* c t c d c u^* f} \right] (3-32)
$$

## INTRODUCTION.

L'essentiel des éléments matériels qui nous entourent, ou qui sont utilisés dans notre société industrielle a transité à l'état de fluide, ou a nécessité le transit de fluides lors de leur élaboration. Le transport de fluide se faisant essentiellement dans des ensembles de tuyauteries et de matériels, on comprend toute l'importance qu'il faut accorder à la connaissance de ces « réseaux de transport », appelés « réseaux de fluides », domaine d'étude de notre mémoire.

Cette omniprésence est en contre partie à l'origine de l'idée de « quelque chose de tellement commun qu'il n'y a plus rien à découvrir sur ces systèmes ». Cette idée se traduit par « les outils disponibles pour le dimensionnement ou la conduite de ces installations ne peuvent plus être améliorés », ou « tout perfectionnement ne peut être porté que sur les matériels composants et leurs asservissements ». Ce point de vue se retrouve fréquemment parmi l'ensemble des acteurs et utilisateurs des procédés industriels ou des systèmes tertiaires : scientifiques, ingénieurs de bureaux d'études ou de société d'exploitation, étudiants de tous niveaux.

Or, premièrement, en 15 années de vie professionnelle aux jonctions entre la recherche, l'enseignement et l'activité industrielle, nous avons pu constater que de nombreux problèmes attribués à des défauts : de conception et de réglage de machines, de qualité de matière, d'exploitation, de régulation ou d'asservissement, l'étaient, bien souvent, par erreur. Ils se sont révélés être, en fait, des problèmes de non-respect des conditions prescrites pour la distribution/collecte de fluide, donc des problèmes de réseaux de fluides. Et là encore, une fois cette identification faite, ce sont les asservissements ou la réalisation des tuyauteries qui sont mises, en premier lieu, au banc des accusés. En fait la grande majorité de ces défauts est due à un manque d'études et de réflexions, manque consécutif à l'absence d'outils, (en particulier pour appréhender les régimes intermédiaires), aux limites économiques et à l'ignorance. Deuxièmement, pour l'avenir, il semble que les systèmes de régulation et d'asservissement des réseaux de fluides ne pourront plus seuls faire face à l'évolution des contraintes de fournitures/collectes, comme ils l'ont fait ces 20 dernières années. D'autant qu'aujourd'hui, ces matériels sont en partie détournés de leurs fonctions initiales pour compenser les défauts de conception/fonctionnement des réseaux, par la neutralisation d'une partie de leur plage de fonctionnement. A notre avis, la seule réponse possible à l'évolution des contraintes sera le développement des réseaux « maillés en fonctionnement », organisation de réseau peu utilisée en France à ce jour.

Ces différents constats ont donc motivé l'étude présentée ici, développée en priorité en cherchant à assurer une continuité entre : la Pédagogie pour la Formation, l'Application Industrielle pour la Finalité Immédiate et la Recherche pour les Développements futurs. Cette continuité est assurée par l'unicité du langage et de l'outil, ce qui revient à fédérer tous les acteurs, les aspects, les contextes, les configurations, les niveaux, les perceptions... liés au domaine des réseaux de fluides.

L'orientation pédagogique du travail vise aussi bien les élèves en formation initiale, que les professionnels. Elle veut combattre la méconnaissance des nécessités et l'ignorance des possibilités d'études des réseaux de fluides. Suivant cette volonté d'enseignement, un travail d'analyse des secteurs professionnels concernés et des situations rencontrées a été réalisé, ainsi qu'une synthèse permettant à ces divers publics de se situer. Il existe en effet une grande diversité d'acteurs utilisant des vocabulaires identiques, avec des définitions spécifiques différentes. Avec diverses définitions fédératrices, nous présentons ces aspects dans le chapitre 1 où nous nous attachons à développer une organisation prenant en compte toutes les configurations de réseaux, tous les fluides, toutes les situations d'études. En partie pour ce même objectif pédagogique, le logiciel informatique « module de comparaison et de calcul », décrit au chapitre 4, est conçu pour traiter tout exemple par toute méthode recensée et compatible, en envisageant tous les niveaux et toutes les formes d'informations disponibles dans les différents secteurs. Ainsi, quelle que soit son origine, chaque utilisateur peut faire ses propres comparaisons et constater par l'application les intérêts et inconvénients de chaque méthode et/ou de chaque option de prise en compte et/ou de chaque option de calcul.

La finalité industrielle a conduit à développer l'étude en y intégrant tous les éléments composant le « système réseau ». Pour cela sont actuellement pris en compte non seulement les tuyauteries, mais aussi les pompes, les échangeurs et les vannes. Les caractéristiques intrinsèques, modes de définition, lois de comportement... de ces éléments, appelés « tronçons », sont décrits au chapitre 2. Mais s'ils peuvent être assez bien connus, le réseau auquel ces éléments appartiennent est un système réagissant avec des lois qui ne sont pas une simple combinaison de celles de ses tronçons. D'où l'idée maîtresse de privilégier l'approche « système réseaux » par rapport à « l'approche composant ». Ceci se traduit dans l'utilisation des méthodes décrites au chapitre 3, en particulier des méthodes de résolution matricielle utilisant la linéarisation différentielle, combinées aux choix des informations échangées aux noeuds de jonctions. Pour cette idée, une analogie certaine peut être faite avec l'étude du comportement d'un individu seul, et celle d'une foule composée d'individus.

La Recherche s'appuie sur la structure du module conçu pour des développements ultérieurs. Nous ne pouvions envisager de prendre en compte tous les domaines physiques qui interviennent : Thermique, Thermodynamique, Mécanique des Fluides, Résistance des Matériaux, Chimie... compte tenu de l'importance du travail inhérent. Aussi la démarche de comparaison et d'illustration de nos raisonnements porte sur les aspects physiques de l'écoulement des fluides en régime considérés stabilisés et sur les transferts thermiques avec une ébauche énergétique. Les développements préparés pour aborder le régime variable porteront principalement sur la prise en compte du fonctionnement réel des vannes par la détermination de l'autorité, caractéristique extrinsèque, et de l'inertie thermique des installations. Ceci d'une part pour montrer tout l'intérêt des réseaux maillés et supprimer les réticences des professionnels, et d'autre part pour vérifier le comportement des réseaux dits en « débits variables ».

Le mémoire reprend la démarche suivie par l'opérateur, « l'analyste », dans le cas d'une application réelle. Le terme « analyste » désigne suivant le cas : l'élève, le technicien ou l'ingénieur de bureau d'étude, ou l'exploitant. D'ailleurs cette préoccupation prédominante du concept opérateur sur celui du chercheur fait que la synthèse est essentiellement basée sur les remarques, impressions, demandes, et « non-dits » des nombreux acteurs rencontrés, informations principalement orales. Elles illustrent toutes le décalage entre des possibilités physiques, mathématiques et informatiques et les usages professionnels et justifient la tentative d'une passerelle.

L'analyste devra en premier lieu « analyser » le réseau objet de l'étude demandée, et son contexte, à l'aide des outils de description et de classification décrits dans le chapitre 1. Ce travail tant sur l'objet de l'étude que sur la démarche à suivre permet une compréhension complète du réseau, de sa logique de fonctionnement, de sa fonction globale, de son organisation.

A l'issue de ce travail il pourra découper le "système réseau" en sous ensembles intermédiaires et en éléments simples appelés tronçons. Il renseignera ceux-ci, qu'ils soient du type tuyauterie, pompe, échangeur, vanne, selon les caractéristiques décrites dans le chapitre 2. Le logiciel déterminera alors leurs relations intrinsèques selon les choix de description et les options de calcul.

L'analyste devra alors choisir la ou les méthode(s) de calcul applicable(s) parmi les 10 méthodes dont les démarches et les relations sont décrites au chapitre 3. Il n'y a donc pas de proposition d'une « nouvelle méthode », mais une organisation utilisant au mieux : la méthode récursive, l'une des 8 méthodes maillées basées sur les combinaisons des deux lois de KIRCHHOFF, de deux types de linéarisation et de deux modes de résolution, et la méthode des pressions aux noeuds. Il fera ce choix en fonction des critères de compatibilité méthode-réseau, des informations disponibles et des objectifs de son étude.

Le « module de comparaison et de calcul », programme informatique écrit en turbo pascal et présenté au chapitre 4, appliquera alors les unités et procédures informatiques correspondant à la méthode et aux différentes options choisies. Le module déterminera les écoulements, les pressions, les températures, l'évolution des puissances au sein du système réseau et vis à vis du milieu extérieur.

L'analyste disposera alors d'informations telles celles du chapitre 5 où 3 exemples typiques sont partiellement décrits. Le premier, théorique, présente les capacités structurelles du logiciel. Le second, pédagogique, illustre les possibilités de comparaisons et de mises en évidence des phénomènes physiques concernés. Le troisième, industriel, montre les capacités de traitement de grands ensembles, puisqu'il s'agit du réseau de la ville Polonaise de LUBLIN, réseau de 700 MW, 360 km de tuyauteries et 1300 sous stations.

Enfin le chapitre 6 présente le banc expérimental et pédagogique multi-niveaux, la Plate-Forme Energie de l'Ecole des Mines de Douai, ensemble industriel de cogénération et de coutilisation d'énergies mécanique et thermique. Ce support expérimental montre le dépassement du concept « réseau de tuyaux » pour celui de « système réseau » couvrant un procédé industriel complet, et introduit les développements futurs des recherches du laboratoire dans ce domaine.

-----oOo-----

# 1. PRESENTATION, ANALYSE ET DEFINITIONS DU DOMAINE ETUDIE.

Le domaine étudié ressemble à une mosaïque très étendue d'éléments juxtaposés, dont les liaisons et les jonctions possibles sont rarement explicitées. Dans les professions concernées, de nombreux termes sont utilisés avec des définitions et des significations différentes, voire opposées. Ce premier chapitre précise : l'espace dans lequel nous évoluons, la situation du système réseau par rapport au milieu extérieur, les termes principaux avec les définitions courantes et celles que nous proposons.

### 1.1 DEFINITIONS GENERALES.

### *1.1.1 LE CONSOMMATEUR.*

S'il n'y avait pas de consommateur, la raison d'être des réseaux de fluides et de ce travail disparaîtrait. On appelle indifféremment « consommateur » tout endroit où il y a une demande ou une fourniture de fluide, ou tout endroit où l'une ou plusieurs de ses caractéristiques est(sont) utilisée(s) ou modifiée(s). Ce sont soit des points de consommation effective ou d'émission effective du fluide : robinet de puisage, hydro-éjecteur... et ces points correspondent à des « noeuds »; soit des éléments du réseau où les caractéristiques pression et/ou température et/ou état du fluide changent, par exemple : radiateur, aérotherme, cylindre sécheur... et ces éléments correspondent à des « tronçons ». Nous préciserons ce que nous entendons sous les termes noeuds et tronçons plus loin. Cette définition du consommateur permet de couvrir tous les domaines d'utilisation des fluides, du secteur Résidentiel et Tertiaire au secteur de l'Industrie.

### *1.1.2 LES ECHANGES ENTRE SYSTEME-RESEAU ET MILIEU EXTERIEUR.*

Les consommateurs correspondent donc aux points/zones d'échanges intentionnels entre le système réseau et le milieu extérieur. D'une manière générale, les formes/possibilités d'échanges sont triples. Elles consistent en :

- (a) de la « Matière Fluide », appelée "Emission" lorsque le fluide est fourni au réseau, et "Consommation" lorsque le fluide est cédé par le réseau. Ces échanges de matière se traduisent en transferts d'énergies, correspondant à l'énergie potentielle de pression et à l'énergie thermique du fluide par rapport à une référence commune pour le réseau et le milieu extérieur;

- (b) du « Travail », par l'action de pompes, circulateurs, ou de turbines; ce travail se traduit uniquement en transferts d'énergie mécanique;

- (c) des « Flux de Chaleur » traversant les parois des tuyauteries ou des appareils tels les échangeurs; ces flux se traduisent uniquement en transferts thermiques.

Ces trois échanges ne sont pas équivalents. En effet les deux premiers, échanges de matière et de travail, ne peuvent être dissociés du calcul des écoulements puisqu'ils interviennent explicitement dans les équations de l'hydraulique. Par contre, le troisième ne concerne que les effets thermiques. Or ceux-ci, qu'ils soient consécutifs aux échanges de matière ou aux flux de chaleur, peuvent être à leur tour considérés de trois façons :

- (a) ne pas être pris en compte. On réalise alors un calcul uniquement hydraulique;

- (b) être pris en compte à titre d'information mais sans interaction avec les calculs hydrauliques, pas même par la détermination des caractéristiques du fluide;

- (c) être pris en compte pour la détermination des caractéristiques du fluide, et éventuellement pour le calcul de l'effet thermosiphon par effet combiné avec la variation d'altitude.

Ces trois échanges sont représentés par des valeurs algébriques positives si le transfert se fait du milieu extérieur vers le réseau, négatives si le transfert se fait du réseau vers le milieu extérieur.

### *1.1.3 LES DIFFERENTS TYPES DE FLUIDE.*

Les fluides sont multiples. Parmi ceux-ci il y a les « fluides conventionnels », ceux qui viennent en premier à l'esprit surtout dans un contexte thermique : l'eau qu'elle soit glacée, brute, sanitaire, chaude, surchauffée, ou à l'état de vapeur; l'air comprimé ou de conditionnement; les gaz combustibles ou non; les fluides thermiques, frigorigènes; et les « fluides non conventionnels ».

Nous ne décrirons pas les principaux fluides conventionnels compte tenu du nombre de documents de synthèse qui existent, dont la présentation de M. C.MARVILLET dans les Techniques de l'Ingénieur [MAR93]. De même dresser une liste de tous les fluides « non conventionnels » utilisés dans l'industrie serait délicat dans le cadre de cette étude.

Aussi, partant des observations faites sur les fluides conventionnels, nous avons ouvert le module en offrant la possibilité de traiter tout fluide dont on connaît en fonction de la température et/ou de la pression en phase liquide et/ou gazeuse, les caractéristiques suivantes : masse volumique, viscosité cinématique ou dynamique, enthalpie. Pour cela les fluides sont classés en quatre types, exposés dans le tableau 1-1, dont les traitements sont spécifiquement prévus dans le module informatique.

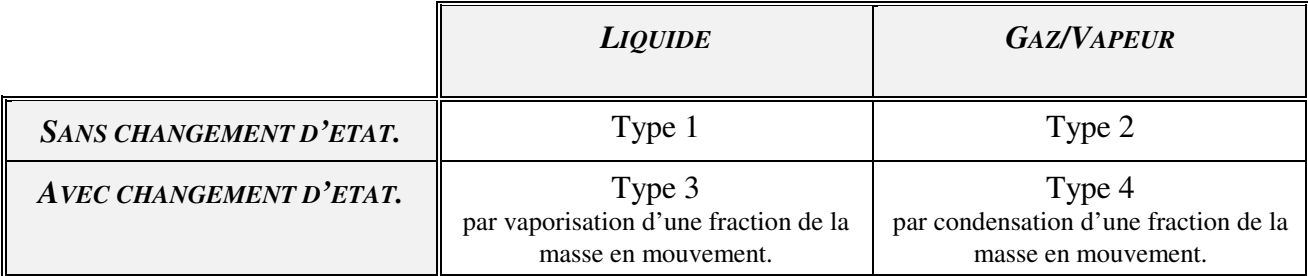

#### **Tableau 1-1 : Les quatre types de fluides.**

### *1.1.4 L'ORGANISATION DES RESEAUX.*

Le réseau est l'ensemble des tuyauteries et appareils divers vus sous l'angle de l'écoulement des fluides. Son existence se justifie par la nécessité physique et/ou économique de produire le fluide ou de le mettre en état en un(des) point(s) particulier(s), ou de regrouper le fluide produit ou modifié en un(des) point(s) particulier(s). Son organisation peut correspondre à l'une des douze configurations basées sur les combinaisons de deux principes de fonctionnement, deux modes de relation avec l'extérieur, trois types de développement, telles que présentées dans le tableau 1-2.

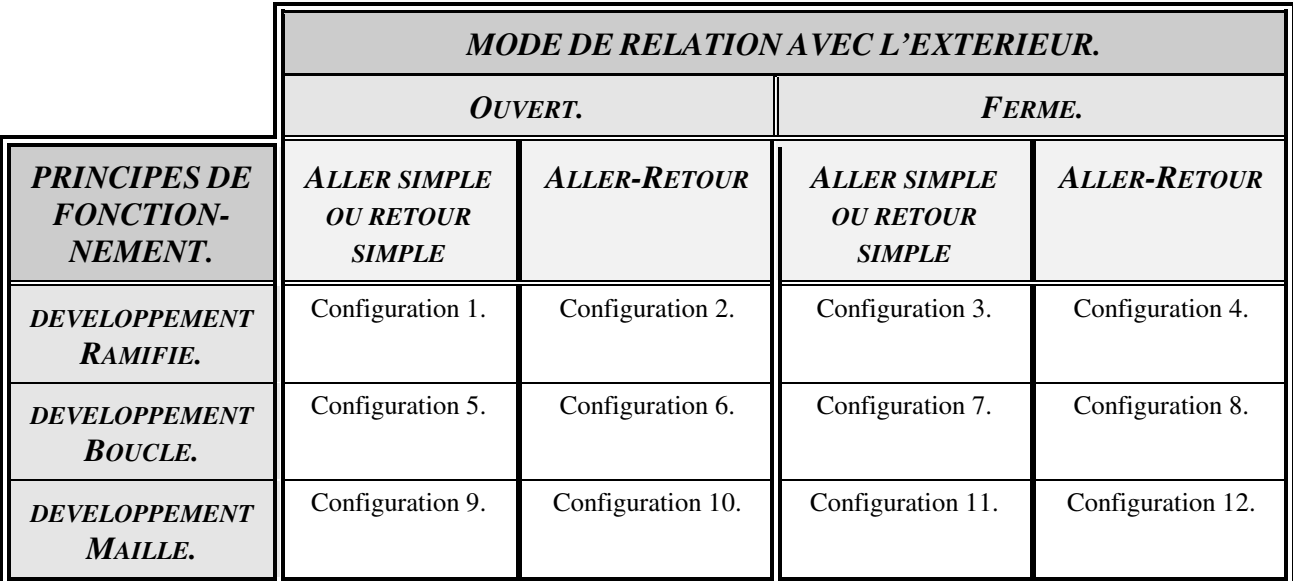

#### **Tableau 1-2 : Les douze configurations de réseaux.**

Nous allons détailler ces différents critères de classification.

#### 1.1.4.1 LES PRINCIPES DE FONCTIONNEMENT.

**Principe Aller Simple, ou Retour Simple** (figure 1-1). La fonction du réseau est d'apporter aux différents consommateurs le fluide produit en une « source », exemple : air comprimé, vapeur d'eau... ou de récupérer des effluents émis par différents consommateurs et de les regrouper en un puits, exemple : réseau de condensats, réseau d'eau usée...

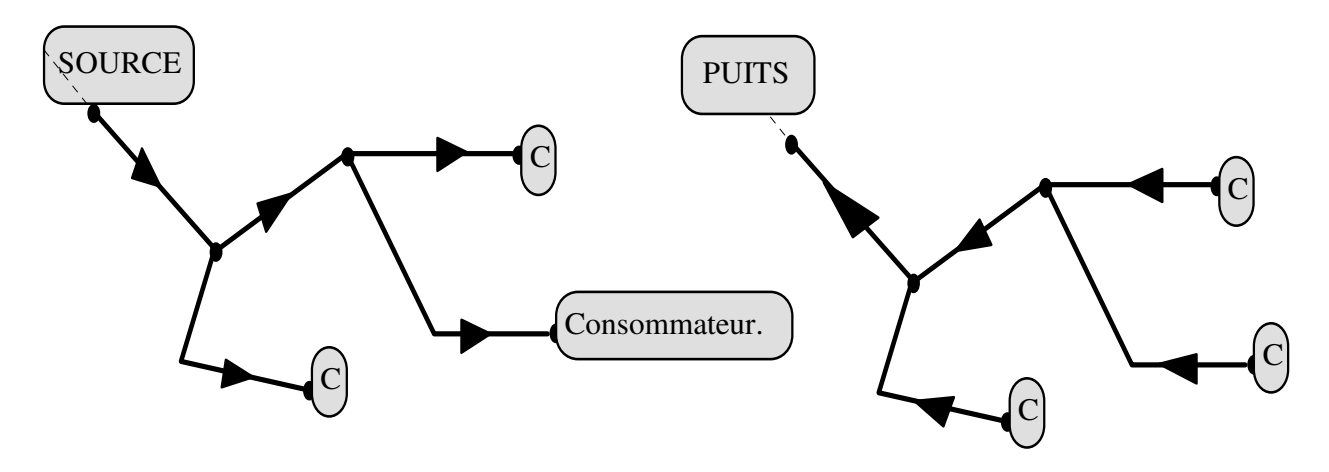

**Figure 1-1 : Les principes Aller Simple ou Retour Simple.** 

**Principe Aller - Retour.** La fonction du réseau est non seulement d'apporter le fluide produit par la « source », mais aussi de le récupérer et de le ramener à la « source », car celui-ci ne sera utilisé que pour l'une de ses caractéristiques, exemple : solvants, transfert d'énergie par écart de température... Ainsi libellée dans la majorité des ouvrages, la règle est incomplète. Il faut préciser qu'il doit y avoir continuité de l'écoulement naturel du fluide. Ce qui impose l'absence d'organes de rupture de pression tels détendeurs, déverseurs, purgeurs... Le meilleur exemple de ces réseaux est celui du chauffage à eau chaude.

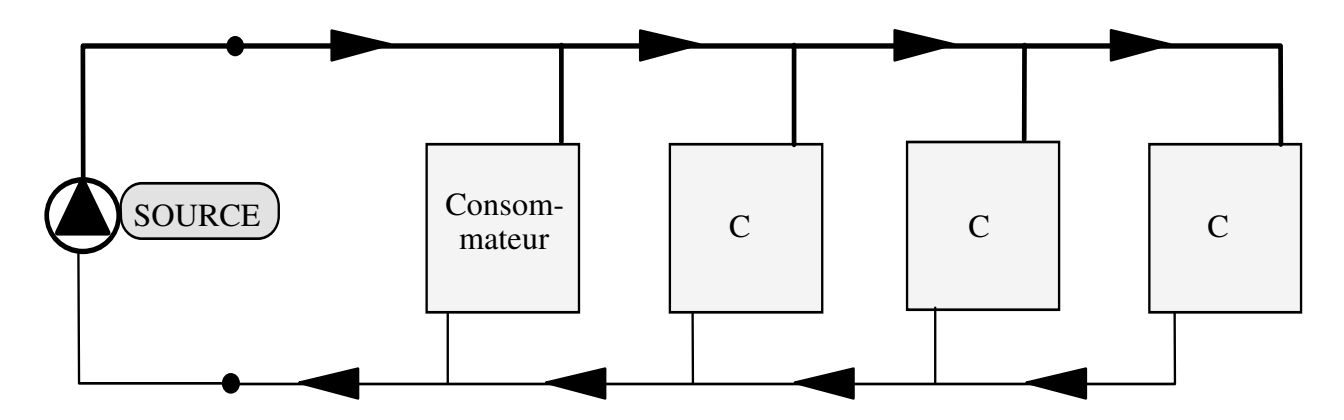

**Figure 1-2 : Le principe Aller-Retour.** 

Dans un certain nombre de cas, un réseau apparemment de principe Aller-Retour peut être une juxtaposition de deux réseaux, l'un de principe Aller Simple, l'autre de principe Retour Simple. C'est typiquement le groupement du réseau vapeur d'eau et du réseau de condensats.

La distinction des deux principes n'est pas forcément immédiate, et ne peut être liée de façon systématique à la fonction du réseau. Un réseau de distribution d'eau chaude sanitaire est a priori en aller simple puisque cette eau va transiter vers le réseau des eaux usées lors de son utilisation. Pourtant, en Collectif et Tertiaire, le réseau d'eau chaude sanitaire peut être un réseau à principe Aller-Retour si une(des) boucle(s) d'eau est(sont) créée(s) pour éviter le refroidissement de celle-ci lorsqu'il n'y a pas de consommation.

#### 1.1.4.2 LES MODES DE RELATION AVEC L'EXTERIEUR.

**Le mode ouvert** (figure 1-3) : dans un réseau de mode ouvert les consommateurs utilisent tout ou partie du fluide distribué par le réseau, ou fournissent au réseau des quantités de fluide. Il faut donc soit compenser cette perte de matière, et réintroduire du fluide, soit évacuer en certain(s) point(s) les effluents. Dans les deux situations, nous appelons "Emission de fluide" l'entrée de fluide dans le système réseau, et "Consommation de fluide" la sortie de fluide du système réseau. Sur l'ensemble du système, en régime stabilisé, la somme des émissions est égale à la somme des consommations. En général sur ces réseaux, la différence de pression totale entre les points d'émission et de consommation fournit l'énergie motrice nécessaire à la circulation des fluides.

D'autres situations de réseaux en mode ouvert sont envisagées et préparées dans cette étude. Par exemple si le réseau sert de stockage intermédiaire par montée en pression du fluide compressible, ou si le système possède des éléments spécifiques de stockage intermédiaires... Mais ces situations ne pourront être prises en compte que dans l'étape ultérieure à celle de cette thèse, lors de l'étude en régime variable.

**Le mode fermé** (figure 1-3) : dans un réseau de mode fermé, la totalité du fluide envoyé vers les consommateurs est récupérée, sans discontinuité dans l'écoulement (cf les principes). Il n'y aurait donc, au niveau des consommateurs, que modification de caractéristiques du fluide. Bien que d'autres cas puissent être envisagés, nous nous baserons sur la modification de caractéristiques consécutives au transfert de chaleur entre le milieu extérieur et le système réseau. Pour assurer la circulation du fluide, soit l'écart de pression engendré par le phénomène de thermosiphon est suffisant, écart consécutif à la variation combinée de la masse volumique et de l'altitude, soit il y a fourniture de travail au fluide par une(des) pompe(s), un(des) ventilateur(s)...

**Le mode mixte** (figure 1-4) : il arrive que dans un réseau ouvert la différence de pression entre les points d'émission et de consommation ne soit pas suffisante pour assurer les débits voulus, ou maintenir le fluide dans son état. Il est alors nécessaire de fournir du travail, de la même façon que pour un réseau fermé. L'aspect réseau ouvert étant prédominant sur l'aspect réseau fermé, ces réseaux mixtes sont considérés comme des réseaux ouverts.

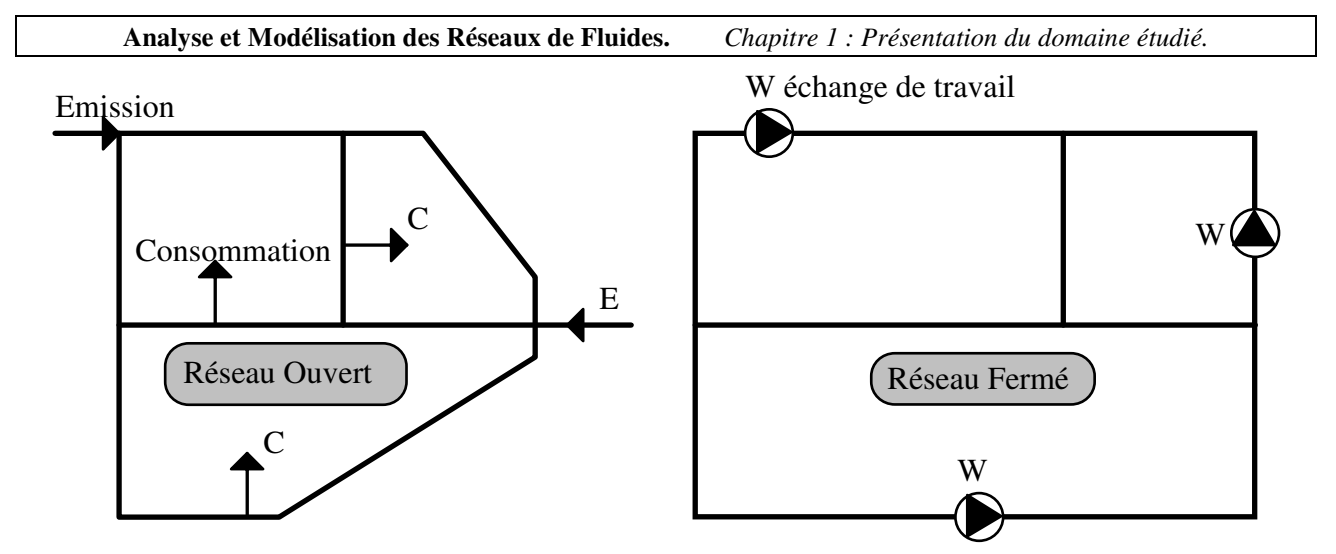

**Figure 1-3 : Le mode ouvert et le mode fermé.** 

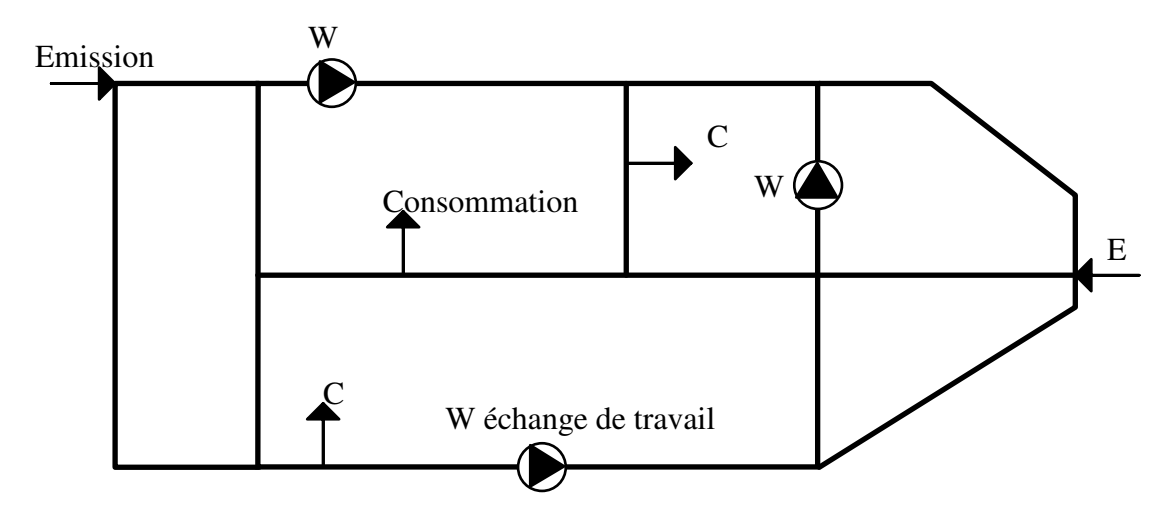

**Figure 1-4 : Le mode mixte (ouvert).** 

### 1.1.4.3 LES TYPES DE DISTRIBUTION.

**La distribution ramifiée** (figure 1-5) : dans une distribution ramifiée le fluide ne peut suivre qu'un seul chemin pour atteindre chaque consommateur, et/ou en revenir au travers des tuyauteries du système réseau. C'est la distribution la plus utilisée.

Ses avantages sont :

- (a) un investissement minimum dans la phase de prédétermination ou de réalisation d'un réseau, ce qui est un argument majeur quelle que soit la dimension du réseau;

- (b) des extensions possibles dans les limites prévues. Une évolution professionnelle actuelle consiste à construire le réseau au régime de première réalisation pour limiter l'investissement. Puis, plus tard, de doubler si nécessaire les tuyauteries de certains tronçons, (analyse technico-économique du réseau de chaleur d'Arras [FAL92], technique de développement de Gaz de France);

- (c) un calcul de dimensionnement assez facile puisque appliquant la méthode récursive, professionnellement la plus abordable et la plus utilisée.

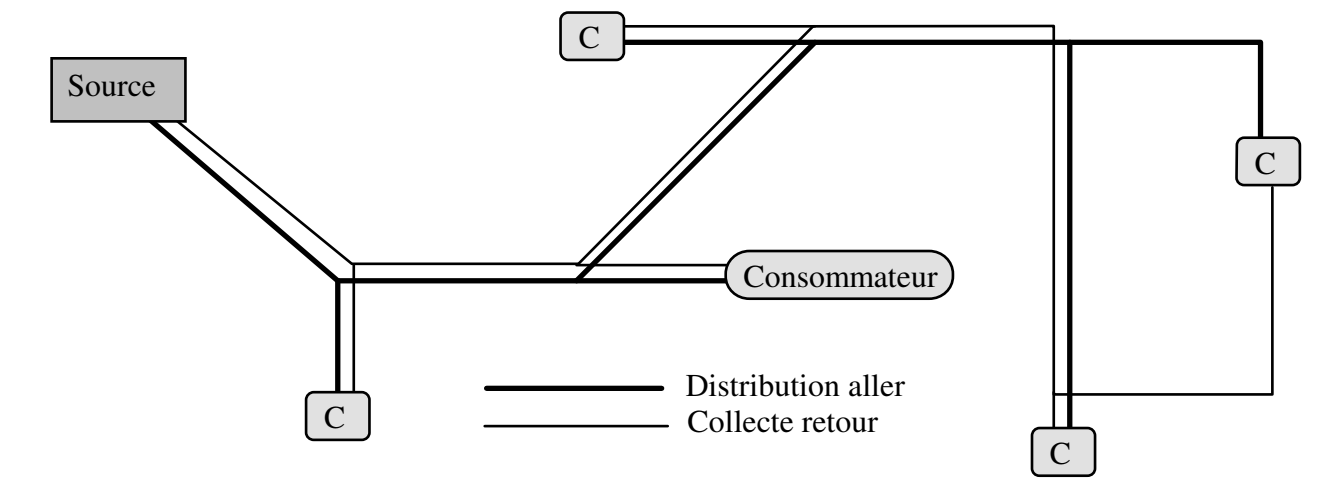

**Figure 1-5 : La distribution ramifiée.** 

Ces avantages ont longtemps occulté les inconvénients qui étaient alors acceptés comme une fatalité incontournable « puisqu'il n'y avait pas moyen de faire autrement ». Ces inconvénients sont :

- (a) les importants risques d'interaction entre les consommateurs. Ces interactions ne sont d'ailleurs pas encore identifiées par tous comme source de dysfonctionnement;

- (b) cette distribution n'apporte pas de sécurité d'approvisionnement en aval d'une rupture. A l'exception de certaines sociétés comme Gaz de France, on peut considérer comme contradiction professionnelle le fait d'avoir développé de nombreux « systèmes de fiabilité » sur les matériels, sans agir sur cet aspect de la distribution.

Dans le cas d'un réseau ramifié aller-retour, il peut être techniquement nécessaire de joindre l'aller et le retour d'une extrémité de branche par une régulation de pression différentielle. Cette jonction qui permet d'assurer une circulation minimum de fluide lorsque aucun consommateur ne puise sur le réseau, n'autorise en rien à considérer le réseau comme « bouclé ».

**La distribution bouclée** (figure 1-6) : dans un réseau bouclé, il y a un ou des consommateur(s) pour lesquels le fluide peut prendre deux chemins au moins partiellement distincts pour les atteindre et/ou en revenir au travers des tuyauteries du système réseau.

Les avantages de cette distribution sont :

- (a) une sécurité d'approvisionnement accrue pour les consommateurs;
- (b) une diminution des interactions;

- (c) des extensions plus faciles.

Les inconvénients sont :

- (a) un investissement a priori plus élevé du fait de l'augmentation du développé des tuyauteries;

- (b) un calcul plus délicat pour les parties éloignées de la source de production. La démarche souvent utilisée consiste à considérer un sectionnement arbitraire de la boucle en deux parties qui se calculent alors chacune comme une distribution ramifiée avec la méthode récursive.

Dans ce type de distribution on constate l'existence d'un "point d'équilibre". En général il s'agit d'un consommateur alimenté par les deux parties de la "boucle". Ce consommateur change suivant les variations de consommations de ses homologues. La détermination de sa position, qui nous paraît être juste une information de fonctionnement, a de fait inquiété un certain nombre de professionnels.

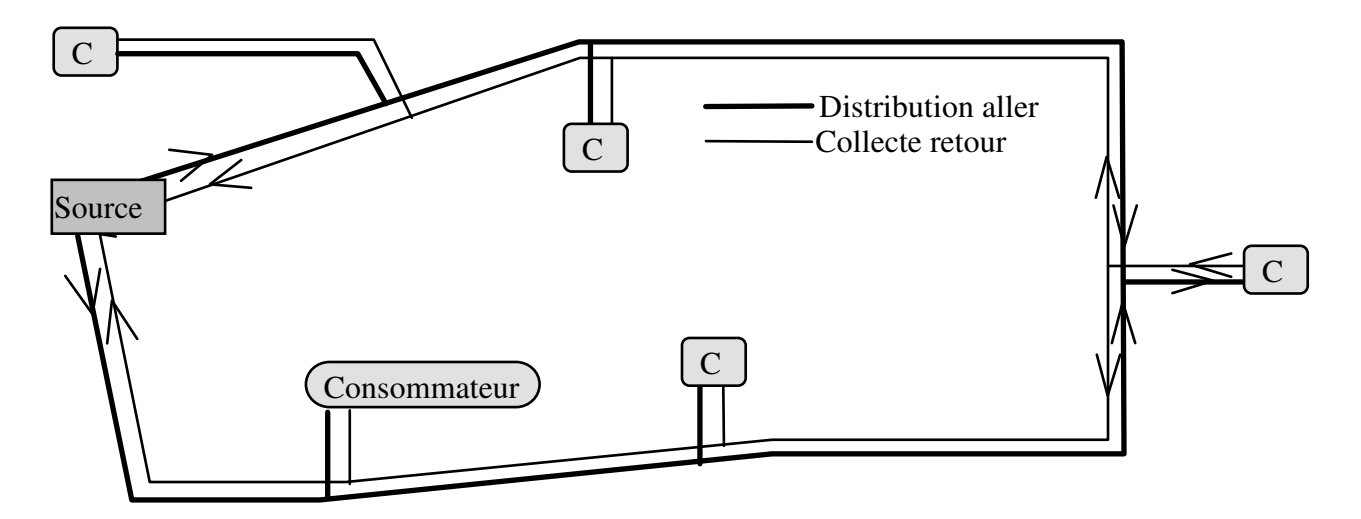

**Figure 1-6 : La distribution bouclée.** 

**La distribution maillée** (figure 1-7) : nous proposons la définition suivante, dans un réseau de distribution maillée, il y a un(des) consommateur(s) pour le(s)quel(s) le fluide peut prendre plus de deux chemins au moins partiellement distincts pour les atteindre et/ou en revenir au travers des tuyauteries du système réseau. Cette distribution est peu employée en Europe occidentale hors les réseaux de sécurité (réseaux d'eau incendie...), ou lorsque le réseau sert de stockage intermédiaire (réseaux d'air comprimé..). Par contre elle a été développée de façon importante dans les pays de l'Est. Le réseau de LUBLIN en est un exemple.

Les avantages sont nombreux :

- (a) une sécurité d'approvisionnement maximum. C'est sous ce prétexte de sécurité, où le fait d'approvisionner compte plus que les conditions économiques d'approvisionnement, que les rares cas de réseaux maillés ont été développés en Europe occidentale;

- (b) des interactions entre les consommateurs quasi inexistantes;

- (c) des extensions faciles;

- (d) le volume des tuyauteries et appareils peut représenter un stockage important et intéressant de fluide;

- (e) le fluide choisit naturellement à tout moment le meilleur chemin, celui ayant le moins de chute de pression, pour desservir un consommateur. De ce fait, il y a diminution des temps de réaction, et une augmentation de l'efficacité.

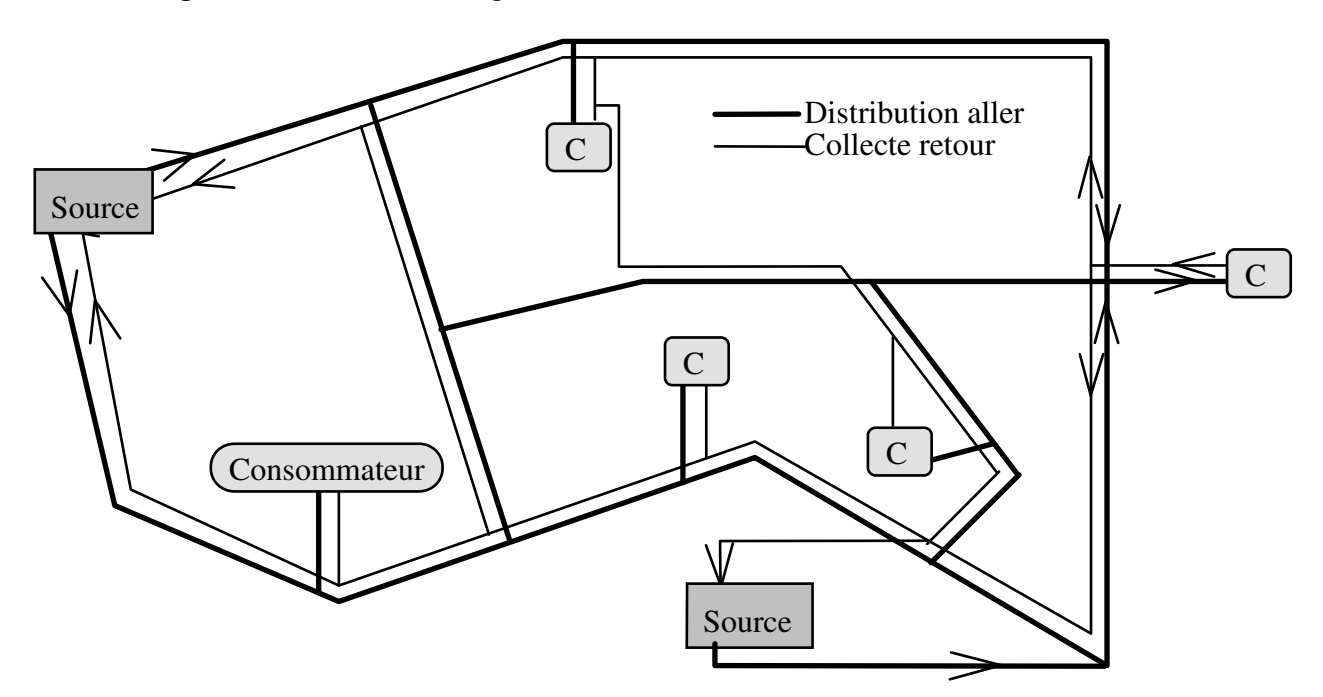

**Figure 1-7 : La distribution maillée.** 

En contre partie, les inconvénients sont :

- (a) un investissement plus élevé;

- (b) une difficulté, pour la plupart des professionnels, à déterminer l'écoulement des fluides, car un calcul préalable leur était quasi impossible faute de connaissances et de moyens abordables.

Ce sont ces deux inconvénients que nos travaux devraient permettre d'éliminer en partie. En rendant le calcul abordable en toutes situations et qui plus est en régime variable, on pourra avec plus de sécurité dimensionner le réseau initial et vérifier son comportement en situations intermédiaires.

Il nous faut préciser un aspect complémentaire vis-à-vis de la distribution maillée. En effet contrairement à l'essentiel de la profession, nous distinguons les réseaux maillés « en sécurité », des réseaux maillés « en fonctionnement ». Dans les premiers, le maillage physique existe, mais des vannes manuelles ou télécommandées normalement fermées, des postes de détente isolent des secteurs et découpent les mailles en branches ramifiées simples. Il faut alors une décision humaine pour modifier la distribution. Dans les seconds, les mêmes vannes manuelles ou commandées existent mais elles sont toutes normalement ouvertes. C'est donc bien la loi naturelle de l'écoulement qui gouverne à tout moment la distribution du fluide et sa répartition dans les différentes tuyauteries. Le réseau urbain d'eau surchauffée de LUBLIN représente ces deux aspects. Des vannes normalement fermées séparent l'ensemble en deux zones d'exploitation qui restent maillées en fonctionnement.

#### 1.1.4.4 LES CONFIGURATIONS POSSIBLES DE RESEAUX.

Tous les cas que nous avons étudiés ont montré, jusqu'à maintenant, qu'un réseau quelconque appartenait obligatoirement à l'une des douze configurations citées, et même à l'une des neuf possibles, car trois configurations paraissent impossibles (cf tableau 1-3).

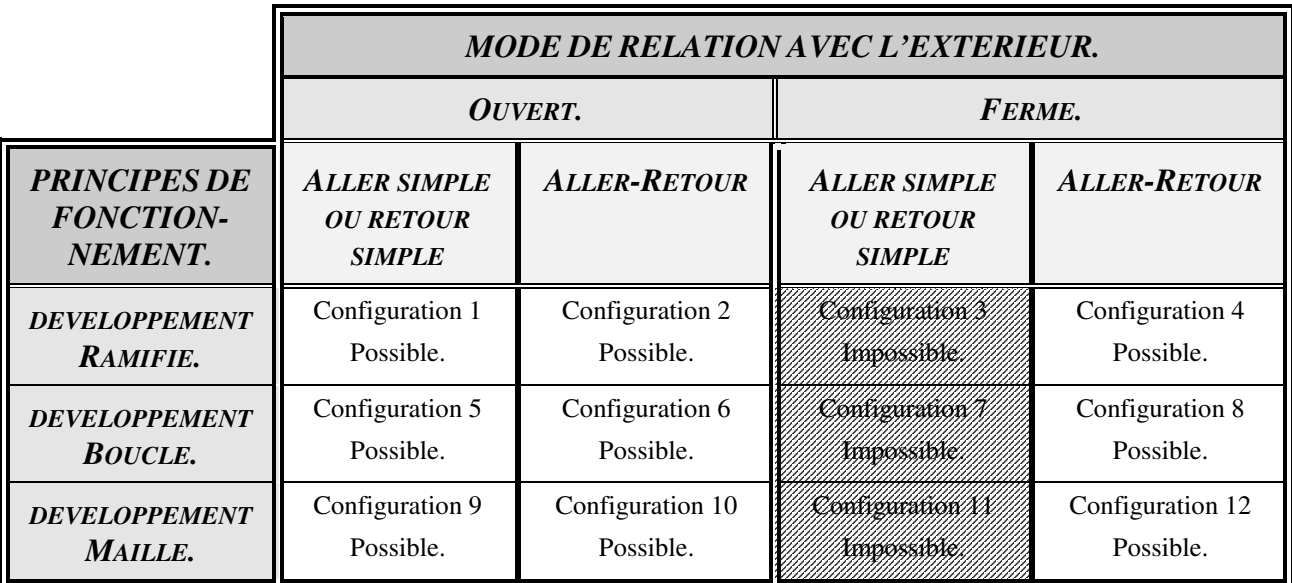

#### **Tableau 1-3 : Configurations Possibles des Réseaux.**

Cette impossibilité écrite pour la combinaison « mode fermé - principe aller simple ou retour simple », n'est pas une impossibilité absolue, mais liée aux concepts professionnels et habitudes, qui appliquent implicitement la règle suivante : le fluide circule dans un seul sens à la fois dans un tuyau, ou un composant du réseau. Si nous admettons de transgresser cette règle, nous pouvons envisager des systèmes réels fermés, ayant un seul tuyau, mais dans lequel nous aurions deux écoulements de sens inverses. Ces écoulements seraient dus aux effets convectifs ou aux changements de phase. Le meilleur exemple de cette situation est le caloduc. Bien qu'a priori, le traitement de caloduc par le module unique ne soit pas exclu, nous n'avons pas encore vérifié la validité du traitement.

Des configurations peuvent paraître délicates à envisager, exemple : un réseau type maillé, mode ouvert, principe aller-retour. Ce peut être pourtant le cas d'une distribution à diverses machines dont la consommation est discontinue, d'un fluide dont les caractéristiques sont telles qu'il ne peut être immobile sans risque de figeage ou de durcissement. Ce peut être également le cas, dans le secteur Tertiaire, d'un important réseau de distribution d'eau chaude sanitaire.

### *1.1.5 DISTINCTION DES RESEAUX « DEBIT CONSTANT - DEBIT VARIABLE ».*

Dans le domaine des réseaux de chauffage on distingue aussi les réseaux par rapport au principe de leur conduite. On considère en effet les réseaux dits : « débit constant température variable », et les réseaux dits « débit variable et température constante ».

Les premiers sont développés depuis plus d'une trentaine d'années avec une quasiexclusivité. La raison du développement de ces réseaux repose sur la séparation des fonctions : circulation du fluide illustrée par le débit et transfert d'énergie illustré par la température. Ces réseaux étaient la seule réponse possible aux variations de la demande, à une époque où les pompes ou ventilateurs à régime variable étaient inexistants ou hors de prix. Dans le circuit principal le fluide circule donc à un débit dit « constant », en fait une variation de 20% autour d'une valeur nominale est acceptée. L'ajustement de la fourniture d'énergie se fait au niveau du consommateur par une température d'entrée variable. Elle résulte du mélange de fluide du circuit principal et de fluide de retour du consommateur. Ceci est fait par des vannes trois voies ou quatre voies mises en mélange ou en répartition. Le fluide principal non pris par le consommateur transite par un bipasse lui faisant subir la même chute de pression que le fluide utilisé et se mélange au retour effectif du consommateur. Un avantage de ce principe de fonctionnement est de permettre de faire fonctionner la chaufferie au régime nominal pendant les périodes de faibles demandes, de façon à amener l'ensemble de la masse de fluide du réseau à une température proche de la maximale. On peut ainsi couvrir la première pointe de demande suivante en admettant un refroidissement global du réseau. La puissance maximale en chaufferie peut donc être inférieure à la puissance maximale appelée et autorise un investissement moindre.

Les seconds apparaissent du fait de la diminution des coûts de la variation de vitesse des moteurs électriques. Le principe en est le suivant. La variation de demande du consommateur est suivie par une vanne deux voies qui laisse entrer la quantité de fluide nécessaire. Son ouverture ou fermeture se répercute sur la pression du fluide en amont. Un régulateur est informé des variations de pression par un capteur placé en sortie du groupe principal de pompes. Si cette pression diminue, la vitesse de la pompe est augmentée, voire une autre pompe est mise en fonctionnement. Si la pression augmente les actions inverses sont effectuées. Les avantages de ce fonctionnement sont :

- (a) une diminution des investissements. Le surcoût de la vitesse variable est compensé par la diminution du coût global des vannes et la simplification des sous-stations. Ceci du fait du passage de vannes « à trois voies » à des vannes « à deux voies »;

- (b) comme le débit « varie » les maîtres d'oeuvre considèrent qu'ils peuvent s'affranchir de l'essentiel des calculs de dimensionnement, et principalement des calculs dits « d'équilibrage ». Les tuyauteries mises en place sont uniquement déterminées par rapport à une vitesse moyenne d'écoulement;

- (c) à tout régime intermédiaire, ce fonctionnement offre les retours les plus froids possibles compte tenu des caractéristiques des consommateurs. Ceci parce que la sousstation est définie de façon à utiliser le plus grand écart de température compatible avec la qualité de la fourniture, et qu'il n'y a pas de mélange des retours. Cette particularité est un avantage si les systèmes de production de chaleur sont du type, chaudière à condensation, pompe à vapeur, cogénération, installations géothermique ou solaire. Notons que toutes ces installations entrent dans la catégorie des matériels de production à forts coûts d'investissement pour des coûts de fonctionnement faibles. Par contre cette particularité interdit l'utilisation du réseau comme stockage intermédiaire de chaleur et donc impose une puissance installée au moins égale à la puissance de pointe appelée.

Cette distinction n'a pas été retenue dans notre module car il est conçu pour être capable de traiter indifféremment le régime nominal ou les régimes intermédiaires, donc les fonctionnements à « débit constant » et à « débit variable ».

#### *1.1.6 REMARQUES SUR L'ANALYSE ET LA CONCEPTION DES RESEAUX.*

L'étude de l'organisation du réseau peut demander un travail d'analyse important avec une première difficulté : la compréhension de la « logique » du réseau. Le développement spatial de celui-ci se fait dans les trois directions de l'espace, et rarement en un seul lieu. C'est en fait un ensemble de lignes qui traversent des plans (murs, parois...) et des volumes (pièces, locaux...) successifs, se « chevauchant » dans les tracés sans forcément « se croiser ». Qu'elles soient réelles ou sur les représentations planes ou en perspective, ces lignes subissent de nombreux changements de direction, et pas toujours à 90°. Or des études sur la perception de l'espace par l'individu ont montré qu'une faible partie de la population était capable d'identifier facilement les positions relatives de deux points d'un tel ensemble à partir de quelques schémas descriptifs. Le « Rubik's Cube » a d'ailleurs été créé sur cette constatation.

En partie de ce fait, les professionnels cherchent à concevoir et à considérer les réseaux Aller-Retour avec symétrie du tracé entre l'aller et le retour. Cette recherche répond à une volonté de simplification de compréhension, simplification des calculs et simplification de la réalisation, mais ne répond pas en général à une nécessité de fonctionnement ni à une réalité d'installation. Ce serait à notre avis un important progrès que de s'affranchir de cet a priori et d'oser plus souvent concevoir des réseaux dissymétriques, ce qui diminuerait les métrés et permettrait de limiter les coûts d'investissement. Les « sur-investissements » des distributions bouclées et maillées seraient en partie gommés.

Enfin, concernant les réseaux à débits variables, leur fonctionnement demande tout de même plus de réflexion que ce qui est fait actuellement. Premièrement il faut optimiser d'avantage les investissements et étudier plus complètement les risques d'exploitation. Deuxièmement, ce mode serait à ce jour uniquement utilisé sur des réseaux ramifiés, et nous sommes très réservés sur l'application aux réseaux bouclés et maillés. En effet lors des réglages, une hiérarchie s'établit entre les vannes de régulation par les constantes introduites au niveau des régulateurs, suivant la position relative mais immuable de la vanne entre le groupe de pompes et les autres vannes. Dans le cas de réseaux bouclés ou maillés, cette position sera sans cesse modifiée, de même la hiérarchie, et donc les constantes introduites dans les régulateurs seront d'une efficacité limitée. Finalement, alors que dans un réseau maillé ou bouclé en débit constant il n'y a que quelques inversions de sens d'écoulement lors des changements de régime (saison à demi-saison par exemple), en débit variable ces inversions de sens seront fréquentes dans certains tronçons. Compte tenu des masses en mouvement les risques de coups de bélier et/ou de ruptures de charge devraient être accrus.

#### 1.2 DEFINITIONS SPECIFIQUES A L'ETUDE.

Du fait de la volonté de synthèse, des difficultés étymologiques sont apparues, particulièrement en ce qui concerne l'utilisation des termes « noeuds » et « mailles ». Ces termes, seuls ou en combinaisons, sont en effet utilisés pour décrire :

- (a) la réalité physique, exemple la distribution maillée présentée au paragraphe 1.1.4.7.;

- (b) les principes des méthodes, méthode maillée appliquant la loi des mailles et méthode maillée appliquant la loi des noeuds;

- (c) le support virtuel de la préparation au traitement numérique, en référence aux modèles numériques de résolution utilisant des maillages.

En première écriture cela donne des expressions du type : « les noeuds maillés d'un réseau ne comportant pas de mailles pourront être traités par une méthode maillée utilisant la loi des noeuds ».

## *1.2.1 LE NOEUD.*

Dans le développement qui suit, le noeud est en premier lieu un point de repère, et non une réalité physique. C'est seulement après sa détermination, qu'il « devient » réalité physique, en l'occurrence une jonction entre plusieurs éléments. Défini par l'analyste, ce repère est néanmoins indispensable pour établir l'étude d'un réseau. En particulier il est obligatoire d'en placer aux jonctions regroupant plus de deux éléments. Dans ce cas, et dans la plupart des références bibliographiques, ils sont appelés « noeuds maillés ». Mais comme cette appellation apporterait des ambiguïtés, nous les appellerons « noeuds majeurs ».

Pour tenir compte au mieux des caractéristiques du réseau et des objectifs à atteindre lors d'une étude, il est également intéressant de placer des noeuds appelés « noeuds secondaires » aux discontinuités telles que :

- (a) changement de section;
- (b) point d'échange de fluide avec l'extérieur;
- (c) changement d'une(de) caractéristique(s) des tronçons : ambiance, isolation, rugosité...

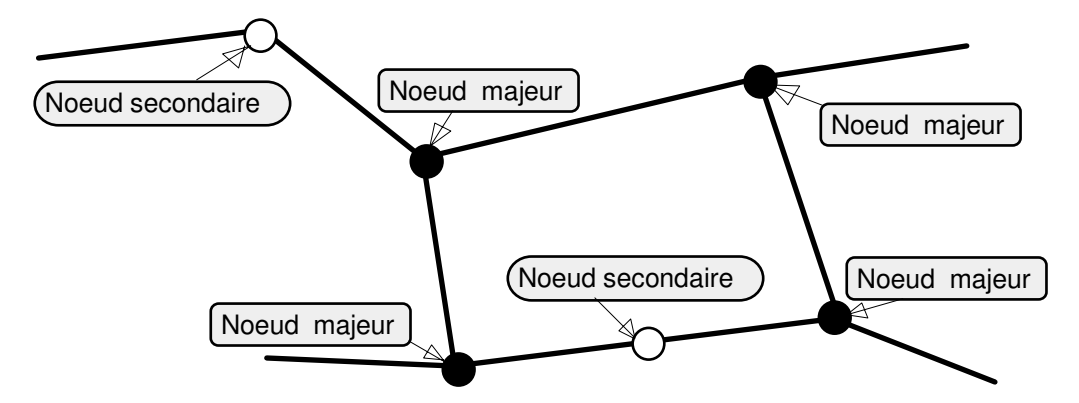

**Figure 1-8 : Différents types de noeuds.** 

Il n'y a jamais d'ambiguïté sur le repérage d'un noeud, puisqu'il suffit à l'analyste de placer un point sur la représentation filiforme du réseau. Le nombre de noeuds majeurs est représenté par « Nm » et le nombre total de noeuds, majeurs et secondaires, par "Nt". La valeur de « Nm » sert principalement à déterminer le nombre de mailles indépendantes. Ensuite, la démarche utilisée étant **Analyse et Modélisation des Réseaux de Fluides.** *Chapitre 1 : Présentation du domaine étudié.*

valable pour tous les types de noeuds, il n'y a plus de distinction de faite dans le développement des équations et lors de l'exécution des calculs.

Après divers essais, le module utilise un repérage des noeuds par nombres entiers compris entre 1 et 999. Ce choix permet : de limiter la mémoire informatique utilisée, de faire simplement des classements et laisse la possibilité de traiter des exemples importants.

## *1.2.2 LA MAILLE.*

La maille désigne en premier lieu un contour matériel fermé, constitué de tronçons. A la différence du noeud, la maille correspond systématiquement à une réalité physique de la structure. Elle est définie par rapport au support matériel de transport de fluide, indépendamment du sens de circulation de celui-ci. Cette définition permet de conclure immédiatement que tous les réseaux ne permettent pas de définir des mailles, en particulier les réseaux ramifiés de principe aller simple ou retour simple.

#### 1.2.2.1 MAILLAGES PHYSIQUE ET NUMERIQUE, MAILLES DE RESOLUTION.

Pour les cas ou des mailles peuvent être définies, il faut faire la distinction avec les autres applications des "maillages" dans la résolution des problèmes physiques par les méthodes numériques. Dans la plupart des situations où une « méthode maillée » est utilisée, la définition du maillage dépend de la méthode de résolution choisie, et sa « finesse » dépend de la précision désirée. Le support matériel n'impose alors que la forme aux frontières avec l'extérieur et les conditions, appelées conditions aux limites. En général, l'analyste est d'ailleurs assisté par un logiciel « mailleur » qui l'aidera à tester différents types de mailles. Les calculs sont ensuite faits en considérant que les flux progressent sur la surface ou dans le volume de la maille et donc transversalement aux lignes de contour (figure 1-9).

Dans le problème hydraulique des réseaux tel que nous le présentons, la maille physique est totalement liée au support matériel de transport. De plus les flux de fluide étudiés progressent en suivant les lignes de contour (figure 1-10). Tout flux transversal aux lignes de contour est un transfert entre le système réseau et le milieu extérieur, au même titre que les frontières du paragraphe précédent. De ce fait, on ne dispose pas de la même latitude de choix quant aux définitions.

Cela explique pourquoi les logiciels de modélisation et simulation des phénomènes physiques (Fluent, Phénix...) ne peuvent traiter simplement les systèmes réseaux. Il faudrait pour les utiliser définir un « maillage de calcul » interne à chaque tronçon comportant plus de 10 lignes

transversales à la section, pour que les algorithmes puissent être correctement utilisés. Alors en prenant comme base le temps consacré par l'analyste pour décrire un corps ayant une ou deux cavités, l'extrapolation à un ensemble de l'ordre de 400 tronçons, 400 noeuds et autant de mailles physiques amène à une durée d'étude prohibitive. Enfin l'environnement nécessaire à ces logiciels est un handicap par rapport aux objectifs informatiques de notre démarche.

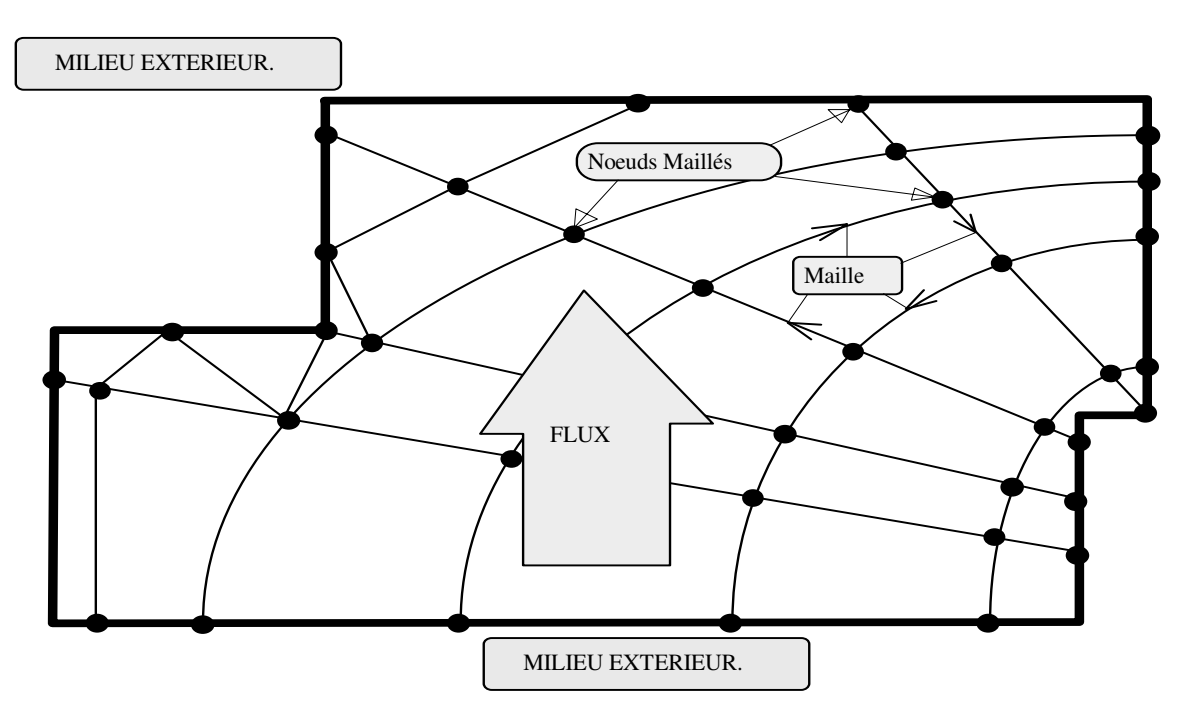

**Figure 1-9 : Maillages numériques généraux.** 

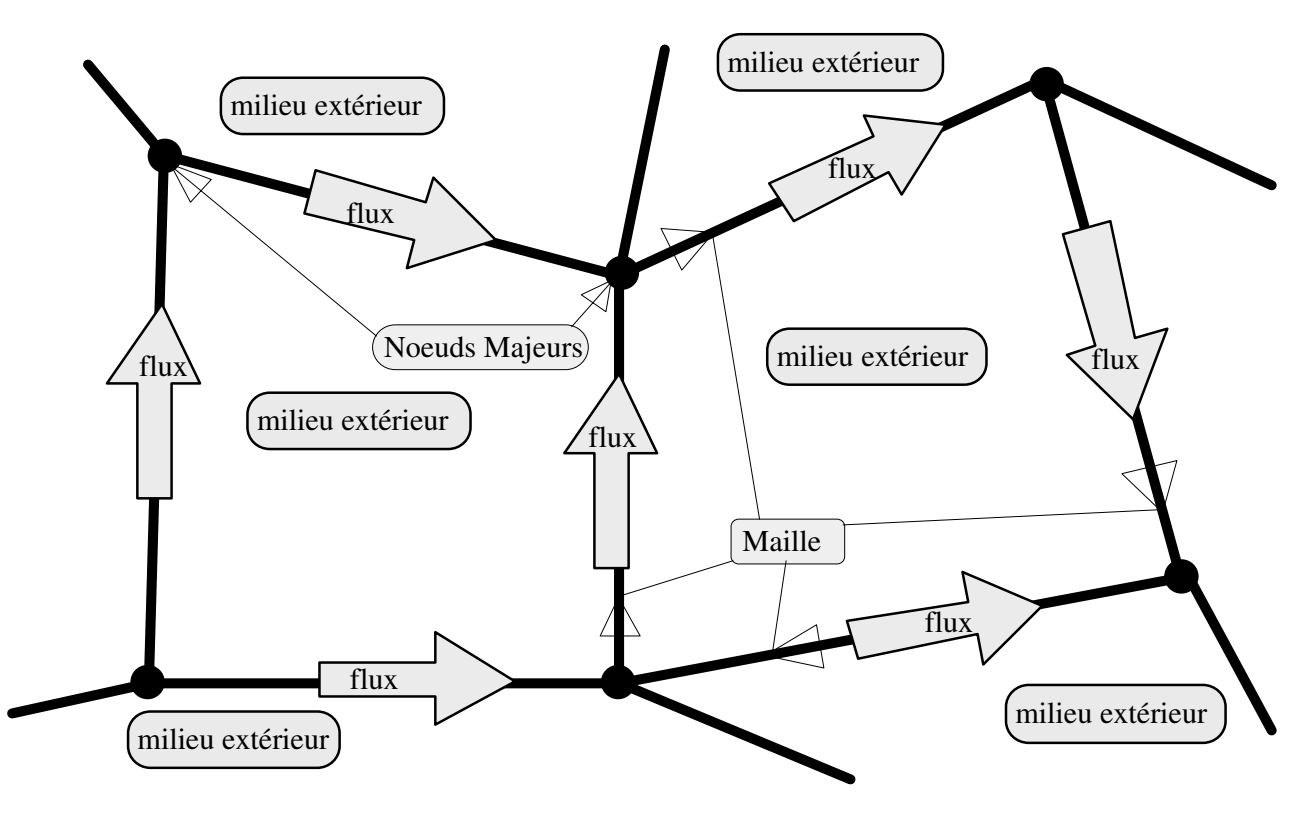

**Figure 1-10 : Le maillage des réseaux hydrauliques.**

Malgré cette relation stricte avec son support matériel, la définition et le repérage de la maille, par le choix de la composition du contour, dépendent beaucoup de la subjectivité de l'analyste, ceci contrairement aux noeuds et aux tronçons. Dans le cas d'un réseau pour lequel des mailles peuvent être définies, il est possible d'en identifier un certain nombre de façon à ce que chaque tronçon appartienne au moins à une maille. Mais le nombre de mailles utilisées ne peut être quelconque si l'on veut appliquer ultérieurement une méthode basée sur la loi des mailles. Le nombre "Mm" de « mailles de résolution » indépendantes est déterminé par la relation fonction du nombre de « noeuds majeurs Nm » et du nombre de « tronçons majeurs Tm » (définition paragraphe suivant) :

*Mm* = *Tm* − *Nm* + 1 ............................................................................................... (1-1)

Pour l'analyste, la réflexion se complique encore car il existe deux sous-catégories de réseaux comportant des mailles : ceux dont la représentation de la logique d'écoulement peut être ramenée dans un plan et ceux pour lesquels c'est impossible.

#### 1.2.2.2 CAS ASSIMILABLE OU NON A UN PROBLEME PLAN.

Pour un cas assimilable à un problème plan, il faut en premier lieu ramener la représentation logique du réseau dans un plan en faisant en sorte que toutes les intersections de traits correspondent à des jonctions effectives des tronçons, jonctions avec échanges de fluide. Pour des réseaux au développement spatial complexe dans un volume encombré ce peut être déjà un travail laborieux. Il faut ensuite déterminer le nombre de maille de résolution. Dans l'exemple d'un réseau de 4 noeuds majeurs et de 6 tronçons majeurs (figure 1-11) on constate 7 possibilités de mailles.

Si toutes ces possibilités étaient utilisées en même temps, le système obtenu lors de l'utilisation de la loi des mailles serait hyperstatique. Or en application de la relation d'indépendance, cet exemple ne peut offrir que 3 mailles de résolution indépendantes :  $6 - 4 + 1 = 3$ . Pour obtenir judicieusement ces mailles indépendantes, on peut appliquer les règles suivantes :

- (a) le contour interne d'une maille ne doit pas être coupé par un tronçon;

- (b) un tronçon doit appartenir à une maille au moins, deux au plus;

- (c) donner la référence 0 à la maille faisant le contour extérieur du réseau, et cette maille ne sera pas comptabilisée;

-(d) le contour de maille étant orienté, prendre le même sens arbitraire de rotation pour l'ensemble d'un problème, par exemple le sens horaire.

Ceci permet à chaque tronçon d'appartenir obligatoirement à une maille au minimum, et à deux au maximum (figure 1-12).

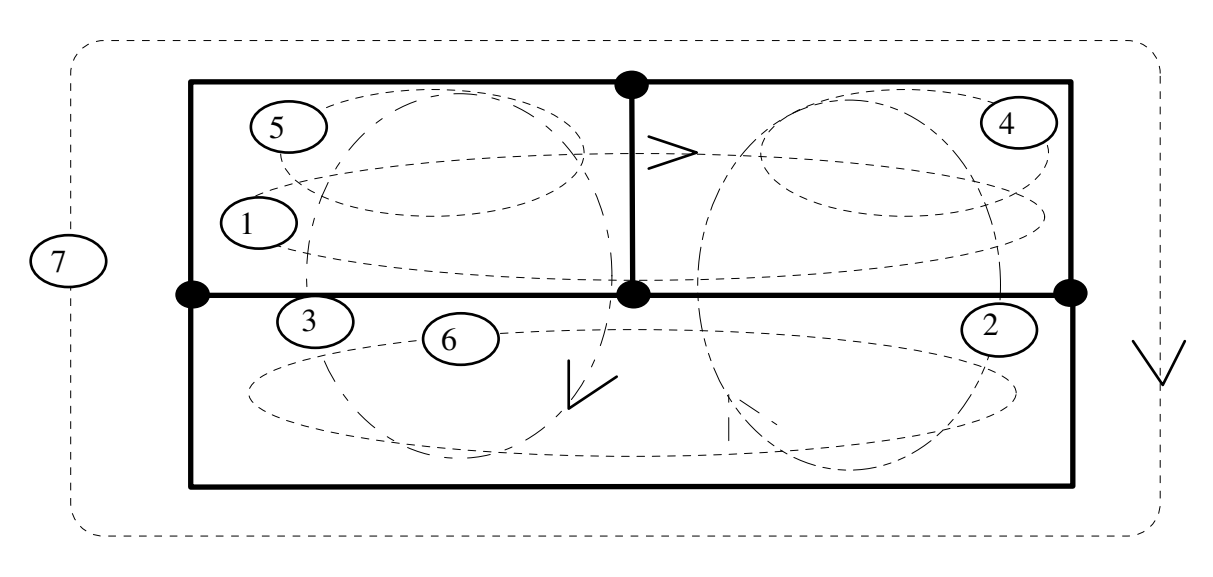

**Figure 1-11 : Exemples de définition de mailles.** 

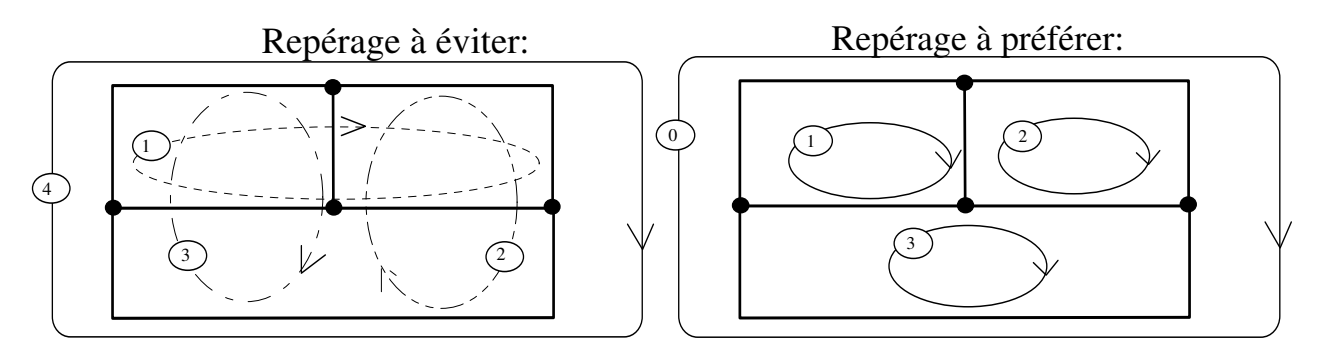

**Figure 1-12 : Repérage de mailles en problème plan.**

Il n'est pas évident de cerner lors du premier regard si un réseau peut être classé ou non dans les problèmes plans. Considérons l'exemple de la figure 1-13. Les trois tronçons développés dans la perspective arrière ne pourront être ramenés dans un plan sans chevauchement des tracés. On le constate avec les différentes propositions de la figure 1-14, propositions pour lesquelles il y a toujours une intersection « **X** » dans la représentation ne correspondant pas à une intersection réelle. Il n'est pas possible alors d'utiliser les règles précédentes.

Pour ce type de réseau le repérage des mailles de résolution indépendantes est légèrement différent. Une fois le nombre déterminé, l'analyste doit les repérer en suivant les tronçons de manière à fermer son parcours. Le sens relatif suivi pour les mailles n'a plus d'importance. Par contre il faut qu'à l'issue de son repérage, tous les tronçons appartiennent au moins à une maille, et aucun à plus de mailles que prévues pour le logiciel. Dans notre cas nous avons ouvert le module logiciel à 6 repères de mailles par tronçon, trois « positives » et trois « négatives ».

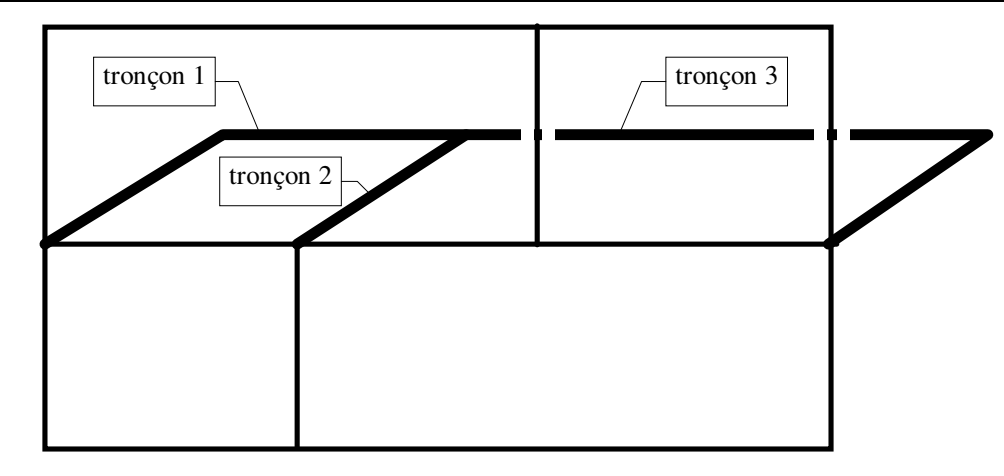

**Figure 1-13 : Exemple non assimilable à un problème plan.** 

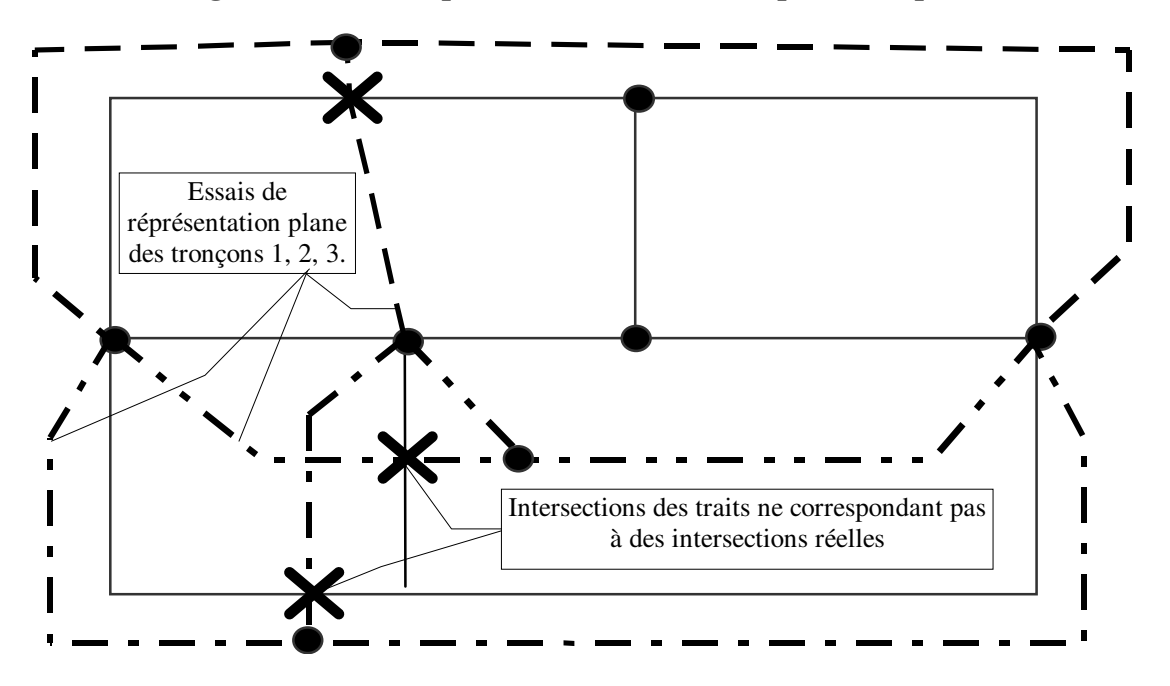

**Figure 1-14 : Illustration de l'impossibilité de représentation.** 

Pour les mêmes raisons que dans le cas des noeuds, le repérage des mailles est réalisé par des nombres entiers de 1 à 999.

#### 1.2.2.3 CONCLUSIONS SUR L'USAGE DES MAILLES.

En conclusion l'usage des mailles sous entend un important travail de l'analyste, et une grande responsabilité de ses décisions. Ce travail ne peut être quantifié et mis en équation pour être traité directement par un logiciel de calcul. Tout au plus pourra-t-on mettre des tests de contrôle par rapport à des règles énoncées. C'est probablement une des raisons qui ont amené nombre d'auteurs à négliger les méthodes liées à la loi des mailles. Nous aurons l'occasion de montrer qu'en contrepartie de cet important travail d'analyse, ces méthodes ont de sérieux avantages.

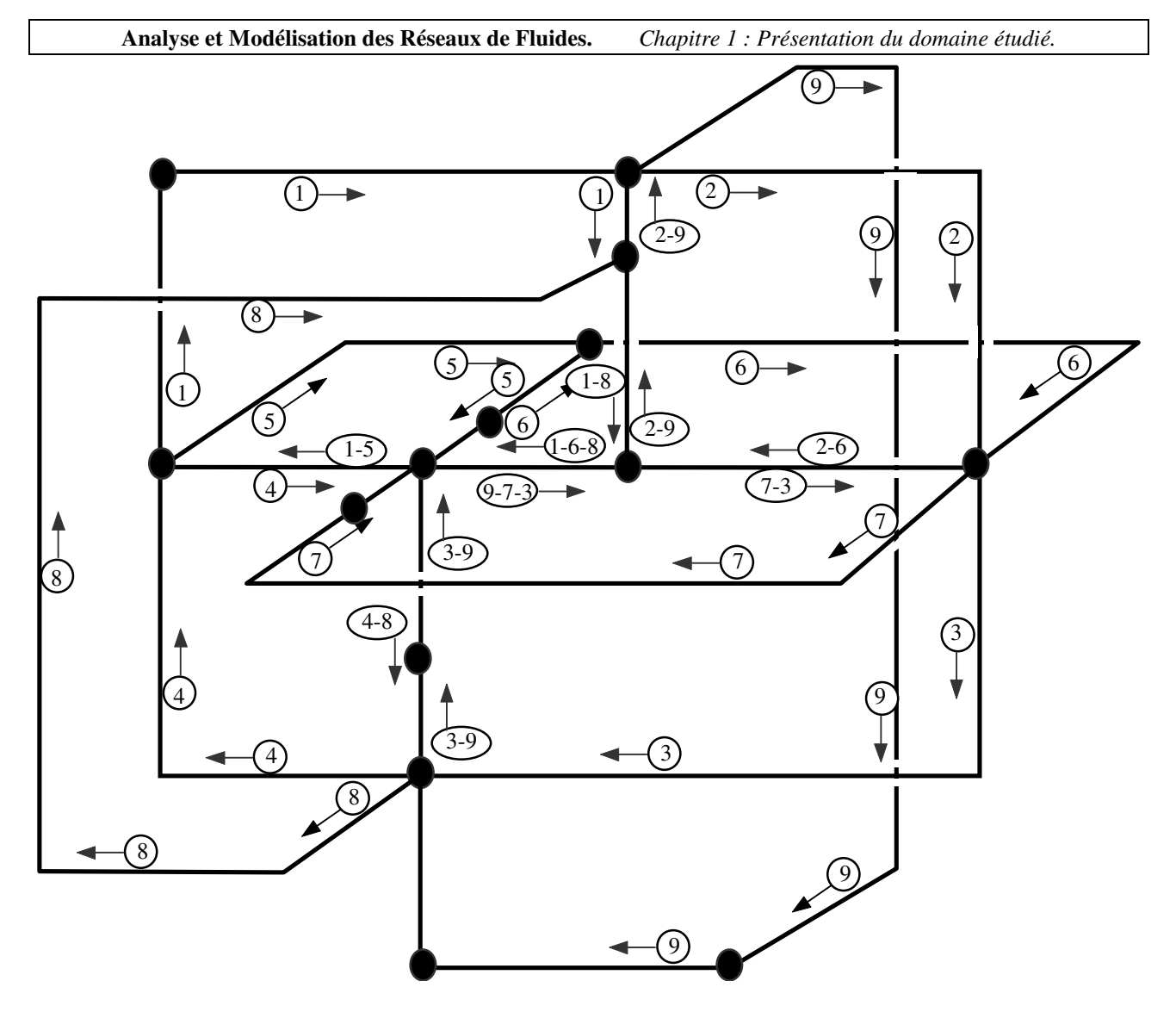

**Figure 1-15 : Exemple de repérage de maille en réseau « non assimilable à un problème plan ».** 

Insistons sur le fait qu'il ne faut pas confondre un « réseau maillé » et une « méthode maillée de résolution utilisant la loi des mailles ». Si un réseau maillé ne peut être résolu que par une méthode maillée utilisant l'une des lois de KIRCHHOFF, une méthode maillée peut être appliquée à d'autres types de réseaux. Par exemple, une méthode maillée basée sur la loi des mailles s'applique très bien aux réseaux ramifiés Aller-Retour.

#### *1.2.3 LE TRONÇON.*

Est appelé tronçon, tout élément physique ou groupe d'éléments physiques d'un réseau isolé entre deux points repères, deux "noeuds". Définir deux extrémités d'un élément physique de transport de fluide ne présente aucune difficulté, sauf peut-être à M. R. DEVOS pour qui « les deux bouts d'un bout » posent problème. Aussi quelle que soit la structure à laquelle ils appartiennent il sera possible de définir des tronçons. Compte tenu de leurs lois propres d'écoulement et de comportement thermique, un tronçon représentera un morceau de tuyauterie, une vanne, une pompe, etc... ou un groupe de matériel.
Le tronçon est toujours orienté dans le sens, réel ou arbitraire, de l'écoulement du fluide. Le repérage et la notation proposée pour les noeuds et les mailles, permet de le repérer par le noeud de « **d**ébut » d'indice « **d** », et le noeud de **f**in d'indice « **f** ». En ce qui concerne les mailles il faut distinguer les tronçons dont l'écoulement est de même sens que celui de parcours de la maille de ceux dont l'écoulement est de sens contraire. Dans le cas d'un « problème plan » cela peut se faire par deux repères en utilisant l'indice de maille "**p**" comme **p**ositif pour la maille dont le sens de parcours est le même que le sens d'écoulement dans le tronçon et par l'indice de maille "**c**" pour celle en sens **c**ontraire. Dans le second cas pour un « problème d'ordre supérieur au plan », nous avons retenu le repérage à 2 fois 3 mailles. Celui-ci permet de traiter avec trois indices représentant trois mailles de même sens, indices « pu, pd, pt » et trois indices représentant trois mailles de sens contraire, indices « cu, cd, ct ». Le tronçon pourra alors être repéré par ces indices appliqués à ses caractéristiques. Ainsi J<sub>dpcf</sub>, ou J<sub>d\*pu-pd-pt\*ct-cd-cu\*f, que dans certains cas nous écrirons : J<sub>d\*pudt\*tduc\*f</sub></sub> pour simplifier, représentera sa perte de charge. Cela est illustré par la figure 1-16 ci dessous.

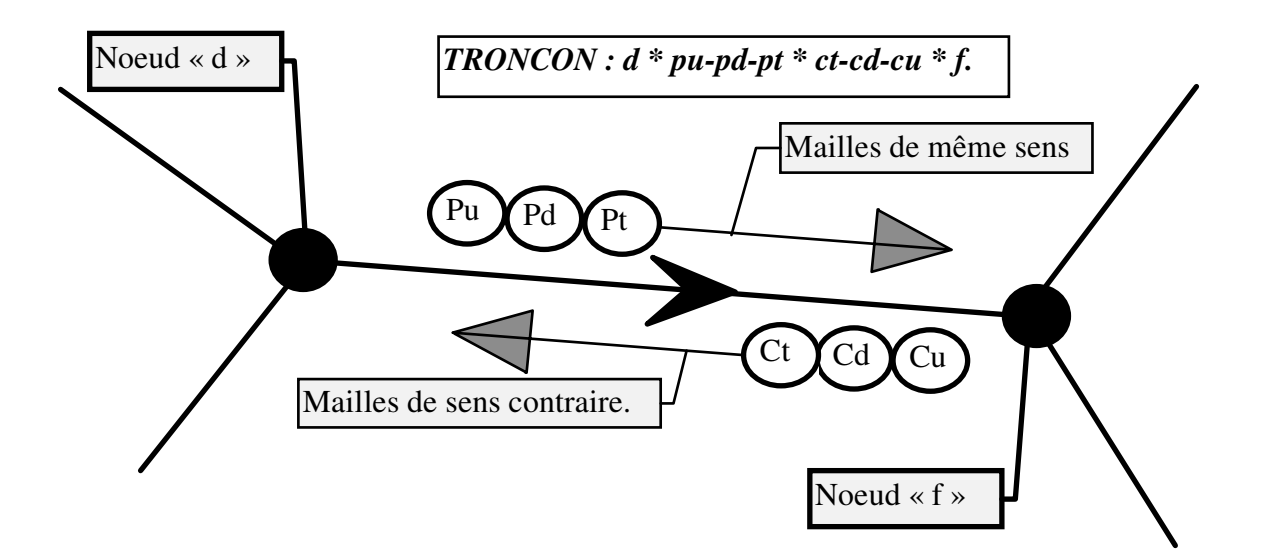

#### **Figure 1-16 : Le repérage des tronçons.**

On remarquera en particulier qu'avec cette notation, le débit entrant dans un noeud de repère "n", « Ven », est issu des tronçons ayant ce repère de noeud en indice de noeud de « fin », et que le débit sortant d'un noeud de repère "n", «  $Vs_n$  », entre dans les tronçons ayant ce repère de noeud en indice de noeud de « début », donc que :

*Ve V et Vs V n d pudt tduc n t T n n n pudt tduc f t T n* = = = = ∑ ∑ ∑ \* \* \* \* \* \* ∑ 1 1 ............................................... (1-2)

Dans le cas d'applications de la méthode récursive, on est amené à distinguer les tronçons « équivalents » définis comme des groupements série ou parallèle de tronçons « composants ». Dans le cas d'applications des méthodes utilisant la loi des mailles, on distingue les tronçons « maillés »,

#### **Analyse et Modélisation des Réseaux de Fluides.** *Chapitre 1 : Présentation du domaine étudié.*

c'est-à-dire faisant effectivement partie d'une maille, des tronçons « non maillés », ne faisant pas partie d'une maille. En l'occurrence ces tronçons « non maillés » feraient partie de branches ramifiées connectées éventuellement à une maille. Vis à vis des noeuds on distinguera également les tronçons « majeurs » compris entre deux noeuds « majeurs », des tronçons « secondaires », tronçons dont l'un au moins des noeuds d'extrémités est secondaire. Toujours dans le cas de l'application des méthodes maillées, on cherchera éventuellement à regrouper les tronçons « secondaires » et « maillés », qui deviendraient alors des tronçons « composants », en tronçons « équivalent » « majeurs » « maillés ». Enfin « T » représente le nombre de tronçons composant le réseau, et comme cela est nécessaire, « Tm » représente le nombre de tronçons majeurs.

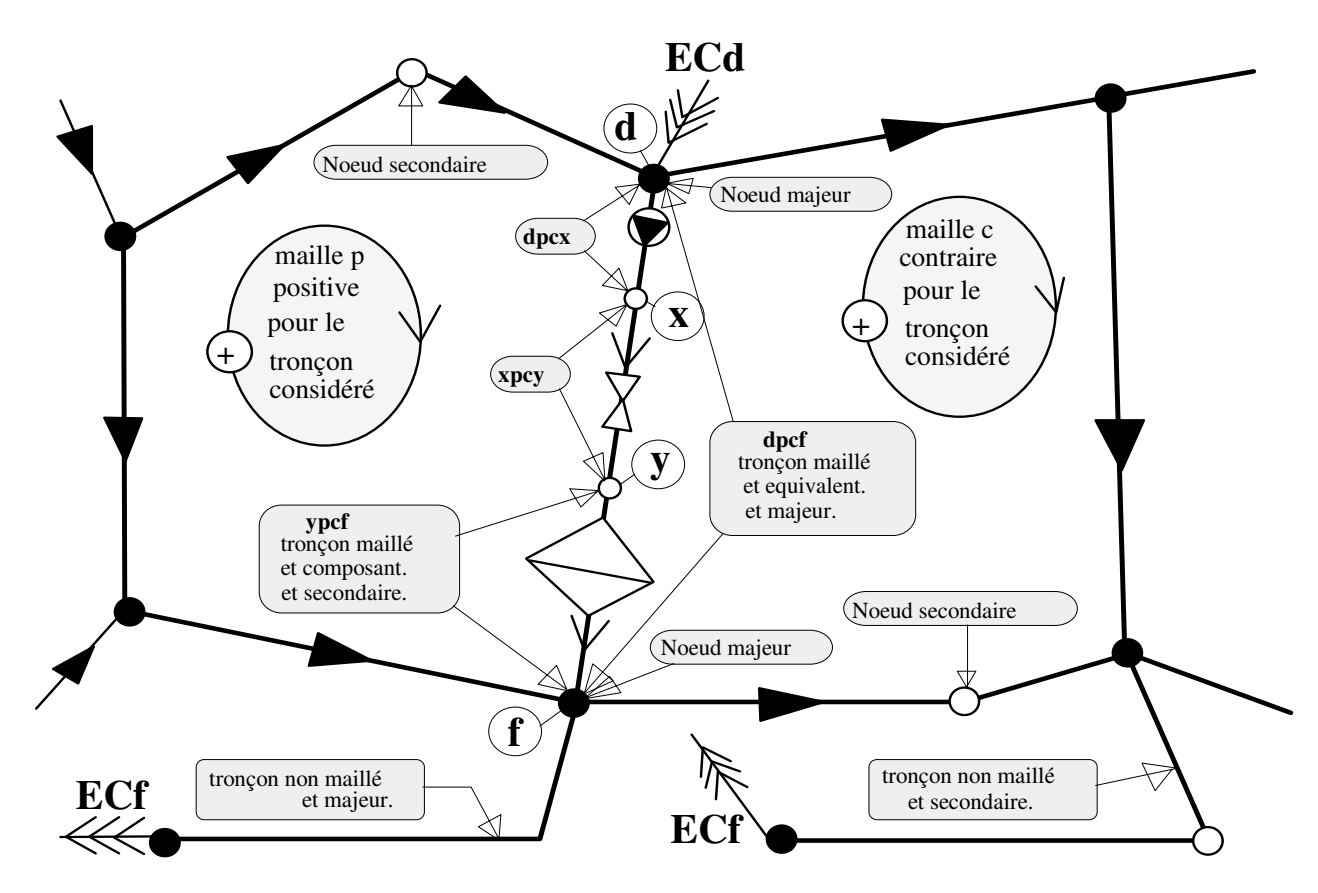

**Figure 1-17 : Synthèse des différents types de tronçons.** 

# *1.2.4 LE CIRCUIT.*

Est appelé circuit tout itinéraire suivi par le fluide en mouvement à l'intérieur des tuyauteries et des matériels pour atteindre un consommateur et/ou en revenir. Un circuit se définit en suivant le sens logique de circulation du fluide. Dans un tronçon, il peut donc passer plusieurs circuits, si plusieurs consommateurs sont en aval ou en amont de celui-ci (figure 1-18). Attention, cette définition est une proposition. Dans la littérature, ce terme est utilisé avec bien d'autres définitions qui correspondent en fait soit au réseau, soit à une boucle, soit à une branche, soit à d'autres choses encore... Il ne faut pas confondre un circuit hydraulique et une maille de résolution. Dans le circuit on doit suivre le sens réel d'écoulement du fluide alors qu'en parcourant le contour de maille, on peut rencontrer des écoulements de tronçon de sens contraire.

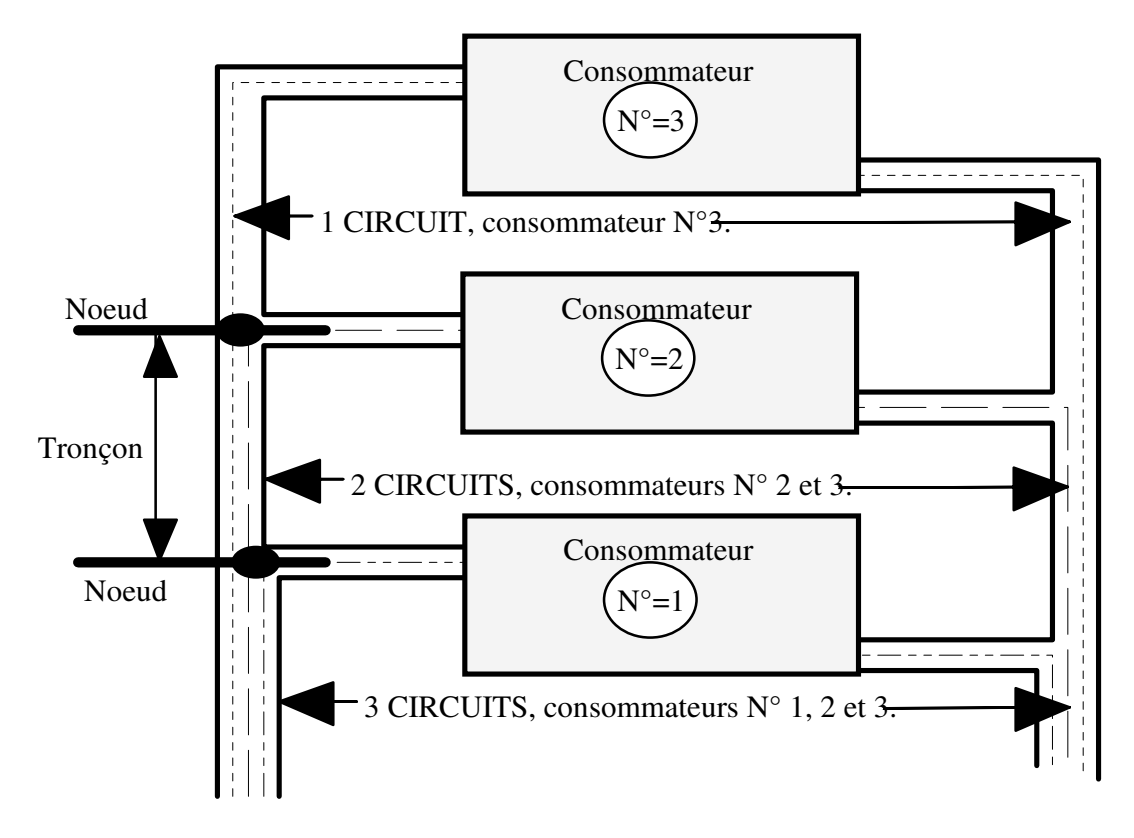

**Figure 1-18 : Circuit du fluide.** 

# *1.2.5 LA BRANCHE.*

Une branche est un ensemble de tronçons formant tout ou partie d'un réseau et qui sont situés en aval, respectivement en amont, d'un noeud par lequel passent tous les circuits des consommateurs de cet ensemble. Certains professionnels utilisent le terme d'antenne. C'est une définition qui peut être ambiguë, surtout avec l'utilisation des méthodes maillées sur un réseau complexe comprenant des parties maillées et des parties ramifiées.

Dans un réseau de principe aller simple, respectivement retour simple, une branche se distingue facilement par le fait qu'on ne peut définir de maille puisque les tronçons ne peuvent être reliés dans un contour matériel fermé. On remarquera également qu'un tronçon d'une branche ne peut être repéré que par rapport aux noeuds de ses deux extrémités.

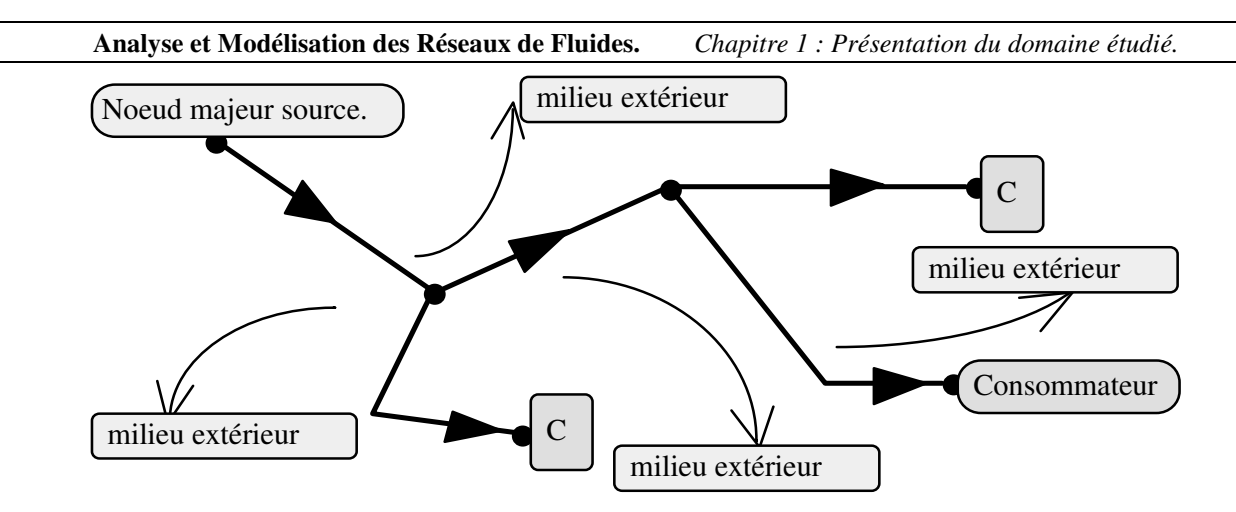

**Figure 1-19 : Branche d'un réseau de principe Aller Simple et de mode ouvert.** 

Dans un réseau ramifié on utilise le même terme de branche pour regrouper les tronçons compris entre le noeud amont « source » et le noeud aval « puits » par lesquels passent tous les circuits des consommateurs de la branche. Mais dans ce cas, il est également possible de définir des mailles (figure 1-20). Les tronçons pourront donc être repérés soit par rapport à leurs noeuds d'extrémité, soit par rapport aux mailles auxquelles ils appartiennent.

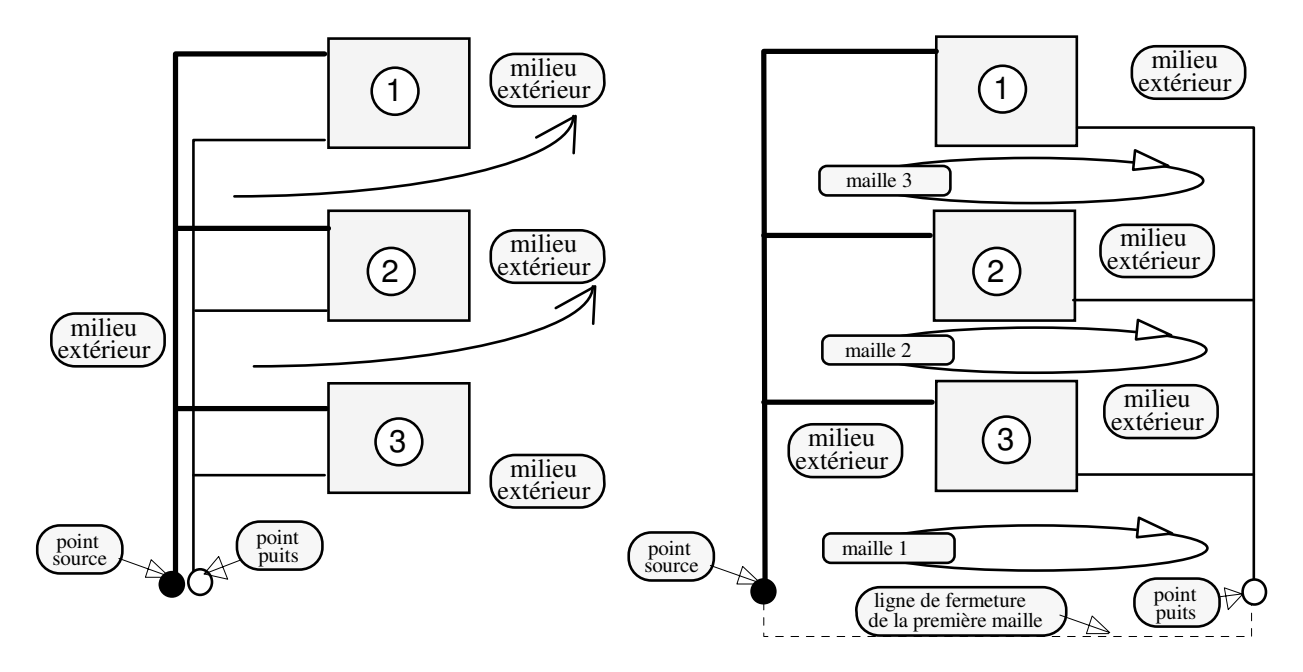

**Figure 1-20 : Branche d'un réseau de principe Aller-Retour et de mode fermé.** 

# 1.3 LES METHODES DE RESOLUTION.

Une fois l'analyse préalable réalisée en reprenant les éléments précédemment décrits, le réseau est identifié avec sa fonction et sa finalité. La structure est comprise, le repérage des noeuds et si possible des mailles effectué, les tronçons définis et leurs lois propres d'écoulement et de transferts thermiques déterminées. Les conditions d'entrée et de sortie du fluide : pression, température, sont précisées, les longueurs, singularités, diamètres, et éventuellement travail, émissions, consommations, sont déterminés. Ces valeurs sont le résultat : de calculs précédents,

d'hypothèses de réalisation ou de choix arbitraires. La démarche pour obtenir ces valeurs ainsi que les lois des tronçons sont présentées au chapitre 2. Cette analyse effectuée, un problème comporte : "T" tronçons, "Nt" noeuds, "Mm" mailles.

Pour traiter le dimensionnement d'un réseau et l'étude de l'évolution des fluides au sein de celui-ci, nous avons trouvé par étude bibliographique et appels lors de communications [SFT93], un certain nombre de démarche et de raisonnement que nous avons pu classer en 10 et seulement 10 méthodes, qui sont :

- la METHODE RECURSIVE, applications successives de groupements de tronçons en montages série ou parallèle;

- les 8 METHODES MAILLEES, basées sur la combinaison des deux lois de KIRCHHOFF, de deux types de linéarisation et de deux modes de résolution;

- la METHODE DES PRESSIONS AUX NOEUDS, application de la combinaison loi des noeuds de KIRCHHOFF et linéarisation différentielle dans laquelle en chaque noeud les valeurs des pressions et/ou des échanges de fluide peuvent être libres ou fixes durant la phase de calcul;

# *1.3.1 LA METHODE RECURSIVE.*

Parmi les différentes méthodes utilisables pour la résolution du problème hydraulique des réseaux de fluides, la méthode récursive est la plus employée, même si les lois de base de groupements des tronçons ne sont pas toujours clairement explicitées.

Cette méthode est décrite plus complètement au chapitre 3. Elle s'appliquait initialement à l'aide d'abaques établis pour un fluide et une tuyauterie à caractéristiques constantes, et ne permettait de déterminer que des valeurs numériques de pertes de charge en fonction de débits. La mise en forme de l'équation de tronçon du type  $J = ZV^R$  où J est la perte de charge en Pascals, Z l'impédance hydraulique du tronçon et V la variable d'écoulement (débit ou vitesse débitante), a permis ensuite de calculer non seulement le point de fonctionnement nominal, mais aussi l'équation du réseau sous une forme identique. Une fois les équations des tronçons déterminées, elle consiste : (a) à considérer le circuit a priori le plus « chargé hydrauliquement », c'est-à-dire celui sur lequel le fluide subit la plus grande perte de charge, (b) puis sur ce circuit à déterminer le tronçon le plus éloigné de la source d'énergie motrice, (c) enfin à calculer de proche en proche les tronçons équivalents par des groupements en série ou en parallèle jusqu'à obtenir l'équation du réseau. Les lois de groupement sont :

pour le groupement en série:

$$
J = J_1 + J_2 + J_3 + \dots + J_n = Z_1 V^R + Z_2 V^R + Z_3 V^R + \dots + Z_n V^R = Z_{eq} V^R \dots (1-3)
$$

pour le groupement en parallèle:

$$
J_1 = J_2 = J_3 = \dots = J_n = J_{eq} = Z_{eq}V^R \implies \frac{1}{Z_{eq}} = \sum_{i} \frac{1}{Z_i^{1/R}} = \frac{1}{Z_i^{1/R}} \quad et \quad V_{eq} = \sum_{i} V_i \quad \dots (1-4)
$$

L'équation obtenue permet d'avoir l'information du comportement du réseau dans un domaine de variation. Cette équation comparée aux relations débit-pression des pompes permet de déterminer les points de fonctionnement et de mieux choisir la ou les pompes nécessaires.

Les avantages :

- (a) cette méthode est la seule qui permette de calculer, pour des tronçons montés en parallèle, les pertes de charge d'équilibrage, donc les impédances d'équilibrage, à mettre en place pour obtenir les débits nominaux voulus;

- (b) c'est la seule qui soit d'un abord pédagogique aisé et permette de développer les calculs « manuels »;

- (c) en informatique elle nécessite une mémoire vive faible car les tronçons et leurs montages sont calculés au cas par cas. Par contre le temps de calcul est long car l'analyste doit indiquer le type de chaque groupement et les tronçons le composant.

Les inconvénients :

- (a) cette méthode ne peut être appliquée sans restrictions qu'aux réseaux ramifiés fermés de principe Aller-Retour, et appliquée avec restrictions aux réseaux ramifiés ouverts de principe aller simple ou retour simple. Elle ne peut être appliquée à aucune autre configuration de réseau;

- (b) les conditions d'initialisation ne peuvent être quelconques puisque l'on doit fixer les valeurs, soit du débit nominal, soit de la perte de charge correspondant au débit nominal;

- (c) elle ne permet que des calculs de régimes nominaux, sans prise en compte de l'effet thermosiphon (pression totale) car il est impossible d'identifier lors du calcul d'un tronçon celui qui serait son "opposé", c'est à dire celui ayant les mêmes altitudes des noeuds de début et de fin et ayant une masse volumique du fluide différente;

- (d) La méthode ne permet pas de calcul en régime variable, et ne peut donc être utilisée en contrôle de procédés continus. Son inconvénient majeur est de ne pouvoir calculer l'influence d'une modification de comportement d'un tronçon intermédiaire sur les tronçons

**Analyse et Modélisation des Réseaux de Fluides.** *Chapitre 1 : Présentation du domaine étudié.*

en amont dans l'ordre de l'étude, puisqu'ils sont systématiquement déjà traités dans la boucle de calcul. Ce fait sera expliqué dans le chapitre 3.

# *1.3.2 LES 8 METHODES MAILLEES.*

Les huit méthodes maillées reposent sur la combinaison:

- des deux lois de KIRCHHOFF: la loi des mailles et la loi des noeuds,
- de deux types de linéarisation: simple ou différentielle,
- de deux modes de résolution: direct ou matriciel.

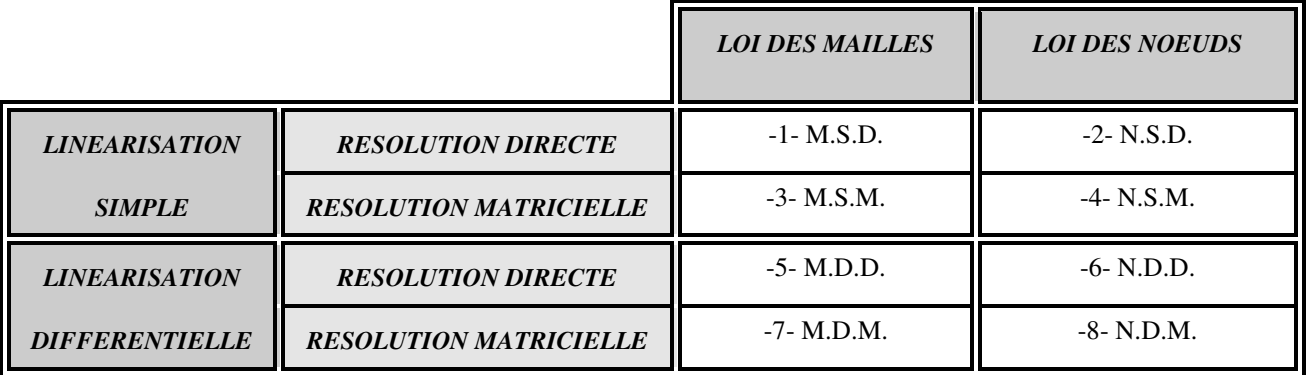

## **Tableau 1-4 : Les 8 méthodes maillées.**

Ces méthodes d'application itérative demandent une quantité importante de calculs, quantité qui fut le principal obstacle à leur utilisation. La disponibilité récente de matériels informatiques performants en rapidité et en place mémoire permet maintenant d'envisager leur application au niveau des bureaux d'étude, et autres concepteurs/utilisateurs de réseaux.

Ces méthodes sont décrites au chapitre 3 avec une présentation systématique et une écriture homogène des relations de base. Les avantages de ces méthodes dépendent de la combinaison de base. Néanmoins globalement :

- (a) tous les types de réseaux peuvent être traités par au moins l'une des méthodes;

- (b) seules certaines de ces méthodes permettent d'aborder raisonnablement le régime variable et la conduite de procédés continus.

Les inconvénients sont:

- (a) dans les cas de calculs initiaux et de calculs d'équilibrage, de ne pouvoir s'appliquer que par tâtonnements successifs, ce qui se révèle rapidement très lourd en nombre d'essais et donc en temps de travail d'analyste et en temps de traitement.

# *1.3.3 LA METHODE DES PRESSIONS AUX NOEUDS.*

Cette méthode est proche des méthodes maillées liées à la composition: loi des noeudslinéarisation différentielle, dont elle utilise l'équation de base. Dans cette équation, dite « application de la loi des noeuds » et définie au chapitre 3, on constate qu'en chaque noeud deux termes peuvent varier : la pression, motrice ou totale suivant les options, et les débits des émissions et consommations. La méthode maillée repose sur l'hypothèse de débits d'émissions et de consommations constants pour tous les noeuds du réseau. La méthode des pressions aux noeuds repose sur l'hypothèse qu'en chaque noeud soit la pression, soit le débit d'émission/consommation varie.

Considérons un réseau où « Nt » noeuds sont définis, l'écriture de la relation de la loi des noeuds en chacun d'eux permet d'obtenir un système de "Nt" équations. Dans le cas de la méthode maillée il y a « Nt » inconnues correspondant à la pression en chaque noeud, et le système est donc résolvable. Dans la méthode des pressions aux noeuds, il y en a "2xNt", et le système est indéterminé. Reportons l'hypothèse générale de pressions libres et de débits d'émissions/consommations fixes, en hypothèses particulières en chaque noeud, illustrées par le « degré de liberté » de ceux-ci. Les hypothèses alors possibles correspondent obligatoirement aux 4 situations présentées dans le tableau 1-5.

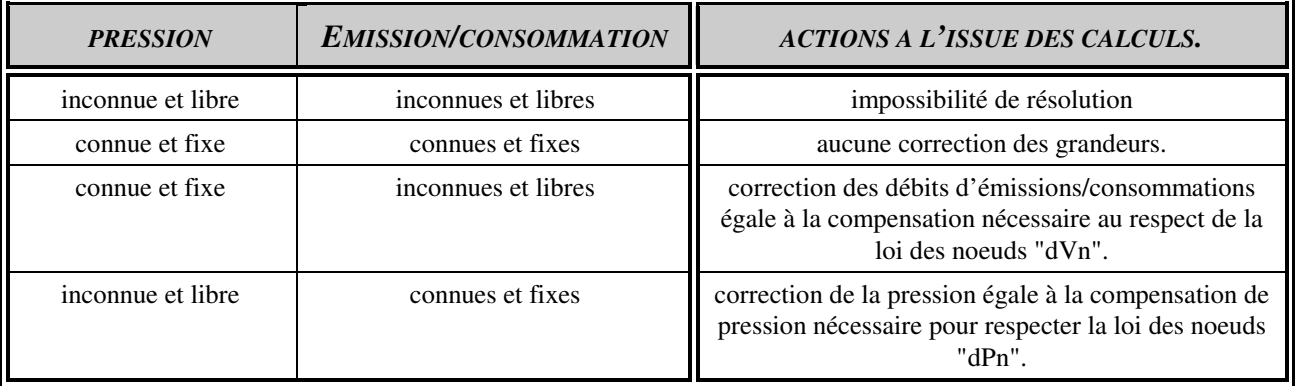

#### **Tableau 1-5 : Les degrés de libertés des noeuds.**

Notons qu'un noeud fermé a forcément son émission/consommation connue et fixe puisque égale à zéro. L'entrée de l'information « réseau fermé » empêchera donc l'entrée de la troisième situation du tableau.

On comprendra aisément que la principale difficulté d'application de cette méthode réside au niveau de l'analyste. Si pour chaque noeud, le choix des trois situations possibles peut être assisté, comme évoqué précédemment, il est plus difficile de le faire pour que l'ensemble des informations introduites soit cohérent. C'est à dire que soient globalement compatibles : le nombre de noeuds à débit d'émission/consommation libre par rapport à ceux à débit fixe, de même les positions relatives des noeuds à pression fixe, et de ceux à émission/consommation fixe. Enfin il doit prendre garde de rendre le système hyperstatique par trop de grandeurs bloquées.

Les avantages de cette méthode sont :

- (a) de s'appliquer à tous les types de réseaux;

- (b) d'avoir de l'intérêt dans le diagnostic d'installation en réseaux ouverts;

- (c) de pouvoir servir à la conduite de procédés continus si des capteurs de pression sont disposés en chaque noeud, ce qui serait par ailleurs une contrainte économique importante.

Les inconvénients sont:

- (a) de laisser de très grosses responsabilités et un travail très lourd à l'analyste lors de l'étude des degrés de liberté de chaque noeud et des contraintes d'entrée;

- (b) de ne pouvoir s'appliquer que dans de très rares exceptions aux calculs initiaux;

# *1.3.4 COMPARAISON DES DIFFERENTES METHODES.*

Bien que ce soit en fait une des conclusions du travail global de recherche, nous donnons ici les résultats principaux de l'étude comparative des différentes méthodes. Ils sont nécessaires à la compréhension de choix décrits dans les chapitres suivants, et notamment celui de développer le module de comparaison, initialement prévu avec l'objectif pédagogique de comparer les méthodes, comme un module de calcul pour une utilisation scientifique et industrielle.

Pour chacune des méthodes présentées précédemment, les critères de comparaison retenus sont les suivants :

- à quel(s) type(s) de réseau parmi les 9 possibles est elle applicable ?

- quelles contraintes impose-t-elle dans la définition des éléments composant le réseau ?

- quelles conditions d'initialisation et de mémorisation lui sont nécessaires ?

- quelle est sa compatibilité informatique en capacité de mémoire vive et temps de traitement ?

- quels sont les domaines physiques abordables : hydraulique, thermique et énergétique ?

- à quels objectifs de calculs : dimensionnement initial, vérification d'installation, étude en régime variable, conduite de procédés continus? peut elle répondre ?

- niveau et facilité d'enseignement ?

**Analyse et Modélisation des Réseaux de Fluides.** *Chapitre 1 : Présentation du domaine étudié.*

Les différents résultats sont présentés dans trois tableaux disposés ci-après ayant pour titres « compatibilité entre les méthodes et les réseaux », « contraintes d'organisation », « domaines d'applications ». Les informations non encore justifiées dans ces tableaux le seront dans les chapitres suivants.

Le résultat essentiel de cette comparaison est qu'aucune des méthodes analysées n'est optimale pour l'ensemble des critères retenus. Si l'on désire néanmoins atteindre des objectifs équivalents aux nôtres, seules quatre méthodes, mais absolument ces quatre méthodes doivent être utilisées. Il s'agit de :

- la méthode récursive;

- la méthode combinant la loi des mailles / la linéarisation différentielle / la résolution matricielle;

- la méthode combinant la loi des noeuds / la linéarisation différentielle / la résolution matricielle;

- la méthode dite des pressions aux noeuds.

Pour ce qui est de la démarche optimale, il faut :

- aborder un nouveau problème avec la résolution récursive s'il est ramifié, avec la loi des noeuds s'il est bouclé ou maillé. Ce choix permet d'entrer les données de tronçon avec le minimum de contraintes pour ceux-ci tout en ayant le maximum de retour d'information sur le dimensionnement;

- résoudre une première fois l'ensemble du réseau, éventuellement par partie, avec l'application de la loi des noeuds de façon à obtenir des débits de tronçon qui respectent cette loi des noeuds;

- utiliser ensuite la loi des mailles si la configuration le permet, les conditions de débit qui permettent son application étant respectées à l'issue de l'étape précédente. Celle-ci permettra de décomposer les tronçons « équivalents maillés » en tronçons « composants maillés », auxquels seront données des lois de variations plus proches des équipements : tuyaux, pompes, échangeurs... et de traiter le problème avec la dimension minimum possible pour la matrice de résolution numérique.

-----oOo-----

|                                     |                                  |                                    | <b>RESEAUX RAMIFIES</b>             |                              |                         | <b>RESEAUX BOUCLES</b>    |                                |                         | <b>RESEAUX MAILLES</b>    |                           |                         |
|-------------------------------------|----------------------------------|------------------------------------|-------------------------------------|------------------------------|-------------------------|---------------------------|--------------------------------|-------------------------|---------------------------|---------------------------|-------------------------|
| LOIS                                | <b>LINEARI</b>                   | <b>RESOLUTION</b>                  | <b>OUVERTS</b>                      |                              | <b>FERMES</b>           | <b>OUVERTS</b>            |                                | <b>FERMES</b>           | <b>OUVERTS</b>            |                           | <b>FERMES</b>           |
|                                     | <b>SATION</b>                    |                                    | AL./RET.<br><b>SIMPLE</b>           | ALLER-<br><b>RETOUR</b>      | ALLER-<br><b>RETOUR</b> | AL./RET.<br><b>SIMPLE</b> | <b>ALLER-</b><br><b>RETOUR</b> | ALLER-<br><b>RETOUR</b> | AL./RET.<br><b>SIMPLE</b> | ALLER-<br><b>RETOUR</b>   | ALLER-<br><b>RETOUR</b> |
| <b>RECURSIV</b><br>$\boldsymbol{E}$ | (AUCUNE)                         | <b>Montages</b><br>série/parallèle | <b>OUI</b><br>uniquement<br>valeurs | OUI<br>uniquement<br>valeurs | OUI                     | <b>NON</b>                | <b>NON</b>                     | <b>NON</b>              | <b>NON</b>                | <b>NON</b>                | <b>NON</b>              |
| <b>PRESSIONS</b><br><b>NOEUDS</b>   | <b>DIFFEREN</b><br><b>TIELLE</b> | matricielle                        | OUI                                 | OUI                          | OUI                     | <b>OUI</b>                | OUI                            | <b>OUI</b>              | OUI                       | OUI                       | OUI                     |
|                                     | <b>SIMPLE</b>                    | directe                            | <b>NON</b>                          | <b>NON</b>                   |                         | <b>NON</b>                | <b>NON</b>                     |                         | <b>NON</b>                | <b>NON</b>                |                         |
| <b>MAILLES</b>                      |                                  | matricielle                        | <b>NON</b>                          | <b>NON</b>                   | OUI                     | <b>NON</b>                | <b>NON</b>                     | OUI                     | <b>NON</b>                | <b>NON</b>                | OUI                     |
|                                     | <b>DIFFEREN</b>                  | directe                            | <b>NON</b>                          | OUI<br>Avec<br>conditions    |                         | OUI<br>Avec<br>conditions | OUI<br>Avec<br>conditions      |                         | OUI<br>Avec<br>conditions | OUI<br>Avec<br>conditions |                         |
|                                     | <b>TIELLE</b>                    | matricielle                        | <b>NON</b>                          | d'initia-<br>lisation        |                         | d'initia-<br>lisation     | d'initia-<br>lisation          |                         | d'initia-<br>lisation     | d'initia-<br>lisation     |                         |
|                                     | <b>SIMPLE</b>                    | directe                            |                                     |                              |                         |                           |                                |                         |                           |                           |                         |
| <b>NOEUDS</b>                       |                                  | matricielle                        | OUI                                 | OUI                          | OUI                     | OUI                       | OUI                            | OUI                     | OUI                       | OUI                       | OUI                     |
|                                     | <b>DIFFEREN</b>                  | directe                            |                                     |                              |                         |                           |                                |                         |                           |                           |                         |
|                                     | <b>TIELLE</b>                    | matricielle                        |                                     |                              |                         |                           |                                |                         |                           |                           |                         |

**Tableau 1-6 : Compatibilité entre les méthodes et les réseaux.** 

|                                   |                                  |                                 | <b>DIMEN</b><br><b>SIONS</b>            | <b>REPERAGE</b>                                 | CONTRAINTES D'INITIALISATION                    |                                                |                                             |  |  |
|-----------------------------------|----------------------------------|---------------------------------|-----------------------------------------|-------------------------------------------------|-------------------------------------------------|------------------------------------------------|---------------------------------------------|--|--|
| Lois                              | <b>LINEARI</b><br><b>SATION</b>  | <b>RESOLUTION</b>               | <b>TABLEAU</b><br><b>MATRICE</b>        | DU<br><b>RESEAU</b>                             | <b>SUR LES DEBITS</b><br><b>TRONÇONS</b>        | <b>SUR LES</b><br><b>NOEUDS</b>                | <b>SUR LES</b><br><b>MAILLES</b>            |  |  |
| <b>RECURSIV</b><br>E              | (AUCUNE)                         | <b>Montages</b><br>série/paral. | $\mathbf O$                             | Noeuds si le réseau est<br>ramifié aller/retour | Débits nominaux des<br>tronçons                 | (aucune)                                       | (aucune)                                    |  |  |
| <b>PRESSIONS</b><br><b>NOEUDS</b> | <b>DIFFEREN</b><br><b>TIELLE</b> | matricielle                     | $N, N+4$                                | simple, +compléments<br>sinon                   | connaître P ou E/C en<br>chaque noeuds          | déterminer degré de<br>liberté en chaque noeud | (aucune)                                    |  |  |
|                                   | <b>SIMPLE</b>                    | directe                         | M, 4<br><b>Noeuds</b><br>$M, M+4$<br>et |                                                 | Pas de contraintes, débits<br>de tronçons       | pas d'Emissions ni de<br>consommations         | somme des échanges<br>de travail différente |  |  |
| <b>MAILLES</b>                    |                                  | matricielle                     |                                         |                                                 | quelconques                                     | réseaux fermés<br>uniquement                   | de O en chaque maille.                      |  |  |
|                                   | <b>DIFFEREN</b>                  | directe                         | M, 4                                    | Mailles                                         | respect loi des noeuds si<br>correction directe | débits de tronçon et débit<br>E/C              |                                             |  |  |
|                                   | <b>TIELLE</b>                    | matricielle                     | $M, M+4$                                | Systématiquement                                | par différentielle de débit<br>maille           | respectant la loi des<br>noeuds                | (aucune)                                    |  |  |
|                                   | <b>SIMPLE</b>                    | directe                         | N, 4                                    | Noeuds si le réseau                             | Pas de contraintes,                             | somme des Emissions et<br>Consommations        |                                             |  |  |
| <b>NOEUDS</b>                     |                                  | matricielle                     | $N, N+4$                                | est ramifié                                     | débits de tronçons                              | différente de 0 en chaque<br>noeud             | (aucune)                                    |  |  |
|                                   | <b>DIFFEREN</b>                  | directe                         | N, 4                                    | aller/retour simple,                            | quelconques                                     | fixer la pression statique<br>en un noeud      |                                             |  |  |
|                                   | <b>TIELLE</b>                    | matricielle                     | $N, N+4$                                | +compléments sinon                              |                                                 | au moins.                                      | (aucune)                                    |  |  |

**Tableau 1-7 : Contraintes d'organisation et de configuration.** 

|                                      |                                  |                              |                                                                                                    | <b>APPLICATIONS INDUSTRIELLES</b>     | <b>ENSEIGNEMENT</b>                                                         |                                  |                                                              |                                     |                                                                               |
|--------------------------------------|----------------------------------|------------------------------|----------------------------------------------------------------------------------------------------|---------------------------------------|-----------------------------------------------------------------------------|----------------------------------|--------------------------------------------------------------|-------------------------------------|-------------------------------------------------------------------------------|
| LOIS                                 | <b>LINEARI</b><br><b>SATION</b>  | <b>RESO</b><br><b>LUTION</b> | <b>DIMENSION</b><br><b>NEMENT</b>                                                                                      | <b>EQUILI</b><br><b>BRAGE</b>         | <b>VERIFI</b><br><b>CATIONS</b>                                             | <b>REGIME</b><br><b>VARIABLE</b> | <b>CONTROLE</b><br>PROC.CONTI.                               | <b>NIVEAU</b><br><b>ELEVES</b>      | <b>AISANCE</b><br><b>PEDAGOGIQUE</b>                                          |
| <b>RECUR</b><br><b>SIVE</b>          | (AUCUNE)                         | <b>Montage</b><br>sér./para  | OUI, Démarche<br>directe et<br>progressive                                                                             | OUI, Démarche<br>directe et<br>facile | OUI, mais connais-<br>sance des impédances<br>d'équilibrage<br>initiales ?? | <b>NON</b>                       | <b>NON</b>                                                   | Tous niveaux,<br>CAP<br>à Ingénieur | Grande, car très<br>progressive, manuelle<br>à usage informatique.            |
| <b>PRESSIO</b><br>N<br><b>NOEUDS</b> | <b>DIFFER</b><br><b>ENTIELLE</b> | matri<br>cielle              | <b>NON</b>                                                                                                    | <b>NON</b>                            | OUI, si des relevés de<br>pression sont faits<br>aux noeuds                 | <b>NON</b>                       | OUI, si des capteurs<br>de pressions sont en<br>chaque noeud | $BAC +$                             | difficultés liées aux<br>risques<br>d'indétermination ou<br>d'hyperstaticité. |
|                                      | <b>SIMPLE</b>                    | directe                      | OUI, mais avec une approche par<br>tâtonnements successifs au niveau de<br>la définition des tronçons<br>qui peut être |                                       |                                                                             | NON, convergence                 |                                                              |                                     | démarche simple mais<br>hypothèses non<br>vérifiées.                          |
| <b>MAIL</b><br><b>LES</b>            |                                  | matri<br>cielle              |                                                                                                    |                                       | OUI                                                                         | trop lente.                      |                                                              | $BAC +$                             | application<br>informatique                                                   |
|                                      | <b>DIFFER</b>                    | directe                      |                                                                                                    |                                       |                                                                             | <b>OUI</b>                       | NON, convergence<br>trop lente.                              |                                     | application manuelle<br>possible                                              |
|                                      | <b>ENTIELLE</b>                  | matri<br>cielle              | très lourde en nombre d'itérations                                                                                     |                                       |                                                                             | <b>OUI</b>                       | OUI, avec peu de<br>capteurs.                                |                                     | délicat et application<br>informatique                                        |
|                                      | <b>SIMPLE</b>                    | directe                      | OUI, mais avec une approche par<br>tâtonnements successifs au niveau de<br>la définition des tronçons<br>qui peut être |                                       |                                                                             | NON, convergence                 |                                                              |                                     | démarche simple mais<br>hypothèses non<br>vérifiées                           |
| <b>NOEUD</b><br>$\mathbf S$          |                                  | matri<br><i>cielle</i>       |                                                                                                    |                                       | <b>OUI</b>                                                                  | trop lente.                      |                                                              | $BAC +$                             | application<br>informatique                                                   |
|                                      | <b>DIFFER</b>                    | directe                      |                                                                                                    |                                       |                                                                             | OUI                              | NON, convergence<br>trop lente.                              |                                     | application manuelle<br>possible                                              |
|                                      | <b>ENTIELLE</b>                  | matri<br>cielle              | très lourde en nombre d'itérations                                                                                     |                                       |                                                                             | <b>OUI</b>                       | OUI, avec peu de<br>capteurs.                                |                                     | délicat et application<br>informatique                                        |

**Tableau 1-8 : Les domaines d'applications.** 

# 2. LES TRONÇONS DU SYSTEME-RESEAU, TYPES ET LOIS DE COMPORTEMENT.

L'étude du comportement des tronçons porte sur deux domaines physiques : la mécanique des fluides, par le développement des écoulements, et les transferts thermiques, par les échanges entre le système réseau et le milieu extérieur.

Pour l'hydraulique une forme basée sur « l'analogie électrique » a été utilisée. Cette analogie propose une relation unissant la diminution d'énergie motrice du fluide, que nous continuerons à appeler perte de charge, et le débit du fluide sous la forme  $J = Z V^R$  proche de la relation connue en électricité  $U = R I^1$ . Pour les transferts thermiques un certain nombre de relations propres à chaque type de tronçon ont été retenues et les sous-variables tronçon ont été organisées pour une prise en compte de toutes ces relations.

Précisons que la partie principale de ce chapitre concernant les tronçons de type « tuyauteries » a servi de base au mémoire de D.E.A. [FAL90]. Mais ce travail a été étendu : d'une part aux autres types de tronçons, échangeur, pompe, vanne... et d'autre part à la détermination d'autres caractéristiques, en particulier celles liées aux aspects thermiques.

# 2.1 HYPOTHESES ET CHOIX GENERAUX.

# *2.1.1 LA VARIABLE D'ECOULEMENT.*

En mécanique des fluides, pour l'étude locale des écoulements, on utilise de préférence la vitesse ponctuelle du fluide *C.* En pratique des réseaux, on lui préfère :

-soit *C* (m.s-1), vitesse moyenne du fluide dans la section de canalisation, appelée vitesse débitante. Le symbole *Vd* couramment utilisé est attribué dans notre mémoire à une autre grandeur;

-soit *Q* (m3.s-1), débit volumique du fluide;

-soit *Qm* (kg.s-1), débit massique du fluide.

Compte tenu de la section *S* de la canalisation, ces trois grandeurs sont reliées par les relations :

*Q SC et Q Q SC* = *<sup>m</sup>* = <sup>ρ</sup> = <sup>ρ</sup> ................................................................................. (2-1)

Nous avons fait l'hypothèse de tuyauteries de section circulaire, cas le plus général mais qui n'exclut pas les autres conduites puisque des abaques ou formules permettent d'en calculer le diamètre équivalent [BOU83] et [POR76]. Pour les autres types de tronçons un diamètre représentatif est systématiquement fixé. Ceci permet d'écrire trois relations reliant *C* la vitesse débitante à elle-même, à *Q,,* à *Qm,* et trois expressions du nombre de REYNOLDS *Re* :

$$
C = C \quad \text{ou} \quad C = QS^{-1} = (4Q)\pi^{-1}D^{-2} \quad \text{ou} \quad C = Q_m(S\rho)^{-1} = (4Q_m)(\pi\rho)^{-1}D^{-2} \quad \text{......} (2-2)
$$
\n
$$
\text{Re} = CDv^{-1} \quad \text{ou} \quad \text{Re} = (4Q)(\pi D v)^{-1} \quad \text{ou} \quad \text{Re} = (4Q_m)(\pi D \rho v)^{-1} \quad \text{......} (2-3)
$$

Soit une variable d'écoulement "*V*" définie pour remplacer dans les expressions de calcul les variables *C* ou *Q* ou *Qm*; et deux variables booléennes *t* et *u* telles que la table de vérité soit :

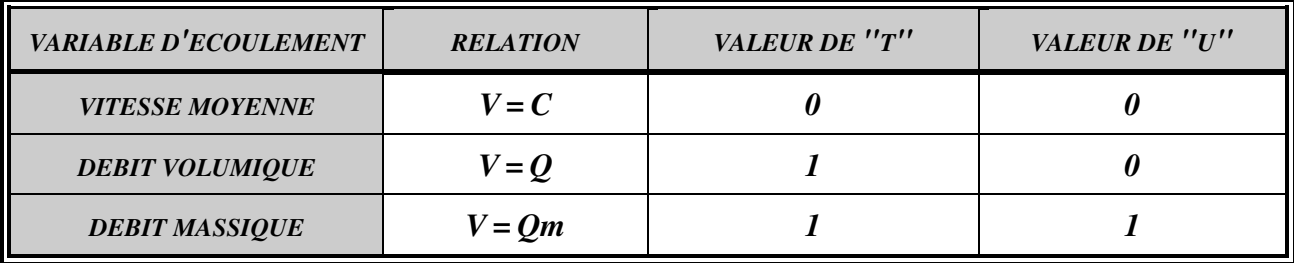

### **Tableau 2-1 : Variables booléennes de la variable d'écoulement.**

*C* s'écrit alors en fonction de "V" et des autres caractéristiques du fluide et de la tuyauterie:

C = (4 / ) D V t -u -2t <sup>π</sup> <sup>ρ</sup> ............................................................................................ (2-4)

En reportant cette expression dans celle du nombre de REYNOLDS *Re* on obtient :

Re = 
$$
(4/\pi)^t \rho^{u} v^{1} D^{1-2t} V
$$
 ................................................. (2-5)

# *2.1.2 CONSIDERATIONS SUR DES CONTRAINTES EXTERIEURES.*

#### 2.1.2.1 LA PRIORITE D'EXTREMITE.

Lors du calcul d'un tronçon nous rencontrons deux situations concernant les extrémités de celui-ci, situations dépendantes des conditions imposées par le milieu extérieur et/ou le reste du système réseau.

Soit ce sont les conditions d'entrée, noeud de début dans le sens de l'écoulement, qui sont déterminantes et donc imposées. A partir de celles-ci on détermine, par l'application des calculs de mécanique des fluides et de thermique, les caractéristiques du fluide, pression-température, en sortie ou noeud de fin. C'est typiquement le cas d'eau en sortie de chaufferie dont on se demande quelles seront la pression et la température à l'arrivée au consommateur;

Soit ce sont les conditions de sortie, noeud de fin dans le sens de l'écoulement, qui sont déterminantes et donc imposées. A partir de celles-ci on détermine les caractéristiques du fluide, pression-température, à l'entrée ou noeud de début. C'est typiquement le cas des installations

#### **Analyse et Modélisation des Réseaux de Fluides.** *Chapitre 2 : Les tronçons.*

vapeur où les conditions de fourniture à une machine, débit-pression-température, sont imposées et où il faut déterminer les caractéristiques : débit (compte tenu des condensations en tuyauteries), pression, température en sortie de chaudière.

Ces deux possibilités de priorité de calcul sont prises en compte dans le module de comparaison par la mémorisation au niveau du tronçon de la valeur d'une variable booléenne « pri » dont la table de vérité est présentée dans le tableau 2-2.

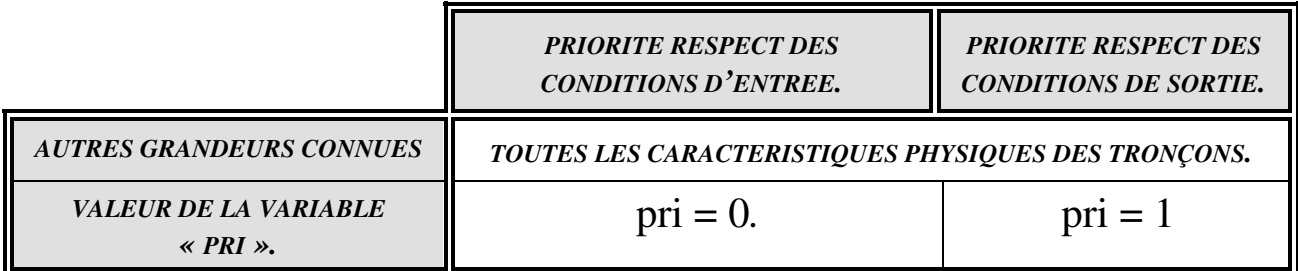

## **Tableau 2-2 : Variable booléenne de priorité de calcul des conditions d'extrémités du tronçon.**

Ces considérations posent certains problèmes dans la prise en compte des effets thermiques, comme nous le verrons dans l'application de la méthode récursive.

# 2.1.2.2 LES SITUATIONS RENCONTREES.

Suite à la volonté de traiter les différentes situations professionnelles rencontrées, il fallait pouvoir tenir compte des inconnues et des informations disponibles lors de la détermination des tronçons. Lors de l'introduction des données, donc de la première entrée des informations, différentes situations sont envisageables. Elles sont présentées dans le tableau 2-3.

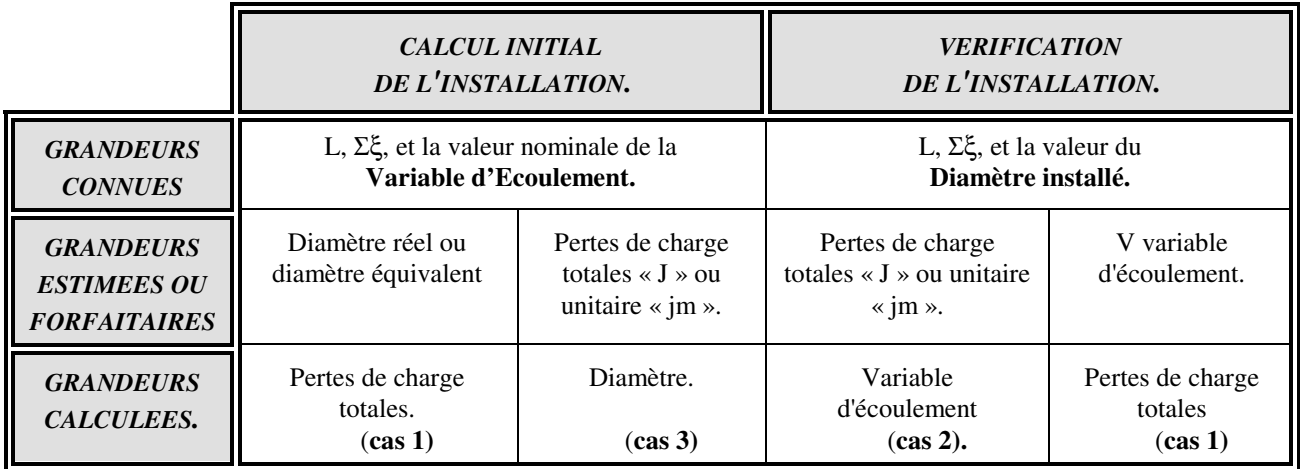

# **Tableau 2-3 : Situations rencontrées en introduction des données.**

Lors des calculs de vérification il faut considérer que le fluide et la matière des canalisations sont CONNUS; que les longueurs  $L_i$ , singularités  $\xi_i$ , et diamètres  $D_i$ , sont CONNUS; et que les pertes de charge J<sub>i</sub> et les variables d'écoulement V<sub>i</sub> sont INCONNUES. Ces considérations sur

#### **Analyse et Modélisation des Réseaux de Fluides.** *Chapitre 2 : Les tronçons.*

les informations initialement connues nous paraissent optimistes, en particulier pour les singularités initiales d'équilibrage (cf. chapitre 3, méthode récursive). La connaissance de leurs valeurs paraît peu probable compte tenu de l'incertitude qu'elles aient été effectivement déterminées, puis correctement appliquées, et enfin non modifiées.

Lors de l'application d'une méthode maillée, on trouve les deux situations présentées dans le tableau 2-4.

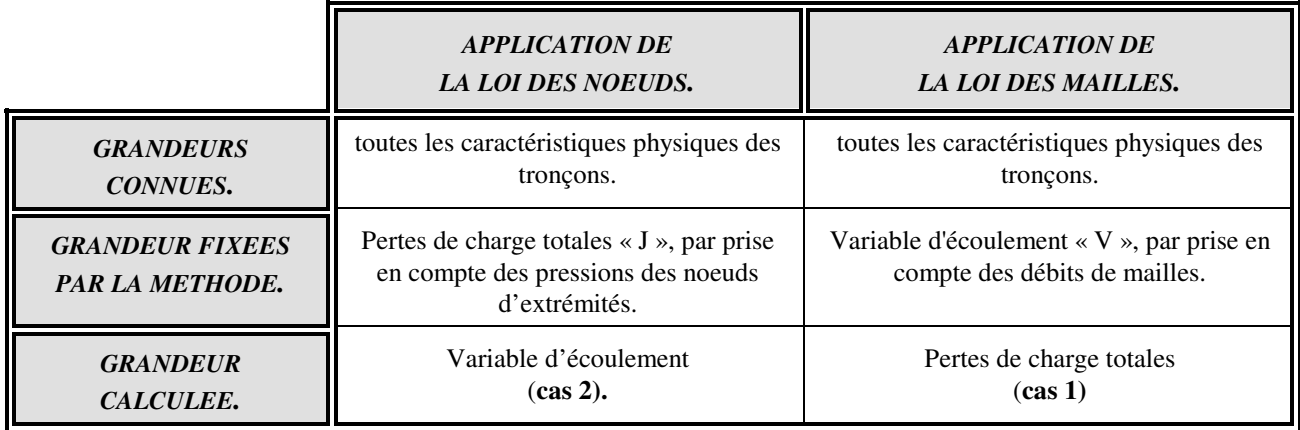

#### **Tableau 2-4 : Situations rencontrées lors de l'application des méthodes de résolution.**

Dans les différentes situations trouvées, on remarque que le cas 3, dont l'inconnue est le diamètre « *D »,* n'apparaît que dans la première phase, lors de l'introduction des données et ceci particulièrement dans le cas de tronçons type tuyauterie. Pour les autres matériels, les diamètres sont connus car ils sont généralement choisis sur d'autres critères comme les puissances thermiques ou mécaniques transférées. L'utilisation de relations définies ci-après dans le paragraphe sur les tuyauteries, permet de déterminer par le calcul une valeur du diamètre, mais il est peu probable de trouver dans les gammes de tubes proposées, le matériel ayant exactement cette valeur. Aussi faut-il choisir un matériel proche parmi ceux commercialisés. Le diamètre étant alors déterminé avec une valeur différente de celle calculée, il faut donc recommencer le calcul en se donnant une priorité soit sur la perte de charge : on garde la valeur des pertes de charge totales et on calcule la nouvelle variable d'écoulement (cas 2); soit sur le débit initial : on garde la valeur de la variable d'écoulement et on calcule la nouvelle perte de charge J (cas 1). Ceci signifie d'une part que l'une des deux conditions initiales ne sera pas respectée, et d'autre part que l'on repasse obligatoirement par l'un des deux autres cas, 2 ou 1.

Le cas 2 nécessite la mise en place d'une boucle itérative, car l'inconnue étant la variable d'écoulement *V*, le nombre de Reynolds ne peut être calculé en première approche. On initialise donc avec une valeur forfaitaire *V<sup>0</sup>* , ce qui permet de déterminer *Re<sup>0</sup>* , puis une impédance de tronçon et on itère avec un test de convergence sur *V* basé sur l'écart entre deux valeurs successives d'itérations. La relation pour la détermination de V est :

$$
V = (J/Z)^{1/R}
$$
................. (2-6)

Le cas 1 ne pose pas de problème particulier.

Pour permettre au module de calcul d'identifier la situation en cours sur les deux cas généraux, une variable booléenne « JV » a été définie avec la table de vérité présentée dans le tableau 2-5. Le choix des valeurs 0 et 1 permet après l'initialisation d'un problème où toutes les variables sont remises à 0, de retrouver par défaut la situation de calcul la plus courante : V connu, J inconnu.

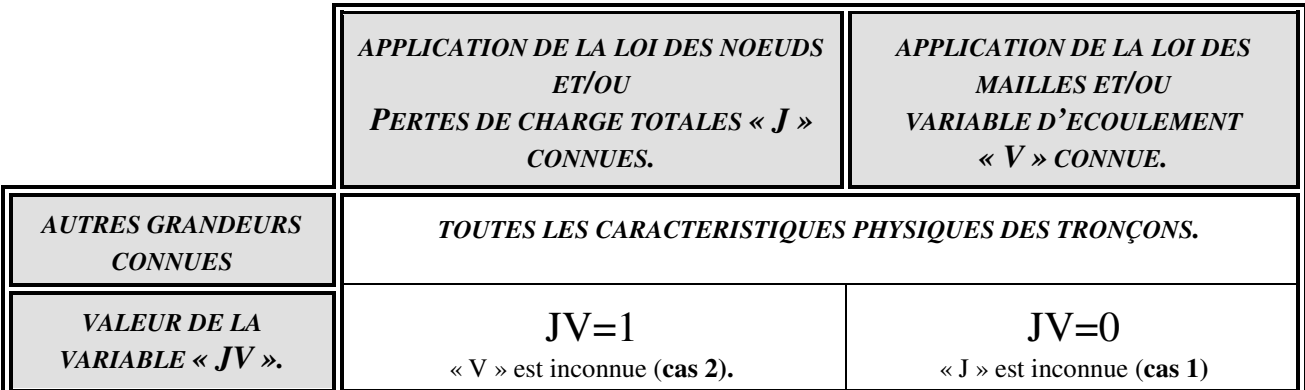

**Tableau 2-5 : Variable booléenne définissant l'inconnue principale.** 

# *2.1.3 LES EQUATIONS DE L'ECOULEMENT AU SEIN DES TRONÇONS.*

L'expression de BERNOULLI est la relation initialement la mieux adaptée à nos objectifs de description des écoulements. Elle est applicable s'il y a échange de chaleur avec le milieu extérieur, ce qui correspond aux situations que nous voulons traiter. L'usage de cette expression nécessite normalement les hypothèses suivantes : pas de discontinuité dans l'écoulement et une masse volumique constante. La première hypothèse ne pose pas de difficulté d'application puisqu'elle est totalement cohérente avec notre description et notre classification des réseaux. Par contre la seconde est en partie en contradiction avec la volonté de prendre en compte les évolutions des caractéristiques du fluide, en particulier des variations de masse volumique. Il nous faut donc compléter la relation de base en précisant la démarche particulière de prise en compte qui se répercute en deux parties : l'une sur des règles à appliquer lors du repérage du réseau, et l'autre sur ce que représente le terme de masse volumique de l'expression.

L'équation de BERNOULLI généralisée aux fluides visqueux s'applique entre deux sections d'un tube de courant et peut s'écrire différemment suivant le système d'unités choisi. En reprenant les indices **d** pour la section de début et **f** pour la section de fin on obtient les écritures présentées dans le tableau 2-6. On notera que l'altitude du noeud est représentée par la notation non conventionnelle « al », ceci pour limiter toute ambiguïté car la lettre « Z » est par ailleurs déjà affectée.

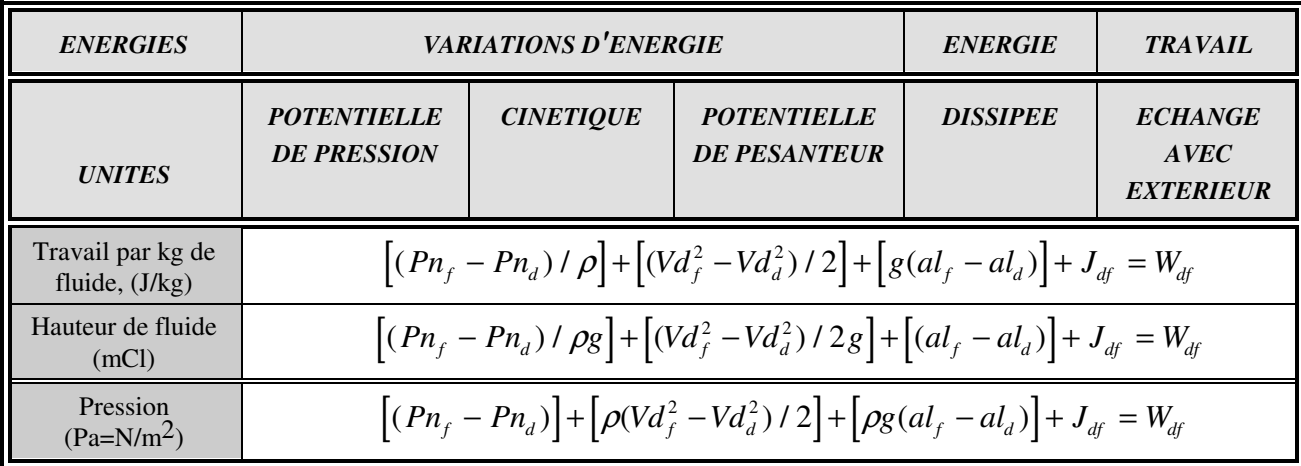

#### **Tableau 2-6 : Les différentes écritures de l'équation de BERNOULLI.**

L'ensemble des démarches et des calculs présentés ci-après repose sur l'écriture en pression.

$$
[(Pn_f - Pn_d)] + [\rho (Vd_f^2 - Vd_d^2)/2] + [\rho g(al_f - al_d)] + J_{df} = W_{df}
$$
.................(2-7)

Dans cette écriture la variation de la masse volumique se retrouve principalement dans le terme de variation de la pression hydrostatique «  $P_{\text{hvd}}$  ».

*P g al al gh hyd f d* = <sup>ρ</sup> ( ) − = ∆ρ ...................................................................................... (2-8)

Pour tenir compte de celui-ci lors d'applications avec les options de « calculs thermiques » et de « calculs en pression totale », il a été nécessaire de faire les hypothèses suivantes :

- (a) les tronçons sont à sections d'entrée (début) et de sortie (fin) égales;
- (b) les variations de masse volumique sont petites;
- (c) il n'y a pas d'effet d'accumulation.

Ce qui a permis de travailler avec la relation approchée suivante :

*P g al al g al al gh gh hyd d f* ( ) ( ) *d f* = − = *d f df fd* + ρ − = = − <sup>ρ</sup> <sup>ρ</sup> <sup>ρ</sup> <sup>ρ</sup> 2 ∆ ∆ ........................ (2-9)

Considérons les différents tronçons de la figure 2-1 reliant deux noeuds "d" et "f" avec des tracés différents. Pour les cas 1 et 4, compte tenu du fait que l'évolution principale se fait dans l'échangeur au même niveau que le noeud de début (cas 4) ou du noeud de fin (cas 1), les relations plus exactes donnant la variation de la pression hydrostatique seraient :

∆ ∆ <sup>ρ</sup> <sup>ρ</sup> <sup>ρ</sup> <sup>ρ</sup> *gh g al al et gh g al al df d d f df f d f* = − = − ( ) ( ) ......................................... (2-10)

Pour les cas 2 et 3:

$$
\Delta \rho g h_{df} = g \rho_d \big( a l_d - a l_2 \big) + g \rho_f \big( a l_2 - a l_f \big) \quad et \quad \Delta \rho g h_{df} = g \rho_d \big( a l_d - a l_3 \big) + g \rho_f \big( a l_3 - a l_f \big) \dots (2-11)
$$

Etudions l'écart entre la relation adoptée, et la relation plus précise pour le cas 2 :

$$
P_{hyd2} - P_{hyd} = g\rho_d al_d - g\rho_d al_2 + g\rho_f al_2 - g\rho_f al_f - \frac{1}{2} \Big[ g\rho_d al_d - g\rho_d al_f + g\rho_f al_d - g\rho_f al_f \Big]
$$
  
=  $+\frac{1}{2} g\rho_d al_d - g\rho_d al_2 + \frac{1}{2} g\rho_d al_f + g\rho_f al_2 - \frac{1}{2} g\rho_f al_d - \frac{1}{2} g\rho_f al_f$  (2-12)  
=  $g\rho_d \Big( \frac{al_d}{2} - al_2 + \frac{al_f}{2} \Big) - g\rho_f \Big( -\frac{al_d}{2} + al_2 + \frac{al_f}{2} \Big) = g\rho_d - \rho_f \Big( \frac{al_d}{2} - al_2 + \frac{al_f}{2} \Big)$ 

Si le point 2 est à l'altitude intermédiaire entre al<sub>d</sub> et al<sub>f</sub>, alors : *al*  $al_d + al_f$  $2^{-}$  2 =  $\int al_d +$ l  $\mathsf{I}$  $\backslash$ et l'écart

entre les relations est nul. Plus le point 2 s'éloigne de cette position intermédiaire, et se rapproche du cas 1 ou 4, plus l'écart augmente.

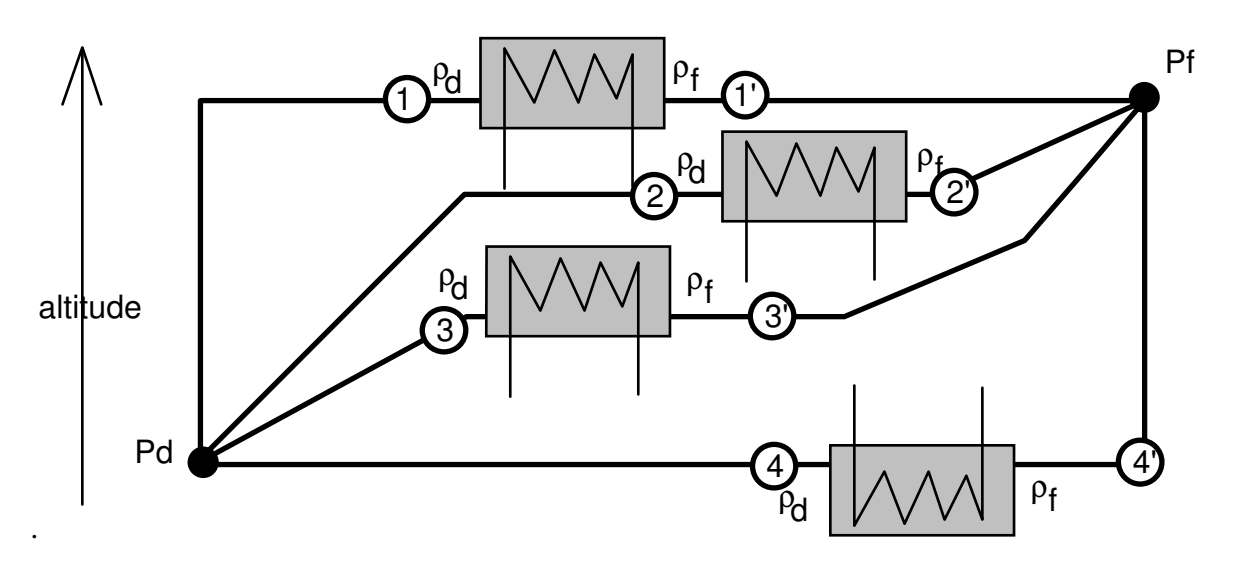

**Figure 2-1 : Exemples de tracés entre deux noeuds d'altitudes différentes.** 

Ces considérations sur les écoulements et la variation du terme de la pression hydrostatique, ont amené divers choix et règles complémentaires :

- (a) il faut lors de la prise en compte des effets thermiques, placer systématiquement des points repères aux entrées et sorties des échangeurs, lieux entre lesquels, du fait des échanges thermiques, les variations de température et de masse volumique sont les plus importantes. Par exemple le tronçon "d11'f" de la figure 2-1 sera décomposé en tronçon de tuyauterie "d1", tronçon échangeur 11' et tronçon de tuyauterie"1'f";

- (b) pour les calculs des longueurs importantes de tuyauteries, le module applique une discrétisation par éléments de l'ordre du mètre. Cette discrétisation est définie comme une variable réseau, ce qui permet de l'adapter à chaque cas dans un compromis : taille du réseau - durée de calcul - finesse des informations.

Enfin une conséquence des hypothèses faites précédemment est que le terme de variation d'énergie cinétique peut être négligé :

[ρ( ) / *C C d f* ] 2 2 − = 2 0 .................................................................................................. (2-13)

Finalement la forme de l'expression de BERNOULLI simplifiée, écrite en pression dans le système cohérent d'unité S.I. est :

( ) *Pn Pn gh J W f d fd df df* − + ∆<sup>ρ</sup> + = ............................................................................ (2-14)

Et pour déterminer l'évolution des pressions dans les tronçons nous utilisons :

*J Pn Pn W gh df d f df df* = ( ) − + + ∆ρ ........................................................................... (2-15)

# *2.1.4 LES ASPECTS THERMIQUES.*

Les transferts thermiques considérés ici sont ceux effectués par conduction, convection et rayonnement le long du tronçon et transversalement à celui-ci. Les transferts consécutifs aux échanges de matière, émissions/consommations, faits aux noeuds des extrémités des tronçons en sont exclus et seront traités par ailleurs.

Dans toutes les situations envisagées dans le module de comparaison et de calcul, seuls les calculs de pertes de charge en pression motrice sont systématiques. Les calculs en pression totale et les calculs thermiques sont des options, car ils supposent des informations qui ne sont pas toujours disponibles. Le module est donc organisé pour traiter les combinaisons de prise en compte ou non de ces options. Ceci étant, les phénomènes thermiques influencent directement les caractéristiques du fluide circulant dans le tronçon, en particulier la masse volumique et la viscosité, et nous considérons que le choix positif de la prise en compte devrait être une règle professionnelle.

Quel que soit le type de tronçon et la façon dont ces transferts sont déterminés, les sousvariables interdépendantes suivantes sont utilisées :

(a) la puissance transférée représentée par la sous-variable « pur », de signe négatif si l'énergie quitte le système réseau et positif dans le cas contraire;

(b) l'écart de température représenté soit par les valeurs « Tpd » et « Tpf » s'il est consécutif aux échanges calculés, soit par « Tpex » s'il est imposé dans le cas de tronçons à écart de température constant;

(c) la fraction de la variable d'écoulement ayant éventuellement changé d'état sur le tronçon, représentée par « vco ». Notons qu'il n'était pas possible d'exprimer cette fraction en vitesse moyenne d'écoulement, car les informations sur la section des tuyauteries d'évacuation sont rarement disponibles. Les informations sont ici limitées aux débits massiques ou volumiques.

La variable d'écoulement « V » et les pressions d'entrée « Pd » et de sortie « Pf » sont calculées par application des lois hydrauliques, éventuellement dans une boucle itérative. Les calculs thermiques se trouvent placés à l'intérieur de celle-ci, et font appel eux aussi à une boucle itérative. Cette imbrication des boucles permet de converger sur les caractéristiques du fluide en tenant compte des deux aspects.

Dans la boucle de calculs thermiques, on détermine en premier la puissance transférée, « pur », en fonction de relations spécifiques à chaque type de tronçon et à l'ambiance dans laquelle il se trouve.

Dans le cas « sans changement d'état », les transferts correspondent uniquement à des variations d'énergie sensible et se traduisent par des variations de température. On calcule alors la variation d'enthalpie comme le rapport de la puissance transférée sur le débit massique :

( ) ( )( ) <sup>∆</sup>*H pur V D <sup>u</sup> t* = − − − <sup>ρ</sup> <sup>π</sup> 1 2 1 1 4 ......................................................................... (2-16)

Suivant la priorité d'extrémité du tronçon cette variation d'enthalpie est appliquée à celle du noeud prioritaire pour déterminer l'enthalpie du noeud libre, ce qui permet alors de lire les caractéristiques, dont la température, en fonction du type de fluide. La valeur de la fraction du débit ayant changé d'état « vco » est précisée égale à 0.

Dans le cas « avec changement d'état », les transferts correspondent à des échanges de chaleur sensible accompagnés ou non par des échanges de chaleur latente. Il n'est plus possible d'affecter a priori le transfert uniquement sur la variation de la température par la variation d'enthalpie. Cette fois ce transfert est affecté sur les variations de température et sur la fraction de fluide changeant d'état. La démarche dans les boucles itératives est la suivante : les calculs sont faits en pression totale et tiennent compte des pertes de charge, de la pression hydrostatique, du travail transféré. Les pressions aux extrémités sont définies, puis les caractéristiques du fluide renseignées

en fonction de ces pressions. Les températures étant connues, les calculs thermiques sont exécutés. Le débit massique ou volumique « vco » est ensuite toujours calculé en considérant qu'il quitte le système par le noeud de fin dans le sens de l'écoulement et donc dans les conditions de fin du tronçon. Ainsi sont en premier lieu pris en compte les transferts par énergie sensible dans la variation d'enthalpie liquide, respectivement gaz entre le début et la fin. Le solde des transferts, correspondant au transfert latent, est obtenu en prenant en compte l'écart entre les enthalpies liquide et gaz au noeud de fin. Cette démarche permet de tenir compte des évolutions du fluide dans la canalisation quelle que soit la priorité de calcul, mais suppose que pour une tuyauterie l'ensemble des masses changeant d'état soit ramené à l'extrémité de fin. Les relations suivantes pour les liquides, respectivement pour les gaz, sont utilisées :

( ) ( ) ( )( ) *vco Pur hld hlf V D hvf hlf* ( ) *<sup>f</sup> u f u t* = + − − − + − − <sup>ρ</sup> <sup>ρ</sup> <sup>π</sup> 1 1 2 1 4 / ..................... (2-17) ( ) ( ) ( )( ) *vco Pur hvd hvf V D hvf hlf* ( ) *<sup>f</sup> u f u t* = + − − − + − − <sup>ρ</sup> <sup>ρ</sup> <sup>π</sup> 1 1 2 1 4 / .................... (2-18)

Si la valeur calculée de vco est positive, cas où le transfert est totalement compensé par la variation d'énergie sensible, elle est annulée.

Si le transfert d'énergie est fonction des deux températures de début et de fin, comme l'une des deux varie par le calcul, la valeur de ce transfert varie également. On recommence la boucle au niveau de la détermination de la puissance transférée en considérant comme température du fluide la température moyenne des extrémités. Les itérations sont menées jusqu'à ce que, pour l'extrémité libre, la différence des valeurs de la température de deux itérations successives soit inférieure à la valeur programme de « convergence » sur les températures. Dans le module, celle-ci est prise en général égale au 10ème de °C.

Enfin sont distingués : le débit réel « V » circulant dans le tronçon, le débit d'entrée « Vd » provenant des tronçons amonts et le débit transmis aux tronçons avals « Vf » par les relations :

*priorité début : Vf V vco ou priorité fin Vd V vco* = − ; : ; ................... (2-19) = +

### *2.1.5 LES CARACTERISTIQUES DU FLUIDE ET LEUR DETERMINATION.*

Concernant les caractéristiques du fluide, il était nécessaire de prendre en compte celles permettant de traiter globalement non seulement les deux aspects évoqués précédemment, mais aussi les aspects énergétiques. Aussi, après de nombreux essais de relations et de démarches, nous avons pris la décision d'utiliser l'enthalpie, liquide « Hl » ou vapeur « Hv » suivant les cas, et ceci quel que soit la forme des informations initialement fournies. En effet la chaleur massique ne

#### **Analyse et Modélisation des Réseaux de Fluides.** *Chapitre 2 : Les tronçons.*

pouvait convenir que pour les fluides sans changement d'état, et ne pouvait permettre les calculs énergétiques. Le module utilise 8 caractéristiques qui sont fixées lors de chaque appel à détermination : « P » et « Tp » pression et température, éventuellement de l'équilibre à saturation, « rol, nul, hl », masse volumique, viscosité cinématique et enthalpie de la phase liquide, « rov, nuv, hv », masse volumique, viscosité cinématique et enthalpie de la phase vapeur correspondante.

Lors du lancement du traitement d'un exemple, le nom du fluide utilisé permet au logiciel de remplir un tableau de travail ou d'identifier les algorithmes de détermination des caractéristiques du fluide à partir d'une base de données. Concernant les enthalpies soit les valeurs sont directement fournies, soit elles sont calculées à partir des informations disponibles sur les chaleurs massiques. Les valeurs non précisées, par exemple caractéristiques de la phase vapeur pour un liquide sans changement d'état sont fixées à 0.

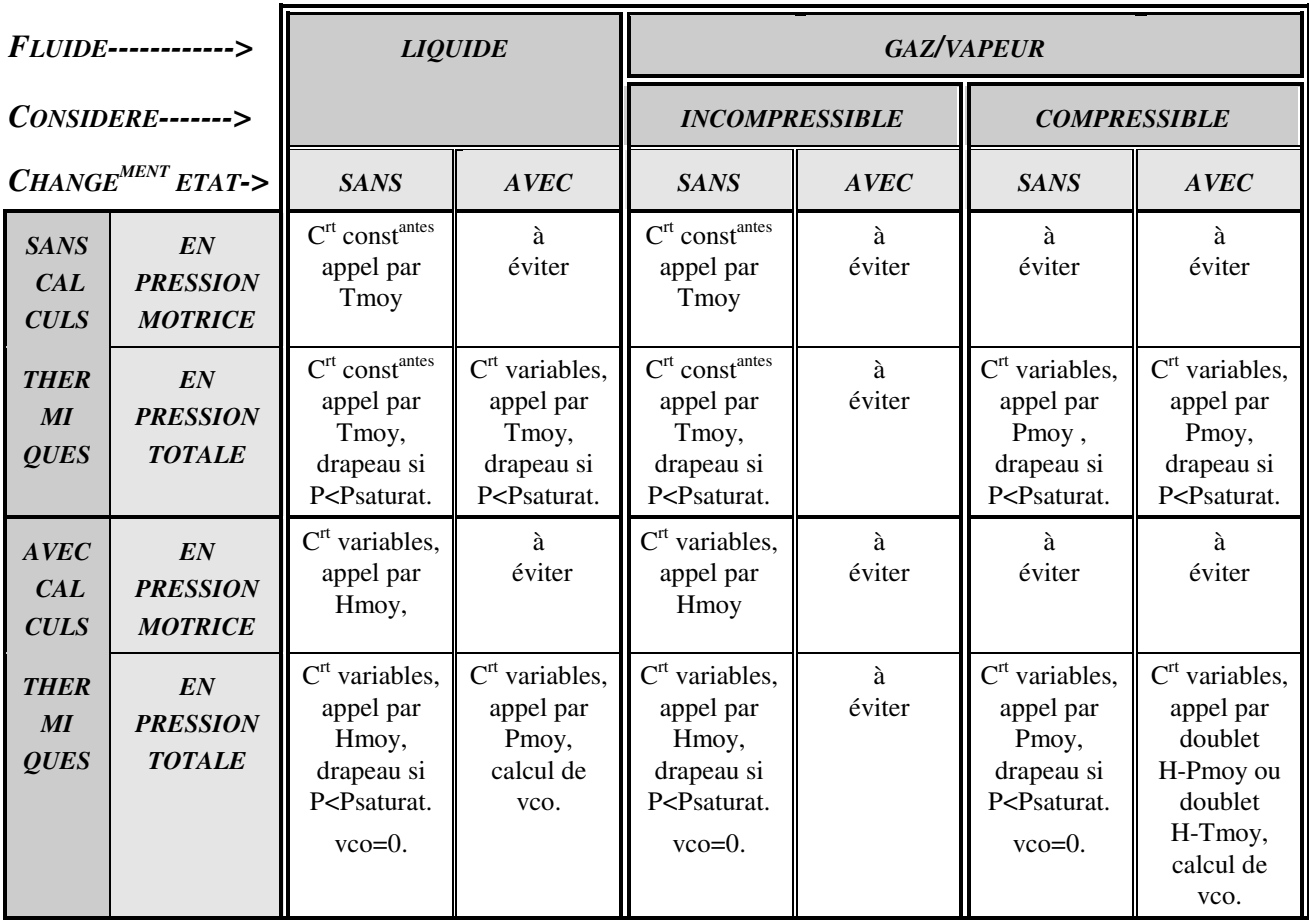

# **Tableau 2-7 : Situations d'appel de la détermination des caractéristiques du fluide.**

Pour les liquides les caractéristiques évoluent surtout en fonction de la température, et peu en fonction de la pression ce qui facilite leur détermination. Mais pour les gaz ces caractéristiques évoluent en fonction de la température et de la pression, et les informations doivent être disponibles en fonction de l'une, de l'autre ou du doublet qu'elles forment. Cela se combine de plus aux deux situations qui se présentent : les gaz et vapeurs, fluides normalement compressibles, peuvent être « considérés comme incompressibles ». Les combinaisons possibles et les combinaisons réalistes sont illustrées dans le tableau 2-7.

Dans le module, l'entrée dans la procédure de détermination des caractéristiques du fluide se fait après avoir précisé les trois variables d'appel : la pression « Pmoy », la température « Tmoy » et l'enthalpie « Hmoy », les indéterminations éventuelles de ces grandeurs sont fixées à 0. Selon le nom du fluide, et les options de calcul, la procédure fixe alors le mode de détermination à partir de l'une des trois. Le nom du fluide est donc une variable importante qui peut renseigner non seulement sur le fluide lui même, mais sur la façon dont il est considéré. Par exemple nous utilisons les expressions « EAU.LIQUIDE » et « EAU.VAPEUR ». Dans le premier cas la détermination est faite à partir de la température, dans le second cas à partir de la pression. Cette démarche permet de traiter la difficulté provenant des nombreuses situations d'appel qui ne peuvent finalement se limiter aux aspects compressible/incompressible et changement d'état ou non, mais qui tiennent compte également de la volonté/possibilité de prise en compte de calculs en pression totale, ou d'éventuelles considérations d'étude complémentaires comme le montre le tableau 2-7.

# *2.1.6 LES ASPECTS ENERGETIQUES.*

Une analyse énergétique est actuellement réalisée en préparation d'une analyse exergétique prévue dans le développement ultérieur du programme. Pour chaque tronçon cette analyse énergétique est représentée par le calcul des valeurs des puissances transférées entre celui-ci et le système-réseau ou le milieu extérieur. La référence est prise à 0°C, avec pour cette température une enthalpie nulle, quel que soit le fluide. Les puissances sont déterminées comme le produit du débit massique par l'enthalpie du fluide dans l'état correspondant, soit :

Puissance apportée par le débit provenant des tronçons amonts « Vd »:

$$
PuVd_{df} = \rho_d^{(1-u)} (4^{-1}\pi D^2)^{(1-t)}Vd_{df} * Hld_{df} \quad ou \quad PuVd_{df} = \rho_d^{(1-u)} (4^{-1}\pi D^2)^{(1-t)}Vd_{df} * Hvd_{df} (2-20)
$$

Puissance échangée par les transferts de fluide affectés au noeud de début « ECd »;

$$
PuECd_{df} = \rho_{ECd_{df}}^{(1-u)}ECd_{df} * Hl_{ECd_{df}} \quad ou \quad PuECd_{df} = \rho_{ECd_{df}}^{(1-u)}ECd_{df} * Hv_{ECd_{df}} \quad .........(2-21)
$$

Puissance perdue par la fraction de fluide ayant changé d'état « vco »;

( ) ( ) *Puvco vco Hvf ou Puvco vco Hlf df f u df df df f u* = = *df df* − − <sup>ρ</sup> <sup>ρ</sup> 1 1 \* \* ..................................... (2-22)

Puissance échangée par les transferts de fluide affectés au noeud de fin « ECf »;

( ) ( ) *PuECf ECf Hl ou PuECf ECf Hv df ECf df u df ECf df df ECf df u df ECf df* = = − − ρ ρ 1 1 \* \* ................ (2-23)

Puissance emportée par le débit transmis au troncon aval « Vf »;

$$
PuVf_{df} = \rho_f^{(1-u)}(4^{-1}\pi D^2)^{(1-t)}Vf_{df} * Hif_{df} \quad ou \quad PuVf_{df} = \rho_f^{(1-u)}(4^{-1}\pi D^2)^{(1-t)}Vf_{df} * Hvf_{df} \quad .... (2-24)
$$

A ces puissances il faut bien sûr ajouter la puissance transférée par conduction, convection et rayonnement le long du tronçon, puissance présentée au § 2.1.4. et de symbole « Pur », dont les relations de calcul dépendent du type de tronçon.

# 2.2 LES TRONÇONS DU TYPE « TUYAUTERIE ».

## *2.2.1 LES PERTES DE CHARGE DES TUYAUTERIES.*

Nous avons utilisé les possibilités offertes par une écriture particulière de l'équation des pertes de charge d'un tronçon de canalisation, valable dans tous les cas de fluides évoqués précédemment. Cette relation qui participe aux objectifs de synthèse, limite le nombre d'instructions informatiques et permet de faire apparaître dans les applications :

- l'importance du choix judicieux de l'expression du coefficient caractéristique de l'écoulement;

- la nécessité de mieux appréhender la rugosité réelle d'une tuyauterie;

Les pertes de charge totales *J* (Pa) subies par le fluide circulant dans un tuyau sont calculées à partir de l'équation :

*J jL C* = + ( ) / ∑<sup>ξ</sup> <sup>ρ</sup> 2 2 .............................................................................................. (2-25)

Dans laquelle.

-∑<sup>ξ</sup> représente la somme des coefficients de pertes de charge singulières (sans unité),

- *j* représente la perte de charge linéaire unitaire, (Pa.m-<sup>1</sup>) qui est elle même définie par :

*j C D* = <sup>λ</sup> <sup>ρ</sup>( / )( / ) <sup>2</sup> 2 1 ................................................................................................ (2-26)

#### 2.2.1.1 EXPRESSION GENERALE DES PERTES DE CHARGE LINEAIRES.

Dans l'expression du coefficient unitaire des pertes de charge linéaires (2-26), le coefficient λ, caractéristique du type d'écoulement, est fonction de D, Q, υ et ε, et il est calculé suivant différentes expressions dont le choix dépend de la valeur du nombre de REYNOLDS *Re.*

Les exemples ci-dessous sont donnés à titre d'illustration des formes rencontrées parmi les nombreuses expressions de ce coefficient. Ils le sont sans se préoccuper pour l'instant des plages de validité exprimées en fonction du nombre de REYNOLDS.

**Analyse et Modélisation des Réseaux de Fluides.** *Chapitre 2 : Les tronçons.*

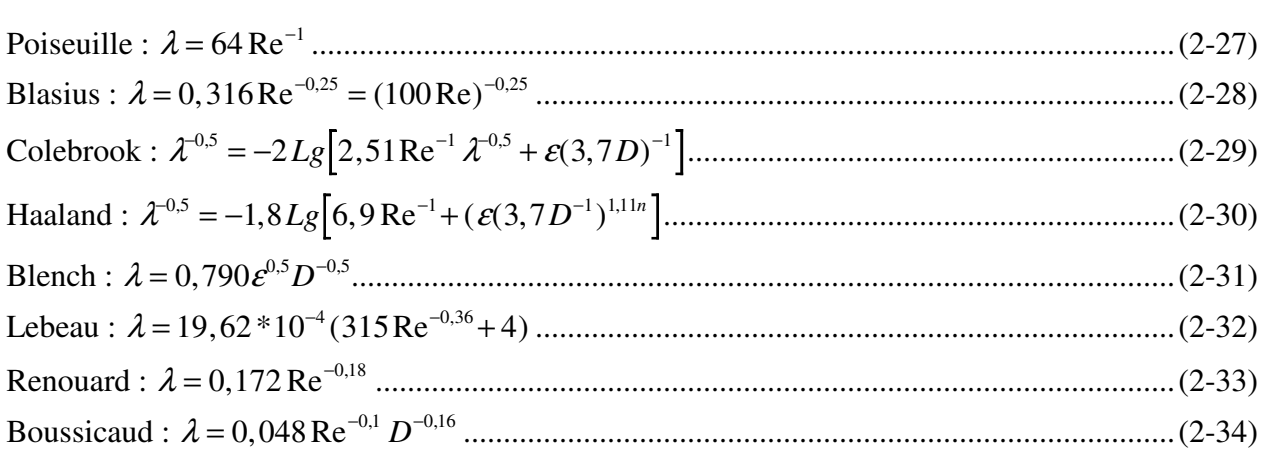

Le choix de l'expression a une grande importance sur les résultats obtenus et leurs représentativités des phénomènes réels, et l'utilisateur n'a pas toujours la possibilité de vérifier expérimentalement la concordance des valeurs réelles et théoriques. Il peut être intéressant à son niveau, ou dans un cadre pédagogique, de faire successivement les calculs en utilisant plusieurs expressions différentes du coefficient caractéristique de l'écoulement. Les résultats ainsi obtenus définiront une plage dans laquelle devrait se trouver la valeur réelle. Ces propos ont été illustrés dans le mémoire de D.E.A. [FAL90].

En observant les différentes expressions, nous avons envisagé une forme d'écriture unique en prolongeant la forme proposée par Boussicaud [BOU83] pour y intégrer le rapport ε/D, soit l'écriture :

$$
\lambda = A \operatorname{Re}^{x} D^{y} (\varepsilon / D)^{z}
$$
................. (2-35)

Les coefficients de cette expression : *A*, *x*, *y*, *z* sont des constantes prédéterminées ou calculées dont le choix dépend de l'analyste et/ou du type d'écoulement, donc la valeur du nombre de REYNOLDS. Les valeurs de ces constantes sont évidentes pour certaines expressions :

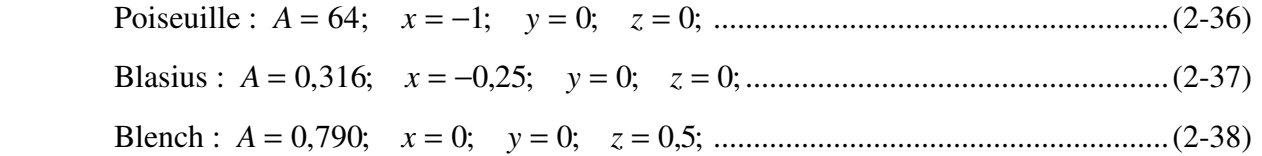

Elles peuvent être également choisies parmi des formes pratiques déjà proposées [BOU83], [LEF78], [POR76]... pour des domaines restreints. Exemple dans le cas des travaux de M.BOUSSICAUD :

-fluide : *eau 80 à 180°C;* υ *: 0,175 à 0,367 10-6 m2/s*; -variable d'écoulement : *vitesse c : 0,2 à 2 m/s*; -tuyauterie : *Acier, D de 0,03 à 0,3 m*;

 $\lambda = 0.049 \text{ Re}^{-0.1} D^{-0.14} \Rightarrow A = 0.049; x = -0.1; y = -0.14; z = 0; \dots$  (2-39)

Ou enfin les valeurs peuvent être déterminées par une linéarisation de l'expression dans un domaine restreint [FAL90], dans le cas de relations :

- (a) Implicites, telle celle de COLEBROOK;
- (b) Logarithmiques, telle celle de HAALAND;
- (c) Binomiale, telle celle de LEBEAU.

La détermination des constantes *A, x, y, z,* étant ainsi possible dans tous les cas, il était alors tentant de concevoir un arbre de sélection de l'expression de  $\lambda$  (figure 2-2). Un certain nombre d'auteurs en proposent d'ailleurs mais en limitant leurs propos à des zones restreintes d'utilisation. Si l'objectif poursuivi est plus ambitieux, l'usage d'un tel arbre ne pourrait être fait qu'en phase initiale de calcul, et ceci globalement pour l'ensemble du problème. La difficulté d'usage vient de la noncontinuité numérique aux changements d'expression. La courbe (figure 2-3) illustre ce propos ainsi que l'exemple (tableau 2-8) d'oscillations obtenues sur les valeurs calculées d'un tronçon traité dans le cas d'une résolution de réseau maillé.

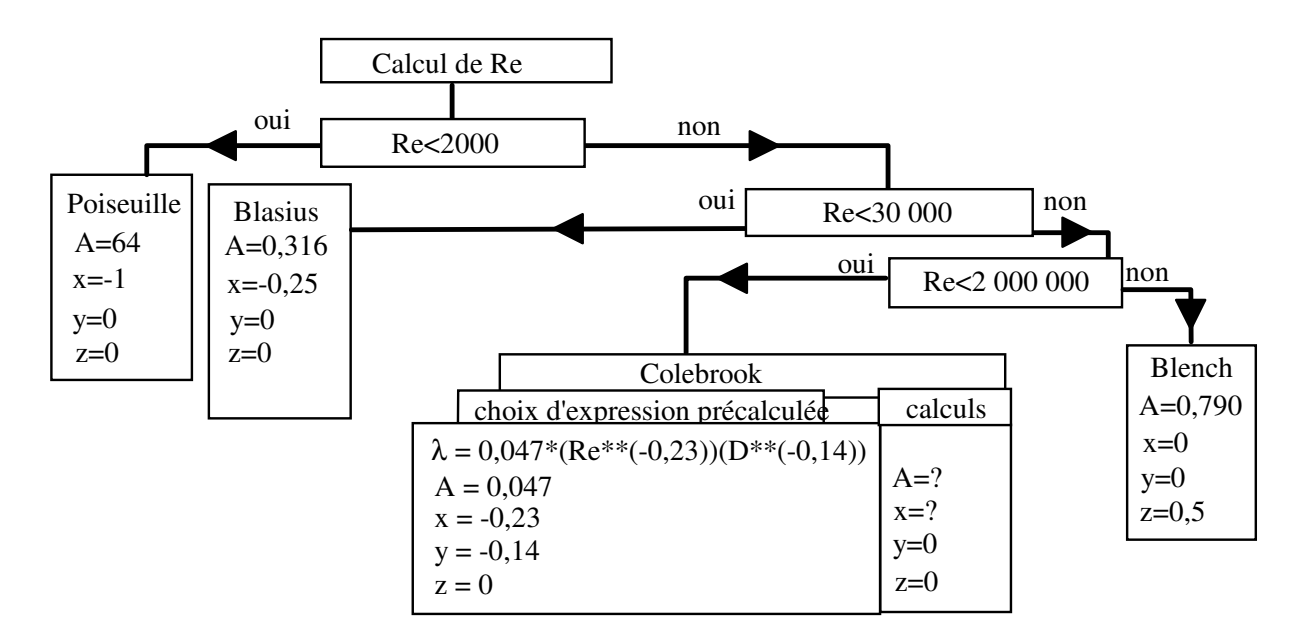

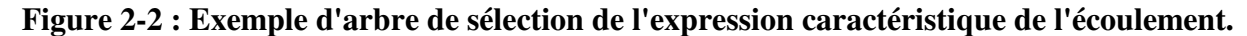

Dans la figure 2-3, la discontinuité observée entre l'expression de COLEBROOK et celle de BLASIUS vient du choix a priori de la valeur de bascule du nombre de REYNOLDS qui ne peut correspondre à la zone de convergence de ces deux expressions. Car la zone de convergence, dépendant à la fois des caractéristiques du fluide et de la rugosité prises en compte, est différente pour chaque cas.

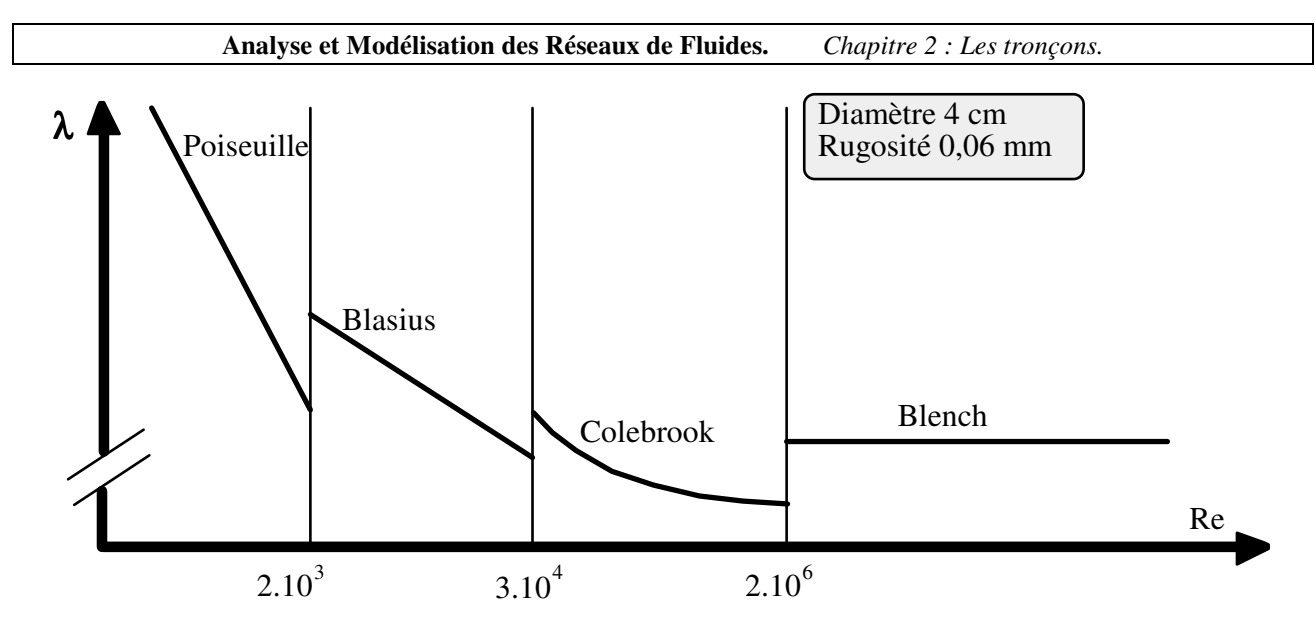

**Figure 2-3 : Exemple de discontinuités dans l'évolution du coefficient caractéristique de l'écoulement dans le cas d'un arbre de sélection.** 

D'une manière générale pour éviter ce problème d'oscillations nous n'utilisons pas d'arbre de sélection. Le choix de l'expression est défini comme une sous-variable *réseau*, et un problème est entièrement traité avec une seule expression. S'il n'y a pas de spécification précise dans le contexte de l'étude, nous utilisons l'expression de COLEBROOK, avec un test de comparaison pour les petits nombres de REYNOLDS. Ce test compare et choisit la valeur obtenue par l'expression de POISEUILLE si elle est supérieure à celle de l'expression de COLEBROOK. Cela permet de tenir compte d'écoulements laminaires à très petit débit tout en assurant une continuité numérique. Cette combinaison est celle ayant donné les meilleurs résultats dans les différents exemples industriels que nous avons traités.

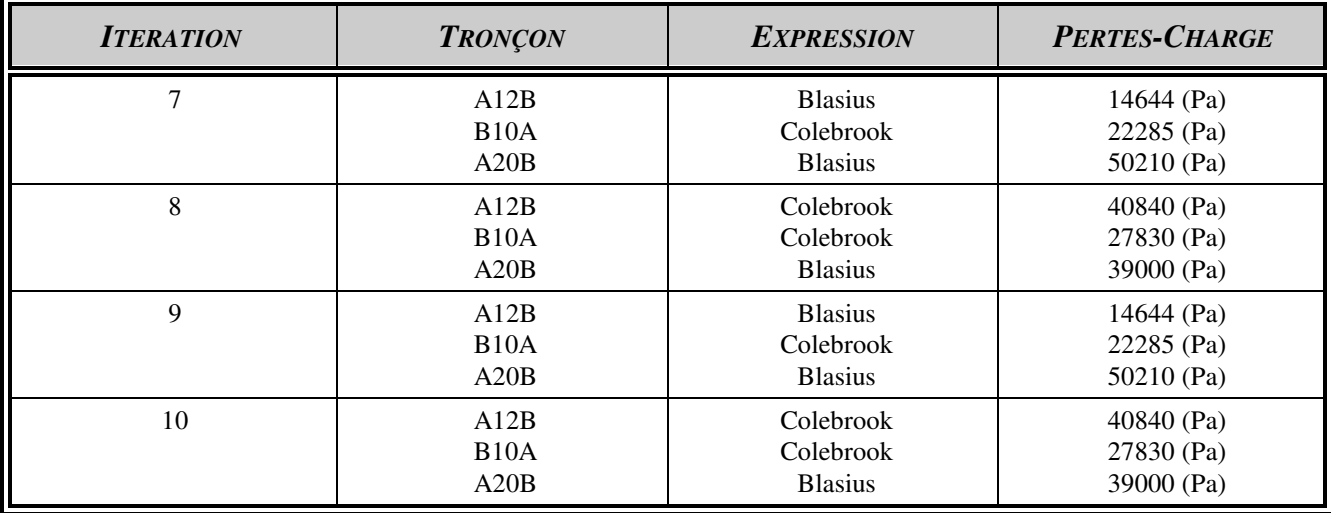

## **Tableau 2-8 : Oscillations des valeurs des pertes de charge consécutives aux changements d'expression caractéristique de l'écoulement.**

Les écritures du coefficient caractéristique de l'écoulement  $\lambda$  ou coefficient de pertes de charge en ligne, et du nombre de REYNOLDS Re ayant été établies, on peut les regrouper :

λ <sup>ε</sup> <sup>π</sup> <sup>ρ</sup> <sup>υ</sup> = = − − − *A D D et D V x y z t u t* Re ( / ) Re ( / ) 4 1 1 2 ; ⇒ = − − − <sup>λ</sup> <sup>π</sup> <sup>ρ</sup> <sup>υ</sup> <sup>ε</sup> *A D V D D tx ux x t x x y z* ( / ) ( / ) ( ) 4 1 2 ; ⇒ = − − − + − <sup>λ</sup> <sup>π</sup> <sup>ρ</sup> <sup>υ</sup> <sup>ε</sup> *A D V tx ux x z t x y z x* ( / ) ( ) 4 1 2 ............................................................. (2-40)

En reportant dans l'expression du coefficient de perte de charge linéaire unitaire j :

*j* = → λρ λρ <sup>π</sup> <sup>ρ</sup> C (2D) j = (4 / ) D V (2D) 2 -1 2t -2u -4t 2 -1 *j t* = ( / )( / ) <sup>λ</sup> <sup>π</sup> <sup>ρ</sup> 2 4 2 1-2u -(1+4t) 2 D V .............................................................................. (2-41) ⇒ = − − − + − − − + *j A D V D V tx ux x z t x y z x t u t* ( / )( / ) ( / ) ( ) ( ) 2 4 4 1 2 2 1 2 1 4 2 <sup>π</sup> <sup>ρ</sup> <sup>υ</sup> <sup>ε</sup> <sup>π</sup> <sup>ρ</sup> ; ⇒ = + − − − − + − − − + *j A D V tx t u ux x z x tx y z t x* ( / )( / ) 2 4 2 1 2 2 1 4 2 <sup>π</sup> <sup>ρ</sup> <sup>υ</sup> <sup>ε</sup> ...................................... (2-42)

Que nous écrivons : *j MNOD VP R* = ....................................................................................... (2-43)

Avec:

*- R* exposant de la variable d'écoulement; on constatera que, hors le cas de Poiseuille: 1,75 < R < 2 :

$$
R = 2 + x
$$
 ....... (2-44)

*- P* exposant du diamètre; de même on constatera que : dans le cas où *V = C , P* est voisin de -1 et dans les deux autres cas il l'est de -5 :

*P* = −2*tR* + *x* + *y* − *z* −1 ............................................................................................. (2-45)

*- O* coefficient caractéristique de la rugosité de la canalisation :

$$
O = \varepsilon^{z}
$$
......... (2-46)

*- N* coefficient caractéristique du fluide:

*N Ru x* = − − <sup>ρ</sup> <sup>υ</sup> 1 ........................................................................................................ (2-47)

*- M* coefficient dépendant du type d'écoulement et du choix de la variable d'écoulement. Il pourrait intégrer les coefficients correcteurs si les unités utilisées étaient différentes des unités S.I.

*M A Rt* = ( / )( / ) 2 4 <sup>π</sup> .............................................................................................. (2-48)

L'intérêt de cette forme du coefficient *j* se situe à plusieurs niveaux :

- (a) Dans le cadre de l'enseignement, et dans le cas d'une reprise pour des calculs manuels ou sur de petites unités informatiques, la simplification est importante. Ayant choisi une expression explicite, (notons que les choix les plus fréquents sont l'expression de BLASIUS pour les installations de chauffage et celle de BLENCH pour les installations industrielles), et la variable d'écoulement, si on considère la rugosité constante et un fluide à propriétés constantes, (situation fréquente), les coefficients *R, P* et *M*, N, *O* sont alors fixés pour l'ensemble du problème... Donc pour calculer le coefficient *j* de chacun des tronçons une seule opération est à effectuer du type: *j = Cte DP VR,* . La simplification du calcul est même plus importante lorsqu'on utilise l'équation du tronçon définie ci-dessous, car le calcul explicite de j n'est plus nécessaire.

- (b) Dans le cadre de l'enseignement toujours, une fois la détermination des différents coefficients effectuée, on peut en effet dégager l'importance relative de chacun d'eux en faisant varier leurs valeurs. C'est à dire visualiser l'impact des caractéristiques du fluide, ou de celle de la rugosité sur les pertes de charge;

- (c) Dans le cadre de nos développements, elle nous a permis de proposer un traitement simplifié du cas des fluides compressibles, ce que nous verrons dans un paragraphe ultérieur.

### 2.2.1.2 LES PERTES DE CHARGE SINGULIERES.

Pour la détermination des pertes de charge singulières, nous avons fait l'hypothèse, souvent utilisée, que l'exposant de la vitesse d'écoulement *C* dans l'expression des pertes de charge singulières est le même que dans l'expression des pertes linéaires. Il a été présenté dans le paragraphe précédent que cet exposant, représenté par le symbole R, a un domaine de valeurs proches de 2. Cette hypothèse engendre le remplacement de :

ξρ ξρ *C par C* <sup>2</sup> *<sup>R</sup>* ∑ / / 2 2 ∑ .............................................................................. (2-49)

Nous n'avons pas retenu la méthode directe, qui consiste à conserver l'entité du terme des pertes singulières, et lui avons préféré la méthode indirecte. Celle-ci consiste à calculer une longueur de tuyauterie équivalente *leq,* longueur qui donnerait une valeur en pertes de charge linéaires égale à la valeur des pertes de charge singulières engendrées par la somme des singularités. On établit l'expression de *leq* par l'égalité des expressions des pertes linéaires et singulières, dans lesquelles on remplace *CR* par son expression déterminée au début du chapitre :

*MNOD V leq D V P R tR uR tR R* <sup>=</sup> ∑ − − ( / )( / ) ξ <sup>π</sup> <sup>ρ</sup> 2 4 1 2 <sup>⇒</sup> <sup>=</sup> [ ∑ ][ ] − − − *leq D V MNOD V tR uR tR R P R* ( / )( / ) ξ <sup>π</sup> <sup>ρ</sup> 2 4 1 2 <sup>1</sup> .................................... (2-50)

Dans le cas du calcul effectif, puisque le traitement de *leq* se fait en aval de la détermination de *j,* il est préférable de rester sous une forme intermédiaire utilisant au mieux les coefficients déjà déterminés tel *N* :

*leq A N D uR z x y z* <sup>=</sup> ∑ − − − − − + + ( / ) ξ <sup>ρ</sup> <sup>ε</sup> 1 1 1 ....................................................................... (2-51)

Ce qui conduit à la relation d'équivalence pour les pertes de charge singulières :

ξρ*C MNOD V leq R P R* ∑ / 2 <sup>=</sup> .................................................................................. (2-52)

Les valeurs des singularités sont purement expérimentales. Les particularités des écoulements dans ces singularités font qu'il n'a pas été possible de définir de lois générales. Aussi l'étude fine se fait au cas par cas et des ouvrages importants sont consacrés aux valeurs à prendre en compte dans les nombreuses situations rencontrées [IDE68]. Pour simplifier les problèmes et restreindre les difficultés dues aux choix, tous les auteurs préconisent de limiter au maximum les singularités par une étude judicieuse du tracé lors de la définition d'un réseau.

Compte tenu des objectifs de l'étude, il n'était pas possible d'ignorer simplement les singularités, ou, comme cela se fait encore, de se contenter de majorer les pertes de charge linéaires d'un pourcentage forfaitaire. D'un autre côté il n'était pas envisageable de développer une base de donnée complète reprenant tous les cas définissant les valeurs des singularités. Considérant que celles-ci devraient être des données antérieures à l'utilisation du module, seule une procédure d'aide au renseignement à partir d'exemples tels ceux mis en annexe I est prévue. Cette procédure ainsi que celle présentant les gammes de diamètres commercialisés est actuellement au stade d'ébauche.

#### 2.2.1.3 EQUATION DES PERTES DE CHARGE DU TRONÇON TYPE TUYAUTERIE.

En reportant les différents développements présentés dans les paragraphes précédents dans l'équation des pertes de charge totale (2-25) il vient :

$$
J = MNODpVR L + MNODpVR leq \Rightarrow J = MNODpVR (L + leq) ....... (2-53)
$$

En introduisant l'impédance Z, on obtient l'équation du tronçon :

$$
Z = MNOD^{P}(L + leq) \Rightarrow J = ZV^{R}
$$
................. (2-54)

La méthode indirecte a l'avantage de présenter pour tous les tronçons, quelles que soient leurs proportions de longueur réelle et de singularités, un élément physique de comparaison en la somme de la longueur réelle *L* et de la longueur équivalente *leq* . Elle permet de tenir compte de toutes les ouvertures envisagées dans notre démarche.

#### *2.2.2 LES PERTES THERMIQUES DES TUYAUTERIES.*

Pour ce type de tronçon nous utilisons la formule complète donnant le flux de chaleur traversant les parois d'une conduite cylindrique :

Φ = − + + + − 2 1 1 1 1 2 1 3 2 3 π λ λ ( ) ( ) ( ) *T T r h Ln r r Ln r r r h i e i m c e* ............................................... (2-55)

Dans laquelle localement les symboles utilisés représentent :

- $\Phi$  le flux de chaleur par mètre de tuyauterie ( $Wm^{-1}$ );
- $-T_i$  et  $T_e$  les températures intérieure et extérieure (K);
- h<sub>i</sub> et h<sub>e</sub> les coefficients d'échanges superficiels globaux intérieur et extérieur (Wm<sup>-2</sup>K<sup>-1</sup>);

- r1, r2 et r3 les rayons internes et externes de la tuyauterie et de l'isolant (m);

 $-\lambda_m$  et  $\lambda_c$  les conductivités thermiques du matériaux et de l'isolant (Wm<sup>-1</sup>K<sup>-1</sup>).

Pour l'utilisation de cette formule les informations nécessaires proviennent de différentes variables :

- la conductibilité thermique de même que l'épaisseur de la canalisation sont connues par le choix de la tuyauterie qui est une donnée de la variable *réseau*;

- la présence d'un calorifuge ainsi que ses caractéristiques, conductibilité thermique et épaisseur, l'ambiance et la température extérieure font partie des données de la variable *tronçon*;

- les coefficients d'échanges superficiels sont choisis dans un tableau d'informations du programme en fonction du fluide, et de la situation du tronçon;

Les calculs thermiques sont faits dans la boucle après ceux de A, x, y, z, M, N, O, P, R, mais avant ceux de la pression hydrostatique et de la pression totale. Ils sont abordés en considérant les caractéristiques du fluide systématiquement définies à l'extrémité prioritaire (E ou S) de l'élément en cours de calcul, partie ou totalité du tronçon. Puis des itérations sont faites tenant compte des valeurs moyennes des caractéristiques du fluide aux deux extrémités prioritaire et libre, ceci jusqu'à ce que l'écart des valeurs des températures entre deux itérations successives soit inférieur à la valeur de « convergence des températures » définie pour le programme.

# *2.2.3 LE TRAITEMENT DES FLUIDES COMPRESSIBLES.*

Pour répondre aux objectifs de comparaison et d'applications industrielles de l'étude il était nécessaire de pouvoir tenir compte de l'état de compressibilité de certains fluides. En premier lieu un travail bibliographique sur l'existence de formules, ou de démarche a été mené (annexe II). Mais compte tenu des formes particulières des expressions trouvées, il n'a pas été possible d'établir une forme fédératrice. De même nous n'avons pas retenu l'utilisation de la pression quadratique (annexe II).

Ayant défini pour les calculs thermiques une procédure utilisant une discrétisation des longueurs de tuyauteries, nous avons retenu d'utiliser la même démarche pour le traitement des fluides compressibles. Cela a nécessité les hypothèses suivantes :

- Les fluides compressibles se comportent comme des gaz parfaits dans le domaine restreint de leurs variations au sein d'un tronçon;

- Les vitesses d'écoulement restent suffisamment faibles (nombre de Mach petit) pour éviter toute évolution thermodynamique du fluide;

- Les pertes de charge se répartissent uniformément sur toute la longueur du tronçon.

Les travaux de réflexion sur ces aspects compressibles ont été présentés dans le mémoire de D.E.A. [FAL90]. On y trouve la possibilité de prise en compte d'un coefficient « N » caractéristique du fluide plus général que celui utilisé ici. De même l'introduction d'une variable booléenne "s*"* dont la fonction est de distinguer la considération « compressible ou incompressible » du fluide suivant la table de vérité du tableau 2-9.

Le choix des valeurs permet d'être par défaut d'information dans la situation la moins contraignante puisque toutes les valeurs sont remises à 0 lors de l'initialisation d'un problème.

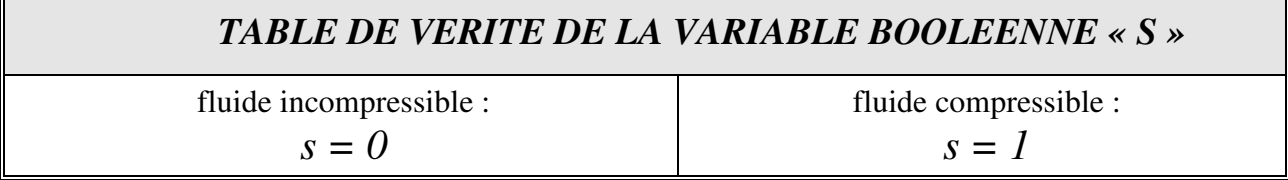

## **Tableau 2-9 : Variable booléenne de considération du fluide comme Compressible ou Incompressible.**

# *2.2.4 DEMARCHE FINALE ET CONSIDERATIONS PRATIQUES.*

L'étude des situations rencontrées lors de l'abord du calcul d'un tronçon a montré que seuls deux cas étaient concrètement à envisager. Ces deux cas ont été repérés par la variable booléenne « JV » et se traduisent de la façon suivante.

Soit la variable booléenne « JV » est égale à 1. Alors ce sont les pressions des extrémités qui sont connues et fixées, et par là les pertes de charge du tronçon. L'inconnue est la variable d'écoulement « V ». Il est important de constater que dans ce cas, les conditions de pression étant fixées aux extrémités, il est impossible d'envisager de découper le tronçon en éléments plus petits. Car comment répartir a priori l'écart de pression sur ceux-ci, et rendre compatibles les débits déterminés au niveau de chaque élément ? La seule solution consisterait en la définition de noeuds secondaires qui découperaient le tronçon précédent en tronçons de plus petite longueur. Mais ceci augmenterait le nombre de noeuds et les problèmes de traitement (cf remarques sur l'usage des noeuds et mailles § 3.2.1.3.)

Soit la variable booléenne « JV » est égale à 0. Alors c'est le débit qui est connu et fixé (débit massique constant), l'inconnue est la perte de charge et les pressions d'extrémités. On peut au moment du calcul discrétiser la longueur du tronçon en éléments plus petits, sans définir de nouveaux noeuds secondaires, et ainsi progressivement déterminer et tenir compte de l'évolution des caractéristiques du fluide en fonction de la température et/ou de la pression.

Les procédures sont donc distinctes dans leur forme et la discrétisation n'est appliquées que si nous sommes dans le cas du débit fixé et de la recherche des pertes de charge. Le programme utilise alors une procédure conçue en considérant le fluide incompressible, procédure coiffée par une autre qui découpe le tuyau en éléments plus petits. Les singularités, la différence d'altitude sont uniformément réparties sur la tuyauterie en établissant leur rapport sur la longueur réelle. Le calcul est initialisé par les conditions de début (d'entrée) si la variable « pri » vaut 0, ou les conditions de fin (de sortie) si la variable vaut 1. Il est fait sur un élément égal à la valeur de discrétisation spécifique du réseau, et de singularité égale au produit du ratio défini précédemment et de la longueur de l'élément. Les conditions d'extrémités calculées sont reportées en conditions initiales de l'élément suivant. Ainsi de suite jusqu'à ce que la différence entre la longueur réelle et la longueur traitée soit inférieure à la valeur de la discrétisation. Le dernier élément est alors calculé avec la longueur restante. Les caractéristiques finales du tronçon sont des sommes ou des écarts circonstanciés des caractéristiques des éléments e<sub>i</sub>.

Dans le compromis entre la représentativité des résultats et la durée des calculs, il était important de déterminer la dimension (la longueur) optimale de l'élément de discrétisation e<sub>i</sub>. Pour cela nous avons fait le raisonnement suivant. Si ayant calculé les conditions de sortie d'un tronçon en partant des conditions connues de l'entrée, on repart de ces conditions de sortie pour déterminer, par le calcul, les conditions d'entrée, on doit retrouver les conditions initiales. Pour montrer l'intérêt de la démarche voici dans le tableau 2-10 les résultats obtenus en appliquant ce raisonnement à un cas réel.

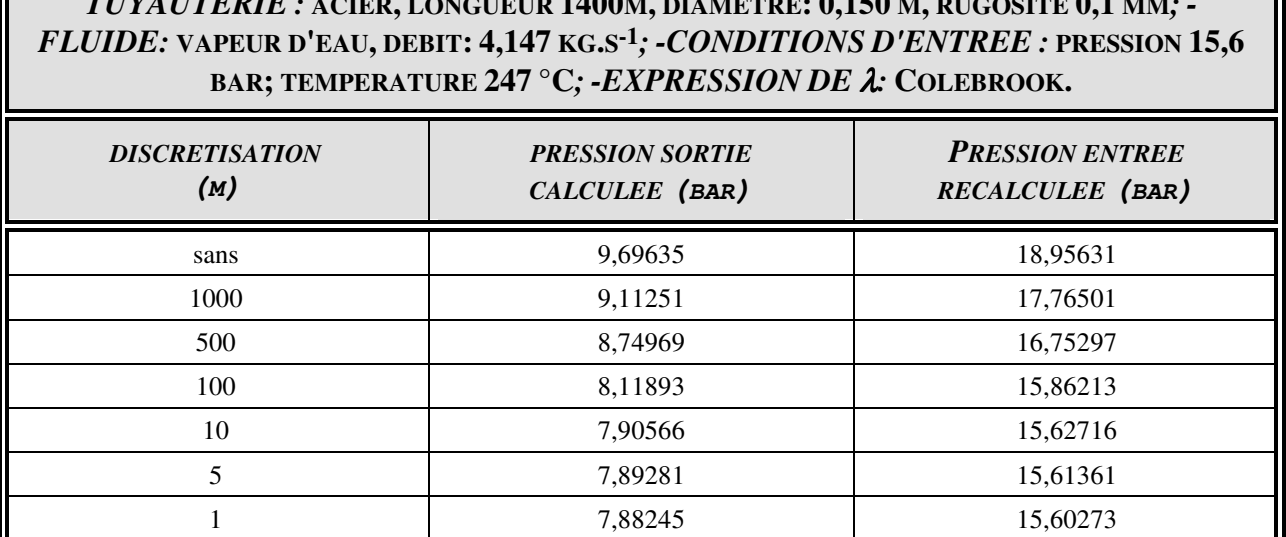

# *TUYAUTERIE :* **ACIER, LONGUEUR 1400M, DIAMETRE: 0,150 M, RUGOSITE 0,1 MM***; -*

**Tableau 2-10 : Effets de la valeur de discrétisation dans le cas de calcul de tuyauteries en fluide compressible.** 

Deux constatations peuvent être faites à partir de ce tableau :

1
- (a) dans le cas de la vapeur d'eau, et des conditions voisines de l'exemple, il est inutile de descendre en dessous d'une discrétisation de 10 m,. l'écart relatif à la valeur initiale d'entrée n'est que de 0,17 %. Or la précision connue des nombreux autres paramètres est loin d'atteindre ce niveau. Pour un calcul plus rapide, en première approche, une discrétisation de 100 m suffirait puisqu'elle n'induit un écart relatif que de 1,7 %. Ce qui est largement suffisant pour la plupart des usages. Par contre cette application illustre l'importance de discrétiser, l'écart en cas d'omission étant de 21,5 % .

- (b) l'usage de la discrétisation est indispensable lorsque les conditions d'entrée ou de sortie sont fixées par le fonctionnement de machines. Ici par un calcul sans discrétisation, ou une discrétisation grossière de 500 m, la pression utile calculée à la sortie serait égale ou supérieure à 8,75 bar. En réalité elle serait de l'ordre de 7,89 bar, soit de 0,86 bar inférieure. Si les conditions d'entrée dans la machine étaient de 8,25 bar, dans un cas de calcul la conclusion serait positive en ajoutant qu'il existe même une marge de manoeuvre de 0,5 bar, dans l'autre cas la conclusion serait négative. C'est une illustration de ce qui est fréquemment rencontré dans l'industrie ou les caractéristiques constatées des fournitures de fluide ne sont pas celles attendues.

Nous avons montré la nécessité d'une discrétisation de la longueur de tuyauterie pour les calculs dans les deux domaines évoqués : calculs thermiques et calculs de fluide compressible. Aussi le module utilise systématiquement cette démarche de discrétisation dès que l'inconnue est la perte de charge. La longueur de l'élément de discrétisation étant prévue comme une sous variable réseau, l'analyste en définit la valeur suivant les situations rencontrées présentées dans le tableau 2- 11.

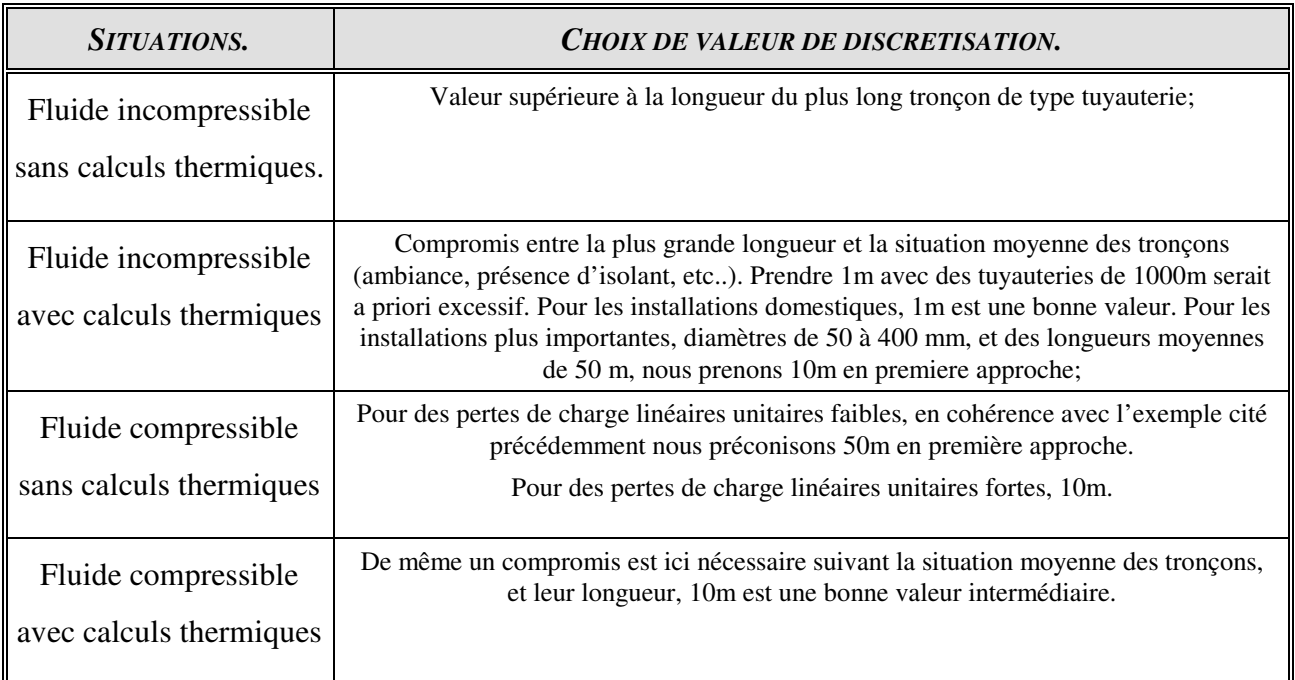

#### **Tableau 2-11 : Proposition de valeurs de discrétisation.**

#### 2.3 LES POMPES.

Dans le cas d'un tronçon de type tuyauterie la possibilité de transfert d'énergie motrice entre le milieu extérieur et le système réseau a été envisagée, et prise en compte par la sous-variable « W ». Ceci a l'avantage de pouvoir tenir compte de l'existence de pompes sur lesquelles il y aurait peu d'informations. L'inconvénient de cette disposition est de maintenir une valeur fixe du transfert ce qui ne correspond pas à la réalité, surtout dans le cas du régime variable. Aussi la définition et l'utilisation des tronçons de type « pompe » étaient nécessaires.

Partant des relations définies précédemment :

*J Pn Pn W gh df d f df df* = ( ) − + + ∆ρ ........................................................................... (2-56)

*J Z V dpcf dpcf dpcf <sup>R</sup>dpcf* = ................................................................................................... (2-57)

On peut écrire :

$$
J_{df} = (Pn_d - Pn_f) + (W_{df} + \Delta \rho g h_{df}) \implies (Pn_d - Pn_f) = J_{df} - (W_{df} + \Delta \rho g h_{df})
$$
  
\n
$$
Pn_d - Pn_f = +Z_{df} V_{df}^{R_{df}} - (W_{df} + \Delta \rho g h_{df})
$$
 (2-58)

Dans le cas des pompes les variations d'altitude entre l'entrée et la sortie sont faibles relativement au système réseau. Il est possible de considérer ces altitudes comme égales ce qui annule le terme de la variation de pression hydrostatique correspondant. Il est alors possible de représenter la courbe caractéristique de la pompe, écart entre les pressions de fin (sortie) et de début (entrée), comme la différence entre la valeur de W<sub>df</sub> constante, valeur nominale de la hauteur manométrique fournie par la pompe, et une courbe représentant les pertes de charge subies dans la pompe (figure 2-4).

$$
P n_f - P n_d = W_{df} - Z_{df} V_{df}^{R_{df}} \implies P n_f = P n_d + W_{df} - Z_{df} V_{df}^{R_{df}} \dots \dots \dots (2-59)
$$

Lors de l'entrée des caractéristiques du tronçon on peut soit entrer directement les valeurs Z<sub>df</sub> et R<sub>df</sub>, soit entrer plusieurs points d'une courbe représentative.

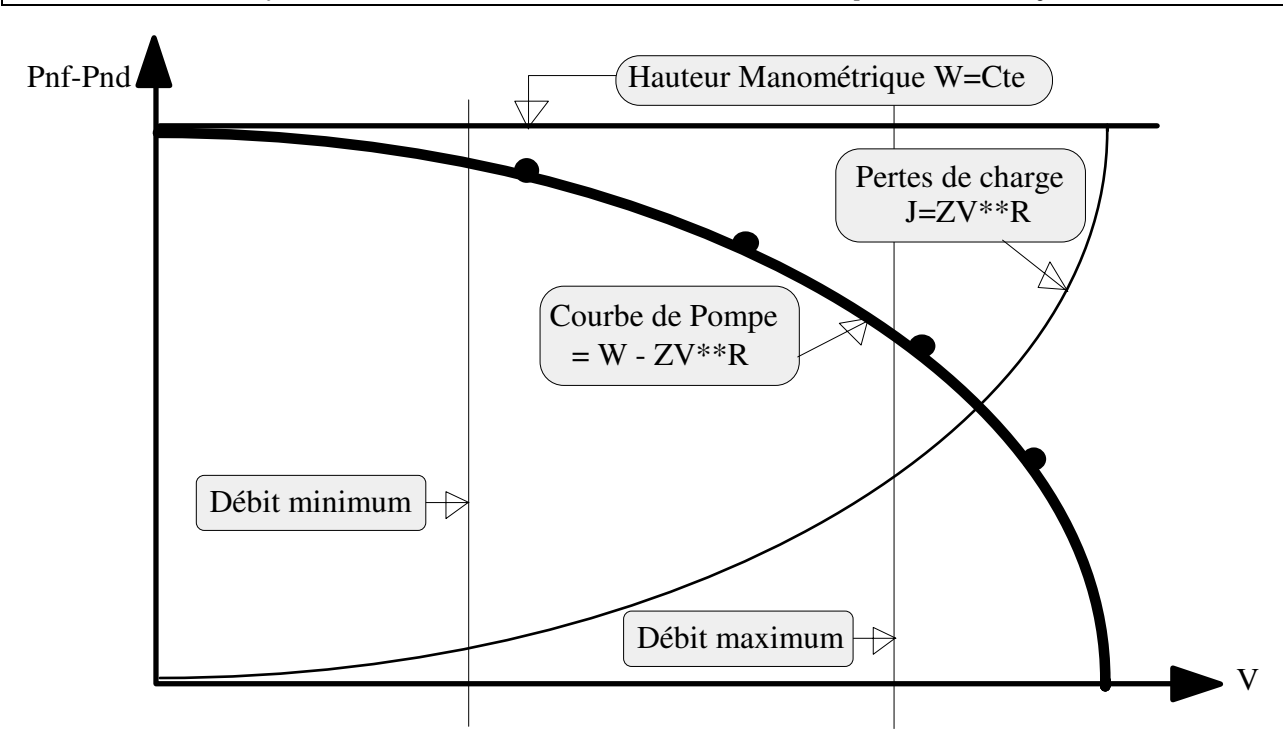

**Figure 2-4 : Caractéristiques des pompes.** 

Deux valeurs correspondant aux débits minimum et maximum, bornes de la plage d'utilisation de la pompe, sont également fixées. Si ces valeurs sont dépassées, il n'y a pas interruption du calcul mais un drapeau signale que la pompe est en dehors de sa plage de fonctionnement. Cette option de drapeau sans arrêt du calcul permet « d'absorber » les oscillations de valeurs lors des itérations avant d'atteindre la convergence. Elle évite également le risque de « déverrouillage » des bornes d'utilisation pour un exemple, non suivi d'un « reverrouillage », ce qui fausserait les résultats de tous calculs ultérieurs. Ce type d'incident a été constaté dans l'usage de certains logiciels mais n'est relaté qu'oralement.

Enfin concernant les pompes, compte tenu de leur compacité les transferts thermiques sont négligés par égalisation systématique des températures d'entrée et de sortie en fonction de la priorité de calcul des conditions d'extrémités.

# 2.4 LES ECHANGEURS.

Traiter spécifiquement des échangeurs de tous types est devenu une nécessité à partir de la décision de prendre en compte les effets thermiques.

Le premier travail sur ceux-ci a été de définir à quels niveaux il était souhaitable de les aborder. En effet, c'est un domaine dans lequel de nombreux travaux de recherche théorique et expérimentale sont actuellement menés avec des modélisations très avancées. Dans la logique de la démarche, nous nous sommes basés sur les informations susceptibles d'être disponibles lors de la demande de traitement dans le contexte du système réseau. L'expérience dans le domaine permet d'écrire que les situations vont de « aucune information », particulièrement dans le cadre d'avant projet lorsque les échangeurs ne sont pas encore choisis, jusqu'aux « informations du catalogue fournisseur ». Ces informations portent d'une part sur les lois d'écoulement du fluide et d'autre part sur le comportement thermique.

Notons que pour le traitement informatique les sous-variables définies initialement pour les tronçons de type tuyauterie : présence d'isolant, épaisseur et caractéristiques..., et spécifiques à ce type sont utilisées avec une autre définition pour décrire les échangeurs, par exemple pour les coefficients de la loi d'échanges spécifiques à un radiateur.

# *2.4.1 LOI D'ECOULEMENT DES ECHANGEURS.*

Lors de l'initialisation, la valeur du diamètre doit toujours être fixée car elle est nécessaire pour déterminer le type d'écoulement, (nombre de REYNOLDS). Ce diamètre peut être le diamètre nominal de la tuyauterie de jonction ou le diamètre indiqué par le constructeur. La loi d'écoulement sous forme d'équation avec impédance de tronçon est bien sûr conservée. L'introduction des informations concernant l'impédance et l'exposant de la variable d'écoulement est prévue par une série de questions représentant quatre niveaux :

(a) niveau le plus grossier, et le premier proposé, demande d'une valeur du coefficient de singularité. Cette offre permet de prendre en compte les informations générales, données par divers manuels, telles que « pour les radiateurs prendre une valeur du coefficient de singularité de 4... »;

(b) le second consiste en l'entrée d'une valeur de « longueur équivalente aux singularités » telle que définie dans le traitement des tronçons type tuyauterie. Cette offre permet d'accepter les cas où cette information est fournie par le fabricant, ou est déterminée par des calculs faits par ailleurs;

(c) le troisième niveau propose l'entrée directe d'une valeur de l'impédance Z, ce qui permet également la reprise d'informations déterminées par ailleurs;

(d) le quatrième consiste en l'entrée de points de la courbe de pertes de charge en fonction du débit, fournie par le constructeur. A partir de ces points un algorithme permet de déterminer dans la plage de fonctionnement les valeurs de Z et de R représentatives.

Les demandes sont proposées dans l'ordre évoqué ci-dessus, et dès qu'un renseignement non nul est fourni, on quitte ce questionnaire. Si c'est l'une des trois premières possibilités qui est utilisée, une demande est faite pour fixer la valeur du coefficient « R ». Notons que si les trois premières possibilités semblent plus grossières, elles ont l'avantage de permettre de prendre en compte « l'ensemble échangeur », c'est-à-dire non seulement celui-ci mais éventuellement les coudes et les singularités de jonction, les vannes d'isolement et de régulation. Afin d'homogénéiser les informations et de permettre la comparaison des exemples, toutes les valeurs non introduites sont ensuite calculées.

# *2.4.2 LES TRANSFERTS THERMIQUES, DIFFERENTS TYPES D'ECHANGEURS.*

Pour le comportement thermique, il a fallu tenir compte de diverses situations. Il s'est avéré en effet nécessaire de pouvoir prendre en compte les échangeurs soit spécifiquement seuls, soit avec l'action de la chaîne de régulation. Par ailleurs, lors des premières itérations, les valeurs des grandeurs physiques tels débit, pression, température d'entrée et/ou de sortie évoluent fortement et peuvent être très éloignées des valeurs de convergence, risquant de dénaturer les fonctions de l'échangeur. Cela explique notre classification basée non pas sur la technologie mais sur l'action produite sur le fluide, classification dont les différentes situations prévues actuellement sont décrites ci-dessous. Il n'a pas été possible cette fois de traduire cette classification par des variables booléennes.

### LES ECHANGEURS A PUISSANCE ECHANGEE CONSTANTE.

Ce type représente les « ensembles échangeurs munis de leur régulation », devant fournir une puissance déterminée, soit à une ambiance, par exemple pièce d'un logement dont on a déterminé les pertes vers l'extérieur, soit à un fluide secondaire quels que soient les débits réels et les niveaux de température des fluides primaires et secondaires. Cette situation correspond plutôt au dimensionnement d'installations. Par exemple dans le premier cas l'échangeur est un radiateur muni de sa vanne de régulation.

La puissance transférée, mémorisée dans la sous-variable tronçon « pur » sera inchangée dans les calculs. L'écart de température ou la fraction du débit changeant d'état seront déterminés à partir de la variation d'enthalpie comme décrit dans les généralités sur les tronçons.

### LES ECHANGEURS A ECART DE TEMPERATURE CONSTANT.

Dans le cas de vérification d'installation cette configuration est intéressante car l'écart peut avoir été mesuré in situ entre l'entrée et la sortie de l'appareil. Les calculs détermineront la puissance transférée en fonction de cet écart, du type de fluide et de ses caractéristiques, et cette valeur de puissance transférée pourra être comparée à celle attendue au niveau de l'appareil.

## LES ECHANGEURS A TEMPERATURE EXTERIEURE CONSTANTE.

Dans le cas de chauffage de logement, il faut pouvoir décrire les radiateurs avec une loi tenant un peu mieux compte des échanges radiateur-ambiance. Nous avons retenu pour la puissance échangée avec l'extérieur l'équation suivante :

Pur = C (Tpd + Tpf) 2 - Tpex ) ( V / Vr ) [ ] A .......................................................... (2-60)

Pur = Puissance transférée du fluide au milieu environnant;

 $C =$ Constante de proportionnalité (kW/ $^{\circ}$ C);

Vr = variable d'écoulement de référence pour l'échangeur (m3/s);

A = Constante de puissance  $(0 < A < 1)$ ;

Cette équation a été définie pour approximer les caractéristiques réelles des échangeurs sous une forme proche de celles fournies par les fabricants.

La description de l'ambiance pour le type de local, et de la température extérieure pour celle de la pièce est prévue pour tous les tronçons.

## LES ECHANGEURS A TEMPERATURE DE SORTIE CONSTANTE.

Ce cas est nécessaire pour illustrer les générateurs thermiques et leur régulation. Il est en effet difficile de séparer les deux, car le fonctionnement de ces échangeurs est en général asservi à la température de sortie. La source d'énergie importe peu et le mode de régulation n'est pas pris en compte. On considère que la production d'énergie, ou puissance transférée, suit exactement la demande déterminée par : (a) le débit; (b) la température d'entrée calculée dans le tronçon précédent dans l'ordre d'écoulement; (c) la température de sortie imposée. La valeur de cette puissance, positive puisque fournie au système réseau, est stockée par la sous-variable tronçon « pur ».

Comme pour ce type d'échangeur il est aisé d'obtenir des informations sur la puissance maximale disponible, nous avons repris cette puissance comme une donnée caractéristique du tronçon. Elle est comparée à la puissance calculée pour atteindre la consigne de température. En cas de dépassement, la puissance transférée est plafonnée par égalisation à la puissance maximale et c'est la température de sortie qui est alors déterminée.

# 2.5 LES VANNES.

La prise en compte des vannes concerne essentiellement les vannes de régulation, ou au comportement assimilé à une régulation.

Les vannes de régulation peuvent être commandées par de multiples systèmes, en fonction de multiples grandeurs et consignes. Il n'est pas prévu, pour l'instant, de représenter ces chaînes de régulation. Aussi nous considérons qu'un signal extérieur impose une valeur d'ouverture de la vanne entre 0 et 100%. Cette donnée « ouverture fixée à » permettra la détermination des caractéristiques intrinsèques et extrinsèques de la vanne. Cette information pourra être modifiée soit en fonction d'une pression, d'une température, d'un niveau, identifiés dans le cas de contrôle de procédés continus, soit à partir d'un module d'étude du régime variable

Le comportement « assimilé à une régulation » permet d'étudier en premier lieu l'influence des vannes d'équilibrage, en admettant que cette fois le « signal » soit manuel. Ceci doit permettre de retrouver les situations dues aux interactions de « l'action d'équilibrage » entre colonnes lors de la mise en service d'installations. En second lieu, il permet d'étudier l'influence de vannes d'isolement manuelles ou automatiques « mal utilisées » ou « oubliées » dans une position intermédiaire d'ouverture. Cette option est utile dans le cas de diagnostic d'installation pour essayer d'identifier les sources de défauts.

En ce qui concerne les vannes d'isolement, elles n'ont normalement que deux états possibles. Dans le cas de l'ouverture, celle-ci est totale et il suffit alors de la représenter par une singularité sur la tuyauterie à laquelle elle est attachée. Dans le cas de la fermeture on ignorerait le tronçon correspondant, considérant qu'il n'y a pas de continuité d'écoulement. Aussi est-il inutile d'introduire un tronçon correspondant. La seule restriction à leur « non prise en compte » concerne les situations de régime variable ou de conduite de procédé continu où l'on peut envisager une action directe de ces vannes. On les représentera alors comme des vannes de régulation à deux niveaux d'ouverture possible : 100% et 0%, et dans ce second cas on considérera un débit de fuite non nul pour éviter des débits de calcul numériquement nuls.

Deux grandes classes de vannes de régulation existent actuellement sur le marché : les vannes dites « deux voies » et celles dites « trois voies ». Il ne sera pas refait ici le détail de leurs nécessités et de leur fonctionnement suivant la combinaison : type de réseau, mode de fonctionnement, grandeur régulée et type de régulation, puisque tous les éléments de ces combinaisons ont été décrits précédemment. Il nous faut tout de même préciser qu'il a fallu modifier l'approche dans le cas de la vanne trois voies qui nécessiterait la mémorisation de trois extrémités, alors que le réseau est décrit par des tronçons en ayant seulement deux. Après un certain nombre de recherches sur les organisations possibles de l'information, nous avons opté pour un travail au niveau de l'analyste, éventuellement aidé par le logiciel, pour décomposer une vanne trois voies en deux vannes deux voies à fonctionnement lié. Ceci reste près de la réalité puisque pour les gros diamètres (en général supérieur à 0,1 m) c'est la technique normalement utilisée par les professionnels.

Deux groupes de caractéristiques concernent les vannes : les caractéristiques intrinsèques et les caractéristiques extrinsèques.

Concernant les caractéristiques intrinsèques les renseignements facilement fournis sont les valeurs des « Kv0 » et « Kvs » ainsi que les caractéristiques de comportement : linéaire, égal pourcentage, quadratique.

Concernant les caractéristiques extrinsèques, en particulier l'autorité de la vanne, l'organisation par tronçon et le mode repérage choisi nous permet d'identifier les tronçons appartenant à la branche ou au tronçon équivalent maillé desservis par la vanne. L'autorité de la vanne est calculée comme le rapport de la perte de charge de la vanne sur la somme de celles de ces tronçons, la vanne étant à l'ouverture maximale. En l'état de nos recherches nous pensons que les effets de cette autorité doivent être étudiés. Ceci par : (a) une détermination de cette grandeur à chaque itération, puisque les pertes de charge sont modifiées par le changement de la valeur et du type d'écoulement; (b) la comparaison des résultats obtenus par une prise en compte ou non de cette grandeur.

Dans le module de calcul, la prise en compte des valeurs intrinsèques est déjà possible, celle des valeurs extrinsèques est en cours de réalisation.

# 2.6 CONCLUSIONS SUR LES TRONÇONS.

Les types de tronçons décrits et définis permettent d'appréhender tout système réseau dans son ensemble. Toujours dans l'esprit de synthèse, la structure de description et de calcul de ces tronçons ainsi que la souplesse d'utilisation et de développement ont été considérées prioritaires vis à vis de la précision des équations utilisées, considérant qu'il est plus facile d'introduire une équation complexe dans une structure prévue que de modifier une structure pour une équation complexe.

Dans le module de comparaison, les calculs des tronçons des différents types évoqués sont programmés dans une unité, ensemble spécifique regroupant les procédures traitant les aspects hydrauliques et thermiques. Cette unité est appelée par trois autres suivant l'étape de la démarche en cours : l'entrée des informations, l'application de la méthode récursive, l'application de l'une des 8 méthodes maillées ou de la méthode des pressions aux noeuds. Notons que comme ces trois situations d'appel ne sont pas équivalentes, les résultats des tests ne doivent pas être pris en compte de la même façon. Ces appels se font donc avec des identificateurs de démarche.

L'essentiel des informations ou des définitions données sur les différents types de tronçon est regroupé sur la figure 2-5 suivante. Si la forme de la tuyauterie y est reprise, il faut imaginer que ces définitions représentent tous les types de tronçon.

-----oOo-----

**Figure 2-5 : Variables principales du tronçon.** 

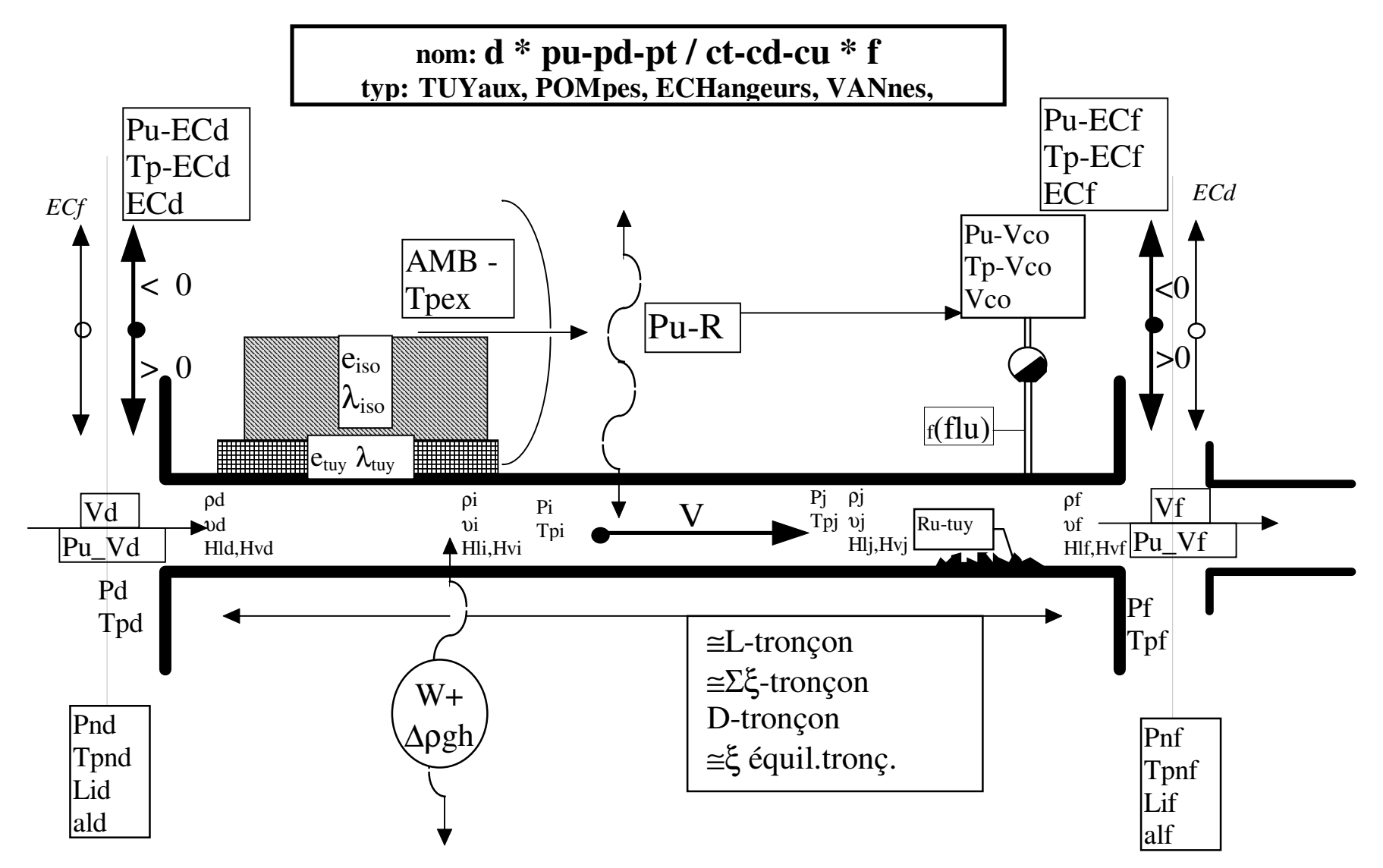

# 3. LES METHODES DE RESOLUTION.

Le travail de synthèse n'avait pas pour objectif de créer une nouvelle méthode, mais simplement de comparer celles utilisées par les différents acteurs. Pour cela il a été nécessaire d'homogénéiser les écritures et les présentations, d'une part pour expliquer et justifier les comparaisons, d'autre part pour permettre la réalisation du module de comparaison et de calcul. Ce travail a permis de constater que les différentes méthodes trouvées dans la littérature pouvaient être regroupées et classées en 10 méthodes de base. Ne pouvant tout développer, ce chapitre présentera les aspects spécifiques de chacune d'elles.

## 3.1 LA METHODE RECURSIVE.

Parmi les différentes méthodes utilisables pour la résolution du problème hydraulique des réseaux de fluide, la méthode récursive est la plus employée, même si les lois de base des groupements de tronçons, groupements en série et groupements en parallèle, ne sont pas toujours clairement explicitées et certaines hypothèses oubliées. L'application de cette méthode requiert en permanence l'assistance de l'analyste qui doit définir pas à pas la composition des groupements série ou parallèle.

### *3.1.1 LOIS DE BASE DE L'ANALOGIE ELECTRIQUE.*

*NOTA: localement nous allons utiliser des symboles identiques « R, ρ » avec deux définitions distinctes dans deux expressions distinctes. Ceci est nécessaire pour faire référence aux expressions connues en électricité.* 

Dans le chapitre 2, l'équation de calcul des pertes de charge subies par le fluide pour tous les types de tronçons a été définie sous la forme  $J = ZV^R$ . Ceci pour obtenir une forme comparable à la loi des courants électriques continus, où un courant "I" traversant une résistance "R" provoque une chute de potentiel "U" telle que :  $U = RI<sup>1</sup>$ . Dans ces relations :

- (a) J et U ont la même fonction de traduire la variation de force motrice, par différence de potentiel;

- (b) V et I ont la même fonction d'exprimer la quantité en mouvement ou variable d'écoulement;

- (c) Z et R ont la même fonction de traduire la résistance à l'écoulement.

Si on compare les équations de définition de la résistance électrique et de l'impédance hydraulique, on peut voir que la similitude va d'ailleurs bien plus loin :

$$
R = (4 / \pi) \rho D^{-2} L
$$
 et  $Z = M N O D^{P} L$ .................(3-1)

- (a) la longueur a le même rôle;

- (b) le diamètre de la section joue un rôle similaire;

- (c) la résistivité ρ joue le même rôle que les coefficients N et O. De même que les caractéristiques du fluide, cette résistivité est aussi fonction du type de métal et de sa température qui varie en fonction de I...

Dans le cadre de cette étude des réseaux en tant que systèmes, il faut compléter les informations par les rappels suivants :

- (a) la résistance électrique des fils conducteurs de jonction est souvent négligée, étant faible par rapport à la résistance des appareils. Ce n'est pas le cas des tuyauteries de liaisons entre les appareils et les jonctions;

- (b) la résistance des appareils est souvent considérée comme constante, étant peu fonction de l'intensité « I ». Ce n'est pas le cas en hydraulique où l'impédance dépend de la variation de la loi de l'écoulement (chapitre 2);

- (c) les caractéristiques du « fluide » électrique sont invariables. Ceci n'est jamais le cas en hydraulique où il faut tenir compte principalement de la variation de la viscosité et de la masse volumique, du fait des transferts « système réseau - milieu extérieur ».

# LOI DES GROUPEMENTS EN SERIE.

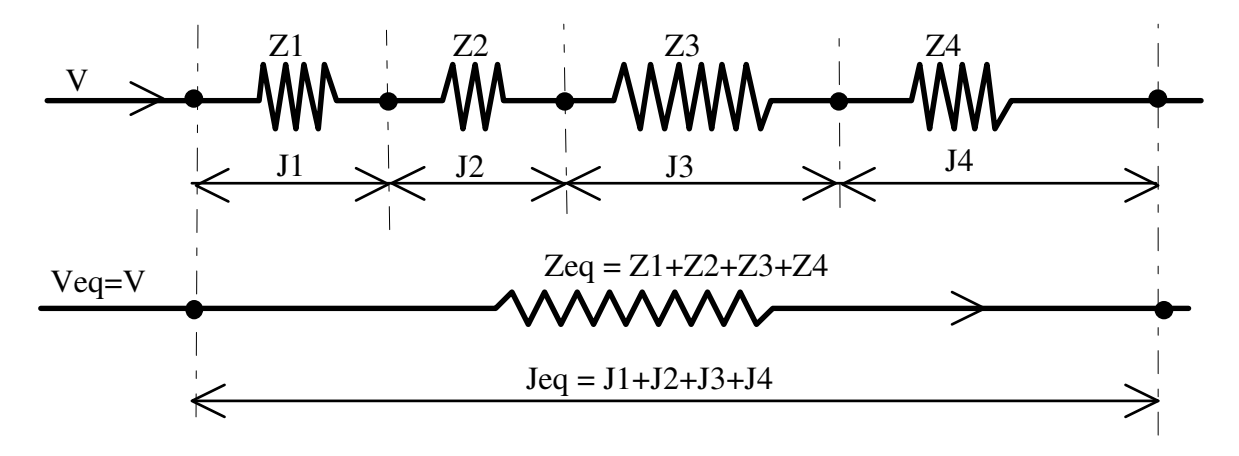

### **Figure 3-1 : Les groupements en série.**

Loi électrique:  $R_{eq} = \sum R_{iq}$ *i*  $=\sum R_i$  où «  $R_{eq}$  » représente la « résistance équivalente ».

Loi hydraulique: Les tronçons étant en série, ils sont parcourus par la même quantité de fluide en écoulement, et réciproquement ne peuvent être montés en série que des tronçons ayant « le même débit » (cf § 3.1.5 impossibilités d'application de la méthode). Il faut faire l'hypothèse qu'il s'y produit le même type d'écoulement pour que les exposants R<sub>i</sub> de la variable d'écoulement V soient identiques et rendent la mise en facteur est possible. Notons que ceci est une situation probable, si le dimensionnement du réseau a été cohérent, mais non systématique et que sinon la méthode n'est pas applicable. Ayant fait cette hypothèse, nous pouvons écrire :

$$
J = J_1 + J_2 + J_3 + \dots + J_n \quad et \quad Z_{eq}V^R = Z_1V^R + Z_2V^R + Z_3V^R + \dots + Z_nV^R
$$
  
soit 
$$
Z_{eq}V^R = (Z_1 + Z_2 + Z_3 + \dots + Z_n)V^R \quad et \quad Z_{eq} = \sum_i Z_i \quad \dots \dots (3-2)
$$

LOI DES GROUPEMENTS EN PARALLELES.

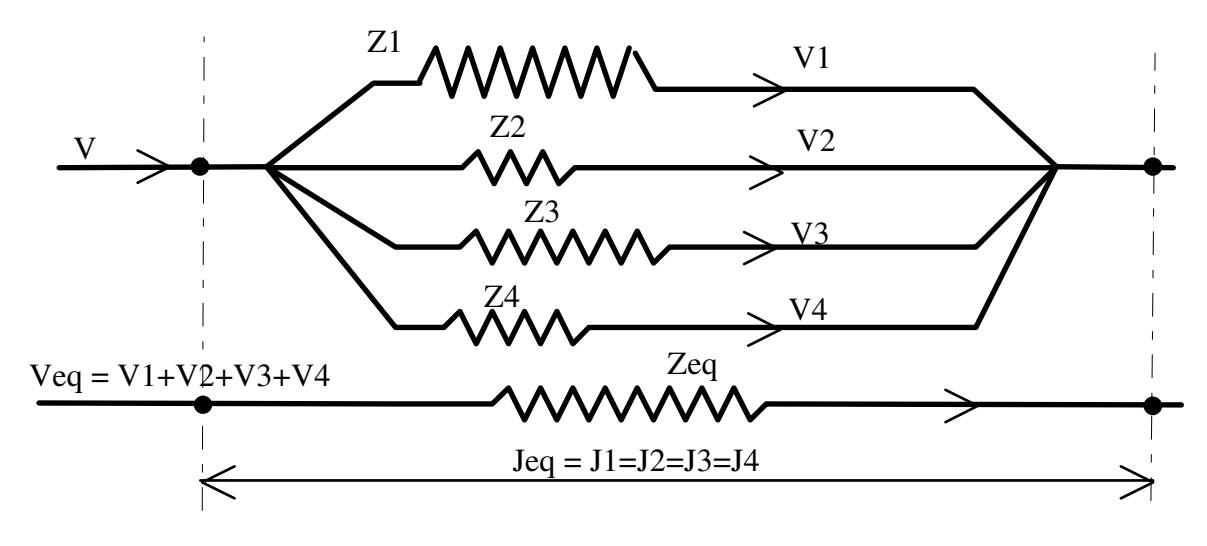

**Figure 3-2 : Les groupements en parallèle.** 

Loi électrique: 
$$
\frac{1}{R_{eq}} = \sum_{i} \frac{1}{R_i}
$$
 Où « R<sub>eq</sub> » représente la « résistance équivalente ».

Loi hydraulique: Les tronçons étant en parallèle, ils ont le même écart de pression entre leurs deux extrémités, et réciproquement ne peuvent être montés en parallèle que des tronçons ayant « le même écart de pression » (cf § 3.1.2.2. l'équilibrage hydraulique). Il faut également faire l'hypothèse que les écoulements dans les différents tronçons sont du même type, pour avoir les exposants R des variables d'écoulements identiques. C'est une hypothèse beaucoup plus restrictive que dans le cas précédent des groupements en série. Car il est moins probable que des tronçons en parallèle aient des diamètres et des caractéristiques physiques identiques, et donc que les débits y soient du même ordre de grandeur et les écoulements similaires. Sans cette hypothèse le groupement en parallèle est impossible et la méthode ne peut être appliquée. Ceci admis, nous pouvons écrire :

$$
J_1 = J_2 = J_3 = \dots \dots \dots J_n = J_{eq} \Rightarrow J_1^{1/R} = J_2^{1/R} = J_3^{1/R} = \dots \dots \dots J_n^{1/R} = J_{eq}^{1/R}
$$
  
et 
$$
\frac{J_{eq}}{Z_{eq}}^{1/R} = V_{eq} = \sum_i V_i = \sum_i \frac{J_i}{Z_i^{1/R}} \quad \text{soit} \quad \frac{1}{Z_{eq}}^{1/R} = \sum_i \frac{1}{Z_i^{1/R}}
$$
 ......(3-3)

### *3.1.2 APPLICATION AUX GROUPEMENTS DE TRONÇONS.*

#### 3.1.2.1 GROUPEMENTS DE TRONÇONS EN SERIE.

Dans le cas de l'application de la loi des groupements en série aux tronçons, il faut envisager normalement les deux situations de calcul : variable d'écoulement V ou pertes de charge J inconnues. Le cas du diamètre inconnu a été traité lors de l'introduction des données du tronçon. Mais lors de vérifications d'installations, il se peut que V et J soient inconnus. Le traitement de cette dernière situation sera décrit dans le paragraphe sur le facteur d'alimentation.

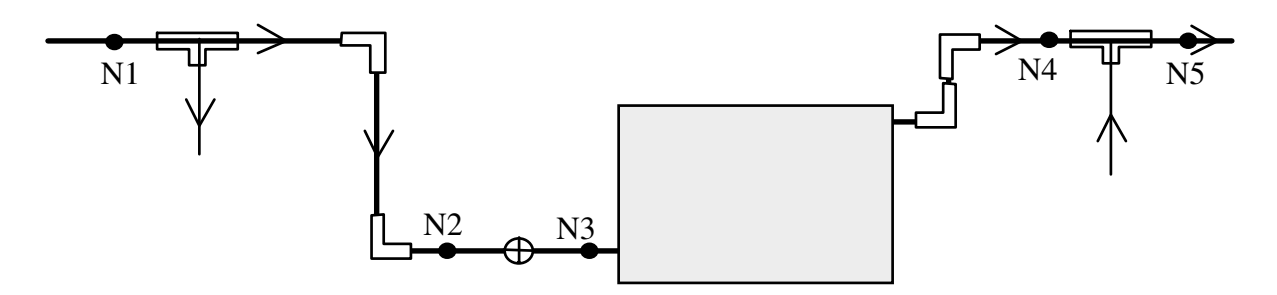

**Figure 3-3 : Exemple de groupements en série.** 

#### CAS OU LA VARIABLE "V" EST INCONNUE.

Dans ce cas les caractéristiques : longueur  $L_i$ , singularité  $\xi_i$ , diamètre  $D_i$  des tronçons composants et la perte de charge Jeq du tronçon équivalent, sont connues ou estimées. On détermine L = ΣL<sub>i</sub> et  $\xi$  = Σ $\xi$ <sub>i</sub>, puis par itération les valeurs de Z<sub>eq</sub> et de *V J Z eq eq eq*  $=(\frac{e}{\sigma})^{1/R}$  comme étant celles d'un tronçon unique. Enfin V<sub>eq</sub> déterminé, on calcule si nécessaire les éléments des équations des tronçons  $J_i = Z_i V^R$ . En vérification d'installation, ce cas revient au traitement d'un tronçon unique. Dans le contexte de l'application d'une méthode maillée, cela correspond au traitement par une application de la loi des noeuds sur les tronçons majeurs, puis un report des valeurs du tronçon majeur sur les tronçons secondaires le composant.

#### CAS OU LA PERTE DE CHARGE "J" EST INCONNUE.

Dans ce cas les caractéristiques : longueur  $L_i$ , singularité  $\xi_i$ , diamètre  $D_i$  des tronçons composants et la variable d'écoulement V<sub>eq</sub> du tronçon équivalent sont connues ou estimées. On détermine les équations de chaque tronçon, soit les valeurs de  $Z_i$ ,  $R_i$  et  $J_i$ . Puis  $Z_{eq} = \sum Z_i$  et

 $J_{eq} = \sum J_i$ , on détermine l'équation:  $J_{eq} = Z_{eq} V_{eq}^R$ . Seul ce cas correspond effectivement à un groupement de tronçons en série et est traité comme tel dans le module de comparaison informatique. Ceci étant on remarque que si le diamètre est constant pour les tronçons, et si on ne désire pas d'informations intermédiaires, on peut faire  $L = \Sigma L_i$  et  $\xi = \Sigma \xi_i$  et calculer l'ensemble comme un seul tronçon.

#### REMARQUES SUR LE TRAITEMENT INFORMATIQUE DES GROUPEMENTS SERIE.

Les hypothèses faites sur l'égalité des diamètres « D » et des exposants « R », ne sont pas numériquement systématiquement vérifiées. Pour avoir tout de même des valeurs représentatives de la situation du tronçon équivalent nous avons choisi de lui affecter la plus grande valeur des diamètres des tronçons composants, et de même, la plus grande valeur des exposants « R ».

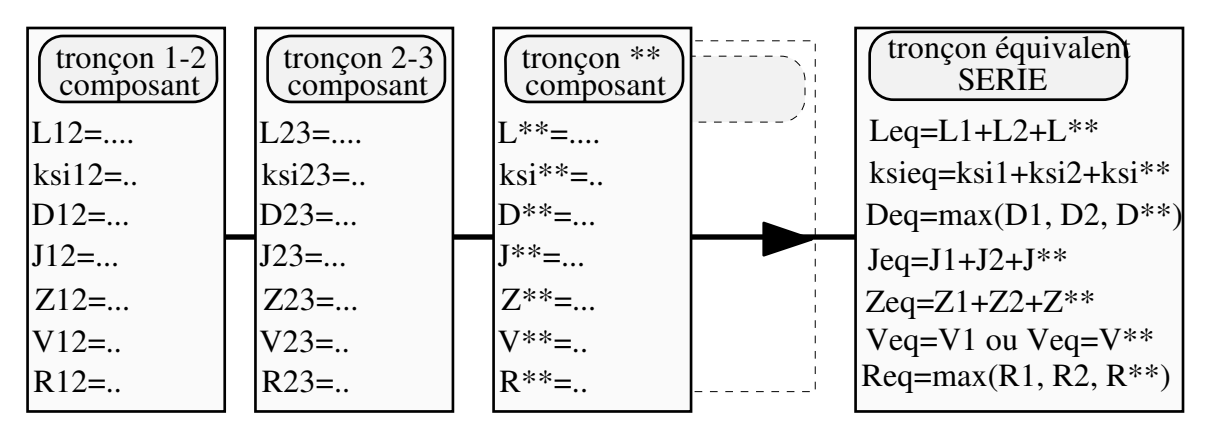

**Figure 3-4 : Définition des variables principales d'un groupement en série.** 

L'hypothèse de l'égalité des variables d'écoulement n'est pas non plus numériquement systématiquement vérifiée lors de la définition du montage ou d'une reprise du calcul. Cette fois nous utilisons la variable priorité de calcul aux conditions de début (d'entrée) ou de fin (de sortie) spécifique au groupement. Suivant le cas de priorité :

- (a) au début : partant du débit du premier tronçon dans l'ordre d'écoulement, on calcule ce tronçon avec la priorité au début, quelle que soit sa priorité initiale. Puis la valeur du débit de fin ainsi que les caractéristiques du fluide sont affectés au début du tronçon suivant, en prenant en compte la fraction de fluide ayant éventuellement changé d'état, et celui-ci est à son tour calculé avec la priorité au début, et ainsi de suite...;

- (b) à la fin : partant du débit du dernier tronçon dans l'ordre d'écoulement, on calcule ce tronçon avec la priorité à la fin, quelle que soit sa priorité initiale. On détermine entre autres la valeur du débit de début de celui-ci compte tenu de la fraction de fluide ayant éventuellement changé d'état, ainsi que les caractéristiques du fluide. Ces données sont appliquées à la fin du tronçon précédent dans l'ordre d'écoulement et ce tronçon est à son tour calculé avec la priorité aux conditions de fin de tronçon. Et ainsi de suite...

### 3.1.2.2 GROUPEMENTS DE TRONÇONS EN PARALLELE.

*ATTENTION: Dans la représentation en schéma électrique les impédances Zi représentent la somme des impédances des appareils et des tuyauteries de raccords. Ces impédances peuvent donc être déjà les résultats de groupements en série.* 

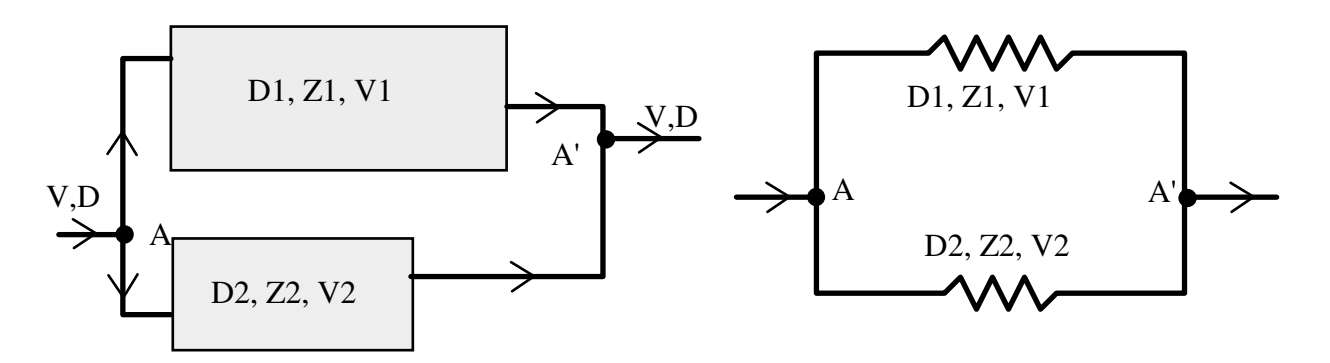

**Figure 3-5 : Exemple de groupements en parallèle.** 

Dans le cas de groupements en parallèle on ne retrouve pas les mêmes situations que dans le cas des groupements en série. En effet, le cas de la variable d'écoulement du tronçon équivalent « Veq » inconnue est résolu par l'application du facteur d'alimentation, et le cas de la perte de charge globale du tronçon équivalent « Jeq » inconnue oblige à considérer de nouveau deux situations reliées à la notion d'équilibrage. Ces démarches sont précisées ci-dessous.

### LE FACTEUR D'ALIMENTATION.

Dans le cas de vérification d'installation, on se trouve souvent dans la situation de débits inconnus. L'application directe et simple des relations précédentes impose de partir d'une valeur moyenne du coefficient unitaire de pertes de charge linéaire "j moyen", pour estimer les débits dans chaque tronçon, et de faire le calcul tronçon composant par tronçon composant. Ensuite il faut faire les groupements et une fois ceux-ci faits, il faut vérifier l'égalité de la perte de charge globale avec le travail disponible au(x) point(s) de branchement(s). Comme l'égalité est peu probable, cette démarche demande plusieurs itérations reprenant globalement le problème, ce qui est long, fastidieux et incertain sur des réseaux importants.

Pour contourner cette difficulté, il est proposé par plusieurs auteurs et en particulier par le CoSTIC (Comité Scientifique et Technique de l'Industrie du Chauffage) d'utiliser les lois présentées précédemment avec une variable supplémentaire, « le facteur d'alimentation ». Il est

alors nécessaire de faire l'hypothèse que le type d'écoulement est le même pour l'ensemble du réseau, ce qui dans notre cas, fixe les exposants P et R à des valeurs constantes.

Dans le cas de la figure 3-5 :

De L1, 
$$
\xi
$$
1, D1 connus  $\Rightarrow Z_1 = MNOD_1^P(L_1 + leq_1)$ .................(3-4)  
\nDe L2,  $\xi$ 2, D2 connus  $\Rightarrow Z_2 = MNOD_2^P(L_2 + leq_2)$ .................(3-5)  
\nNous pouvons écrire:  $J = J_1 = J_2$  soit  $Z_{eq}V^R = Z_1V_1^R = Z_2V_2^R$   
\nPosons :  $V_1 = x_1V$  et  $V_2 = x_2V$  avec  $x_1, x_2 \ge 0$   
\nAlors:  $V = V_1 + V_2 = x_1V + x_2V \Leftrightarrow (x_1 + x_2) = 1$   
\nPuisque :  $J_1 = J_2 \Leftrightarrow Z_1V_1^R = Z_2V_2^R$   
\nII vient :  $\frac{Z_1}{Z_2} = \frac{V_2^R}{V_1^R} = \left(\frac{V_2}{V_1}\right)^R = \left(\frac{x_2V}{x_1V}\right)^R = \frac{x_2^R}{x_1^R} \Leftrightarrow \left(\frac{Z_1}{Z_2}\right)^{1/R} = \frac{x_2}{x_1} = a$  .................(3-6)  
\nNous avons le système :  $\frac{x_2}{x_1} = a$  et  $x_1 + x_2 = 1$  .................(3-7)

Dont la solution est : *x a et*  $x_2 = \frac{a}{1}$  $a_1 - a_2 - 1 + a_3$ 1  $1 + a$  1 = + = + ................................................................... (3-8)

"a" étant connu par le rapport des impédances, nous pouvons connaître la proportion de V qui circulera dans chaque tronçon sans connaître  $V \cdot \langle x_1 \rangle$  et  $x_2 \rangle$  sont les facteurs d'alimentation des tronçons 1 et 2. De plus de l'égalité :

*J J J Z V Z V Z V eq eq <sup>R</sup> R R* = = ⇔ = = 1 2 1 1 2 2 .............................................................. (3-9)

Nous pouvons écrire :

$$
Z_{eq} = \frac{Z_1 V_1^R}{V^R} = Z_1 \left(\frac{x_1 V}{V}\right)^R = Z_1 x_1^R \quad \text{et} \ l \text{ ou } Z_{eq} = \frac{Z_2 V_2^R}{V^R} = Z_2 \left(\frac{x_2 V}{V}\right)^R = Z_2 x_2^R \ \dots (3-10)
$$

Nous pouvons donc déterminer l'impédance équivalente au groupement en parallèle de ces tronçons.

Dans le cas de groupements en série, on considère que les tronçons composants sont parcourus par le même débit V. Sans connaître J1 et J2, nous savons que la perte de charge du tronçon équivalent sera égale à leur somme, et surtout que l'impédance équivalente, dont la connaissance suffit, sera telle que :  $Z_{eq} = Z_1 + Z_2$ .

La démarche d'application du facteur d'alimentation dans le cas de la vérification d'installation suit donc les trois étapes décrites ci-dessous :

Etape 1 - De proche en proche, en partant du tronçon le plus éloigné du tronçon d'échange de travail, il faut déterminer les facteurs d'alimentation des tronçons, ainsi que les impédances équivalentes aux différents groupements en parallèle et en série intermédiaires. Ceci jusqu'à déterminer la loi du réseau sous la forme  $J = ZV^R$  où seuls Z et R sont connus.

Etape 2 - Il faut alors comparer la courbe représentative du réseau avec la courbe en débitpression de la pompe en place, ou de la source de fluide, comme illustré dans la figure 3-6. Le point d'intersection des courbes donne les valeurs de J et de V.

Etape 3 - Enfin en reprenant les tronçons dans l'ordre inverse et à l'aide des facteurs d'alimentation on détermine les débits passant dans chaque tronçon, et les pertes de charge.

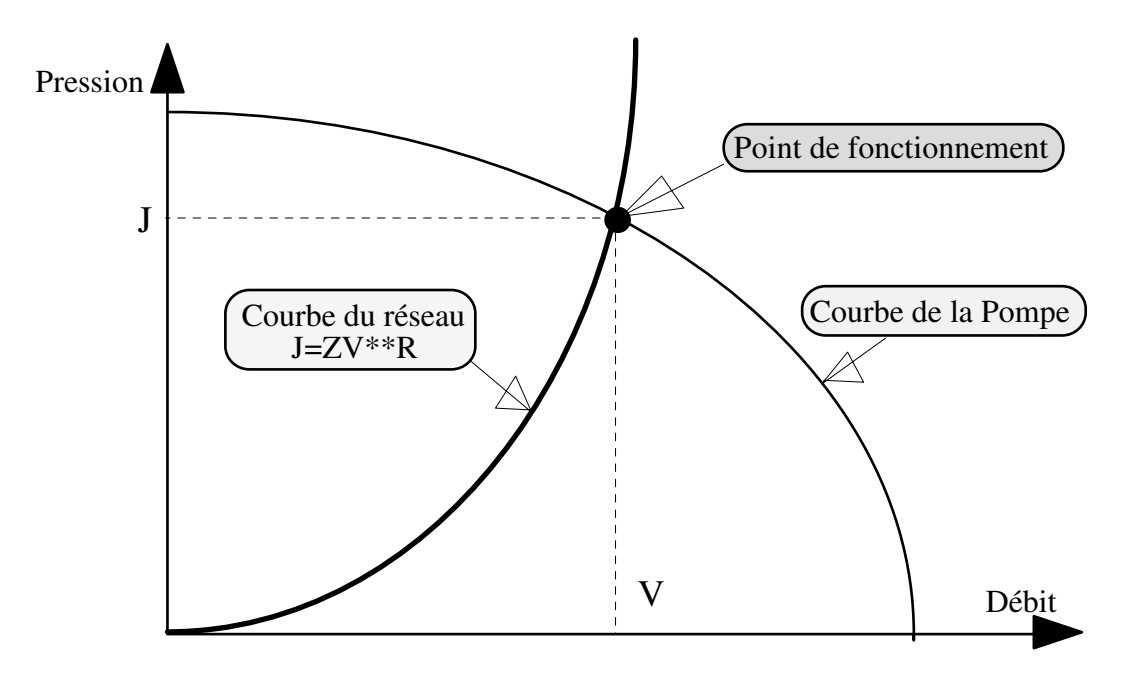

**Figure 3-6 : Détermination du point de fonctionnement.** 

REMARQUE: Nous n'avons pas retenu cette démarche pour la vérification d'installation. Ceci du fait de la prise en compte des méthodes maillées qui se prêtent beaucoup mieux à cette application. En effet, comme nous le verrons dans ce chapitre, ces méthodes nécessitent moins d'hypothèses restrictives, offrent une plus grande simplicité dans l'entrée des données, et évitent de définir les groupements en série et en parallèle successifs.

### L'EQUILIBRAGE HYDRAULIQUE.

Dans le cas de la perte de charge « Jeq » inconnue, et quelle que soit la configuration initiale, il est possible de calculer les lois d'écoulement pour chaque tronçon composant du groupement à partir de chaque variable d'écoulement V<sup>i</sup> définie par exemple par le(s) consommateur(s). Le module de comparaison est prévu pour travailler simultanément sur cinq tronçons composants mais, pour ne pas surcharger l'écriture, nous développons notre raisonnement sur deux tronçons à partir des deux équations de tronçon :

*J Z V et J Z V R R* 1 1 1 2 2 2 <sup>1</sup> <sup>2</sup> = = ...................................................................................... (3-11)

Dans celles-ci il est très probable que  $J_1 \neq J_2$ , et la condition d'application de la loi des groupements en parallèle n'est donc pas respectée. Pour atteindre l'objectif de respect des débits, et vérifier les conditions d'application du groupement, deux solutions sont envisageables.

#### LE TRANSFERT DE TRAVAIL D'EQUILIBRAGE WQ.

On ajoute sur le tronçon à perte de charge la plus forte un « transfert de travail d'équilibrage, Wq ». Ce transfert positif diminuera l'écart de pression entre l'entrée et la sortie. Dans l'hypothèse J<sub>1</sub> supérieur à J<sub>2</sub>, Wq sera fourni par une pompe ou un ventilateur installé sur le tronçon 1 à plus forte perte de charge, avec une valeur telle que :

*J W J W J J* 1 2 1 2 − *q q* = ⇔ = − ....................................................................................... (3-12)

Cette solution, économiquement onéreuse, est rarement employée. On ne la trouve que lors de l'équilibrage de branches importantes de grands réseaux comme nous le verrons dans l'exemple de LUBLIN. Nous n'avons pas prévu le traitement informatique direct de cette forme d'équilibrage, laissant à l'utilisateur le soin de modifier la valeur du transfert de travail « W » du tronçon qui lui semblera le plus judicieux.

### LA PERTE DE CHARGE D'EQUILIBRAGE JQ .

Dans ce cas on crée sur le tronçon à plus faible perte de charge, une perte de charge artificielle dite « perte de charge d'équilibrage, Jq ». Dans l'hypothèse J<sub>1</sub> supérieur à J<sub>2</sub>, Jq sera créé par un organe type vanne ou diaphragme installé sur le tronçon 2 à plus faible perte de charge, et sa valeur sera telle que :

*J J J J J J* 2 1 1 2 + *q q* = ⇔ = − .................................................................................... (3-13)

Si cette perte de charge est effectivement créée par la mise en place d'un appareil adéquat, l'expression du tronçon A2A' sera modifiée en considérant le groupement en série de la figure 3-7.

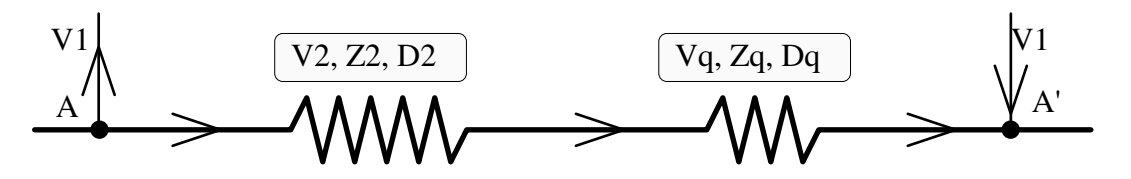

**Figure 3-7 : Composition des impédances naturelle et d'équilibrage.** 

Logiquement V<sub>q</sub> sera égal à V<sub>2</sub>, de plus on peut considérer : D<sub>q</sub> égal à D<sub>2</sub>, et R<sub>q</sub> égal à R<sub>2</sub>, alors :

*Z J V J V q et Z Z Z <sup>q</sup> q R q* = = = + *<sup>R</sup> eq q* 2 2 <sup>2</sup> .......................................................................... (3-14)

Les conditions du groupement en parallèle sont maintenant respectées puisque J<sub>1</sub>=Jeq<sub>2</sub>. On peut donc déterminer l'impédance équivalente à A1A' et A2A' :

( ) 1 1 1 12 2 12 2 2 1 1 1 1 1 1 *Z Z Z* 1 1 *Z Z Z eq Z Z R R eq R eq eq R eq R* / / / *R* / / ( ) = + ⇔ = + ................................................ (3-15)

et l'équation du tronçon équivalent à A1A' et A2A' :

$$
J_{eq_{12}} = Z_{eq_{12}} V_{eq_{12}}^{R_{eq_{12}}} \quad \text{où} \quad J_{eq_{12}} = J_1 = J_2 + J_{q_2} \quad \text{et} \quad V_{eq_{12}} = V_1 + V_2 \dots (3-16)
$$

Si c'est J<sub>2</sub> qui est supérieur à J<sub>1</sub>, il suffit de faire la même démarche en inversant les indices.

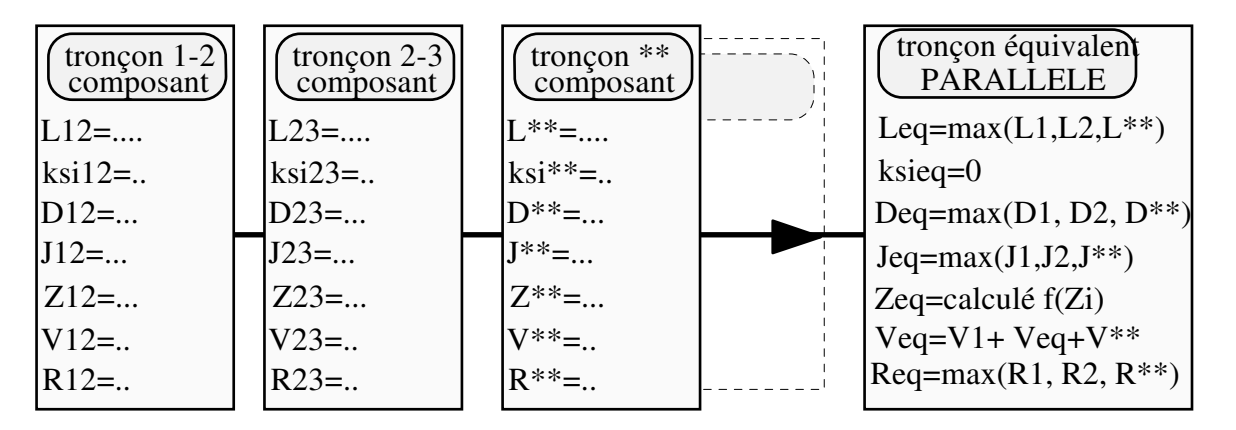

#### **Figure 3-8 : Définition des variables principales d'un groupement en parallèle.**

Il faut remarquer dans le développement précédent que très probablement  $Z_{eq_2} \neq Z_1$  car les débits circulants sont a priori différents. On ne peut donc prétendre qu'une fois un tronçon équilibré, il a la même impédance que le tronçon le plus chargé, et se servir de cette affirmation pour simplifier les calculs. De même certains professionnels oublient que l'égalité des pertes de charge est la condition d'application de la loi des groupements en parallèle, et se contentent de retenir, pour le tronçon équivalent, la somme des débits et la perte de charge la plus importante des tronçons composants. Cette démarche est dangereuse car alors aucune des valeurs prises ne correspond à la réalité.

On peut être amené, pour des raisons diverses, à quantifier l'impédance d'équilibrage en singularité d'équilibrage. Par exemple si le type d'organe choisi est une vis pointeau, ce calcul intermédiaire permet de déterminer, avec les caractéristiques fournies par le fabricant, le nombre de tours à donner. En partant de l'équation donnant les pertes de charge dues aux singularités :

$$
j_q = \sum \xi_q \rho C^R / 2 = \left(\sum \xi_q / 2\right) \rho (4/\pi)^{iR} \rho^{-uR} D^{-2iR} V = \left(\sum \xi_q / 2\right) (4/\pi)^{iR} \rho^{1-uR} D^{-2iR} V^R \dots (3-17)
$$
  
on extrait l'inconnue  $\sum \xi_q$ :

ξ <sup>π</sup> <sup>ρ</sup> ( ) *q q tR uR tR R* ∑ <sup>=</sup> *j D V* <sup>−</sup> − + + − 2 4 1 2 / ............................................................................ (3-18)

On peut partir également de l'expression utilisant l'impédance équivalente Z<sub>eq</sub> calculée précédemment par la relation:  $Z_q = j_q / V^R$ , soit :

*j D V Z V q q* ( )( ) *tR uR tR R q R* = = ∑ − − ξ <sup>π</sup> <sup>ρ</sup> / / 2 4 1 2 .............................................................. (3-19)

dont on extrait l'inconnue ∑<sup>ξ</sup> *<sup>q</sup>* :

ξ <sup>π</sup> <sup>ρ</sup> *q q* ( ) *tR uR tR* ∑ <sup>=</sup> *Z D* <sup>−</sup> − + + 2 4 1 2 / .................................................................................. (3-20)

De ces deux expressions nous avons fait le choix d'utiliser la première et de mémoriser la variable « singularité d'équilibrage » comme une sous-variable « Kq » distincte de la sous-variable des « singularités naturelles K », et bien sûr de faire la somme des deux dans le calcul de la longueur équivalente du tronçon. Ceci permet de comparer d'une part les valeurs d'équilibrage obtenues en fonction des choix initiaux, et d'autre part les résultats obtenus sur un réseau « non équilibré » avec son homologue « équilibré ». Les résultats conséquents de cette démarche sont illustrés dans l'exemple « col4ech » décrit au chapitre 5.

### *3.1.3 LES CALCULS THERMIQUES.*

#### 3.1.3.1 LES GROUPEMENTS EN « SERIE ».

Dans le cas des groupements en série, le fluide sortant d'un tronçon correspond à celui entrant dans le suivant et réciproquement. Suivant la priorité des conditions d'extrémités, lors du passage du calcul d'un tronçon composant « 1 » au tronçon composant « 2 » suivant, il suffit d'ajouter aux lignes d'égalisation des débits, des pressions... la ligne d'égalisation des températures. Soit si la priorité est au début : Tpd<sub>2</sub> = Tpf<sub>1</sub>, et si la priorité est à la fin : Tpf<sub>2</sub> = Tpd<sub>1</sub>. Les températures du tronçon équivalent seront telles que :

- celle du début, Tpd<sub>eq</sub>, sera égale à la température d'entrée du premier tronçon composant dans l'ordre d'écoulement;

- celle de la fin,  $Tpf_{eq}$ , sera égale à la température de sortie du dernier tronçon composant défini dans l'ordre d'écoulement.

### 3.1.3.2 LES GROUPEMENTS EN « PARALLELE ».

### PRIORITE DE CALCULS AUX CONDITIONS DE DEBUT.

Dans ce cas, nous faisons en premier lieu les calculs de chaque tronçon composant à partir des conditions de début imposées par le tronçon équivalent ce qui entraîne l'égalité des températures de début :

*Tpd Tpd Tpd Tpn* 1 2 = = *eq d* = ......................................................................................... (3-21)

Pour chaque tronçon la température de fin « Tpf<sub>i</sub> » est calculée en fonction du type de tronçon et des flux d'échanges « système réseau - milieu extérieur » propres à chacun, conformément aux descriptions faites dans le chapitre 2. Avec ces températures, les caractéristiques du fluide en sortie sont aussi déterminées, dont les enthalpies Hl ou Hv. On calcule l'enthalpie moyenne du fluide au noeud de fin, puis on recherche à l'aide des caractéristiques du fluide la température correspondante.

( )( ) ( ) ( )( )( ) *Hf* ( ) *Hf Vf D i Vf D i et Tpn Tpf f Hf eq i u t i u t i* = *f eq eq* = = − − − − ∑ ∑ <sup>ρ</sup> <sup>π</sup> <sup>ρ</sup> <sup>π</sup> 1 2 1 1 2 1 4 4 ............................ (3-22)

On le remarque, il n'y a pas d'impossibilité de résolution dans cette démarche illustrée par la figure 3-9, priorité « E ».

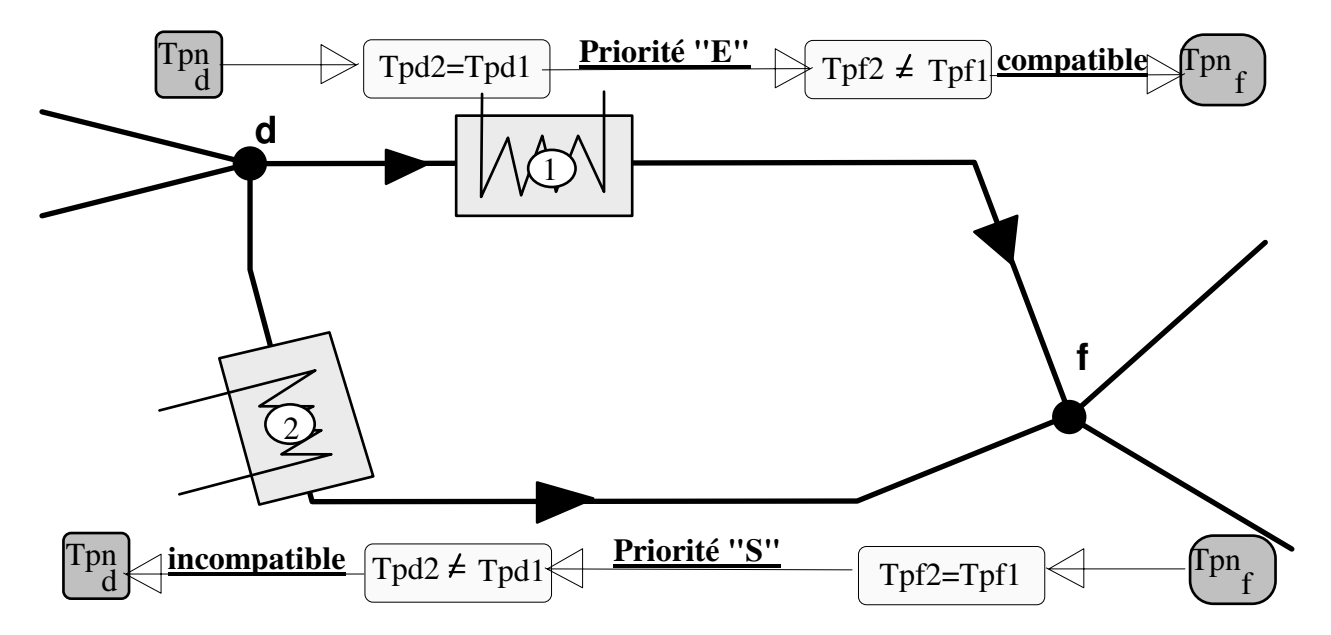

**Figure 3-9 : Températures d'extrémités du tronçon équivalent parallèle.** 

#### PRIORITE DE CALCULS AUX CONDITIONS DE FIN.

Dans ce cas les calculs de chaque tronçon composant sont en premier lieu faits à partir des conditions de sortie imposées par le tronçon équivalent, d'où l'égalité des températures de fin :

*Tpf Tpf Tpf Tpn* 1 2 = = *eq F* = ........................................................................................... (3-23)

Pour chaque tronçon la température de début est calculée en fonction du type de tronçon et des flux d'échanges « système réseau - milieu extérieur » propres à chacun conformément aux descriptions faites au chapitre 2. Il est fort probable que les températures de début des tronçons composants ne soient pas égales, puisque les flux transférés à un moment donné ne seront pas proportionnels, d'où  $Tpd_1 \neq Tpd_2$ . Ces résultats de calculs sont incompatibles avec l'état naturel du fluide au noeud de début dont la température est unique. En première conclusion, il serait donc impossible de traiter les réseaux par la méthode récursive avec combinaison des propositions : calculs thermiques - montage parallèle - priorité de calcul aux conditions de fin.

Nous avons apporté une solution en effectuant un calcul en deux temps. Après avoir identifié les tronçons qui composent le groupement, les calculs sont faits pour chacun d'eux avec priorité aux conditions de fin qui sont égalées aux valeurs du tronçon équivalent. On obtient pour chaque tronçon des caractéristiques de fluide de début, dont les enthalpies, différentes. On considère la valeur de l'enthalpie  $Hd_1$  du premier tronçon composant et par rapport à celle-ci on détermine l'écart moyen des enthalpies pondéré des débits des autres tronçons, ∆*Hd* .

( ) ( ) ( )( ) ( ) ( )( ) ∆*Hd Hd Hd Vd D Vd D i d u t i d u t i* = − − − = − − = ∑ ∑ 1 1 2 1 1 5 1 2 1 1 5 4 4 <sup>ρ</sup> <sup>π</sup> <sup>ρ</sup> <sup>π</sup> ......................................................................... (3-24)

Appliquant cet écart moyen pondéré à l'enthalpie du premier tronçon on fixe l'enthalpie du noeud de début *Hd* , à partir de laquelle on détermine dans le module de caractérisation du fluide la température du noeud de début du tronçon équivalent *Tpdeq* :

*Hd Hd Hd et Tpn Tpd f Hd eq* = − = = <sup>1</sup> ∆ *d eq eq* ( ) ...................................................... (3-25)

Puis on calcule, avec la priorité aux conditions de début, les températures et les enthalpies de fin de chaque tronçon *Tpf<sup>i</sup>* et *Hf<sup>i</sup>* . Enfin on vérifie en déterminant l'enthalpie moyenne du noeud de fin comme moyenne des enthalpies de fin pondérée des débits de chaque tronçon, et la température correspondante, (équation 3-22), que l'on compare à la température de fin initiale.

Ainsi travaillés, les tronçons composants ont la même température de début et des températures de fin différentes mais qui correspondent à une température de mélange au noeud égale à la température désirée.

## *3.1.4 DEMARCHE D'APPLICATION DE LA METHODE RECURSIVE.*

La description présentée de la démarche prend comme exemple l'une des situations d'application les plus courantes de la méthode : les calculs initiaux d'un réseau d'installation de chauffage bitube. Dans ce cas les longueurs L<sub>i</sub>, singularités ξ<sub>i</sub>, et variables d'écoulement V<sub>i</sub>, sont connues et J connu ou estimé.

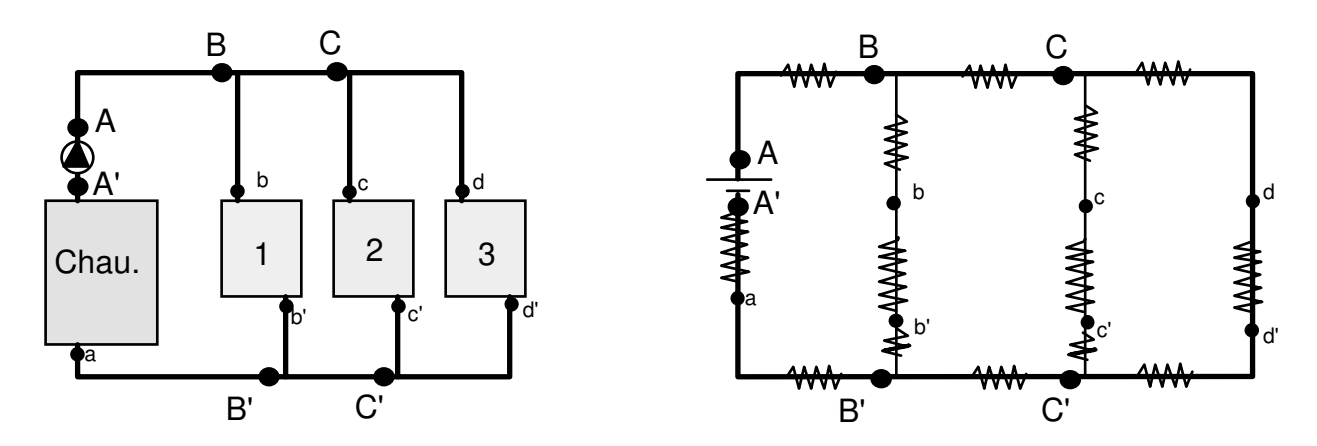

**Figure 3-10 : Réseau de chauffage Aller-Retour.** 

Etape 1 - Il faut choisir le tronçon le plus éloigné de la source de travail, ou apparaissant le plus chargé hydrauliquement, tronçon C3C' alimentant le consommateur 3, et sur celui-ci déterminer l'impédance équivalente par la procédure des groupements en série et quantifier :  $V_3$ ;  $D_3$ ;  $R_3$ ;  $Z_{eq_3}$ ;  $J_{eq_3}$ 

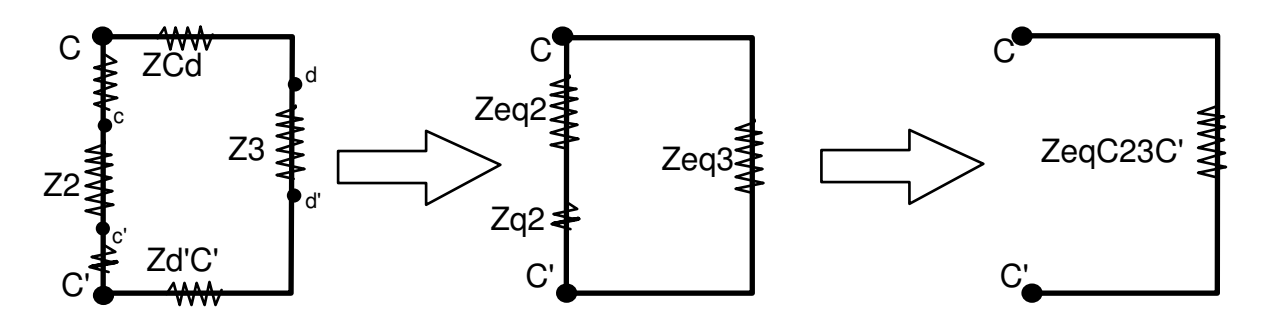

**Figure 3-11 : Etape 1 et 2, groupements en série et en parallèle des tronçons 3 et 2.** 

Etape 2 - il faut déterminer le tronçon équivalent à C2C' soit:  $V_2; D_2; R_2; Z_{eq_2}; J_{eq_2}$  par la procédure des groupements en série, puis calculer la perte de charge d'équilibrage et l'impédance Zq2 à installer, enfin déterminer:  $V_{23}$ ;  $R_{23}$ ;  $Z_{eq_{23}}$ ;  $J_{eq_{23}}$  tronçon équivalent aux tronçons en parallèle C3C' et C2C'.

Etape 3 - Entre B et B', par la procédure des groupements en série, déterminer l'impédance équivalente et quantifier :  $V_{B23B}$ ;  $Z_{_{eq_{B23B}}}$ ;  $J_{_{eq_{B23B}}}$ 

Etape 4 - Calcul du tronçon équivalent aux tronçons en parallèle B1B' et B23B', en déterminant en premier lieu le tronçon équivalent à B1B' par la procédure des groupements en série soit  $V_1; D_1; R_1; Z_{eq_1}; J_{eq_1}$ , puis la perte de charge d'équilibrage et l'impédance Zq1 à installer, enfin déterminer,  $V_{B123B}$ ;  $R_{B123B}$ ;  $Z_{eq_{B123B}}$ ;  $J_{eq_{B123B}}$ .

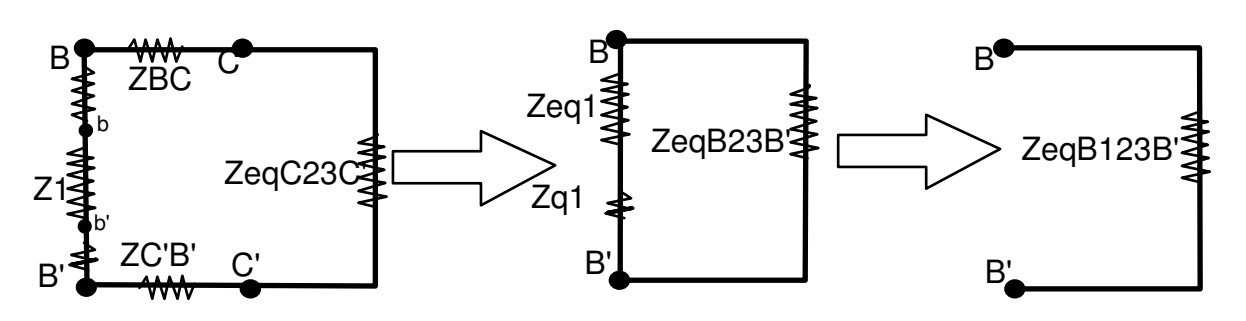

**Figure 3-12 : Etapes 3 et 4, groupements en série et en parallèle.** 

Etape 5 - Enfin par la procédure des groupements en série déterminer l'équation du tronçon équivalent au réseau et les valeurs de:  $V_{AA}$ ;  $R_{AA}$ ;  $Z_{AA}$ ;  $J_{AA}$ : :

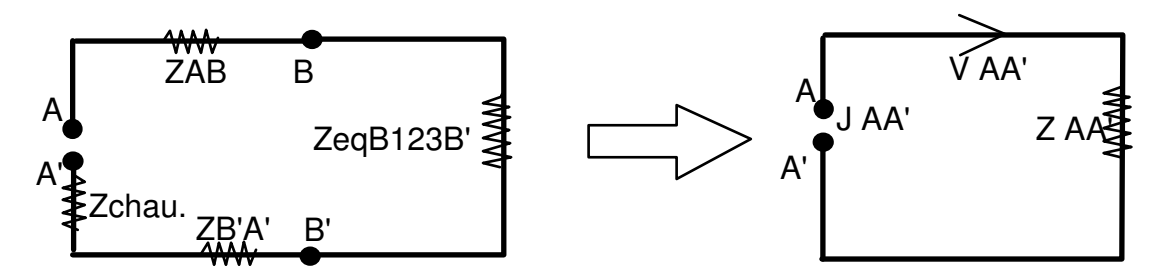

**Figure 3-13 : Etape 5, groupement en série, le tronçon équivalent au réseau.** 

Cet exemple illustre l'aspect très progressif de la méthode qui permet, une fois que les deux types de groupements sont assimilés, de traiter n'importe quel réseau compatible. Si de plus la détermination des lois d'écoulement des tronçons est remplacée par la prise de valeurs dans des abaques, cette méthode est enseignable et utilisable pour tous les niveaux de formation. En contre partie on constate le grand nombre d'étapes de calcul et d'impédances à déterminer. Sachant que probablement chaque étape demande elle-même plusieurs itérations de calcul, qu'en est-il de l'application à une installation comportant 3000 logements ayant 6 radiateurs par logement soit 18000 consommateurs ? La tentation est alors grande de simplifier les calculs par des regroupements qui ne sont malheureusement pas toujours justifiés.

# *3.1.5 IMPOSSIBILITES D'APPLICATION DE LA METHODE.*

### INCOMPATIBILITE ENTRE LA METHODE ET LES RESEAUX.

Considérons un réseau légèrement différent du précédent, dans lequel les retours sont reliés par une boucle dite de TICKELMANN, ce qui transforme le réseau ramifié en réseau maillé. Nous allons illustrer l'impossibilité d'application en reprenant la démarche décrite précédemment.

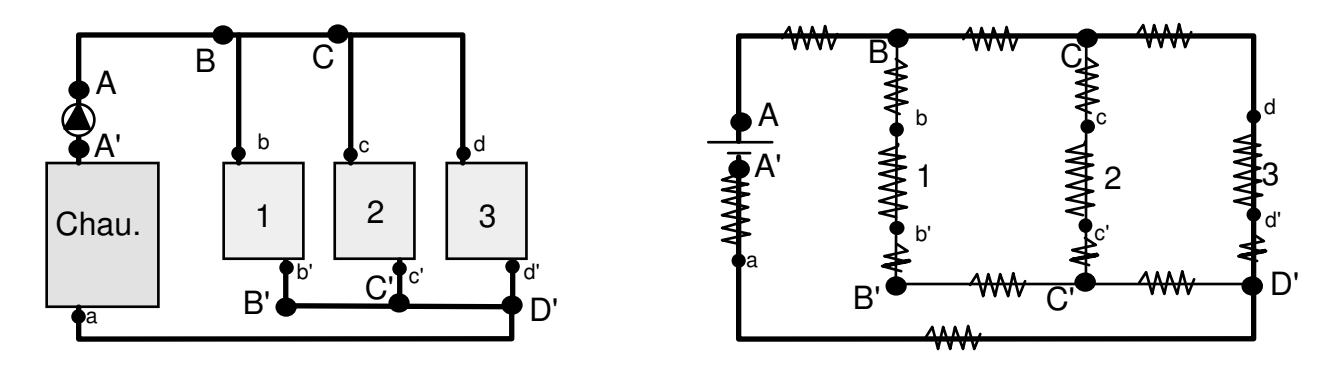

**Figure 3-14 : Distribution avec boucle de TICKELMANN.** 

Nous pouvons réaliser de nouveau la première étape du groupement série sur le tronçon du troisième échangeur, et obtenir les impédances équivalentes entre les noeuds C3D'.

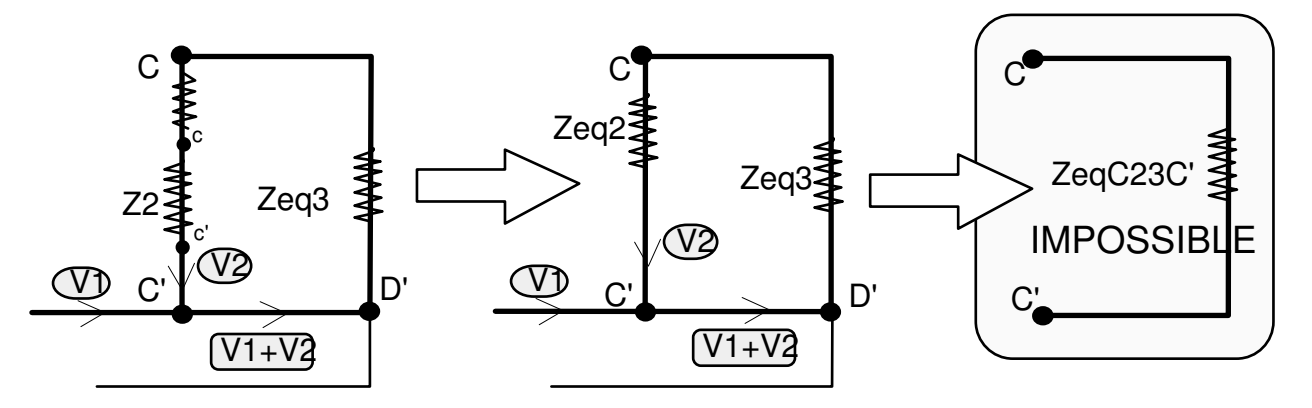

**Figure 3-15 : Exemple d'impossibilité de groupements.** 

Par contre la seconde étape est impossible à réaliser. En effet pour celle-ci correspondant au groupement parallèle des échangeurs 3 et 2 entre C et D' nous devons faire le groupement série C2C' et C'D'. Or ces deux tronçons n'ayant pas le même débit les conditions du groupement ne sont pas respectées, et celui-ci est impossible. Quel que soit l'ordre dans lequel on chercherait à faire ce groupement, on se heurterait systématiquement à ce non-respect des conditions.

### INCOMPATIBILITE ENTRE LA METHODE ET LES CAS D'APPLICATION.

Reprenons l'exemple du réseau ramifié. Supposons que l'on veuille voir l'influence de la fermeture de la vanne de l'échangeur 1 sur l'ensemble du circuit en modifiant les singularités de ce tronçon en conditions initiales. Puisque la démarche impose de commencer par le tronçon le plus éloigné, en l'occurrence celui du troisième échangeur, les trois premières étapes décrites seront identiques, et les valeurs inchangées pour les tronçons échangeurs deux et trois. Or on comprend qu'en réalité les conditions de distribution du fluide dans ces échangeurs sont influencées par une modification des conditions d'écoulement du premier échangeur. La méthode, ne permettant pas de calculer l'influence de la modification d'un tronçon sur les tronçons amont dans l'ordre de calcul, ne convient pas pour étudier le régime variable et a fortiori pour être appliquée dans le contrôle de procédés continus. Cette affirmation peut être minorée par une approche itérative utilisant le facteur d'alimentation, mais cette approche serait très lourde d'emploi et remplacerait l'impossibilité structurelle par une impossibilité temporelle.

## *3.1.6 CONCLUSIONS SUR LA METHODE RECURSIVE.*

La méthode récursive a comme avantages :

- (a) de pouvoir être utilisée manuellement, par son mode de calcul de proche en proche;

- (b) d'être pédagogiquement la plus explicite et la plus abordable;

- (c) d'être la seule méthode permettant de calculer les pertes de charge d'équilibrage à mettre en place pour obtenir les débits voulus dans des tronçons mis en parallèles dans le cas de réseaux ramifiés de principe aller-retour.

Mais elle a comme inconvénients :

- (a) de ne pouvoir s'appliquer qu'aux réseaux ramifiés, et donc d'exclure tous les réseaux bouclés et maillés;

- (b) de demander un grand nombre de calculs itératifs;

- (c) de ne pouvoir calculer l'influence d'une variation de débit d'un tronçon intermédiaire sur les tronçons antérieurs du point de vue du calcul, et donc de ne pouvoir être utilisée dans le cas d'étude du régime variable ou de contrôle de procédés continus.

Dans le traitement d'un cas de réseau ramifié de principe aller-retour, cas le plus fréquent, elle est à utiliser dans la première phase de calcul, celle faite avec les débits nominaux. Les singularités d'équilibrage déterminées, on peut ensuite appliquer une méthode maillée pour envisager plusieurs modes intermédiaires de fonctionnement et aborder le régime variable.

# 3.2 LES 8 METHODES MAILLEES ET LA METHODE DES PRESSIONS AUX **NOEUDS**

Avant de développer les différentes relations, rappelons que nous avons fait le choix de définir et mémoriser les informations connues uniquement au niveau des tronçons. De ce fait pour les émissions et consommations, l'échange de fluide est mémorisé sur un tronçon dont le noeud "n" est le noeud de début ou le noeud de fin. Le tronçon dispose d'une variable « ECd » pour les échanges liés au noeud de début, et d'une variable « ECf » pour les échanges liés au noeud de fin. Les valeurs de ces variables seront positives si l'échange est fait du milieu extérieur vers le système donc pour les « Emissions », et négatives dans le cas contraire donc pour les « Consommations ». Il en est de même des échanges de travail direct « W » ainsi que des échanges de travail consécutifs aux échanges thermiques et à la variation d'altitude « ∆ρgh ».

Ce choix nécessite de transformer les sommes sur le noeud en sommes sur les tronçons. Par exemple si nous devons calculer le débit entrant dans un noeud « n » :

*Ve V ECd ECf n d pudt tduc n* ( ) ( ) *t T n pudt tduc f t T d pudt tduc n t T* = + > + > = = = ∑ ∑ ∑ \* \* \* \* \* \* \* \* \* 1 1 1 0 0 ..................... (3-26)

De même de transformer les sommes sur la maille en sommes sur les tronçons. Par exemple si nous devons calculer le périmètre de la maille, dans le cas d'une notation à 2 repères de mailles :

*Lm L L L m dpcf m dmcf t T dpmf t T* = = + ∑ ∑ ∑ = = 1 1 ............................................................................. (3-27)

# *3.2.1 LES LOIS DE KIRCHHOFF.*

### 3.2.1.1 LA LOI DES NOEUDS, LE DEBIT DE NOEUD.

Comme défini dans le chapitre 1, le noeud est un point de repère délimitant les extrémités du tronçon. Physiquement il correspond à une jonction entre au moins deux tronçons du réseau et/ou entre le milieu extérieur et le système réseau.

La loi de KIRCHHOFF appliquée au noeud exprime que si les débits entrant au noeud sont comptés positivement et ceux en sortant sont comptés négativement, alors sur ce noeud "n" la somme des débits qui lui sont liés est nulle. Si l'on : (a) distingue les tronçons dont le débit entre au noeud "n", indice "dpcn", de ceux dont le débit sort du noeud, indice "npcf"; (b) considère le réseau ouvert et qu'en ce noeud "n" il y ait des échanges de fluide avec l'extérieur; (c) définit un débit de noeud fictif Vn<sub>n</sub> pour des raisons pratiques de calcul; l'équation exprimant la loi des noeuds s'écrit :

$$
Vn_n = -\sum_{t=1}^{T} V_{n^* \text{pudt}^* t duc^* f} + \sum_{t=1}^{T} V_{d^* \text{pudt}^* t duc^* n} + \sum_{t=1}^{T} ECd_{n^* \text{pudt}^* t duc^* f} + \sum_{t=1}^{T} Ecf_{d^* \text{pudt}^* t duc^* n} \dots (3-28)
$$

Il est bien évident que si la loi des noeuds est respectée  $Vn_n = 0$ .

Dans la relation précédente, les termes ECd et ECf peuvent être différents de 0, ou systématiquement nuls, sans en modifier la véracité. La loi des noeuds est donc utilisable pour les réseaux ouverts, les réseaux fermés et les réseaux mixtes. C'est l'une des propriétés majeures de la loi des noeuds qui explique son choix par la majorité des auteurs.

La loi des noeuds de KIRCHHOFF est une relation orientée dans le sens : "caractéristique d'un noeud fonction des caractéristiques des tronçons" qui unit le débit de noeud à ceux des tronçons. Il existe une seconde relation orientée cette fois "caractéristiques du tronçon fonction des caractéristiques des noeuds". C'est la relation de BERNOULLI, présentée dans le chapitre 2, qui unit les pertes de charge d'un tronçon aux pressions des noeuds d'extrémités.

*J Pn Pn W g h d pudt tduc f d f d pudt tduc f d pudt tduc f* \* \* \* \* \* \* \* \* \* = − + + ∆ <sup>ρ</sup> ........................................ (3-29)

Avec ces relations, une perte de charge de tronçon calculée peut être a priori négative. Bien que cela ne pose pas de problème numérique, nous avons choisi : si cet état provient d'une valeur Pn<sub>f</sub> supérieure à celle de Pn<sub>d</sub>, d'inverser les indices repères « début-fin » du tronçon avec un échange circonstancié des valeurs concernées ce qui rend la perte de charge du tronçon positive; si cet état provient d'une valeur Pn<sub>d</sub> négative de mettre un drapeau à l'écran pour signaler cette situation.

#### 3.2.1.2 LA LOI DES MAILLES, LA PERTE DE CHARGE DE MAILLE.

La loi de KIRCHHOFF appliquée aux mailles exprime que si la perte de charge d'un tronçon formant une maille est comptée positivement lorsque le fluide circule dans le même sens que celui de parcours de la maille et négativement dans le cas contraire, et si sur cette maille du travail est échangé entre le fluide et l'extérieur, alors en respectant la même règle des signes, la somme des valeurs de ces termes est nulle. Si l'on : (a) distingue les tronçons dont le sens d'écoulement est le même que celui de la maille, indice "p" égal à "m", de ceux dont le sens est contraire, indice "c" égal à "m"; (b) définit une perte de charge de maille fictive Jm<sub>m</sub> pour des raisons pratiques de calcul; l'équation de la loi des mailles s'écrit :

*Jm J W gh J W gh* ( ) ( ) *<sup>m</sup> dmcf t T dpmf t T* = − − − − − = = ∑ ∑ ∆ ∆ <sup>ρ</sup> <sup>ρ</sup> 1 1 .................................................. (3-30)

Il est bien évident que si la loi des mailles est respectée  $Jm<sub>m</sub> = 0$ .

Dans le cas d'un repérage en deux fois trois mailles on peut détailler cette relation de la façon suivante :

$$
Jm_{m} = \sum_{t=1}^{T} (J - W - \Delta \rho g h)_{d^{*} p m d t^{*} t d u c^{*} f} + \sum_{t=1}^{T} (J - W - \Delta \rho g h)_{d^{*} p u m^{*} t d u c^{*} f} + \sum_{t=1}^{T} (J - W - \Delta \rho g h)_{d^{*} p u d m^{*} t d u c^{*} f}
$$
\n
$$
- \sum_{t=1}^{T} (J - W - \Delta \rho g h)_{d^{*} p u d t^{*} m d u c^{*} f} - \sum_{t=1}^{T} (J - W - \Delta \rho g h)_{d^{*} p u d t^{*} t m u c^{*} f} - \sum_{t=1}^{T} (J - W - \Delta \rho g h)_{d^{*} p u d t^{*} t d m c^{*} f}
$$
\n(3-31)

Mais pour éviter des écritures d'équations trop longues dans les développements, nous utilisons une forme présentée dans la nomenclature :

$$
Jm_m = \sum_{t=1}^T \left[ \sum_{m=pu, pd, pt} (J - W - \Delta \rho g h)_{d^*pudt^*tduc^*f} \right] - \sum_{t=1}^T \left[ \sum_{m=ct, cd, cu} (J - W - \Delta \rho g h)_{d^*pudt^*tduc^*f} \right] \dots \dots \dots \dots (3-32)
$$

La loi des mailles de KIRCHHOFF est une relation « orientée » dans le sens "caractéristique d'une maille en fonction des caractéristiques des tronçons" qui unit la "perte de charge de maille" à celles des tronçons.

Pour établir une relation orientée cette fois "caractéristique du tronçon en fonction des caractéristiques des mailles" il faut compléter la définition de la maille par le débit de maille fictif Vm. Ce débit a une valeur algébrique positive s'il est de même sens que celui de parcours, négative dans le cas contraire, car le sens de parcours étant choisi arbitrairement, il faut envisager la situation où le sens du débit de maille calculé correspondant lui serait opposé. La relation (3-33) établie alors donne le débit de tronçon en fonction des débits de mailles et tient compte de l'échange de fluide fait aux noeuds d'extrémités de celui-ci, conformément à la figure 3-16 :

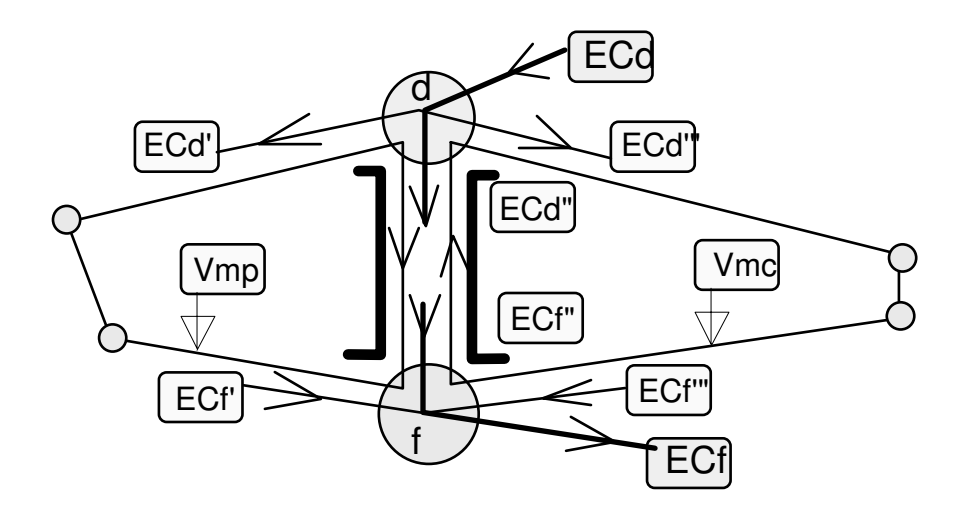

**Figure 3-16 : Débits de maille et débits de tronçons.** 

*V Vm Vm ECd ECf dpcf p c* = − + " " + ou *V Vm Vm Vm Vm Vm Vm ECd ECf d pudt tduc f pu pd pt ct cd cu* \* \* \* = + + − − − + " " + ....................... (3-33)

Dans le cas de réseaux fermés les fractions de ECd et ECf sont facilement déterminées puisque nulles, l'application de la relation ne pose alors aucune difficulté. Par contre dans le cas de réseaux ouverts, le noeud ayant plus d'un tronçon raccordé, il n'est pas à notre connaissance faisable de déterminer a priori la proportion de ECd et de ECf qui transiterait par le tronçon dpcf. Nous pouvons en déduire que la loi des mailles n'est applicable qu'aux réseaux fermés. Dans certains cas de calcul, cette affirmation pourra heureusement être minorée par une astuce d'initialisation que nous présenterons dans le paragraphe sur l'application de la loi des mailles.

Avec les relations données précédemment, un débit de tronçon peut être négatif, par exemple la valeur de Vm<sub>c</sub> est supérieure à celle de Vm<sub>p</sub>, ou encore la valeur Vm<sub>p</sub> est négative. Bien que dans les deux cas cela ne pose pas de problème numérique, nous avons choisi de rendre le débit de tronçon positif par une inversion des indices repères « positif-contraire » du tronçon et un échange circonstancié des valeurs concernées.

## 3.2.1.3 FINESSE DES INFORMATIONS ET DIMENSIONS DU PROBLEME SELON LA LOI.

Dans un problème donné, il se peut que l'on désire détailler le comportement de différents éléments composant un ou des tronçon(s) maillé(s): vanne, pompe, échangeur... On pourra alors chercher à mémoriser chacun d'eux distinctement sous la forme de tronçons secondaires. On remarquera (figure 3- 17), que cette démarche augmente le nombre de noeuds, mais pas le nombre de mailles, et que les tronçons secondaires composant un tronçon majeur changent d'indice de noeud mais gardent les mêmes indices de mailles.

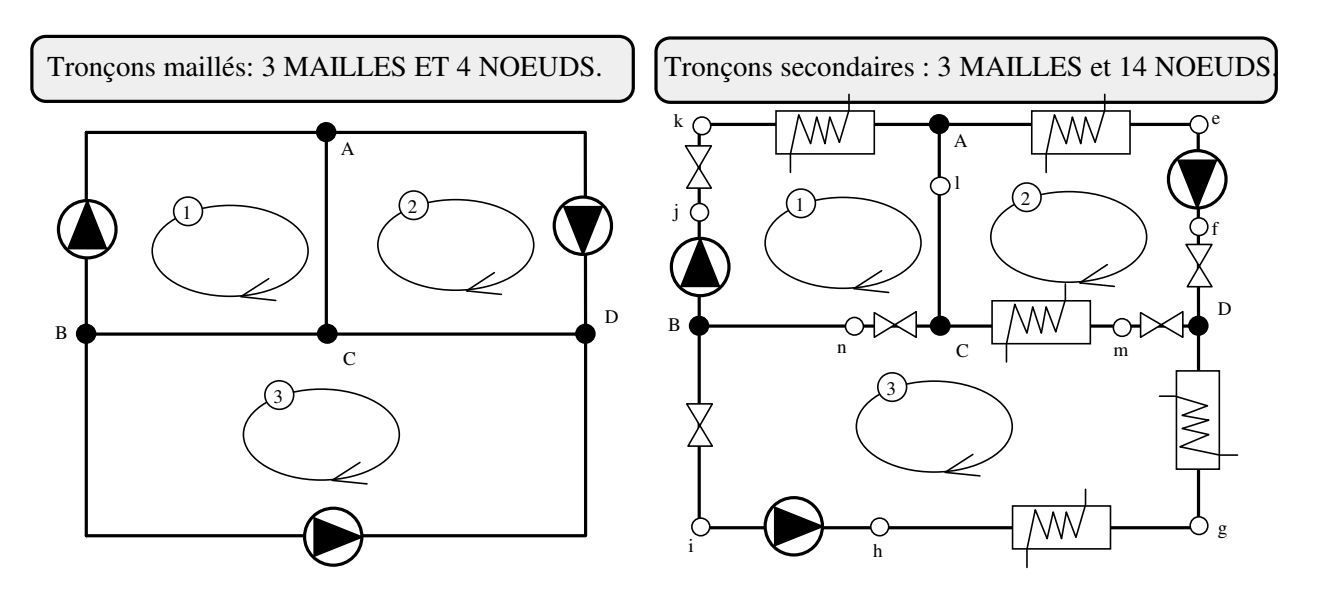

**Figure 3-17 : Les lois de KIRCHHOFF et la finesse des informations.** 

La dimension matricielle du problème restera donc constante et égale au nombre de mailles "Mm", si on utilise la loi des mailles, alors qu'elle augmentera rapidement en fonction du nombre de

#### **Analyse et Modélisation des Réseaux de Fluides**. *Chapitre 3 : Les méthodes de résolution.*

noeud "Nt" si on utilise la loi des noeuds. L'application de la loi des mailles a donc un très net avantage sur l'aspect : finesse des informations, par décomposition en tronçons secondaires spécifiques aux composants, rapportée à la dimension matricielle du problème.

# *3.2.2 LES LINEARISATIONS.*

Dans les équations présentées précédemment, de nombreux termes dépendent de l'équation de tronçon J= $ZV^R$ , où R est en général voisin de 2. Les systèmes d'équations obtenus directement ne sont pas des systèmes linéaires. Il faut donc linéariser ces équations pour ensuite utiliser les outils de résolution des systèmes linéaires. Quel que soit le mode de linéarisation choisi, il ne faut pas oublier que celui ci n'est qu'une approximation, et donc que la résolution du problème nécessitera des itérations de calculs.

Le raisonnement présenté repose sur une conception où deux étapes (cf figure 3-18) sont distinguées à chaque itération de résolution, itérations imposées par la linéarisation.

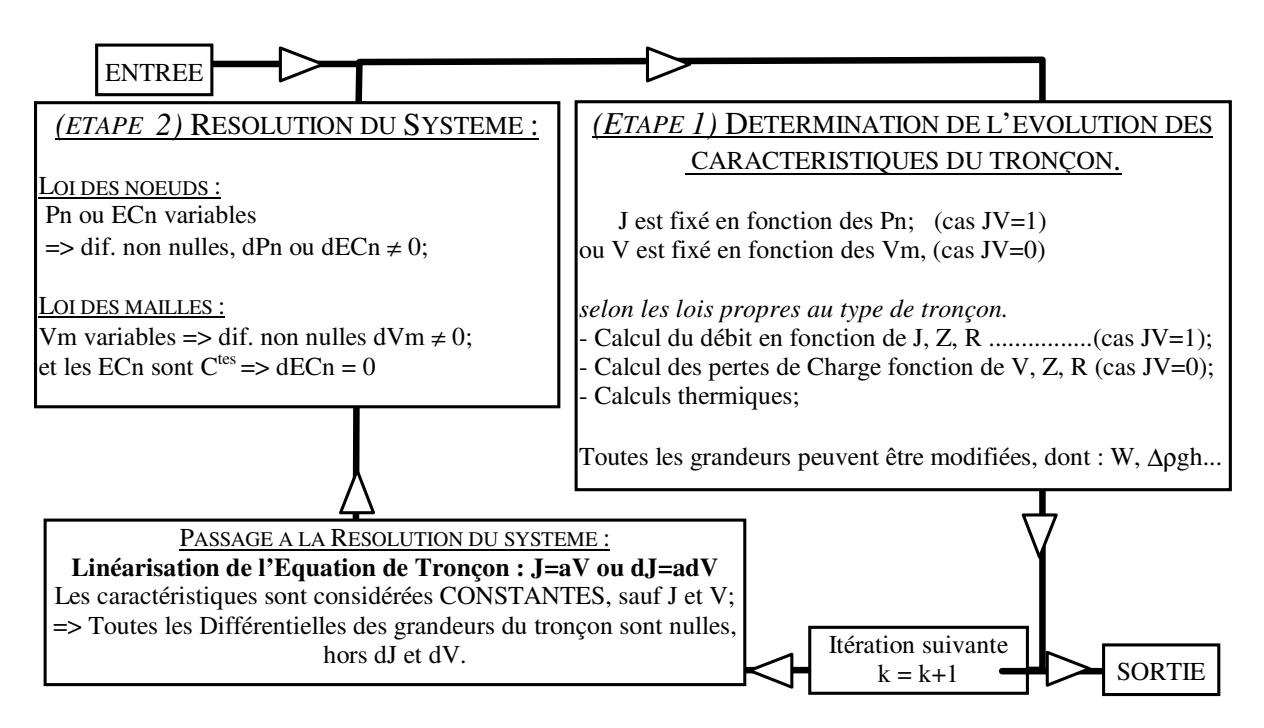

**Figure 3-18 : Démarche de linéarisation et de calcul.** 

La première concerne la détermination des caractéristiques intrinsèques du tronçon en fonction du débit ou de l'écart de pression imposés. A l'intérieur de cette détermination, des itérations sont faites pour évaluer progressivement les transferts de chaleur avec le milieu extérieur, la variation de la pression hydrostatique, et la variation de pression motrice.

- La seconde concerne la résolution du système de tronçons. Pour cette seconde étape, l'hypothèse est faite qu'au cours de l'itération « k » les termes intrinsèques du tronçon (W+∆ρgh) sont constants. Donc leur différentielle est nulle,  $d(W + \Delta \rho g h)_{\text{dof}} = 0$ , quelle que soit la méthode appliquée. Dans le cas de l'application de la loi des mailles, il est fait de plus l'hypothèse que les termes ECd et ECf sont également constants, donc de différentielles nulles,  $dECd = dECf = 0$ .

#### 3.2.2.1 LA LINEARISATION SIMPLE.

#### APPLIQUEE AU TRONÇON.

De 
$$
J = ZV^R
$$
, on peut écrire :  $J = \frac{ZV^R}{V}V = \frac{J}{V}V$ .................(3-34)

et considérer le rapport J/V comme constant. Si J et V varient, la valeur du rapport est déterminée à partir des valeurs de la situation précédente. En introduisant la notion d'itération, repérée par l'indice "k", ceci amène à écrire deux équations suivant le type de l'inconnue. Ces équations sont écrites compte tenu du repérage employé et de développements ultérieurs :

J inconnu : *J J V <sup>k</sup> V k k* = *<sup>k</sup>* − − 1 1 soit *J V dpcf dpcf dpcf k k k* = <sup>−</sup> α 1 avec <sup>α</sup> *dpcf dpcf dpcf k k k J V* − − − = <sup>1</sup> 1 1 ................ (3-35) V inconnu : *V V J J <sup>k</sup> k k* = *<sup>k</sup>* − − 1 1 soit *V J dpcf dpcf dpcf k k k* = <sup>−</sup> β <sup>1</sup> avec β *dpcf dpcf dpcf k k k V J* − − − = <sup>1</sup> 1 1 ............... (3-36)

Compte tenu que V, J et R sont des grandeurs liées strictement positives, les coefficients de linéarisation définis sont strictement positifs, et toute somme de ces coefficients le sera également.

#### APPLIQUEE AUX AUTRES EQUATIONS, DE MAILLES ET DE NOEUDS.

Les relations liées aux mailles et aux noeuds établies en fonction des caractéristiques du tronçon, pertes de charge ou débit sont linéaires et inchangées. Elles seront donc utilisées sous la forme définie précédemment.

#### 3.2.2.2 LINEARISATION PAR LA DIFFERENTIELLE.

#### APPLIQUEE AU TRONÇON.

Prenons la différentielle de l'équation du tronçon  $J = ZV^R$ :

*dJ RZV dV dJ R ZV V dV dJ RJ V dV <sup>R</sup> R* = ⇔ = ⇔ = <sup>−</sup><sup>1</sup> ................................................... (3-37)

Dans cette expression le terme RJ/V est considéré comme constant. Si J et V varient, la valeur du rapport est déterminée à partir de la situation précédente, ce qui amène à écrire deux équations suivant le type de l'inconnue, J ou V.

$$
dJ_k = \left(\frac{R_{k-1}J_{k-1}}{V_{k-1}}\right) dV_k
$$
 soit  $dJ_{\text{dpcf}_k} = \gamma_{\text{dpcf}_{k-1}} dV_{\text{dpcf}_k}$  avec  $\gamma_{\text{dpcf}_{k-1}} = \left(\frac{R_{\text{dpcf}_{k-1}}J_{\text{dpcf}_{k-1}}}{V_{\text{dpcf}_{k-1}}}\right)$ 

et 
$$
J_{dpcf_k} = J_{dpcf_{k-1}} + dJ_{dpcf_k}
$$
.................(3-38)  

$$
dV_k = \left(\frac{V_{k-1}}{R_{k-1}J_{k-1}}\right) dJ_k
$$
 soit  $dV_{dpcf_k} = \delta_{dpcf_{k-1}} dJ_{dpcf_k}$  avec  $\delta_{dpcf_{k-1}} = \left(\frac{V_{dpcf_{k-1}}}{R_{dpcf_{k-1}}J_{dpcf_{k-1}}}\right)$ 

et *V V dV dpcf dpcf dpcf k k k* = + <sup>−</sup><sup>1</sup> ................................................................................................... (3-39)

Compte tenu que V, J et R sont des grandeurs liées strictement positives, les coefficients de linéarisation sont strictement positifs, et toute somme de ces coefficients le sera également.

#### APPLIQUEE AUX AUTRES RELATIONS, DE MAILLES ET DE NOEUDS;

Appliquons successivement la différentiation aux relations définies dans le paragraphe 3.2.1. avec les hypothèses précisées au début de ce paragraphe. On obtient les relations ci dessous.

De la relation (3-29) reliant la perte de charge du tronçon aux pressions des noeuds :

$$
dJ_{\text{dpc}f} = dPn_d - dPn_f + d(W + \Delta\rho g h)_{\text{dpc}f} \Rightarrow dJ_{\text{dpc}f} = dPn_d - dPn_f \dots (3-40)
$$

De la relation (3-33) reliant le débit de tronçon aux débits des mailles :

*dV dVm dVm dVm dVm dVm dVm dECd dECf d pudt tduc f pu pd pt ct cd cu* \* \* \* = + + − − − + " " + *dV dVm dVm dVm dVm dVm dVm d pudt tduc f pu pd pt ct cd cu* \* \* \* = + + − − − + 0 ......................... (3-41)

De l'équation (3-28) du débit de noeud :

*dVn dV dV dECd dECf n npcf t T dpcn t T npcf t T dpcn t T* = − + + + = = = = ∑ ∑ ∑ ∑ 1 1 1 1 ......................................... (3-42)

De la relation (3-32) reliant les pertes de charge de maille aux grandeurs de tronçon :

$$
dJm_m = \sum_{t=1}^T \left[ \sum_{m=pu, pd, pt} d(J - W - \Delta \rho g h)_{d^*pudt^*tduc^*f} \right] - \sum_{t=1}^T \left[ \sum_{m=ct, cd, cu} d(J - W - \Delta \rho g h)_{d^*pudt^*tduc^*f} \right] \dots \dots (3-43)
$$

*dJm dJ dJ m d pudt tduc f* ( ) ( ) *t m pu pd pt T d pudt tduc f t m ct cd cu T* = − = = = = ∑ ∑ ∑ \* \* \* ∑ , , \* \* \* 1 1 , , ................................................ (3-44)

# *3.2.3 LES MODES DE RESOLUTION.*

Le mode de résolution directe consiste à considérer que, dans les équations dites de "base" définies ci-après, les termes produits de débits de noeud ou de pertes de charge de maille ayant un indice différent de celui du repère principal, noeud ou maille pour laquelle l'équation est écrite, sont négligeables devant les termes produits principaux.

Le mode de résolution matricielle consiste à écrire le système linéaire des « Nt » équations ou « Mm » équations, aux « Nt » ou « Mm » inconnues, Pn-dPn ou Vm-dVm. Si la démarche proposée a été suivie, les systèmes obtenus sont des systèmes de CRAMER, résolvables par les méthodes matricielles simples.

## *3.2.4 RAISONNEMENTS D'ETABLISSEMENT DES METHODES MAILLEES.*

### 3.2.4.1 METHODES BASEES SUR LA LOI DES NOEUDS ET LA LINEARISATION SIMPLE.

### RELATION DE BASE.

Dans la relation établie du débit de noeud Vn (3.28) et simplifiée sur l'écriture des indices :

*Vn V V ECd ECf n npcf t T dpcn t T npcf t T dpcn t T* = − + + + = = = = ∑ ∑ ∑ ∑ 1 1 1 1 ................................................... (3-45)

reportons l'expression linéaire du débit de tronçon fonction de la perte de charge (3.36):

*Vn J J ECd ECf n npcf npcf t T dpcn dpcn t T npcf t T dpcn t T* = − + + + = = = = ∑ ∑ ∑ ∑ <sup>β</sup> <sup>β</sup> 1 1 1 1 ................................... (3-46)

Remplaçons les pertes de charge de tronçon en fonction des pressions aux noeuds :

$$
Vn_{n} = -\sum_{i=1}^{T} \beta_{npcf} \left( Pn_{n} - Pn_{f} + (W + \Delta \rho g h)_{npcf} \right) + \sum_{i=1}^{T} \beta_{dpcn} \left( Pn_{d} - Pn_{n} + (W + \Delta \rho g h)_{dpcn} \right) + \sum_{i=1}^{T} ECd_{npcf} + \sum_{i=1}^{T} ECf_{dpcn}
$$
 (3-47)

Après développement et regroupement on obtient :

$$
V_{n_{n}} = \left[ -\sum_{t=1}^{T} \beta_{n_{pcf}} - \sum_{t=1}^{T} \beta_{d_{pcn}} \right] P_{n_{n}} + \sum_{t=1}^{T} (\beta_{n_{pcf}} P_{n_{f}}) + \sum_{t=1}^{T} (\beta_{d_{pcn}} P_{n_{d}})
$$
  
-
$$
\sum_{t=1}^{T} (\beta_{n_{pcf}} (W + \Delta \rho g h)_{n_{pcf}}) + \sum_{t=1}^{T} (\beta_{d_{pcn}} (W + \Delta \rho g h)_{d_{pcn}}) + \sum_{t=1}^{T} E C d_{n_{pcf}} + \sum_{t=1}^{T} E C f_{d_{pcn}}
$$
........(3-48)

Et pour une itération "k", l'équation s'écrit :

( ) ( ) ( ) ( ) ( ) ( ) *Vn Pn Pn Pn W gh W gh ECd ECf n npcf t T dpcn t T n npcf f t T dpcn d t T npcf npcf t T dpcn dpcn t T npcf t T dpcn t T k k k k k k k k k k k k k k* = − − + + − + + + + + − − − − − − − − − − = = = = = = = = ∑ ∑ ∑ ∑ ∑ ∑ ∑ ∑ β β β β β <sup>ρ</sup> β <sup>ρ</sup> 1 1 1 1 1 1 1 1 1 1 1 1 1 1 1 1 1 1 ∆ ∆ ........................................................................................................................................ (3-49)

Si lors de l'itération « k », la loi des noeuds est respectée,  $Vn_n$  sera nul. En déplaçant les termes des pressions de membre de l'égalité on obtient "l'équation de base" (3-50), équation donnant lors de l'itération "k" les pressions au noeud Pn et aux noeuds de proximité en fonction des débits, pertes de charge et autres caractéristiques des tronçons de l'itération "k-1", ces informations étant en partie contenues dans les coefficients bêta :

$$
\left[ + \sum_{t=1}^{T} \beta_{npcf_{k-1}} + \sum_{t=1}^{T} \beta_{dpcn_{k-1}} \right] P n_{n_k} - \sum_{t=1}^{T} \left( \beta_{npcf_{k-1}} P n_{f_k} \right) - \sum_{t=1}^{T} \left( \beta_{dpcn_{k-1}} P n_{d_k} \right)
$$
\n
$$
= - \sum_{t=1}^{T} \left( \beta_{npcf_{k-1}} (W + \Delta \rho g h)_{npcf_{k-1}} \right) + \sum_{t=1}^{T} \left( \beta_{dpcn_{k-1}} (W + \Delta \rho g h)_{dpcn_{k-1}} \right) + \sum_{t=1}^{T} E C d_{npcf_{k-1}} + \sum_{t=1}^{T} E C f_{dpcn_{k-1}}
$$
\nMETHODE: LOI DES NOEUDS, LINEARISATION SIMPLE, RESOLUTION DIRECTE.

Selon la règle énoncée pour le mode de résolution directe, on considère que les sommes des termes produits des pressions des noeuds connexes sont négligeables devant la somme de ceux du terme de pression principal « n ». Soit à considérer :

( ) ( ) <sup>β</sup> <sup>β</sup> *npcf f t T dpcn d t T k k k k Pn Pn* − − = = ∑ ∑= = <sup>1</sup> <sup>1</sup> 1 1 0 ....................................................................... (3-51)

Ainsi l'équation (3-50) devient :

$$
\left[+\sum_{t=1}^{T} \beta_{npcf_{k-1}} + \sum_{t=1}^{T} \beta_{dpcn_{k-1}}\right] P n_{n_k} = -\sum_{t=1}^{T} \left(\beta_{npcf_{k-1}} (W + \Delta \rho g h)_{npcf_{k-1}}\right) + \sum_{t=1}^{T} \left(\beta_{dpcn_{k-1}} (W + \Delta \rho g h)_{dpcn_{k-1}}\right) + \sum_{t=1}^{T} E C f_{npcf_{k-1}} + \sum_{t=1}^{T} E C f_{dpcn_{k-1}}
$$
\n(3-52)

De laquelle on peut extraire immédiatement la pression  $Pn_n$  lors de l'itération « k » :

$$
Pn_{n_{k}} = \frac{-\sum_{t=1}^{T} \left(\beta_{npcf_{k-1}}(W + \Delta\rho g h)_{npcf_{k-1}}\right) + \sum_{t=1}^{T} \left(\beta_{dpcn_{k-1}}(W + \Delta\rho g h)_{dpcn_{k-1}}\right) + \sum_{t=1}^{T} ECd_{npcf_{k-1}} + \sum_{t=1}^{T} Ecf_{dpcn_{k-1}}}{\left[+\sum_{t=1}^{T} \beta_{npcf_{k-1}} + \sum_{t=1}^{T} \beta_{dpcn_{k-1}}\right]}
$$

Pour appliquer la méthode, on peut à chaque itération remplir deux tableaux de N lignes :
$$
lignes\left[\begin{array}{c}Pn_{l_{k}}\\Pn_{n_{k}}\end{array}\right]\rightarrow\left[\begin{array}{c}\sum_{r=1}^{T}\left(\beta_{1pcf_{k-1}}\right)+\sum_{r=1}^{T}\left(\beta_{dpc1_{k-1}}\right)\\ \sum_{r=1}^{T}\left(\beta_{npcf_{k-1}}\right)+\sum_{r=1}^{T}\left(\beta_{dpcN_{k-1}}\right)\\ Pn_{N_{k}}\end{array}\right] \quad et \\ \left[\begin{array}{c}Pn_{l_{k}}\end{array}\right] \left[\begin{array}{c}\sum_{r=1}^{T}\left(\beta_{npcf_{k-1}}\right)+\sum_{r=1}^{T}\left(\beta_{dpcN_{k-1}}\right)\\ \sum_{r=1}^{T}\left(\beta_{npcf_{k-1}}\right)+\sum_{r=1}^{T}\left(\beta_{dpcN_{k-1}}\right)\\ \sum_{r=1}^{T}\left(\beta_{npcf_{k-1}}\left(W+\Delta\rho gh\right)_{npcf_{k-1}}\right)+\sum_{r=1}^{T}\left(\beta_{dpc1_{k-1}}\left(W+\Delta\rho gh\right)_{dpc1_{k-1}}\right)+\sum_{r=1}^{T}\sum_{r=1}^{T}ECd_{npcf_{k-1}}+\sum_{r=1}^{T}\sum_{r=1}^{T}ECf_{dpc1_{k-1}}\\ -\sum_{r=1}^{T}\left(\beta_{npcf_{k-1}}\left(W+\Delta\rho gh\right)_{npcf_{k-1}}\right)+\sum_{r=1}^{T}\left(\beta_{dpcN_{k-1}}\left(W+\Delta\rho gh\right)_{dpcN_{k-1}}\right)+\sum_{r=1}^{T}\sum_{r=1}^{T}ECd_{npcf_{k-1}}+\sum_{r=1}^{T}\sum_{r=1}^{T}ECf_{dpcN_{k-1}}\end{array}\right]
$$

........................................................................................................................................ (3-54)

que nous représentons sous la forme :

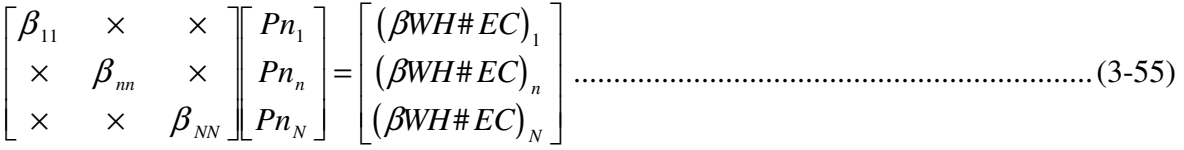

et, une fois tous les tronçons pris en compte, calculer chaque Pn<sub>n</sub> en appliquant la relation :

*Pn WH EC <sup>n</sup>* ( ) *<sup>n</sup> nn <sup>k</sup> <sup>k</sup> k* = β β # / .......................................................................................... (3-56)

INDETERMINATION ET IMPOSSIBILITE DE LA METHODE « N.S.D. ».

Le dénominateur de (3.53) et (3.56) étant une somme de termes strictement positifs, (cf. les linéarisation), il n'y a pas de risque de nullité et d'indétermination du rapport.

L'impossibilité d'application peut provenir d'un numérateur systématiquement nul. Par exemple si on considère un réseau sans échanges de travail avec le milieu extérieur, traité avec l'option sans calculs en pression totale. Alors les termes  $(W + \Delta \rho g h)_{\text{dec}}$  seraient nuls et il faut qu'en chaque noeud la somme des émissions/consommations soit différente de 0. Si ce n'était le cas, la valeur de la pression des noeuds dans cette situation serait systématiquement nulle, ce qui ne peut représenter la réalité. A noter que dans un cas ou les émissions et consommations en chaque noeud seraient différentes de 0, il peut arriver au cours des itérations que par différence des termes le numérateur soit numériquement nul. Un test doit donc être fait avant calcul.

En conclusion cette méthode ne peut convenir que pour des réseaux où en chaque noeud il y a des échanges de fluide avec l'extérieur, ou pour un noeud à échanges nuls, les tronçons reliés à ce noeud doivent au moins avoir des échanges de travail direct ou indirect avec l'extérieur. De plus

**Analyse et Modélisation des Réseaux de Fluides**. *Chapitre 3 : Les méthodes de résolution.*

le MODE DE RESOLUTION DIRECTE repose sur l'hypothèse de certains termes négligeables, or CETTE HYPOTHESE CUMULEE A LA LINEARISATION SIMPLE, EST RAREMENT VERIFIEE. L'usage de cette méthode ne peut servir qu'en approche pédagogique, car les calculs sont faisables « manuellement », mais les résultats obtenus ne doivent pas être utilisés.

# METHODE : LOI DES NOEUDS, LINEARISATION SIMPLE, RESOLUTION MATRICIELLE.

Pour un problème donné on peut écrire lors de l'itération « k », les « Nt » équations de noeud de la forme (3-50).

$$
\left[\left( \begin{matrix} + \sum_{i=1}^{T} (\beta_{1_{pcl_{k-1}}}) + \sum_{i=1}^{T} (\beta_{4_{pcl_{k-1}}}) \right) & \left( - \sum_{i=1}^{T} (\beta_{1_{pcl_{k-1}}}) - \sum_{i=1}^{T} (\beta_{1_{pcl_{k-1}}}) \right) & \left( - \sum_{i=1}^{T} (\beta_{1_{pcl_{k-1}}}) - \sum_{i=1}^{T} (\beta_{1_{pcl_{k-1}}}) \right) \right] \left[ Pn_1 \right] \\ - \sum_{i=1}^{T} (\beta_{1_{pcl_{k-1}}}) - \sum_{i=1}^{T} (\beta_{1_{pcl_{k-1}}}) - \sum_{i=1}^{T} (\beta_{1_{pcl_{k-1}}}) \right] & \left( \begin{matrix} + \sum_{i=1}^{T} (\beta_{4_{pcl_{k-1}}}) \end{matrix} \right) & \left( - \sum_{i=1}^{T} (\beta_{4_{pcl_{k-1}}}) \right) \left[ \begin{matrix} - \sum_{i=1}^{T} (\beta_{4_{pcl_{k-1}}}) - \sum_{i=1}^{T} (\beta_{4_{pcl_{k-1}}}) \end{matrix} \right] \left[ Pn_n \right] \\ - \sum_{i=1}^{T} (\beta_{1_{pcl_{k-1}}}) - \sum_{i=1}^{T} (\beta_{1_{pcl_{k-1}}}) \right] & \left( - \sum_{i=1}^{T} (\beta_{4_{pcl_{k-1}}}) - \sum_{i=1}^{T} (\beta_{4_{pcl_{k-1}}}) \right) & \left( + \sum_{i=1}^{T} (\beta_{4_{pcl_{k-1}}}) + \sum_{i=1}^{T} (\beta_{4_{pcl_{k-1}}}) \right) \left[ Pn_n \right] \\ - \sum_{i=1}^{T} (\beta_{1_{pcl_{k-1}}}(W + \Delta \rho g h)_{1_{pcl}}) + \sum_{i=1}^{T} (\beta_{4_{pcl_{k-1}}}(W + \Delta \rho g h)_{1_{qcl}}) + \sum_{i=1}^{T} E C d_{1_{pcl}} + \sum_{i=1}^{T} E C f_{d_{pcl}} \\ - \sum_{i=1}^{T} (\beta_{4_{pcl_{k-1}}}(W + \Delta \rho g h)_{1_{pcl}}) + \sum_{i=1}^{T} (\beta_{4_{pcl_{k-1
$$

On obtient le système matriciel à « Nt » inconnues  $Pn_n$ , dont la représentation, lorsque toutes les valeurs des tronçons auront été affectées, aura la forme 3-57 ou de manière plus condensée :

$$
\begin{bmatrix}\n\beta_{11} & \beta_{1n} & \beta_{1N} \\
\beta_{n1} & \beta_{nn} & \beta_{nn} \\
\beta_{N1} & \beta_{Nn} & \beta_{NN}\n\end{bmatrix}\n\begin{bmatrix}\nPn_1 \\
Pn_n \\
Pn_N\n\end{bmatrix}\n=\n\begin{bmatrix}\n(\beta WH \# EC)_{1} \\
(\beta WH \# EC)_{n} \\
(\beta WH \# EC)_{N}\n\end{bmatrix}\n\dots
$$
\n(3-58)

Pour appliquer la méthode, il suffit de résoudre le système de CRAMER ainsi obtenu, en procédant à la diagonalisation de la matrice carrée des  $\beta_{nn}$  et en transformant le vecteur colonne des (βWH#EC)<sub>n</sub> pour obtenir finalement :

( ) ( ) ( ) β β β β β β '''# ' # ' # ' 11 1 1 0 0 0 0 0 0 *nn NN n N n N Pn Pn Pn WH EC WH EC WH EC* = ............................................................. (3-59)

On peut alors calculer en chaque noeud la pression Pn<sub>n</sub> par la relation:

*Pn WH EC n n nn <sup>k</sup>* = ( # ) ' /( ' ) β β ......................................................................................... (3-60)

INDETERMINATION ET IMPOSSIBILITE DE LA METHODE « N.S.M. ».

Les indéterminations et impossibilités de cette méthode sont sensiblement les mêmes que dans le cas de la résolution directe. La situation d'un terme nul dans la diagonale de la matrice carrée initiale doit être envisagée mais uniquement pour des raisons numériques. Par contre, du fait de la prise en compte dans la relation des termes de pression des noeuds voisins, la condition qu'en chaque noeud la somme des émissions et consommations soit différente de 0, ou qu'il y ait des échanges de travail au moins sur un tronçon lié au noeud, est ouverte à « si en un noeud la somme des émissions consommations est nulle, elle ne doit l'être en aucun de ses voisins ». En effet si deux noeuds liés par un tronçon qui de plus n'aurait pas de travail échangé avec l'extérieur, ont chacun des échanges nuls, alors les pressions seraient nulles, et la perte de charge du tronçon ayant ces noeuds en extrémités serait également nulle. Les débits de ces tronçons seront nuls et les coefficients β de ces tronçons seront indéterminés. Bien que cette situation ait une faible probabilité, c'est un cas qui doit être envisagé.

# 3.2.4.2 METHODES BASEES SUR LA LOI DES NOEUDS ET LA LINEARISATION DIFFERENTIELLE.

#### RELATION DE BASE.

Partant de la relation établie dans le paragraphe sur les linéarisation :

*dVn dV dV dECd dECf n npcf t T dpcn t T npc f t T dpc t T k k k k n* = − + + + *<sup>k</sup>* = = = = ∑ ∑ ∑ ∑ 1 1 1 1 ................................... (3-61)

en reportant l'expression de la différentielle du débit de tronçon dV :

*dVn dJ dJ dECd dECf n npcf npcf t T dpcn dpcn t T npc f t T dpc t T k k k k k k n* = − + + + *<sup>k</sup>* <sup>−</sup> <sup>−</sup> = = = = ∑ ∑ ∑ ∑ <sup>δ</sup> <sup>δ</sup> 1 1 1 1 1 1 .............. (3-62)

et en remplaçant les différentielles des pertes de charge de tronçon :

$$
dVn_{n_k} = -\sum_{t=1}^{T} \delta_{npcf_{k-1}} \left( dPn_{nk} - dPn_{f_k} \right) + \sum_{t=1}^{T} \delta_{dpcn_{k-1}} \left( dPn_{d_k} - dPn_{n_k} \right)
$$
  
+
$$
\sum_{t=1}^{T} dECd_{npc_k f} + \sum_{t=1}^{T} dECf_{dpc_{nk}}
$$
 (3-63)

enfin, après développement et regroupement on obtient :

**Analyse et Modélisation des Réseaux de Fluides**. *Chapitre 3 : Les méthodes de résolution.*

$$
dV_{n_{n_k}} = \left[ -\sum_{t=1}^T \delta_{npcf_{k-1}} - \sum_{t=1}^T \delta_{dpcn_{k-1}} \right] dP_{n_{n_k}} + \sum_{t=1}^T \left( \delta_{npcf_{k-1}} dP_{n_{f_k}} \right) + \sum_{t=1}^T \left( \delta_{dpcn_{k-1}} dP_{n_{d_k}} \right) \dots \dots (3-64)
$$
  
+  $\sum_{t=1}^T dECd_{npc_kf} + \sum_{t=1}^T dECf_{dpc_{nk}}$ 

Dans l'équation du débit de noeud, si les valeurs des débits des tronçons ne sont pas celles de la solution alors *Vn<sup>n</sup><sup>k</sup>* ≠ 0 lors de l'itération "k" et la loi des noeuds n'est pas respectée. Si on fait l'hypothèse d'assimiler la différentielle *dVnn<sup>k</sup>* de l'expression précédente à la correction de débit de noeud à apporter pour respecter cette loi des noeuds, alors:

*Vn dVn dVn Vn n n n n k k k k* + = 0 .................................................. ⇔ − = ............................ (3-65)

En reportant dans l'expression établie pour dVn<sub>n</sub> et en retournant l'égalité :

+ + ( ) ( ) − − − − = − − − − = = = = = = ∑ ∑ ∑ ∑ ∑ ∑ <sup>δ</sup> <sup>δ</sup> <sup>δ</sup> <sup>δ</sup> *npcf t T dpcn t T n npcf f t T dpcn d t T npc f t T dpc t T n k k k k k k k k n k k dPn dPn dPn dECd dECf Vn* 1 1 1 1 1 1 1 1 1 1 .................... (3-66)

Et en remplaçant Vn<sub>n</sub> par son expression :

$$
\left[ + \sum_{t=1}^{T} \delta_{npcf_{k-1}} + \sum_{t=1}^{T} \delta_{dpcn_{k-1}} \right] dPn_{n_k} - \sum_{t=1}^{T} (\delta_{npcf_{k-1}} dPn_{f_k}) - \sum_{t=1}^{T} (\delta_{dpcn_{k-1}} dPn_{d_k})
$$
\n
$$
- \sum_{t=1}^{T} dECd_{npc_kf} - \sum_{t=1}^{T} dECf_{dpc_{n_k}}
$$
\n
$$
= - \sum_{t=1}^{T} V_{npcf_{k-1}} + \sum_{t=1}^{T} V_{dpcn_{k-1}} + \sum_{t=1}^{T} ECd_{npcf_{k-1}} + \sum_{t=1}^{T} ECf_{dpcn_{k-1}}
$$
\n(3-67)

En regroupant les termes ECd et ECf liés aux noeuds sous l'expression « ECn » :

$$
+\sum_{t=1}^{T} ECd_{npcf_{k-1}} + \sum_{t=1}^{T} EGf_{dpcn_{k-1}} = ECn_{n_{k-1}} \quad et \quad \sum_{t=1}^{T} dECd_{npc_kf} + \sum_{t=1}^{T} dECf_{dpc_nk} = dECn_{n_k} \quad .........(3-68)
$$

Alors :

+ + ( ) ( ) − − − = − + + − − − − − − − = = = = = = ∑ ∑ ∑ ∑ ∑ ∑ <sup>δ</sup> <sup>δ</sup> <sup>δ</sup> <sup>δ</sup> *npcf t T dpcn t T n npcf f t T dpcn d t T n npcf t T dpcn t T n k k k k k k k k k k k dPn dPn dPn dECn V V ECn* 1 1 1 1 1 1 1 1 1 1 1 1 1 .............. (3-69)

C'est l'équation de base, équation donnant les valeurs de correction des émissions consommations aux noeuds « n », et des pressions au noeud « n » et aux noeuds de proximité, lors de l'itération "k" en fonction des valeurs des débits et des pertes de charge de tronçon de l'itération "k-1", informations contenues en partie dans les coefficients delta.

Cette équation introduit la distinction à faire entre les applications de la loi des noeuds et de la méthode dite des pressions aux noeuds. En effet dans cette relation nous avons deux inconnues liées au noeud « n », la correction de pression et la correction d'échanges émissions/consommations. Comme à notre connaissance il n'y a pas d'autre relation directe ou indirecte entre ces termes, compatible avec notre démarche système, il y a donc indétermination. Autrement dit, l'application à un réseau comportant "Nt" noeuds, aboutit à un système de "Nt" équations à "2Nt" inconnues.

Pour approcher de situations réelles, nous avons fait l'hypothèse suivante : la correction de débit de noeud sera réalisée en la reportant exclusivement sur l'un ou exclusivement sur l'autre des deux termes. Prenons par exemple le cas d'une Emission de fluide dans un réseau de gaz. On peut considérer que cette émission est obtenue par un détendeur faisant partie du "milieu extérieur". Dans ce cas, vu du système réseau, la pression au noeud est constante et égale à la consigne, et le débit d'émission est variable suivant l'ouverture du détendeur qui rétablit la pression de consigne.

Cette hypothèse nécessite l'entrée d'un repère complémentaire au niveau de chaque noeud informant sur la "grandeur variable" parmi les deux possibles et traduisant le degré de liberté du noeud. Ce repère complémentaire sera explicité dans le chapitre sur le module de comparaison.

# METHODE : LOI DES NOEUDS, LINEARISATION DIFFERENTIELLE, RESOLUTION DIRECTE.

Dans l'équation établie précédemment, on considère que les sommes des termes des différentielles des pressions des noeuds connexes au noeud de référence sont négligeables devant ceux du terme de pression du noeud « n ». Soit à considérer :

( ) ( ) <sup>δ</sup> <sup>δ</sup> *npcf f t T dpcn d t T k k k k dPn dPn* − − = = ∑ ∑= = <sup>1</sup> <sup>1</sup> 1 1 0 ..................................................................... (3-70)

Ainsi l'équation devient :

$$
\left[+\sum_{t=1}^{T} \delta_{n p c f_{k-1}} + \sum_{t=1}^{T} \delta_{d p c n_{k-1}}\right] d P n_{n_k} - d E C n_{n_k} = -\sum_{t=1}^{T} V_{n p c f_{k-1}} + \sum_{t=1}^{T} V_{d p c n_{k-1}} + E C n_{n_k} \dots \dots \dots \dots \dots \tag{3-71}
$$

### EQUATIONS LIEES AU NOEUD DE TYPE PRESSION FIXE, EMISSIONS/CONSOMMATIONS VARIABLES.

Dans ce cas la pression est fixe et nous posons  $dPn_{n_k} = 0$ . Il reste :

− = − + + − − − = = *dECn V V ECn n npcf* ∑ ∑ *t T dpcn t T n k k k k* 1 1 1 1 1 .............................................................. (3-72)

Pour ces noeuds la correction des grandeurs Pn et ECn lors de l'itération k est :

**Analyse et Modélisation des Réseaux de Fluides**. *Chapitre 3 : Les méthodes de résolution.*

*Pn Pn et ECn ECn dECn n n n n n k k k k k* = = + <sup>−</sup><sup>1</sup> <sup>−</sup><sup>1</sup> ........................................................... (3-73)

EQUATIONS LIEES AU NOEUD DE TYPE PRESSION VARIABLE, EMISSIONS/CONSOMMATIONS FIXES.

Dans ce cas l'émission consommation est fixe et nous posons  $dE C n_{n_k} = 0$ . Il reste :

+ + = − + + − − − − − = = = = ∑ ∑ ∑ ∑ <sup>δ</sup> <sup>δ</sup> *npcf t T dpcn t T n npcf t T dpcn t T n k k k k k k dPn V V ECn* 1 1 1 1 1 1 1 1 1 .......................... (3-74)

Equation de laquelle on extrait le terme  $dPn_n$ :

$$
dPn_{n_k} = \left[ -\sum_{t=1}^T V_{npcf_{k-1}} + \sum_{t=1}^T V_{dpcn_{k-1}} + E C n_{n_{k-1}} \right] / \left[ + \sum_{t=1}^T \delta_{npcf_{k-1}} + \sum_{t=1}^T \delta_{dpcn_{k-1}} \right] \dots \dots \dots \dots \dots \dots \dots \tag{3-75}
$$

Pour ces noeuds la correction des grandeurs Pn et ECn lors de l'itération k est:

*Pn Pn dPn et ECn ECn n n n n n k k k k k* = + = <sup>−</sup><sup>1</sup> <sup>−</sup><sup>1</sup> ............................................................. (3-76) DEMARCHE D'APPLICATION :

On peut à chaque itération reporter les coefficients dans deux tableaux-colonnes :

( ) ( ) ( ) ( ) ( ) ( ) *lignes dPn dPn dPn et V V ECd ECf V V ECd k k k k k k k k k k k k k n N pcf dpc t T t T npcf dpcn t T t T Npcf dpcN t T t T pcf t T dpc t T pcf t T dpc t T npcf t T dpcn t T* 1 1 1 1 1 1 1 1 1 1 1 1 1 1 1 1 1 1 1 1 1 1 1 1 1 1 1 1 1 → + + + − + + + − + + − − − − − − − − − − = = = = = = = = = = = = ∑ ∑ ∑ ∑ ∑ ∑ ∑ ∑ ∑ ∑ ∑ ∑ δ δ δ δ δ δ *npcf t T dpcn t T Npcf t T dpcN t T Npcf t T dpcN t T ECf V V ECd ECf k k* = = = = = = ∑ ∑ ∑ ∑ ∑ ∑ + − + + + − − 1 1 1 1 1 1 1 1 ........................................................................................................................................ (3-77)

Que nous écrirons sous la forme :

$$
\begin{bmatrix} \delta_{11} & \times & \times \\ \times & \delta_{m} & \times \\ \times & \times & \delta_{NN} \end{bmatrix} \frac{dPn_1}{dPn_N} = \begin{bmatrix} (V \# EC)_1 \\ (V \# EC)_n \\ (V \# EC)_N \end{bmatrix} \dots
$$
 (3-78)

Puis déterminer pour les noeuds à ECn variable chaque dECn<sub>n</sub>,

*dECn V EC n n <sup>k</sup>* = −( # ) ..................................................................................................... (3-79)

Annuler pour ceux-ci le terme ( $V \# EC_n$ ) ce qui fixera le dPn correspondant à 0, et fixer les autres dECn nuls, puis déterminer chaque dPn<sub>n</sub> :

*dPn V EC n n nn <sup>k</sup>* = ( # ) / ( ) δ .............................................................................................. (3-80)

Enfin appliquer les corrections aux valeurs de chaque noeud :

Pour les noeuds de type pression variable il n'y a pas de contre-indication à ce que le numérateur de la relation (3.80) soit nul, que l'ensemble des termes le soient, ou que leurs valeurs s'annulent, car dans ce cas c'est uniquement la correction de pression qui sera nulle et la pression restera égale à celle de l'itération précédente.

Pour les noeuds de type émission-consommation variable il n'y a aucune difficulté de calcul. Le terme correctif dépendant uniquement d'une somme, il ne peut être indéterminé. Il peut être nul, que ce soit de l'ensemble des termes nuls, ou de l'auto-annulation des valeurs, mais alors la valeur de la grandeur restera égale à celle de l'itération précédente sans bloquer le déroulement des opérations. Par contre une réserve peut être émise sur l'hypothèse des termes négligeables. En effet si dPn est nul, le terme produit est nul  $(+\sum_{n} \delta_{n}$ + Г l 1  $\sum_{k=1}^{\infty}\delta_{npcf_{k-1}}+\sum_{t=1}^{\infty}\delta_{dpcn_{k-1}}\left\vert dPn_{n_{k}}\right\vert =0$  $\sum \mathcal{\delta}_{n p c f_{k-1}} + \sum \mathcal{\delta}_{d}$ *t T dpcn t T*  $\int_{1}^{1} \delta_{n p c f_{k-1}} + \sum_{t=1}^{1} \delta_{d p c n_{k-1}} \left[ dP n_{n_k} \right]$ 0 , on ne peut plus utiliser l'hypothèse des termes négligeables, et l'on ne peut plus écrire la relation 3-70.

La méthode est intéressante pour l'application pédagogique car elle peut convenir pour tous les types de réseaux et pour les deux types d'inconnues aux noeuds. Mais des réserves doivent être faites pour son application industrielle.

# METHODE : LOI DES NOEUDS, LINEARISATION DIFFERENTIELLE, RESOLUTION MATRICIELLE.

Partant de la relation «loi des noeuds-linéarisation différentielle (3.69)» mise sous la forme:

+ + ( ) ( ) − − = − + + + + − − − − − − − − = = = = = = ∑ ∑ ∑ ∑ ∑ ∑ <sup>δ</sup> <sup>δ</sup> <sup>δ</sup> <sup>δ</sup> *npcf t T dpcn t T n npcf f t T dpcn d t T npcf t T dpcn t T npcf dpcn n k k k k k k k k k k k k dPn dPn dPn V V ECd ECf dECn* 1 1 1 1 1 1 1 1 1 1 1 1 1 1 ................... (3-82)

considérons le système matriciel de « Nt » équations à «  $2Nt$  » inconnues dPn<sub>n</sub>. et dECn<sub>n</sub>:

$$
\begin{bmatrix}\n\left( \begin{matrix} + \sum_{t=1}^{T} \left( \delta_{1_{P}c_{k-1}} \right) + \sum_{t=1}^{T} \left( \delta_{a_{P}c_{k-1}} \right) \right) & \left( - \sum_{t=1}^{T} \left( \delta_{n_{P}c_{k-1}} \right) - \sum_{t=1}^{T} \left( \delta_{1_{P}c_{k-1}} \right) \right) & \left( - \sum_{t=1}^{T} \left( \delta_{n_{P}c_{k-1}} \right) - \sum_{t=1}^{T} \left( \delta_{1_{P}c_{k-1}} \right) \right) \right] & dPn_{1} \\
\left( - \sum_{t=1}^{T} \left( \delta_{1_{P}c_{k-1}} \right) - \sum_{t=1}^{T} \left( \delta_{n_{P}c_{k-1}} \right) \right) & \left( - \sum_{t=1}^{T} \left( \delta_{n_{P}c_{k-1}} \right) + \sum_{t=1}^{T} \left( \delta_{a_{P}c_{R-1}} \right) \right) & \left( - \sum_{t=1}^{T} \left( \delta_{n_{P}c_{R-1}} \right) - \sum_{t=1}^{T} \left( \delta_{n_{P}c_{R-1}} \right) \right) & dPn_{n} \\
\left( - \sum_{t=1}^{T} \left( \delta_{1_{P}c_{k-1}} \right) - \sum_{t=1}^{T} \left( \delta_{n_{P}c_{k-1}} \right) \right) & \left( - \sum_{t=1}^{T} \left( \delta_{n_{P}c_{R-1}} \right) - \sum_{t=1}^{T} \left( \delta_{n_{P}c_{R-1}} \right) \right) & \left( + \sum_{t=1}^{T} \left( \delta_{n_{P}c_{R-1}} \right) + \sum_{t=1}^{T} \left( \delta_{n_{P}c_{R-1}} \right) \right) & dPn_{n}\n\end{bmatrix} = \n\begin{bmatrix}\n\sum_{t=1}^{T} \left( \delta_{n_{P}c_{R-1}} \right) & \sum_{t=1}^{T} \left( \delta_{n_{P}c_{R-1}} \right) & \sum_{t=1}^{T} \left( \delta_{n_{P}c_{R-1}} \right) & \sum_{t=1}^{T} \left( \delta
$$

Ecrivons sous la forme :

$$
\begin{bmatrix}\n\delta_{11} & \delta_{1n} & \delta_{1N} \\
\delta_{n1} & \delta_{nn} & \delta_{nN} \\
\delta_{N1} & \delta_{Nn} & \delta_{NN}\n\end{bmatrix}\n\begin{bmatrix}\ndPn_1 \\
dPn_n \\
dPn_N\n\end{bmatrix} = \begin{bmatrix}\n(V \# EC)_{1} \\
(V \# EC)_{n} \\
(V \# EC)_{N}\n\end{bmatrix}
$$
\n
$$
\dots
$$
\n
$$
(3-84)
$$

Si on considère en premier lieu les noeuds à ECn variable, on peut déterminer pour chacun la valeur de dECn<sub>n</sub>, puis annuler le terme du vecteur colonne correspondant.

*dECn V V ECd ECf n npcf* ( ) ( ) *t T dpcn t T npcf t T dpcn t T* = + − − − = = = = ∑ ∑ ∑ ∑ 1 1 1 1 ........................................ (3-85)

Ensuite il suffit de résoudre le système de CRAMER ainsi obtenu, en procédant à la diagonalisation de la matrice carrée des  $\delta_{\text{dpcf}}$  et en transformant le vecteur colonne des V#EC<sub>n</sub> pour obtenir finalement :

$$
\begin{bmatrix} \delta_{11} & 0 & 0 \\ 0 & \delta_{nn} & 0 \\ 0 & 0 & \delta_{NN} \end{bmatrix} \begin{bmatrix} dPn_1 \\ dPn_n \\ dPn_N \end{bmatrix} = \begin{bmatrix} (V \# EC)^{r_1} \\ (V \# EC)^{r_n} \\ (V \# EC)^{r} \\ (V \# EC)^{r} \end{bmatrix} \dots
$$
 (3-86)

On peut alors dans tous les cas calculer en chaque noeud la correction de pression dPn<sub>n</sub> par la relation :

*dPn V EC n n nn <sup>k</sup>* = ( # ) ' /( ' ) δ .............................................................................................. (3-87)

enfin appliquer les corrections aux valeurs de chaque noeud :

*Pn Pn dPn et ECn ECn dECn n n n n n n k k k k k k* = + = + <sup>−</sup><sup>1</sup> <sup>−</sup><sup>1</sup> , ............................................. (3-88)

#### **Analyse et Modélisation des Réseaux de Fluides**. *Chapitre 3 : Les méthodes de résolution.*

En fait lors de l'application informatique de cette méthode, la démarche de calcul ne peut pas être aussi directe, et la diagonalisation demande de distinguer les noeuds à pression fixe des autres noeuds. Cela est présenté dans le chapitre 4.2..

#### INDETERMINATION ET IMPOSSIBILITE DE LA METHODE « N.D.M. ».

Cette méthode est applicable pour tous les réseaux ouverts ou fermés, sans restriction et sans contrainte.

#### 3.2.4.3 REMARQUES SUR L'UTILISATION DE LA LOI DES NOEUDS.

Il est inutile de donner une valeur particulière d'initialisation des pressions aux noeuds Pn, sauf en un noeud dit « de référence », ni de donner de valeur particulière aux débits de tronçons.

La valeur calculée de la pression au noeud peut à un moment donné être négative et engendrer des impossibilités de calculs numériques surtout liées à la détermination ultérieure des caractéristiques du fluide. Il faut sortir de la boucle de calcul et relancer après modification de la valeur de pression au noeud « de référence ».

Les méthodes directes peuvent être appliquées manuellement.

# 3.2.4.4 METHODES BASEES SUR LA LOI DES MAILLES ET LA LINEARISATION SIMPLE. RELATION DE BASE.

Dans la relation (3.32) représentant la loi des mailles et reprise ci-dessous :

$$
Jm_m = \sum_{t=1}^T \left[ \sum_{m=pu, pd, pt} (J - W - \Delta \rho g h)_{d^* \rho u dt^* t du c^* f} \right] - \sum_{t=1}^T \left[ \sum_{m=ct, cd, cu} (J - W - \Delta \rho g h)_{d^* \rho u dt^* t du c^* f} \right] \dots \dots \dots \dots (3-89)
$$

reportons l'expression linéaire de la perte de charge de tronçon J définie précédemment :

$$
Jm_m = \sum_{t=1}^T \left[ \sum_{m=pu,pd,pt} (\alpha V - W - \Delta \rho g h)_{d^*pudt^*tduc^*f} \right] - \sum_{t=1}^T \left[ \sum_{m=ct,cd,cu} (\alpha V - W - \Delta \rho g h)_{d^*pudt^*tduc^*f} \right] \dots \dots \dots (3-90)
$$

Puis en remplaçant les débits de tronçon par leurs expressions (3.33) en fonction des débits de maille on obtient :

$$
Jm_{m} = \sum_{t=1}^{T} \left[ \sum_{m=pu, pd, pt} \alpha_{d^{*}pudt^{*}tduc^{*}f} \left( Vm_{pu} + Vm_{pd} + Vm_{pt} - Vm_{ct} - Vm_{cd} - Vm_{cu} \right)_{d^{*}pudt^{*}tduc^{*}f} \right]
$$
  

$$
- \sum_{t=1}^{T} \left[ \sum_{m=ct, cd, cu} \alpha_{d^{*}pudt^{*}tduc^{*}f} \left( Vm_{pu} + Vm_{pd} + Vm_{pt} - Vm_{ct} - Vm_{cd} - Vm_{cu} \right)_{d^{*}pudt^{*}tduc^{*}f} \right] \dots \dots \quad (3-91)
$$
  

$$
- \sum_{t=1}^{T} \left[ \sum_{m=pu, pd, pt} (+W + \Delta \rho gh)_{d^{*}pudt^{*}tduc^{*}f} \right] + \sum_{t=1}^{T} \left[ \sum_{m=ct, cd, cu} (+W + \Delta \rho gh)_{d^{*}pudt^{*}tduc^{*}f} \right]
$$

Après développement et regroupement on obtient la forme suivante :

( ) ( ) ( ) ( ) ( ) *Jm Vm Vm Vm Vm Vm Vm Vm Vm Vm Vm Vm Vm Vm W gh m d pudt tduc f t m pu pd pt ct cd cu T m d pudt tduc f pu m pd m pt m ct cd cu t m pu pd pt T d pudt tduc f pu pd pt ct m cd m cu m t m ct cd cu T d pudt tduc f t m pu pd pt T* = + + + + − − − − + + + − − − − + + = = ≠ ≠ ≠ = = ≠ ≠ ≠ = = = = ∑ ∑ ∑ ∑ ∑ ∑ ∑ ∑ α α α ρ \* \* \* , , , , , \* \* \* , , \* \* \* , , \* \* \* , , 1 1 1 1 <sup>∆</sup> + + + ( ) = = ∑ ∑ *W gh d pudt tduc f t m ct cd cu T* ∆<sup>ρ</sup> \* \* \* 1 , , ......................... (3-92)

En considérant qu'à l'itération « k » la loi de mailles est respectée alors  $Jm_{mk}=0$ , en changeant les termes complémentaires de membre, on obtient :

$$
\sum_{t=1}^{T} \left[ \sum_{m=pu, pd, pt, ct, cd, cu} \left( \alpha_{d^*pudt^*tduc^*f_{k-1}} \right) \right] (Vm_{m_k})
$$
\n
$$
+ \sum_{t=1}^{T} \left[ \sum_{m=pu, pd, pt} \alpha_{d^*pudt^*tduc^*f_{k-1}} \left( +Vm_{pu \neq m_k} +Vm_{pd \neq m_k} +Vm_{pt \neq m_k} -Vm_{ct_k} -Vm_{ct_k} -Vm_{ct_k} \right) \right] \dots (3-93)
$$
\n
$$
- \sum_{t=1}^{T} \left[ \sum_{m=ct, cd, cu} \alpha_{d^*pudt^*tduc^*f_{k-1}} \left( +Vm_{pu_k} +Vm_{pd_k} +Vm_{pt_k} -Vm_{ct \neq m_k} -Vm_{ct \neq m_k} -Vm_{cu \neq m_k} \right) \right] \dots (3-93)
$$
\n
$$
= + \sum_{t=1}^{T} \left[ \sum_{m=pu, pd, pt} \left( +W + \Delta \rho gh \right)_{d^*pudt^*tduc^*f_{k-1}} \right] - \sum_{t=1}^{T} \left[ \sum_{m=ct, cd, cu} \left( +W + \Delta \rho gh \right)_{d^*pudt^*tduc^*f_{k-1}} \right]
$$

Par exemple, dans le cas de l'écriture à 2 repères de mailles (cf § 1.2.2.2. et 1.2.2.3.), cette relation développée devient :

( ) ( ) ( ) ( ) ( ) ( ) <sup>α</sup> <sup>α</sup> <sup>α</sup> <sup>α</sup> <sup>ρ</sup> <sup>ρ</sup> *dmcf dpmf t T t T m dmcf c t T dpmf p t T dmcf t T dpmf t T k k k k k k k k k Vm Vm Vm W gh W gh* − − − − − − + − − = + + − + = = = = = = ∑ ∑ ∑ ∑ ∑ ∑ 1 1 1 1 1 1 1 1 1 1 1 1 ∆ ∆ ................. (3-94)

C'est "l'équation de base", équation donnant les débits de la maille « m » et des mailles connexes lors de l'itération "k" en fonction des débits, des pertes de charge et des caractéristiques

#### **Analyse et Modélisation des Réseaux de Fluides**. *Chapitre 3 : Les méthodes de résolution.*

des tronçons de l'itération "k-1", ces informations étant en partie contenues dans les coefficients alpha.

# METHODE : LOI DES MAILLES, LINEARISATION SIMPLE, RESOLUTION DIRECTE.

Dans la relation précédente, on considère que les sommes des termes des débits de maille connexes à la maille de référence sont négligeables devant ceux du terme de débit de maille « m », selon la règle énoncée pour le mode de résolution directe. Soit à considérer :

$$
\sum_{t=1}^{T} \left[ \sum_{m=pu, pd, pt} \alpha_{d^{*}pudt^{*}tduc^{*}f_{k-1}} \left( +Vm_{pu \neq m_{k}} +Vm_{pd \neq m_{k}} +Vm_{pt \neq mt_{k}} -Vm_{ct_{k}} -Vm_{ct_{k}} -Vm_{cu_{k}} \right) \right] = 0
$$
  

$$
\sum_{t=1}^{T} \left[ \sum_{m=ct, cd, cu} \alpha_{d^{*}pudt^{*}tduc^{*}f_{k-1}} \left( +Vm_{pu_{k}} +Vm_{pd_{k}} +Vm_{pt_{k}} -Vm_{ct \neq m_{k}} -Vm_{cd \neq m_{k}} -Vm_{cu \neq m_{k}} \right) \right] = 0
$$
........(3-95)

Ainsi l'équation devient :

( ) ( ) ( ) ( ) α <sup>ρ</sup> <sup>ρ</sup> *d pudt tduc f t m pu pd pt ct cd cu T m d pudt tduc f t m pu pd pt T d pudt tduc f t m ct cd cu T k k k k Vm W gh W gh* \* \* \* , , , , , \* \* \* , , \* \* \* , , − − − = = = = = = ∑ ∑ ∑ ∑ ∑ ∑ = + + + − + + 1 1 1 1 1 1 ∆ ∆ ...................... (3-96)

On peut en extraire le débit de maille « m » lors de l'itération « k » par la relation :

$$
Vm_{m_k} = \frac{+\sum_{t=1}^{T} \left[ \sum_{m=pu, pd, pt} (+W + \Delta \rho g h)_{d^*pudt^*tduc^*f_{k-1}} \right] - \sum_{t=1}^{T} \left[ \sum_{m=ct, cd, cu} (+W + \Delta \rho g h)_{d^*pudt^*tduc^*f_{k-1}} \right]}{\sum_{t=1}^{T} \left[ \sum_{m=pu, pd, pt, ct, cd, cu} (\alpha_{d^*pudt^*tduc^*f_{k-1}}) \right]} \dots \dots \dots \dots (3-97)
$$

Pour appliquer cette méthode, il suffit à chaque itération de remplir les deux tableaux colonnes de Mm lignes suivant :

( ) ( ) ( ) ( ) *lignes Vm Vm Vm et W gh k k k k k k k m M d pudt tduc f t pu pd pt ct cd cu T d pudt tduc f t m pu pd pt ct cd cu T d pudt tduc f t M pu pd pt ct cd cu T dd pudt tduc f pu* 1 1 1 1 1 1 1 1 1 1 → + + + − − − − = = = = = = = ∑ ∑ ∑ ∑ ∑ ∑ α α α ρ \* \* \* , , , , , \* \* \* , , , , , \* \* \* , , , , , \* \* \* <sup>∆</sup> ( ) ( ) ( ) ( ) ( ) , , \* \* \* , , \* \* \* , , \* \* \* , , \* \* \* , , \* \* \* . *t pd pt T dd pudt tduc f t ct cd cu T dd pudt tduc f t m pu pd pt T d pudt tduc f t m ct cd cu T d pudt tduc f t M pu pd pt T d pudt tduc ff W gh W gh W gh W gh W gh k k k k k* ∑ ∑ ∑ ∑ ∑ ∑ ∑ ∑ ∑ ∑ − + + + + + − + + + + + − + + = = = = = = = = = − − − − − 1 1 1 1 1 1 1 1 1 1 ∆ ∆ ∆ ∆ ∆ ρ <sup>ρ</sup> <sup>ρ</sup> <sup>ρ</sup> <sup>ρ</sup> 1 *t* 1 *M ct cd cu T* = = ∑ ∑ , , ............. (3-98)

Tableaux que nous représentons sous la forme :

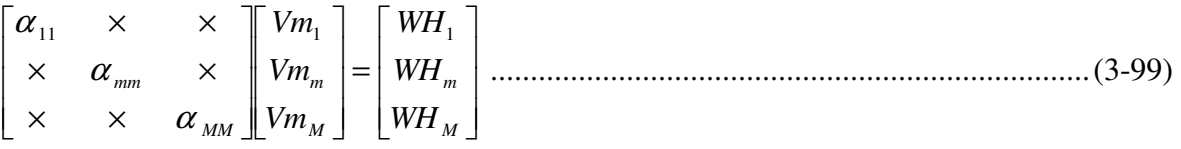

On peut alors calculer chaque  $Vm_k$  en appliquant la relation :

*Vm WH m m mm k k k* = / <sup>α</sup> ....................................................................................................... (3-100)

### IMPOSSIBILITE ET INDETERMINATION DE LA METHODE « M.S.D. ».

Si on considère un réseau sans calculs en pression totale,  $(\Delta \rho g h)_{d\nu c} = 0$ , et si sur la maille « m » il n'y a pas d'échanges de travail avec le milieu extérieur, alors le numérateur des relations (3.97 et 3.100) sera toujours nul et  $Vm_m$  sera toujours nul. La méthode ne peut être appliquée. A noter que dans un cas où W est différent de 0, il se peut que, lors d'une itération, le numérateur soit nul par différence des termes. Un test devra donc être fait avant calcul.

En conclusion cette méthode ne peut convenir que pour des réseaux où sur chaque maille il y a des échanges de travail directs ou indirects avec l'extérieur. Enfin nos essais ont montré que l'hypothèse de termes négligeables cumulée à la linéarisation simple était rarement vérifiée. Cette méthode peut être utilisée pédagogiquement pour introduire la démarche car les calculs sont faisables « manuellement », mais il ne faut pas utiliser les valeurs trouvées.

# METHODE : LOI DES MAILLES, LINEARISATION SIMPLE, RESOLUTION MATRICIELLE.

On écrit le système matriciel de "Mm" équations de base à "Mm" inconnues Vm<sub>m</sub>. Celuici, lorsque toutes les valeurs des tronçons ont été introduites, a la forme suivante :

$$
\left[\sum_{t=1}^{T} \left[\sum_{1=pu, pd, pt, ct, c, d, cu} \left(\sum_{t=1}^{T} \left[\sum_{m=pu, pd, pt, ct, cd, cu} \sum_{t=1}^{T} \left(\alpha_{d^*pud^*du^*c^*f_{k-1}}\right)\right]\right] \right]_{\begin{subarray}{l} \begin{aligned} \mathcal{A}_{1m} \\ \mathcal{A}_{m1} \end{aligned}} A_{1m} \left[\sum_{t=1}^{T} \left[\sum_{m=pu, pd, pt, ct, cd, cu} \sum_{t=1}^{T} \left(\alpha_{d^*pud^*du^*f_{k-1}}\right)\right]\right] \mathcal{A}_{mM} \end{aligned}\right]_{\begin{subarray}{l} \begin{aligned} \mathcal{A}_{1m} \\ \mathcal{A}_{1m} \end{aligned}} A_{1m} \left[\sum_{t=1}^{T} \left[\sum_{m=pu, pd, pt, ct, cd, cu} \sum_{t=1}^{T} \left(\sum_{m=pu, pd, pt, ct, cd, cu} \sum_{t=1}^{T} \left(\sum_{t=1}^{T} \left(\mathbf{+W} + \Delta \rho g h\right)_{d^*pud^*du^*f_{k-1}}\right)\right]\right] \mathcal{A}_{1m} \end{aligned}\right]_{\begin{subarray}{l} \begin{aligned} \mathcal{A}_{1m} \\ \mathcal{A}_{1m} \end{aligned}} B_{1m} \left[\sum_{t=1}^{T} \left[\sum_{m=pu, pd, pt} \left(\mathbf{+W} + \Delta \rho g h\right)_{d^*pud^*du^*f_{k-1}}\right]\right] \\ \mathcal{A}_{2m} \end{subarray}\right]_{\begin{subarray}{l} \begin{aligned} \mathcal{A}_{1m} \\ \mathcal{A}_{1m} \end{aligned}} B_{1m} \left[\sum_{t=1}^{T} \left[\sum_{m=pu, pd, pt} \left(\mathbf{+W} + \Delta \rho g h\right)_{d^*pud^*du^*f_{k-1}}\right]\right] \\ \mathcal{A}_{2m} \left[\sum_{t=1}^{T} \left[\sum_{m=pu, pd, pt} \left(\mathbf{+W} + \Delta \rho g h\right)_{d^*pud^*du^*f_{k-1}}\right]\right]_{\begin{aligned} \mathcal{A}_{1m} \\ \mathcal{A}_{2m} \end{
$$

dans laquelle les termes Ai,j représentent les sommes suivantes :

$$
A_{i,j} = + \sum_{t=1}^{T} \left[ \sum_{i=pu, pd, pt \text{ et } j=pu, pd, pt \text{ et } j \neq i} \alpha_{d^* \text{pudt}^* t duc^* f_{k-1}} \right] - \sum_{t=1}^{T} \left[ \sum_{i=pu, pd, pt \text{ et } j = ct, cd, cu} \alpha_{d^* \text{pudt}^* t duc^* f_{k-1}} \right] - \sum_{t=1}^{T} \left[ \sum_{i=ct, cd, cu \text{ et } j = ct, cd, cu \text{ et } j \neq i} \alpha_{d^* \text{pudt}^* t duc^* f_{k-1}} \right] \dots (3-102)
$$

Le système est représenté sous la forme suivante :

( ) ( ) ( ) <sup>α</sup> <sup>α</sup> <sup>α</sup> <sup>α</sup> <sup>α</sup> <sup>α</sup> <sup>α</sup> <sup>α</sup> <sup>α</sup> 11 1 1 1 1 1 *m M* 1 1 *m mm mM M Mm MM m M m M Vm Vm Vm WH WH WH* = ..................................................................... (3-103)

Il suffit de résoudre le système de CRAMER obtenu, en procédant à la diagonalisation de la matrice carrée des  $\alpha_{ij}$  et en transformant le vecteur colonne des  $(WH)_i$  pour obtenir finalement :

( ) ( ) ( ) α α α ''''''11 1 1 0 0 0 0 0 0 *mm MM m M m M Vm Vm Vm WH WH WH* = ....................................................................... (3-104)

On peut alors calculer chaque  $Vm_k$  en appliquant la relation:

*Vm WH m m mm* ( ) *k k k* = ' / ' <sup>α</sup> ................................................................................................... (3-105)

#### **Analyse et Modélisation des Réseaux de Fluides**. *Chapitre 3 : Les méthodes de résolution.*

On remarquera que l'aspect de la matrice n'est pas aussi contrasté que dans le cas de l'application de la loi des noeuds. Si sur la diagonale les coefficients sont toujours positifs, dans les parties triangulaires on trouvera des coefficients intervenant positivement si le sens est le même que celui de la maille correspondant à la ligne et négativement en cas contraire.

#### IMPOSSIBILITE ET INDETERMINATION DE LA METHODE "M.S.M.".

Elles sont proches de la résolution directe, sauf pour la condition des échanges de travail avec l'extérieur qui peut être assouplie en : « Si sur une maille la somme des travaux est nulle, soit parce qu'il n'y a pas de travaux fournis, soit parce que les travaux transmis s'annulent, cette somme ne peut être simultanément nulle sur une maille connexe ».

Cette méthode ne peut s'appliquer que pour des réseaux fermés.

# 3.2.4.5 METHODES BASEES SUR LA LOI DES MAILLES ET LA LINEARISATION DIFFERENTIELLE.

### RELATION DE BASE.

Partant de la relation (3.44) établie dans le paragraphe (§ 3.2.2.2.) sur la linéarisation, et donnant la différentielle de la perte de charge de maille, relation reprise ci-dessous :

*dJm dJ dJ m d pudt tduc f* ( ) ( ) *t m pu pd pt T d pudt tduc f t m ct cd cu T* = − = = = = ∑ ∑ ∑ \* \* \* ∑ , , \* \* \* 1 1 , , ................................................. (3-106)

En y reportant l'expression linéaire de dJ en fonction de dV définie précédemment (3.38) :

*dJm dV dV <sup>m</sup>* ( ) ( ) *d pudt tduc f t m pu pd pt T d pudt tduc f t m ct cd cu T* = − = = = = ∑ ∑ ∑ <sup>γ</sup> <sup>γ</sup> \* \* \* ∑ , , \* \* \* 1 1 , , ........................................... (3-107)

puis en remplaçant les différentielles des débits de tronçon par leurs expressions (3.41) en fonction des différentielles des débits de maille :

$$
dJm_{m} = \sum_{t=1}^{T} \left[ \sum_{m=pu, pd, pt} \left( \left( \gamma \left( dVm_{pu} + dVm_{pd} + dVm_{pt} - dVm_{ct} - dVm_{cd} - dVm_{cu}) \right) \right)_{d*put*tduc* f} \right) \right] \tag{3-108}
$$

$$
- \sum_{t=1}^{T} \left[ \sum_{m=ct, cd, cu} \left( \left( \gamma \left( dVm_{pu} + dVm_{pd} + dVm_{pt} - dVm_{ct} - dVm_{cd} - dVm_{cu}) \right) \right)_{d*put*tduc* f} \right) \right]
$$

enfin, après développement et regroupement on obtient :

$$
dJm_{m} = \sum_{t=1}^{T} \left[ \sum_{m=pu, pd, pt, ct, cd, cu} \left( \gamma_{d*pudt*tduc*f} \right) \right] (dVm_{m})
$$
  
+ 
$$
\sum_{t=1}^{T} \left[ \sum_{m=pu, pd, pt} \gamma_{d*pudt*tduc*f} (+dVm_{pu \neq m} + dVm_{pd \neq m} + dVm_{pt \neq m} - dVm_{ct} - dVm_{cd} - dVm_{cu}) \right] (3-109)
$$
  
- 
$$
\sum_{t=1}^{T} \left[ \sum_{m=ct, cd, cu} \gamma_{d*pudt*tduc*f} (+dVm_{pu} + dVm_{pd} + dVm_{pt} - dVm_{ct \neq m} - dVm_{cd \neq m} - dVm_{cu \neq m}) \right]
$$

Si maintenant nous reconsidérons l'équation (3.32) de la perte de charge de maille. Si les valeurs des pertes de charge des tronçons ne sont pas celles de la solution lors de l'itération « k », alors: *Jm<sup>m</sup><sup>k</sup>* ≠ 0 et la loi des mailles n'est pas respectée. Faisons l'hypothèse d'assimiler la différentielle *dJm<sup>m</sup><sup>k</sup>* de l'expression précédente à la correction de pertes de charge de maille à apporter pour respecter cette loi des mailles. Alors :

*Jm dJm dJm Jm m m m m k k k k* + = 0 ................................................. ⇔ = − .................................... (3-110) *dJm J W gh J W gh <sup>m</sup>* ( ) ( ) *d pudt tduc f t m pu pd pt T d pudt tduc f t m ct cd cu T k k k* = − − − + − − − − = = = = ∑ ∑ ∑ ∆ ∆ <sup>ρ</sup> <sup>ρ</sup> \* \* \* ∑ , , \* \* \* , , 1 1 1 1 ... (3-111)

En reportant dans l'expression on obtient :

$$
\sum_{t=1}^{T} \left[ \sum_{m=pu,pd,pt,ct,cd,cu} \left( \gamma_{d*pudt*tduc*f_{k-1}} \right) \right] (dVm_{m_k})
$$
\n
$$
+ \sum_{t=1}^{T} \left[ \sum_{m=pu,pd,pt} \gamma_{d*pudt*tduc*f_{k-1}} \left( +dVm_{pu+m_k} + dVm_{pd*m_k} + dVm_{pt+m_k} - dVm_{ct_k} - dVm_{cd_k} - dVm_{cu_k} \right) \right]
$$
\n
$$
- \sum_{t=1}^{T} \left[ \sum_{m=ct,cd,cu} \gamma_{d*pudt*tduc*f_{k-1}} \left( +dVm_{pu_k} + dVm_{pd_k} + dVm_{pt_k} - dVm_{ct+m_k} - dVm_{cd+m_k} - dVm_{cu+m_k} \right) \right]
$$
\n
$$
= - \sum_{t=1}^{T} \left[ \sum_{m=pu,pd,pt} (J - W - \Delta \rho gh)_{d*pudt*tduc*f_{k-1}} \right] + \sum_{t=1}^{T} \left[ \sum_{m=ct,cd,cu} (J - W - \Delta \rho gh)_{d*pudt*tduc*f_{k-1}} \right]
$$
\n(3-112)

Par exemple, dans le cas du repérage à 2 mailles, l'expression développée devient :

( ) ( ) ( ) ( ) <sup>γ</sup> <sup>γ</sup> <sup>γ</sup> <sup>γ</sup> <sup>ρ</sup> <sup>ρ</sup> *dmcf dpmf t T t T m dmcf c t T dpmf p t T dmcf t T dpmf t T k k k k k k k k k dVm dVm dVm J W gh J W gh* − − − − − − + − − = − − − + − − = = = = = = ∑ ∑ ∑ ∑ ∑ ∑ 1 1 1 1 1 1 1 1 1 1 1 1 ∆ ∆ ............................ (3-113)

C'est l'équation de base, équation donnant les valeurs de correction des débits de la maille « m » et des mailles connexes de l'itération "k" en fonction des valeurs des pertes de charge, des débits et des caractéristiques des tronçons de l'itération "k-1", informations contenues en partie dans les coefficients gamma.

On remarque que dans le cas du repérage à 6 mailles, il faut sur chaque ligne tenir compte non seulement des mailles liées de sens contraire, mais également des mailles liées de même sens.

# METHODE : LOI DES MAILLES, LINEARISATION DIFFERENTIELLE, RESOLUTION DIRECTE.

En application du mode de résolution directe, on considère que :

$$
\sum_{t=1}^{T} \left[ \sum_{m=pu, pd, pt} \gamma_{d*pudt*tduc* f_{k-1}} \left( +dVm_{pu \neq m} + dVm_{pd \neq m} + dVm_{pt \neq m} - dVm_{ct} - dVm_{cd} - dVm_{cu} \right) \right] = 0
$$
\n
$$
\sum_{t=1}^{T} \left[ \sum_{m=ct, cd, cu} \gamma_{d*pudt*tduc* f_{k-1}} \left( +dVm_{pu} + dVm_{pd} + dVm_{pt} - dVm_{ct \neq m} - dVm_{cd \neq m} - dVm_{cu \neq m} \right) \right] = 0
$$
\n
$$
\dots (3-114)
$$

Et l'équation devient:

$$
\sum_{t=1}^{T} \left[ \sum_{m=pu, pd, pt, ct, cd, cu} \left( \gamma_{d*_{pudd}*tduc*_{f_{k-1}}} \right) \right] (dVm_{m_k})
$$
\n
$$
= -\sum_{t=1}^{T} \left[ \sum_{m=pu, pd, pt} (J - W - \Delta \rho g h)_{d*_{pudd}*tduc*_{f_{k-1}}} \right] + \sum_{t=1}^{T} \left[ \sum_{m=ct, cd, cu} (J - W - \Delta \rho g h)_{d*_{pudd}*tduc*_{f_{k-1}}} \right] \dots \dots \dots \dots \dots \dots \tag{3-115}
$$

On peut extraire la seule inconnue dVm<sub>m</sub> de l'équation lors de l'itération "k" :

$$
dVm_{m_k} = \frac{-\sum_{t=1}^{T} \left[ \sum_{m=pu, pd, pt} (J - W - \Delta \rho g h)_{d^*pudt^*tduc^*f_{k-1}} \right] + \sum_{t=1}^{T} \left[ \sum_{m=ct, cd, cu} (J - W - \Delta \rho g h)_{d^*pudt^*tduc^*f_{k-1}} \right]}{\sum_{t=1}^{T} \left[ \sum_{m=pu, pd, pt, ct, cd, cu} (\gamma_{d^*pudt^*tduc^*f_{k-1}}) \right]}
$$
........(3-116)

On pourra ainsi à chaque itération déterminer chaque d $Vm_m$ , puis chaque  $Vm_m$ :

*Vm Vm dVm m m m k k k* = + <sup>−</sup><sup>1</sup> .................................................................................................. (3-117)

Pour appliquer cette méthode il suffit à chaque itération de remplir les deux tableaux colonnes de Mm lignes suivants :

$$
\begin{bmatrix}\ndVm_{1_k} \\
dVm_{m_k}\n\end{bmatrix}\n\rightarrow\n\begin{bmatrix}\n\sum_{t=1}^{T}\left[\sum_{l=pu,p d, p t, ct, cd, cu} \sum_{r \neq r, ct, cd, cu} \left(\gamma_{d * p u d * r d u c * f_{k-1}}\right)\right] \\
\sum_{t=1}^{T}\left[\sum_{m=pu,p d, p t, ct, cd, cu} \sum_{r \neq r, ct, cd, cu} \left(\gamma_{d * p u d * r d u c * f_{k-1}}\right)\right] \\
\sum_{t=1}^{T}\left[\sum_{l=pu,p d, p t, ct, cd, cu} \sum_{r \neq r, ct, cd, cu} \left(\gamma_{d * p u d * r d u c * f_{k-1}}\right)\right] \\
\sum_{t=1}^{T}\left[\sum_{l=pu,p d, p t} \left(J - W - \Delta \rho g h\right)_{d * p u d r * r d u c * f_{k-1}}\right] + \sum_{t=1}^{T}\left[\sum_{l=c, cd, cu} \left(J - W - \Delta \rho g h\right)_{d * p u d r * r d u c * f_{k-1}}\right]\n\end{bmatrix} \n\rightarrow\n\begin{bmatrix}\n\sum_{t=1}^{T}\left[\sum_{l=qu,p d, p t} \left(J - W - \Delta \rho g h\right)_{d * p u d r * r d u c * f_{k-1}}\right] \\
\sum_{t=1}^{T}\left[\sum_{m=pu,p d, p t} \left(J - W - \Delta \rho g h\right)_{d * p u d t * r d u c * f_{k-1}}\right] + \sum_{t=1}^{T}\left[\sum_{m=c, cd, cu} \left(J - W - \Delta \rho g h\right)_{d * p u d r * r d u c * f_{k-1}}\right]\n\end{bmatrix}
$$
\n(3-118)

que nous représenterons sous la forme :

( ) ( ) ( ) γ γ γ 11 1 1 × × × × × × = *mm MM m M m M dVm dVm dVm J WH J WH J WH* # # # .................................................................. (3-119)

Puis de déterminer chaque dVmm :

*dVm J WH <sup>m</sup>* ( ) *<sup>k</sup> <sup>m</sup> mm <sup>k</sup> k* = # / γ ............................................................................................ (3-120)

et enfin chaque Vm<sub>m</sub>,

*Vm Vm dVm m m m k k k* = + <sup>−</sup><sup>1</sup> ................................................................................................... (3-121)

### IMPOSSIBILITE ET INDETERMINATION DE LA METHODE « M.D.D. ».

Il n'y a pas de contre-indication à ce que le numérateur soit nul, que l'ensemble des termes le soit ou que leurs valeurs s'annulent, car dans ce cas c'est uniquement la correction de débit de maille qui sera nulle et le débit de maille restera égal à celui de l'itération précédente.

# METHODE : LOI DES MAILLES, LINEARISATION DIFFERENTIELLE, RESOLUTION MATRICIELLE.

On écrit le système matriciel de "Mm" équations de base à "Mm" inconnues dVm<sub>m</sub>. Celui-ci lorsque toutes les valeurs des tronçons auront été affectées, aura la forme suivante :

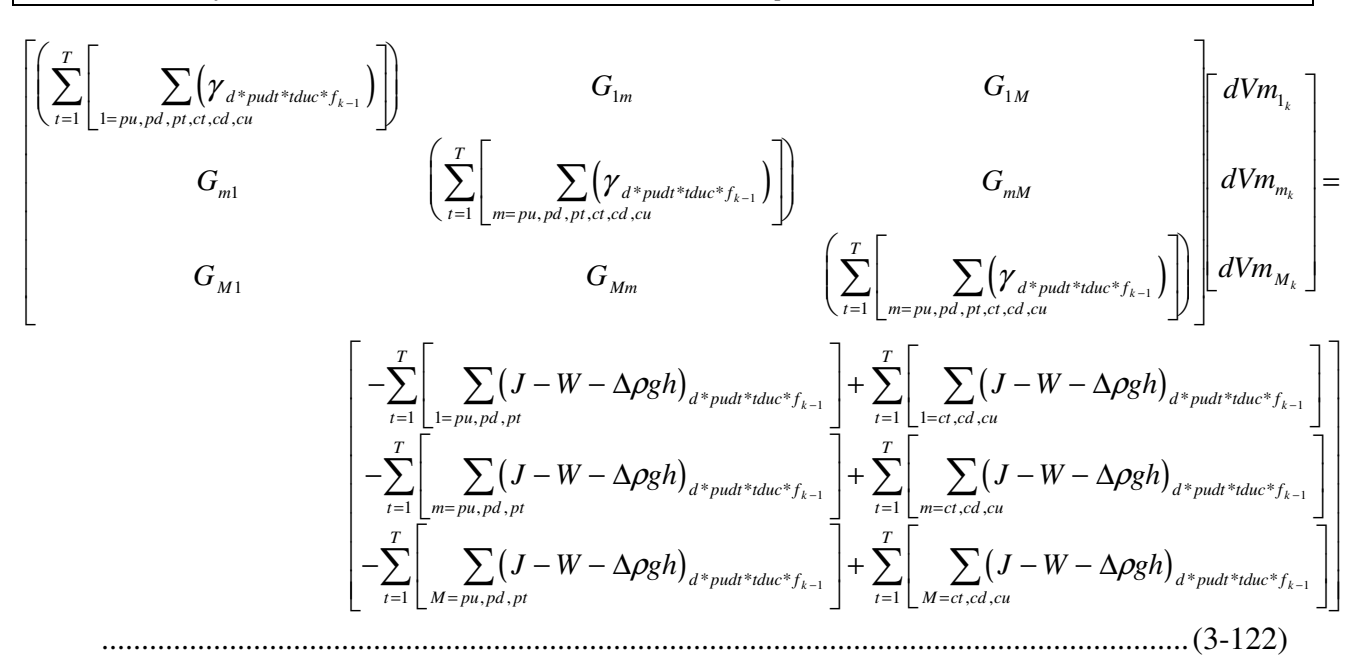

dans laquelle les termes G<sub>i,j</sub> représentent les sommes suivantes :

*Gi j d pudt tduc f t i pu pd pt et j pu pd pt et j i T d pudt tduc f t i pu pd pt et j ct cd cu T d pudt tduc f t i ct cd cu et j pu pd pt T d pudt tduc f t i ct cd cu et j ct cd cu et j i T k k k k* , \* \* \* , , , , \* \* \* , , , , \* \* \* , , , , \* \* \* , , , , = + − − + − − − − = = = ≠ = = = = = = = = = ≠ ∑ ∑ ∑ ∑ ∑ ∑ ∑ ∑ <sup>γ</sup> <sup>γ</sup> <sup>γ</sup> <sup>γ</sup> 1 1 1 1 1 1 1 1 .......................... (3-123)

Le système sera présenté sous la forme :

( ) ( ) ( ) <sup>γ</sup> <sup>γ</sup> <sup>γ</sup> <sup>γ</sup> <sup>γ</sup> <sup>γ</sup> <sup>γ</sup> <sup>γ</sup> <sup>γ</sup> 11 1 1 1 1 *m M* 1 1 *m mm mM M Mm MM m M m M dVm dVm dVm J WH J WH J WH* = # # # ................................................................ (3-124)

Il suffit de résoudre le système de CRAMER, en procédant à la diagonalisation de la matrice carrée des γ<sub>dpcf</sub> et en transformant le vecteur colonne des J#WH<sub>dpcf</sub> pour obtenir finalement :

( ) ( ) ( ) γ γ γ '''# ' # ' # ' 11 1 1 0 0 0 0 0 0 *mm MM m M m M dVm dVm dVm J WH J WH J WH* = .............................................................. (3-125)

On peut alors calculer chaque d $Vm_k$  en appliquant la relation :

*dVm J WH m m mm* ( ) *k k k* = # ' / ' γ ............................................................................................ (3-126)

puis chaque Vmm par la relation :

*Vm Vm dVm m m m k k k* = + <sup>−</sup><sup>1</sup> .................................................................................................. (3-127)

Les impossibilités et indéterminations de cette méthode sont présentées dans le paragraphe suivant.

#### 3.2.4.6 REMARQUES SUR LES METHODES APPLIQUANT LA LOI DES MAILLES:

Dans le cas de la linéarisation simple, les débits de mailles initiaux  $Vm<sub>m0</sub>$  n'ont pas de loi particulière à respecter, aussi suffit-il de les mettre à une valeur forfaitaire, égale à zéro par exemple.

Dans le cas de la linéarisation différentielle, pour une maille il peut arriver que la somme des travaux et des pertes de charge soit nulle, lors de cette itération la correction de débit sera également nulle, mais le débit Vm ne le sera pas. Comme il existe au moins un tronçon commun avec une autre maille, lors de l'itération suivante la somme des pertes de charge des tronçons pour cette maille sera différente de 0, puisqu'une valeur au moins aura changé.

Concernant le domaine d'application de la méthode liée à la loi des mailles, et dans le cas de la linéarisation directe, le calcul du débit de tronçon ne peut se faire que d'une seule manière en fonction des débits de mailles selon les relations établies :

*V Vm Vm dpcf p c* = − *V Vm Vm Vm Vm Vm Vm d pudt tduc f pu pd pt ct cd cu* \* \* \* *<sup>k</sup>* <sup>−</sup> = + + − − − <sup>1</sup> ............................................ (3-128)

Par contre dans le cas de la linéarisation différentielle, on peut envisager une deuxième pratique reportant directement les corrections des débits de mailles sur le débit de tronçon :

*V Vm Vm Vm dVm Vm dVm V dVm dVm dpcf p c p p c c dpcf p c k k k k k k k k k k* = − = + − − = + − <sup>−</sup><sup>1</sup> <sup>−</sup><sup>1</sup> <sup>−</sup><sup>1</sup> ............ (3-129)

Il ne serait donc pas nécessaire dans le cas de cette application d'expliciter les débits de mailles. De plus, si les débits de tronçon initiaux  $V_{\text{dpc}f_0}$  respectent la loi des noeuds, cette loi est toujours respectée puisque lors de chaque itération chaque correction de débit de maille est reportée deux fois avec un signe opposé dans la somme du débit de noeud. Prenons l'exemple suivant :

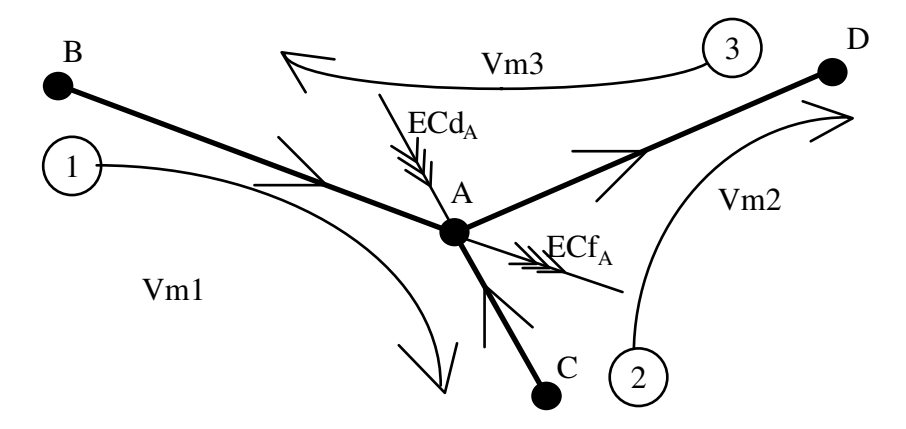

**Figure 3-18 : Extension de l'application des méthodes « loi des Mailles-linéarisation Différentielle ».** 

Si la loi des noeuds est respectée lors de l'itération "k-1" nous aurons la relation :

*ECd ECf V V V A A B A C A A D k k k* + + + − = 13 21 23 − − − 1 1 1 0 ............................................................ (3-130)

Lors de l'itération "k", en utilisant la relation précédente :

 $ECd_A + ECf_A + V_{B13A_k} + V_{C21A_k} - V_{A23D_k} = 0$  $ECd_A + ECf_A + V_{B13A_{k-1}} + dVm_{1_k} - dVm_{3_k} + V_{C21A_{k-1}} + dVm_{2_k} - dVm_{1_k} - V_{A23D_{k-1}} - dVm_{2_k} + dVm_{3_k} = 0$  $ECd_A + ECf_A + V_{B13A_{k-1}} + V_{C21A_{k-1}} - V_{A23D_{k-1}} = 0$ 

........................................................................................................................................ (3-131)

Donc si la loi des noeuds est initialement respectée, elle le sera toujours lors de l'application de la combinaison loi des mailles-linéarisation différentielle. C'est cette propriété qui permet d'étendre l'application de la loi des mailles aux réseaux ouverts.

MAIS ATTENTION : Si un tel choix d'utilisation est fait, comme les débits doivent respecter la loi des noeuds lors de l'entrée des données, même pour un réseau fermé, il n'est plus possible de profiter de l'avantage d'avoir des débits d'initialisation des mailles et/ou des tronçons quelconques. Enfin il est clair que les réseaux ouverts cités sont à émissions/consommations constantes.

## *3.2.5 CONCLUSIONS SUR LES METHODES MAILLEES ET DES PRESSIONS AUX NOEUDS.*

Par les développements précédents, on peut constater que la méthode des pressions aux noeuds est en fait une légère extension des méthodes appliquant la loi des noeuds. Nous avons cependant conservé le regroupement et le classement en 10 méthodes de base, pour que les auteurs et les utilisateurs de celle-ci, qui n'auraient pas fait le même travail d'analyse, la retrouvent dans les termes génériques.

De même on pourrait considérer qu'un certain nombre de développements de ce chapitre étaient inutiles puisque le niveau des connaissances actuelles pouvait permettre de justifier a priori le choix d'une ou de deux méthodes. Mais ce serait oublier l'aspect pédagogique de la démarche dont l'objectif est non seulement de citer des méthodes en indiquant qu'elles ne sont pas utilisées, mais de montrer leur construction, de justifier leurs contraintes et leurs impossibilités de traitement, et de le vérifier sur des exemples. Le module de comparaison respectant cet aspect pédagogique est conçu pour pouvoir appliquer ces 10 méthodes de base sur n'importe quel cas compatible, ceci au choix de l'analyste.

-----oOo-----

# 4. MODULE DE COMPARAISON ET DE CALCUL.

Il n'est pas possible de décrire dans le cadre de ce mémoire l'ensemble des démarches et procédures du module informatique de comparaison prenant en compte toutes les situations, les hypothèses, les relations définies précédemment, bien que la difficulté majeure de son élaboration ait justement reposé sur la prise en compte du grand nombre de combinaisons obtenues. Nous présentons donc uniquement des éléments originaux permettant d'appuyer nos principales conclusions.

Les raisonnements ont été élaborés en visant un matériel support allant de la calculatrice programmable pour l'enseignement, au calculateur type PC pour les applications industrielles et de recherche. C'est uniquement à ce matériel qu'il sera fait référence dans ce mémoire. Le langage informatique utilisé est le turbo pascal 6.0, qui offre pour la programmation les facilités des « unités », parties de programme, et des « overlays », liaisons entre ces parties. La combinaison de ces deux éléments permet lors de l'exécution du programme de ne pas garder en mémoire active la totalité des instructions qui le composent, mais uniquement celles des unités comprenant les procédures nécessaires à sa phase de travail. Ce langage offre également les variables « record », variables qui regroupent un ensemble de sous-variables, et qui permettent avec un seul symbole de lire, copier, déplacer... un nombre important de données.

## 4.1 ORGANISATION STRUCTURELLE DU LOGICIEL.

L'analyse initiale et les premiers essais nous ont amené à faire le choix d'une mémorisation des données utilisant deux types de variables sauvegardés dans deux types de fichiers distincts. La première variable « record » appelée « réseau », groupe les caractéristiques générales du réseau. Elle est sauvegardée dans un fichier contenant toutes les variantes d'études d'un cas. L'autre, également de type record et appelée « tronçon », groupe les informations concernant un tronçon. Ces variables « tronçon » sont stockées dans un fichier spécifique à chaque variante et qui porte le nom de celleci. Rappelons que comme indiqué dans le chapitre 1, les consommateurs correspondent à des noeuds ou à des tronçons, et toutes les informations les concernant sont reportées dans les variables tronçons.

## *4.1.1 LES 5 BLOCS DU PROGRAMME.*

Pour utiliser au mieux les « unités », « overlays » et variables « record », le programme a été structuré en 5 blocs d'unités les plus indépendants possibles.

(1) Le bloc de gestion des cas et des variantes. Il comporte tous les éléments nécessaires à la gestion : recherche, création, copie, modification, suppression, de cas, de variantes ou de tronçons. Ce bloc initialise également les tableaux de travail des caractéristiques du fluide et des matériels en fonction des bases de données. Les éléments de ce bloc ne sont pas développés dans ce mémoire.

(2) Le bloc de calcul des caractéristiques des tronçons. Celui-ci comporte toutes les procédures de détermination des grandeurs d'écoulement, et des grandeurs thermiques pour tous les types de tronçons. Les procédures qu'il contient peuvent être appelées par les trois blocs : gestion dans sa partie gestion des tronçons, méthode récursive et méthodes maillées. Seules les spécificités liées aux méthodes sont développées dans ce mémoire, sachant que les procédures appliquent les différentes relations et remarques faites dans le chapitre 2 sur les tronçons.

(3) Le bloc d'application de la méthode récursive. Il contient les procédures de définition des groupements en série et en parallèle avec les tests de compatibilités des entrées. Test du type vérification des mêmes indices de noeuds lors de l'entrée de groupements en parallèle, ou identicité des indices du noeud de fin et du noeud de début de deux tronçons successifs d'un groupement en série. Quelques éléments particuliers d'information sur le traitement sont cités.

 (4) Le bloc d'application des méthodes maillées et de la méthode des pressions aux noeuds. Ensemble des procédures permettant d'appliquer toutes les méthodes maillées, par le remplissage des tableaux, la compression « horizontale » du tableau - matrice et sa diagonalisation, ainsi que la détermination et la gestion des grandeurs aux noeuds. Ce bloc fera l'objet de l'essentiel de notre développement.

(5) Le bloc des utilitaires d'informations et d'impressions. Celui-ci comporte toutes les procédures de : messages, drapeaux, format d'écrans ou d'imprimantes pour les sorties partielles ou totales des informations, ainsi que les procédures de transformation des fichiers « turbo pascal » en fichiers « excel. ».

## *4.1.2 LE "CAS" RESEAU, LES FICHIERS DE STOCKAGE DES INFORMATIONS ET LES FICHIERS DE TRAVAIL.*

Un réseau devant être étudié est appelé "CAS". Il est repéré par 4 lettres qui sont reprises dans tous les fichiers le concernant. Pour un réseau donné, il peut être nécessaire d'étudier plusieurs "situations" ou "configurations". Pour éviter la lourdeur de la réintroduction des données, une procédure réalise une copie du "CAS", puis permet d'affecter un nouveau nom de 4 lettres sur cette copie. Un cas est étudié/transformé par l'application de méthode(s), et chaque application nécessite et/ou crée une « variante » selon l'organigramme de la figure 4-1. Variantes dont les définitions sont données dans le tableau 4-1.

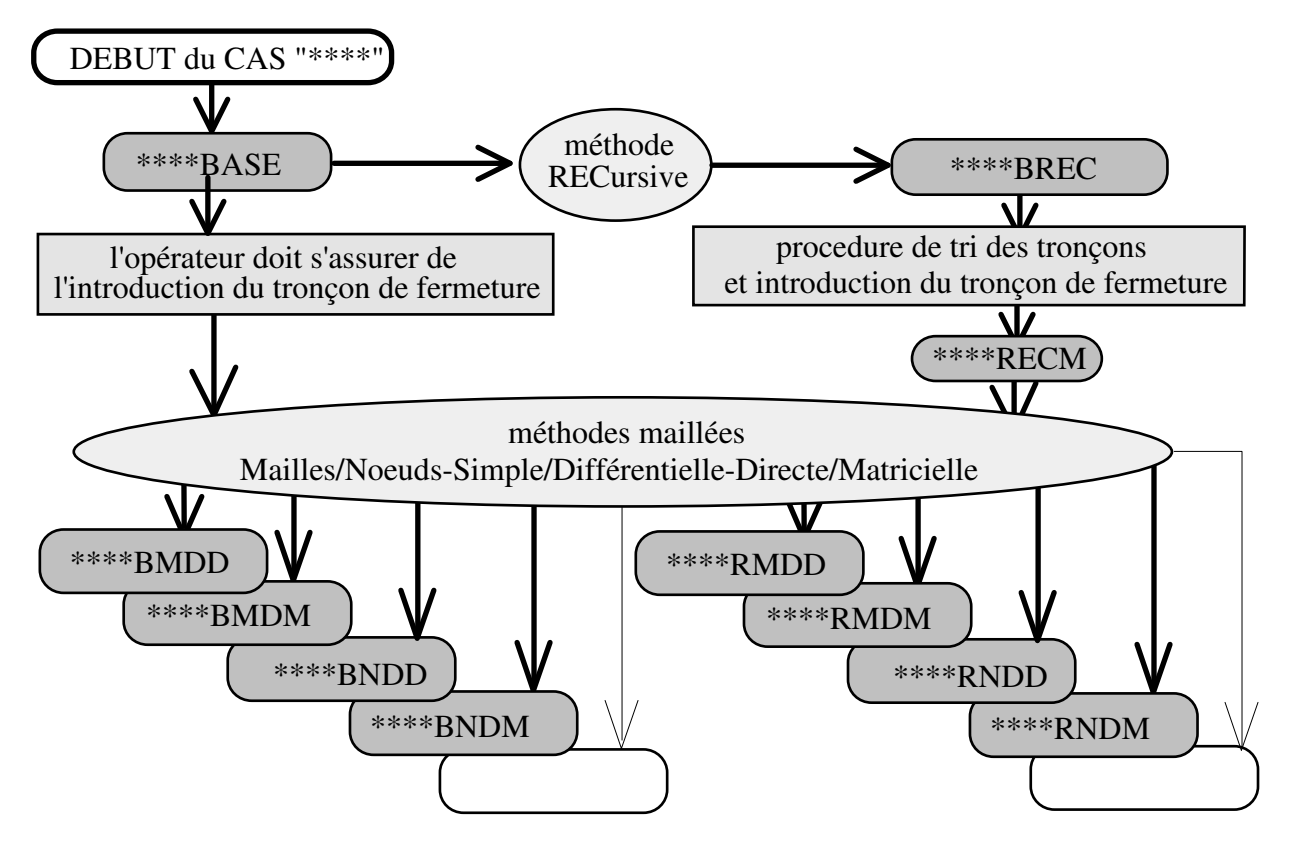

**Figure 4-1 : Organigramme de définition des variantes d'un cas.** 

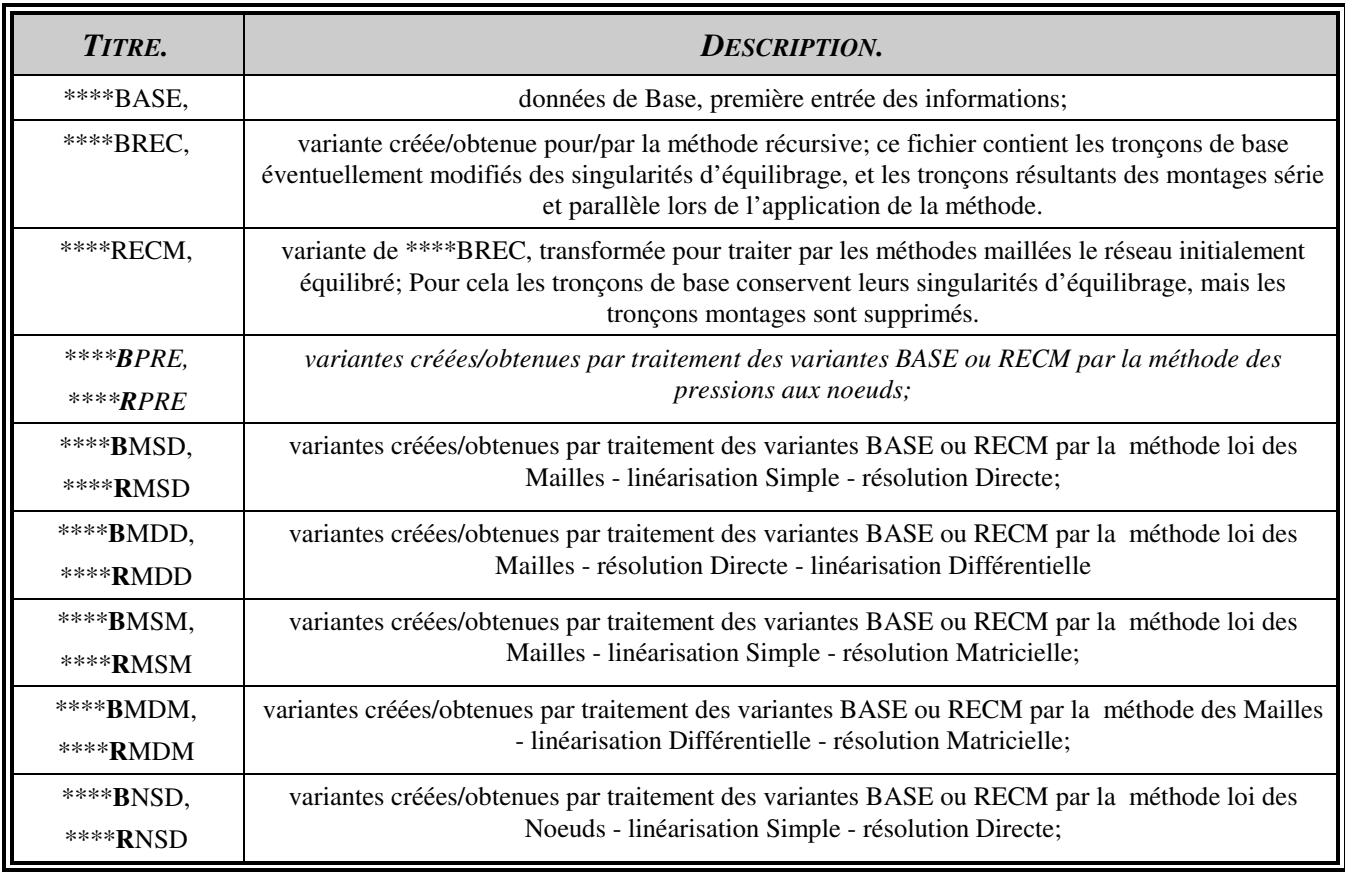

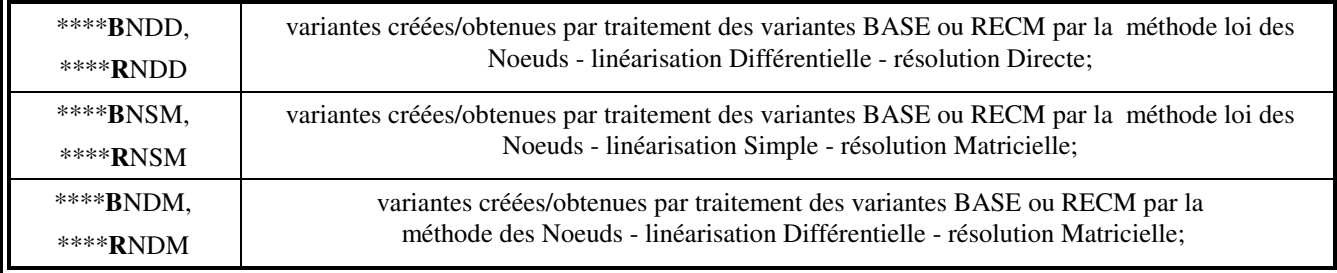

#### **Tableau 4-1 : Les variantes d'un cas.**

### UTILISATION D'UN FICHIER DE TRAVAIL DES TRONÇONS.

Lors du travail sur l'introduction/modification des tronçons, ou lors du traitement du cas par l'une des méthodes, les tronçons sont copiés dans un fichier de travail, « C:\TRON », implanté directement sur le disque dur. Ceci est fait pour augmenter la sécurité de sauvegarde des informations et diminuer le temps de traitement. C'est toujours le même fichier « C:\TRON » qui sert effectivement lors des calculs, ce qui évite de charger inutilement le disque dur. Lorsque l'on quitte le module de traitement, les données du fichier de travail sont recopiées dans le fichier de tronçons initial correspondant*.* 

### 4.2 INFORMATIONS ET ELEMENTS COMPLEMENTAIRES.

### *4.2.1 TESTS DE CONVERGENCE ET PRECISION.*

Pour les divers calculs itératifs utilisés, nous avons retenu de considérer la convergence atteinte lorsque l'écart entre les deux valeurs d'itérations successives de la grandeur principale est inférieur à une valeur donnée. Or les méthodes présentées offrent plusieurs possibilités basées sur quatre types de grandeurs physiques : diamètre, pression, variable d'écoulement et température. Pour permettre une modification simple des valeurs de référence, celles-ci ont été définies comme des variables programme, « précisD, précisP, précisV et précisT » accessibles dans la première unité ouverte en modification de programme. En ce qui concerne la variable d'écoulement, qui peut représenter plusieurs formes, il est de plus nécessaire d'ajuster cette valeur par souci de cohérence. Par exemple nous la fixons couramment à 10-04 kg/s (unité S.I.) soit 0,36 kg/h si la variable d'écoulement est le débit massique, et à  $10^{-07}$  m $3/$ s (unité S.I.) soit 0,36 l/h si la variable est le débit volumique. La variable booléenne sensible à ce changement de variable d'écoulement étant ub, on utilise les instructions suivantes :

 $precisV = (1 - ub)10^{-07} + (ub)10^{-04}$  et precisT = 0,1 °C  $precisD = 0,1$  mm *et*  $precisP = 0,1$  *Pa et* .......................................... (4-1)

Les valeurs sont modifiées au choix de l'analyste, suivant la taille du réseau, la qualité des informations fournies et les résultats demandés.

En ce qui concerne les méthodes maillées, ce test pourrait être envisagé par exemple sur deux valeurs successives de la pression au noeud ou du débit de maille. Pour comparer les différentes applications nous avons décidé de faire le test à chaque itération sur les tronçons, par écart entre les deux valeurs successives de la variable d'écoulement, et de considérer que la convergence est atteinte lorsque pour chaque tronçon l'écart est inférieur à la valeur de précisV donnée.

# *4.2.2 LES VARIABLES BOOLEENNES AUTRES QUE CELLES DES TRONÇONS.*  LES VARIABLES BOOLEENNES LIEES AUX RESEAUX ET CALCULS.

Pour tenir compte de l'ensemble des possibilités de définition et d'option de calcul d'un réseau et en informer sa variable représentative, il a fallu définir plusieurs variables booléennes. Certaines interviennent effectivement dans les instructions comme valeur de calcul, d'autres ne servent qu'aux tests de compatibilité entre : informations - méthodes - réseaux. La première variable booléenne « Ofb » concerne le fait que le réseau soit ouvert ou fermé. La seconde « Thb », que les calculs thermiques soient demandés ou non. La troisième « Ptb », que la prise en compte des pressions hydrostatiques soit demandée, ce qui correspond aux calculs en pression totale, ou non.

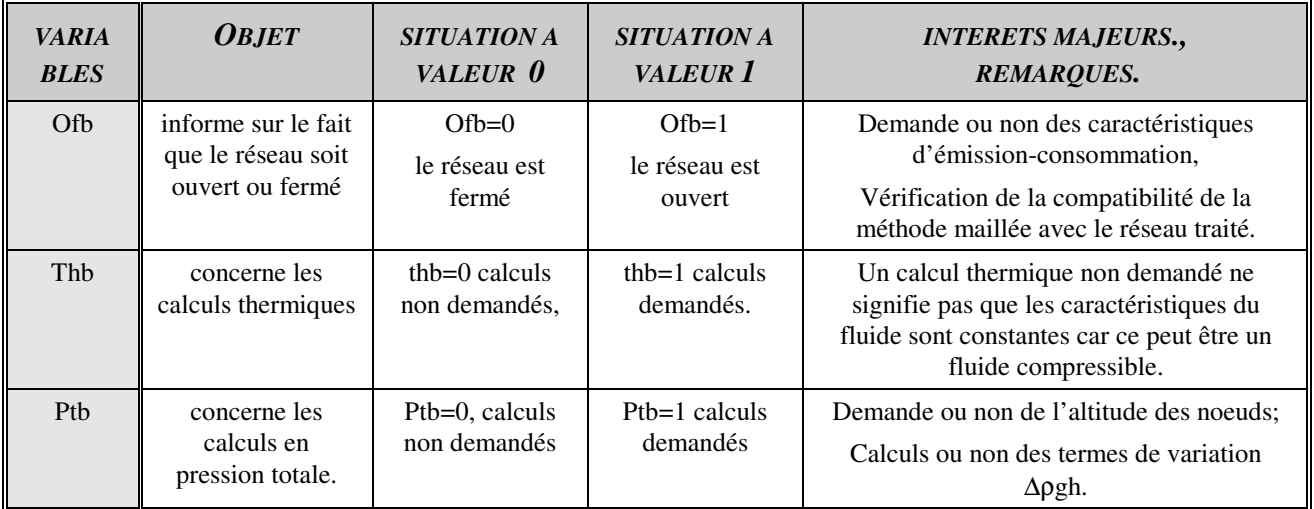

**Tableau 4-2 : Table de vérité des variables booléennes liées aux réseaux et aux calculs.** 

### LES VARIABLES BOOLEENNES LIEES AUX LOIS ET METHODES.

Pour tenir compte des différentes expressions correspondant aux 8 méthodes maillées (cf chapitre 3), et les regrouper dans un même ensemble d'instructions, 3 variables booléennes ont été définies: Lb1, Lb2, Lb3. Elles sont utilisées en produit ou en terme d'exposant de grandeur physique. Lors de l'introduction des données générales de l'étude du problème, ou au cours d'un test de calcul, les choix de la loi, du type de linéarisation et du mode de résolution, fixent ces trois valeurs.

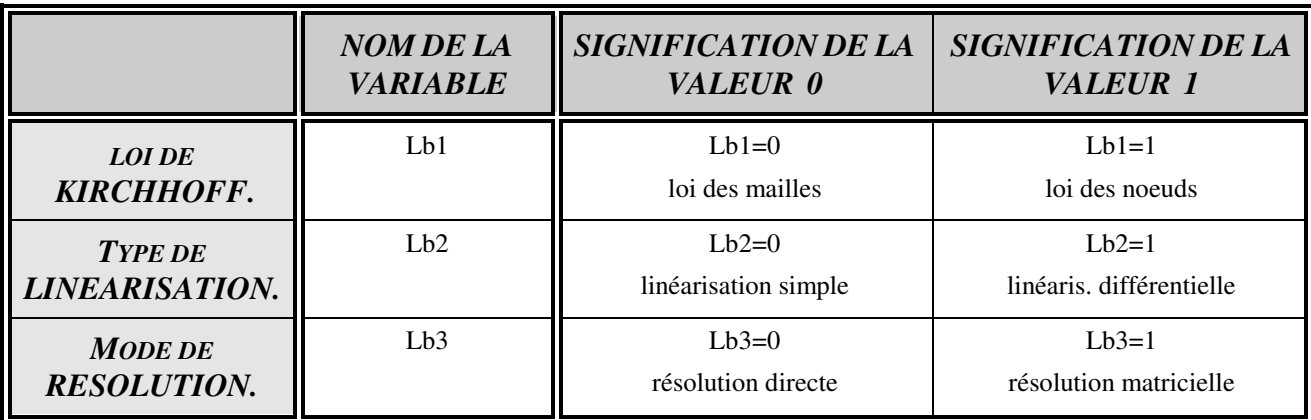

**Tableau 4-3 : Table de vérité des variables booléennes des méthodes maillées.** 

### LES VARIABLES BOOLEENNES LIEES AUX NOEUDS.

Enfin pour traduire les 3 situations différentes concrètement envisagées au niveau des noeuds et pouvoir les traiter dans le module informatique, deux variables booléennes complémentaires représentées par Pb et Eb ont été définies. Il faut à ce niveau rappeler que la méthode des pressions aux noeuds est en fait une sous variante de l'application de la combinaison « loi des noeuds-linéarisation différentielle », donc une sous variante des 2 méthodes liées à cette combinaison. La distinction ne se fait qu'au moment de l'application de la correction, qui peut alors porter soit sur la pression, soit sur la somme des émissions/consommations. Ces variables booléennes sont définies en chaque noeud suivant la table de vérité du tableau 4-4.

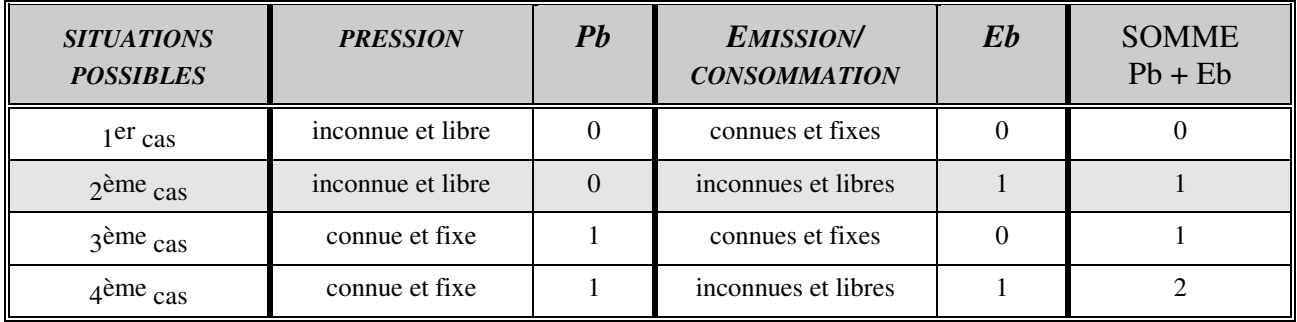

### **Tableau 4-4 : Table de vérité des variables booléennes de liberté aux noeuds Pb et Eb.**

A première vue la distribution des valeurs 1 peut sembler peu logique. En fait le choix de proposer les valeurs Pb=0 et Eb=0 pour les noeuds à pression libre et émission/consommation fixe répond à des critères pratiques. En effet, lors de l'initialisation des valeurs et des tableaux, il est plus simple de mettre toutes les cellules à 0. Or cette configuration, (0,0) pour les variables Pb et Eb, correspond au cas le plus courant des noeuds. De ce fait, seuls les autres noeuds dits "spéciaux" nécessiteront une modification de ces valeurs.

# *4.2.3 LES VARIABLES « TYPE RECORD » : LA VARIABLE « RESEAU » ET LA VARIABLE « TRONÇON ».*

La variable record « réseau » regroupe les 26 sous-variables définies dans le tableau 4-5.

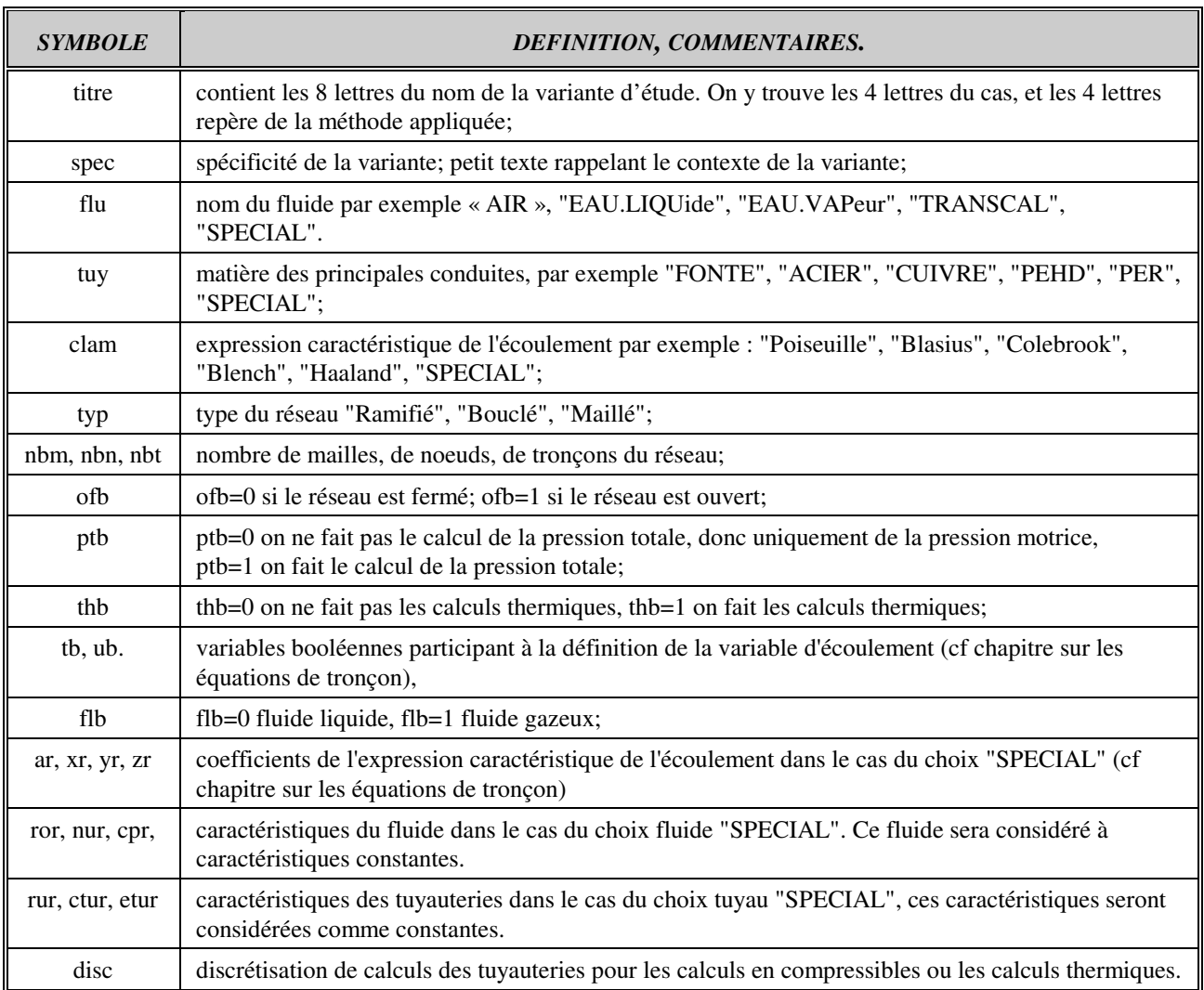

### **Tableau 4-5 : Les sous-variables de la variable « réseau ».**

La variable record « tronçon » regroupe les 53 sous-variables définies dans le tableau 4-6.

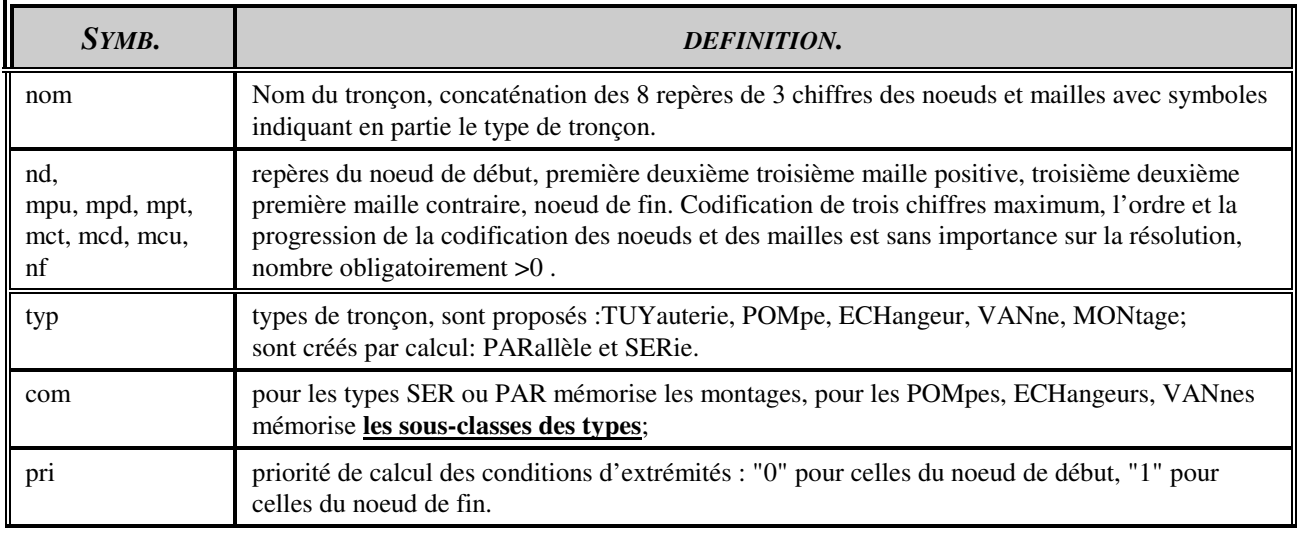

| Analyse et Modélisation des Réseaux de Fluides.<br>Chapitre 4 : Module de comparaison et de calcul. |                                                                                                    |
|----------------------------------------------------------------------------------------------------|----------------------------------------------------------------------------------------------------|
| flu                                                                                                 | indicateur des possibilités de changement d'état du fluide sur le tronçon, prend les valeurs :<br>(1) liquide sans chgt état; (2) liq avec chgt état; (3) gaz sans chgt état; (4) gaz avec chgt état. |
| lid, ald, Pd,<br>Tpd, ECd, Ted                                                                      | degré de liberté, altitude, Pression, Température, échange de fluide et Température du fluide<br>échangé au noeud de début du tronçon.                                                                |
| lif, alf, Pf,<br>Tpf, ECf, Tcf                                                                      | degré de liberté, altitude, Pression, Température, échange de fluide et Température du fluide<br>échangé au noeud de fin du tronçon.                                                                  |
| amb, tpex,<br>eiso, ciso.                                                                           | classe d'ambiance exemple : EXTérieur, INTérieur, CANiveaux; température du milieu<br>extérieur au tronçon; épaisseur de l'isolant, conductivité de l'isolant.                                        |
| 1, K, Kq, D                                                                                         | longueur (m), singularités naturelles, singularité d'équilibrage, longueur équivalente après<br>calculs, diamètre même fictif du tronçon.                                                             |
| $\mathbf{V}$                                                                                        | valeur de la variable d'écoulement:- vitesse moyenne, - débit volumique,- débit massique.                                                                                                    |
| $\mathbf{J}$                                                                                        | pertes de charge totales subies par le fluide sur le tronçon.                                                                                                    |
| W, ph                                                                                               | travail échangé avec l'extérieur, pression hydrostatique entre début et fin du tronçon, en (pa).                                                                                                    |
| Re, at, xt, yt, zt.                                                                                 | nombre de Reynolds, et coefficients de: $\lambda = A \operatorname{Re}^{x} D^{y} (\varepsilon / D)^{z}$                                                                                               |
| Z, r                                                                                                | impédance $Z = MNODP(L + leq)$ et exposant de la variable d'écoulement.                                                                                                    |
| pur                                                                                                 | puissance échangée par transferts thermiques entre le tronçon et le milieu extérieur.                                                                                                    |
| vco                                                                                                 | débit de fuite ou de condensats ou fraction ayant changé d'état.                                                                                                    |
| vd                                                                                                  | si pri="0" $Vd = V$ , si pri ="1" $Vd = V - Vc$ o                                                                                                    |
| vf                                                                                                  | si pri="0" $Vf = v + vco$ , si pri ="1" $Vf = v$                                                                                                    |
| rod, nud,<br>hld, hvd                                                                               | masse volumique, viscosité cinématique, enthalpie du liquide, enthalpie de la vapeur du fluide<br>au noeud de début, déterminées en fonction de Tmoy ou Pmoy ou Hmoy.                                 |
| rof, nuf,<br>hlf, hvf.                                                                              | masse volumique, viscosité cinématique, enthalpie du liquide, enthalpie de la vapeur du fluide<br>au noeud de fin, déterminées en fonction de Tmoy ou Pmoy ou Hmoy.                                   |

**Tableau 4-6 : Les sous-variables de la variable « tronçon ».** 

## 4.3 LE TRAITEMENT DES TRONCONS.

Le traitement des tronçons est réparti dans deux des 5 blocs du programme. Dans le bloc gestion il y a le menu et les procédures qui permettent tous les travaux d'introduction, modification, copie, classement par ordre des noeuds ou des mailles, déplacement, suppression d'un ou plusieurs tronçons. Dans le bloc calcul des caractéristiques des tronçons, il y a toutes les procédures de détermination des caractéristiques quel que soit le type de tronçon.

## *4.3.1 INTRODUCTION DES INFORMATIONS.*

Compte tenu du grand nombre d'informations à introduire pour chaque tronçon, les procédures de renseignement ont été rationalisées. Les demandes sont d'abord conditionnées en fonction des caractéristiques du réseau déjà introduites. Par exemple pour un réseau fermé il n'y a pas de demande sur les émissions/consommations. Ensuite chaque demande est accompagnée d'une proposition de réponse. Si celle-ci convient l'opérateur la valide par appui sur la touche « entrée ». Ces propositions de réponses sont faites soit à partir du tronçon précédemment introduit lors

d'entrée en continu, soit à partir du dernier tronçon du fichier existant. Si l'opérateur agit avec logique ces « propositions » offrent des gains de temps très importants. Enfin comme il arrive que des tronçons soient identiques, la possibilité de copier un tronçon existant et d'en changer juste les repères est offerte.

## *4.3.2 LES SITUATIONS RENCONTREES, EXEMPLE DU TRONÇON TYPE TUYAUTERIE.*

Avec la préparation du traitement des tronçons décrite au chapitre 2, de nombreux calculs intermédiaires deviennent inutiles pour l'analyste. L'introduction des données générales fixe entre autres les valeurs : de la variable « s » par le type de fluide (variable exprimant la compressibilité du fluide); des variables « *t* et *u »* par le type de la variable d'écoulement.

Pour un tronçon de type tuyauterie on doit :

- Déterminer les données physiques du tronçon : longueur L, singularité Σξ, rugosité ru;

- Informer sur au minimum deux des trois "variables" diamètre *D,* variable d'écoulement *V*  ou perte de charge *J* , et affecter l'inconnue d'une valeur nulle. L'une des deux grandeurs non fixées pouvant l'être forfaitairement pour initialiser le calcul.

Le logiciel effectue alors le calcul du nombre de REYNOLDS *Re,* éventuellement avec une valeur forfaitaire *D0*, ou *V0* suivant l'inconnue, puis le calcul ou simplement le choix de *A, x, y, z.* et finalement les calculs de :

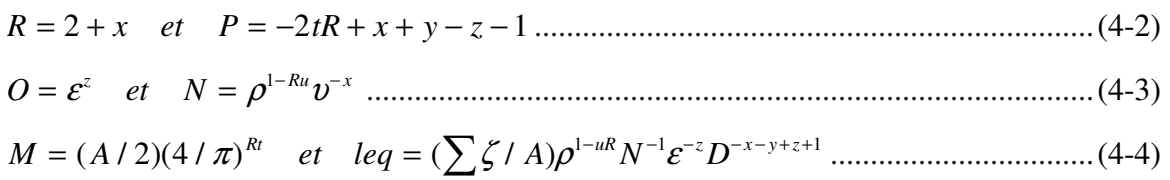

La démarche présentée (organigramme figure 4-2) a été définie non seulement dans le cadre global de notre projet, mais aussi dans un cadre d'applications scolaires. En reconsidérant les développements du chapitre 2, et la structure exposée, on peut constater que l'essentiel du calcul de tronçons type tuyauteries peut être repris dans un seul programme, même sur une calculatrice de quelques kilo-octets de mémoire, permettant de déterminer tous cas de fluide et de canalisation. D'ailleurs s'il n'y avait les aspects pédagogiques de l'étude, le calcul des valeurs de *O, N, M,* serait regroupé en une seule instruction. Mais comme nous l'avons indiqué au chapitre 2, ces coefficients sont des points de repère et d'analyse intéressants qui peuvent être facilement calculés et manipulés « à la main ».

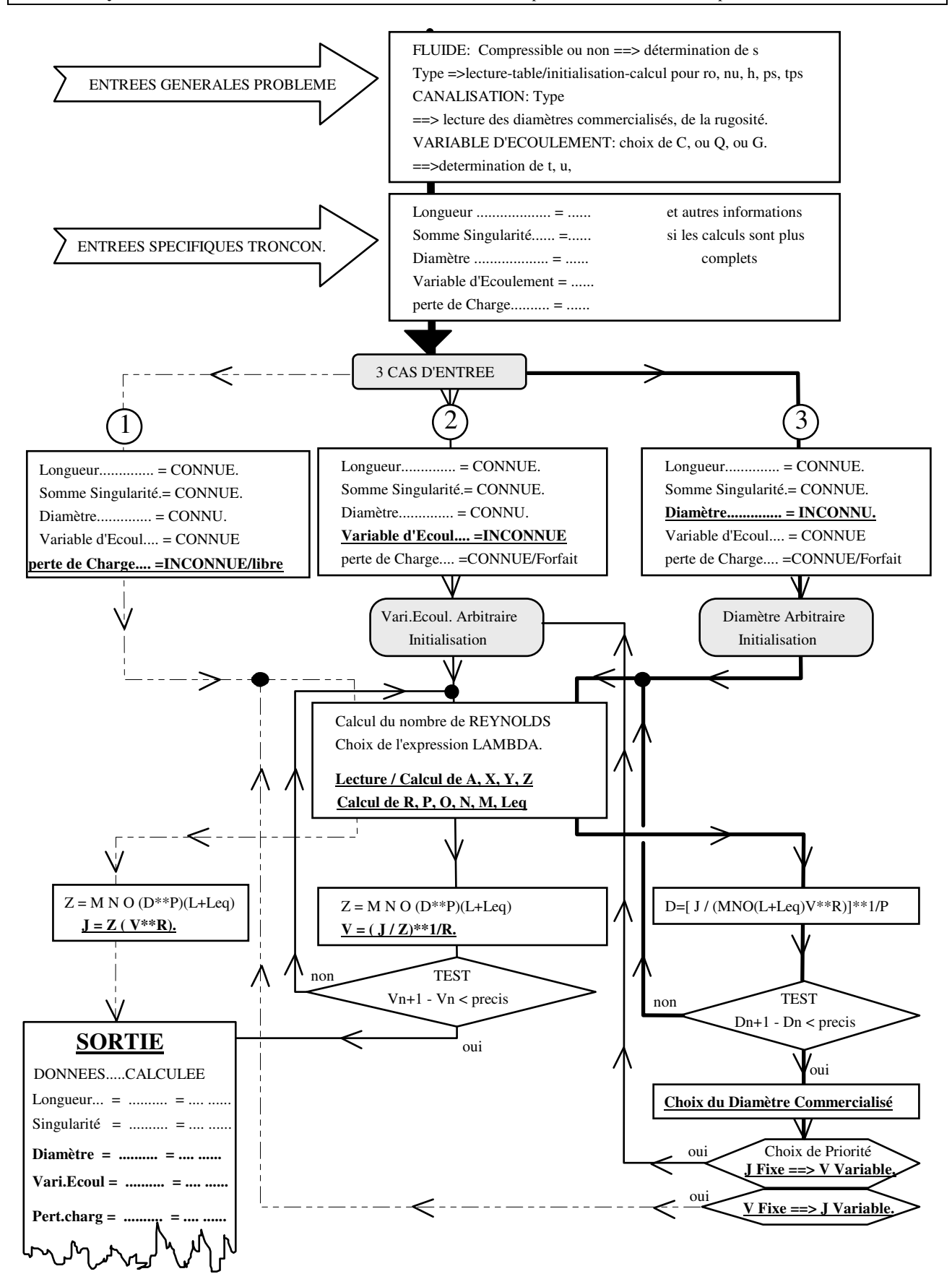

**Figure 4-2 : Organigramme de calcul d'un tronçon de type tuyauterie.** 

## 4.4 ELEMENTS D'APPLICATION DE LA METHODE RECURSIVE.

En dehors de la description de la méthode faite dans le chapitre précédent, il y a peu d'éléments théoriques spécifiques au traitement de la méthode récursive. Le travail d'intégration au module de comparaison a surtout consisté en une organisation des procédures avec vérification de la cohérence des informations échangées dans tous les cas de figure.

D'une manière générale, pour utiliser la méthode récursive, il faut :

- être dans le cas d'un dimensionnement ou d'une vérification d'installation;

- vérifier que le réseau peut être traité par cette méthode, ce qui suppose le travail initial d'analyse complètement réalisé;

- repérer les tronçons par leurs noeuds d'extrémités, et éventuellement par des informations complémentaires, mailles ou numéro du consommateur. L'analyste doit essayer d'utiliser la notation la plus explicite possible pour limiter le risque d'erreurs lors de l'entrée des données et des calculs, et le risque de confusions ultérieures lors de la transmission des résultats.

## *4.4.1 DEFINITION DES TRONÇONS EQUIVALENTS ET DES TRONÇONS COMPOSANTS.*

L'application de cette méthode demande a priori l'intervention permanente de l'analyste pour la définition des groupements. Pour limiter cette contrainte et permettre une reprise simple des calculs suite à un changement de donnée du réseau, par exemple l'expression caractéristique de l'écoulement, nous avons :

- Défini des tronçons « équivalent SERie » ou « équivalent PARallèle » pour mémoriser les groupements. Cette information est stockée dans la sous-variable « TYPe »;

- Introduit une sous-variable « COMposition » dans la variable tronçon. Dans celle-ci nous mémorisons les noms des tronçons qui composent le montage, appelés « tronçon composant » dont nous avons limité le nombre à cinq, appelés « tru, trd, trt, trq, trc ». Ce choix de cinq est un compromis entre la taille du programme, le nombre de sous-variables distinctes à définir, et la réalité des installations. Dans un groupement de tronçons en série par exemple, ce nombre de 5 permet de « regrouper » :

- un tronçon type « tuyauterie » entre le noeud principal de distribution et l'échangeur;
- un tronçon type « vanne » à l'entrée de l'échangeur;
- un tronçon type « échangeur » radiateur par exemple;

- un tronçon type « tuyauterie » entre la sortie de l'échangeur et le noeud de regroupement;

- éventuellement un tronçon type « pompe ».

Donc de pouvoir regrouper dans un tronçon équivalent « SERIE », qui compris entre deux « noeuds majeurs » sera un « tronçon majeur », les caractéristiques plus fines des matériels le composant. Cette sous-variable « COMposition » combinée à celle « TYPe » de tronçon permet au logiciel, lors d'une nouvelle demande de calcul du groupement, d'identifier le type de groupement et les tronçons composants, sans intervention de l'analyste.

## *4.4.2 LES GROUPEMENTS DE TRONÇONS EQUIVALENTS.*

### DEFINITION DU TRONÇON « MONTAGE ».

Le nombre de 5 tronçons composants est un compromis, il ne peut donc répondre à toutes les situations. Il y a d'une part des exemples où ce nombre ne suffit pas, et d'autre part des exemples où on est obligé de faire des groupements de tronçons qui sont déjà des tronçons équivalents « SERie » ou « PARallèle ». Dans ce second cas, le traitement du tronçon « équivalent principal » ayant déjà utilisé les cinq variables informatiques tronçons prévues pour les tronçons le composant, ces variables ne peuvent être utilisées une seconde fois et simultanément pour la décomposition du tronçon « équivalent composant ».

Nous avons donc défini un autre type de tronçon, le type « MONtage ». Pour ce type on considère pour les calculs hydrauliques que l'impédance « Z » et l'exposant de la variable d'écoulement « R » sont constants, de même que, pour les calculs thermiques, l'écart de température entre l'entrée et la sortie. Les calculs du débit ou des pertes de charge, de même que ceux de l'évolution des caractéristiques du fluide sont évidemment simplifiés, mais cette démarche autorise le traitement de « groupements de groupements ».

Lors du traitement des tronçons composant un tronçon équivalent « SERie ou PARallèle », si l'un de ces tronçons est lui même du type « SERie ou PARallèle », son type est momentanément transformé en tronçon « MONtage ». Le module d'identification peut alors appliquer la procédure « montage » sans perturber la procédure « série ou parallèle » en cours d'utilisation.

# L'AFFECTATION DES PERTES DE CHARGE D'EQUILIBRAGE D'UN GROUPEMENT SERIE.

Il restait néanmoins le problème de tronçons équivalent « SERie » montés en parallèle. En effet dans ce cas, où affecter la perte de charge d'équilibrage après détermination de celle-ci ? L'affectation sur le tronçon « SERie » ne correspond à aucune réalité, et l'information serait perdue lors du passage à l'application d'une méthode maillée. Aussi nous avons retenu d'identifier le dernier tronçon naturel dans le sens de l'écoulement du tronçon « SERie », de rechercher ce tronçon dans la pile du fichier et de lui affecter la perte de charge d'équilibrage. Ceci correspond plus à la réalité des installations où l'organe d'équilibrage est souvent placé à la sortie des consommateurs, ou sur le retour des installations.

### AUTRES USAGES DU TRONÇON « MONTAGE ».

La définition de ces tronçons « MONtages » a un autre avantage. Le logiciel a d'abord été validé à partir d'exemples scolaires ou techniques publiés, où les caractéristiques des tronçons étaient directement données en termes d'impédances, principalement les exemples du CoSTIC. Les informations fournies ont donc pu être directement réintroduites pour retrouver les résultats. La création de tronçon du type « MONtage » est donc finalement une ouverture supplémentaire du logiciel entrant dans l'objectif de polyvalence.

## *4.4.3 ORGANISATION DE L'APPLICATION DE LA METHODE RECURSIVE.*

Les procédures d'application de la méthode récursive sont réparties en deux unités, l'une servant à la définition des groupements de tronçons, et l'autre servant aux calculs.

Dans la première les seules difficultés consistaient en l'établissement de tests de cohérence des informations introduites ainsi qu'en une structure d'aide pour l'analyste. Par exemple dans le cas de groupement série, les tronçons étant introduits dans l'ordre présumé de l'écoulement, les repères du noeud de début et des mailles sont déjà proposés à partir des repères du tronçon précédent. Ou dans le cas du groupement parallèle, les repères des noeuds de début et de fin sont proposés à partir des repères du premier tronçon introduit.

Dans la seconde on traite uniquement des calculs. Elle est conçue d'une manière unique qu'elle soit abordée en provenant de la première définition des groupements ou lors d'une opération de recalcul systématique. De ce fait les opérations débutent par la décomposition de la chaîne de caractères de la sous-variable tronçon « COMposition », en noms de tronçons composants, puis en vérification de leur existence et de leur position dans le fichier.

Ensuite le choix de la procédure se fait en fonction du type SERie ou PARallèle. Le traitement consiste en premier lieu en un calcul des tronçons composants dans les conditions d'extrémités et de priorité imposées par le tronçon équivalent, en fonction des options demandées de calculs, calculs thermiques et en pression totale. Pour les calculs thermiques les remarques faites dans le cas de la priorité au noeud de fin sont appliquées. Puis dans le cas du groupement parallèle par la détermination des impédances et singularités d'équilibrage. Enfin par la détermination des caractéristiques du tronçon équivalent par des sommes circonstanciées.

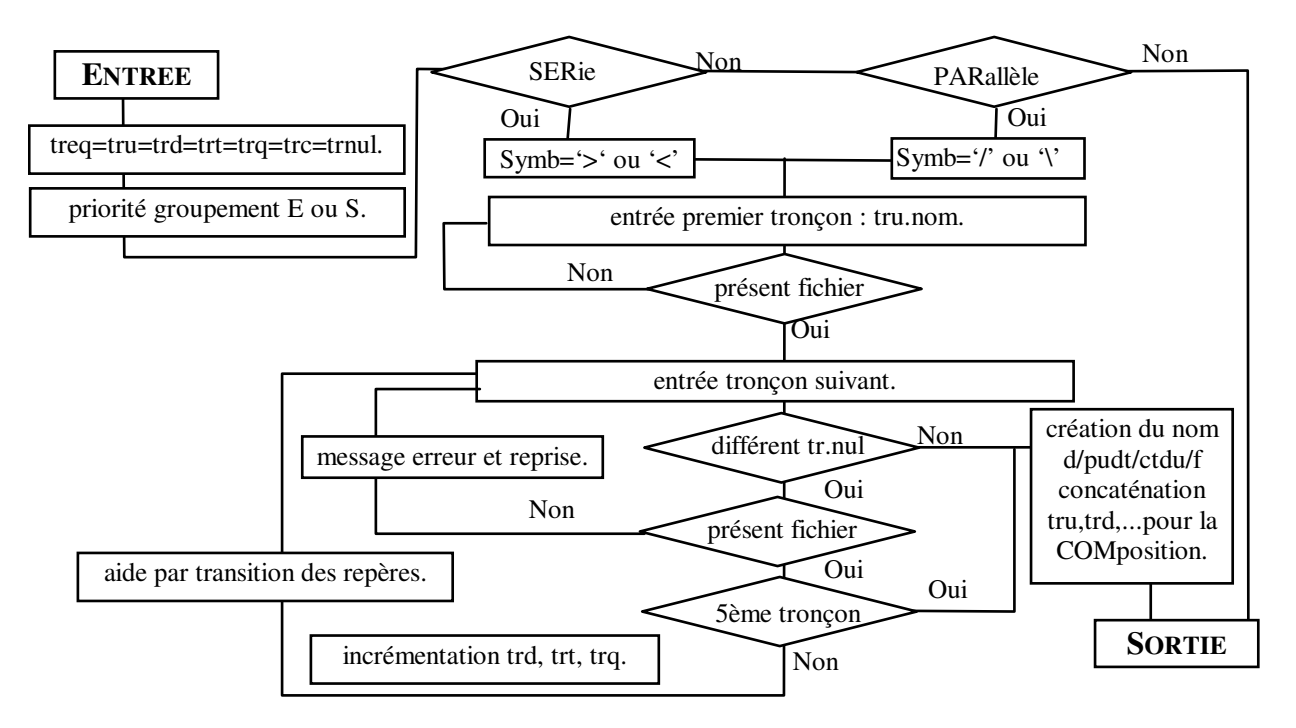

**Figure 4-3 : Organigramme de définition des groupements.** 

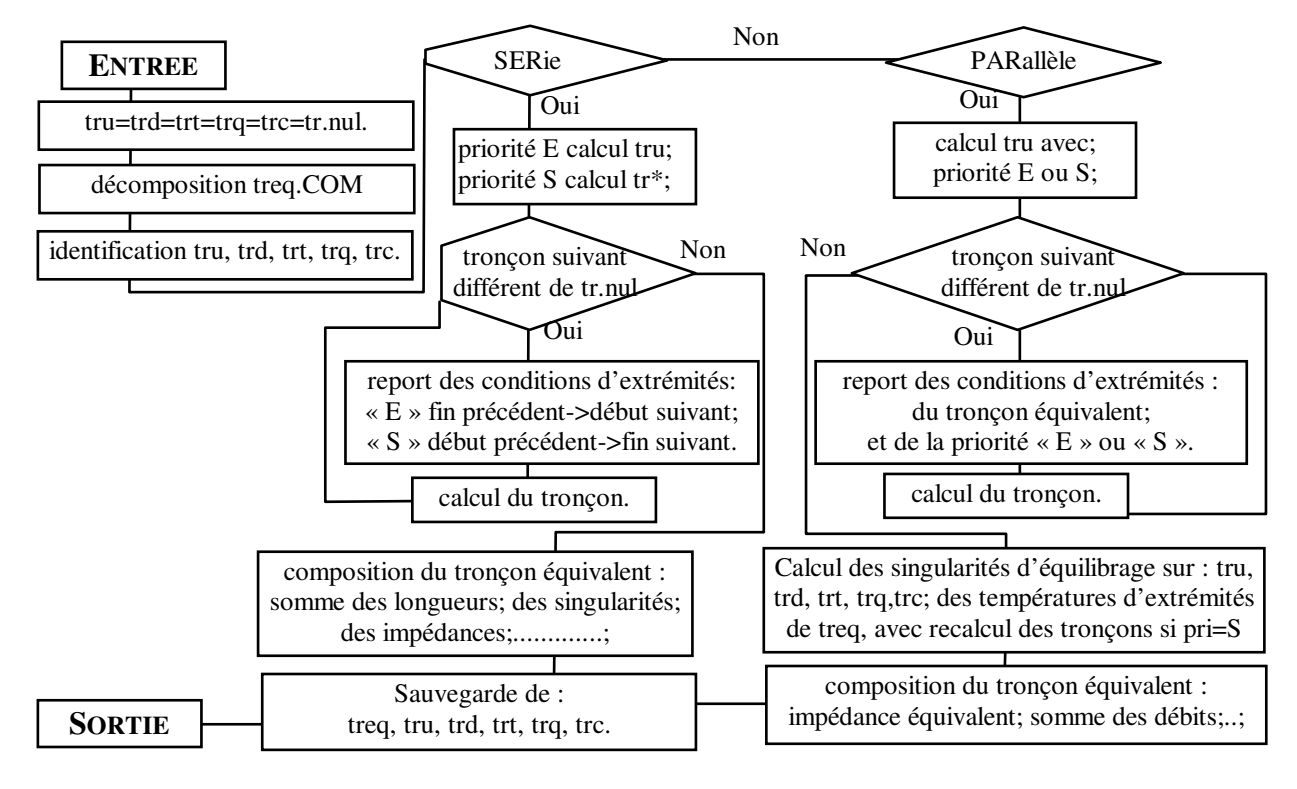

**Figure 4-4 : Organigramme de calcul des groupements de tronçons.** 

# *4.4.4 ETUDE D'UN RESEAU DESEQUILIBRE OU EQUILIBRE PAR UNE METHODE MAILLEE.*

Si on applique directement une des méthodes maillées au fichier de données de base d'un réseau ramifié, les résultats obtenus par les calculs correspondent alors à un réseau déséquilibré puisque ces méthodes ne permettent pas de déterminer l'équilibrage des tronçons. Si on applique la méthode récursive pour calculer les pertes de charge et les singularités d'équilibrage au régime nominal, on obtient les résultats pour un réseau dit « équilibré », mais ne tenant pas compte des effets thermohydrauliques (thermosiphon). Il est donc intéressant de pouvoir appliquer une méthode maillée sur le fichier d'un réseau « équilibré » pour comparer les résultats à ceux du « non équilibré », ou voir ce qui se passe aux régimes intermédiaires. Pour cela des transformations sont nécessaires car l'application d'une méthode maillée ne peut se faire directement sur le fichier issu de la méthode récursive.

Dans les raisonnements ci-dessous, il ne faut considérer que les configurations répondant au critère « ramifié », les seules qui peuvent être effectivement traitées par la méthode récursive et certaines méthodes maillées.

### PRESENTATION DE LA DEMARCHE.

Le problème lié aux fichiers est de pouvoir utiliser les informations établies par la méthode "RECursive" compatibles avec les méthodes maillées, et d'éliminer celles susceptibles de perturber l'application.

Parmi les différentes possibilités, nous avons retenu de créer un fichier « \*\*\*\*RECM » qui servira de source pour toute application d'une méthode maillée sur l'exemple équilibré. Au cours de la procédure de création de ce fichier à partir de "\*\*\*\*BREC", qui contient les informations des valeurs d'équilibrages, les tronçons type "SER" ou "PAR" ne sont pas transcrits.

### LE TRONÇON DE FERMETURE DE LA PREMIERE MAILLE.

Lors du traitement d'un cas par la méthode récursive, on détermine la pression et le débit d'émission au noeud source, ou la pression et le débit de consommation au noeud puits, ou la différence de pression et le débit circulant entre les deux. Il n'est pas nécessaire de définir les émissions ou consommations de ces noeuds ou de les relier par un tronçon qui « fermerait » la première maille, (cf. figure 4-5). Ces noeuds source/puits peuvent être les représentations : d'une référence extérieure, d'une pompe, d'une autre partie du réseau hydraulique ou d'un autre réseau.

**Analyse et Modélisation des Réseaux de Fluides**. *Chapitre 4 : Module de comparaison et de calcul.*

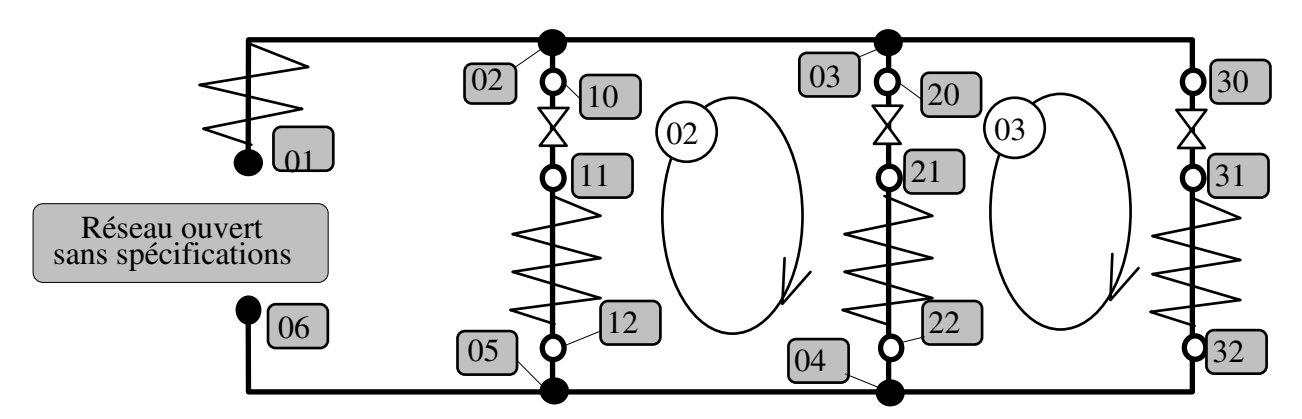

**Figure 4-5 : Informations pour un réseau ramifié traité par la méthode récursive.** 

Lors du traitement par une méthode maillée appliquant la loi des noeuds il faut que ces noeuds soient définis avec émissions et/ou consommations, et lors de l'application de la loi des mailles tous les contours doivent être fermés, sous peine d'impossibilité d'application, (cf. figure 4- 6). Deux possibilités sont utilisées :

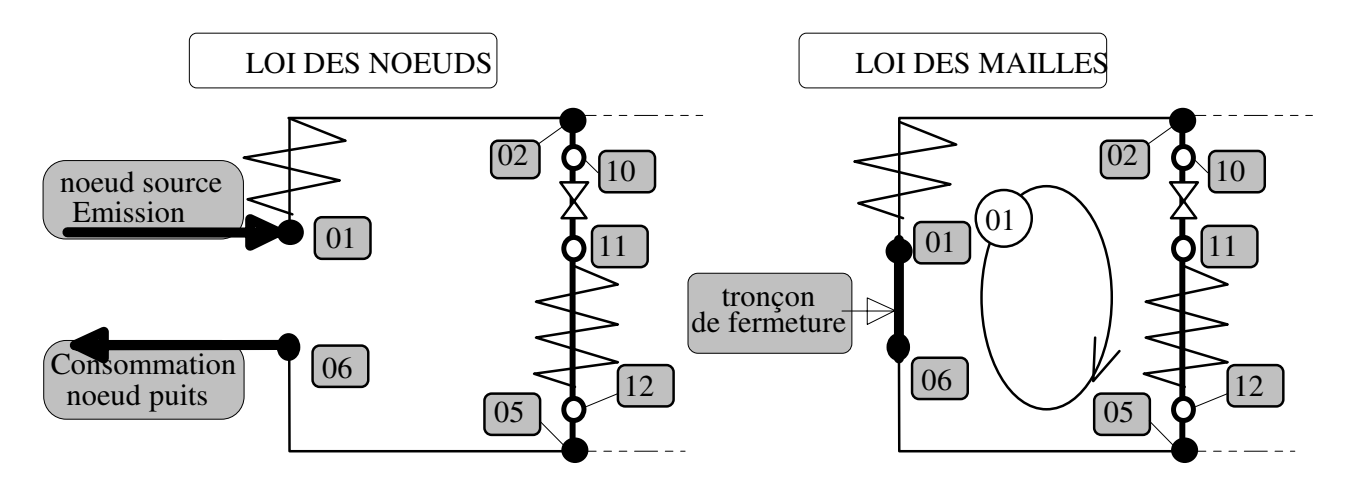

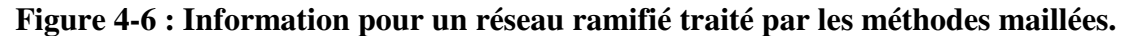

- Dès l'entrée des tronçons dans le fichier de base, on introduit deux noeuds à émission/consommation non nulle, ou un tronçon de fermeture. Ceux-ci ne seront pas utilisés lors des groupements récursifs. Notons qu'il sera malgré tout nécessaire de modifier les valeurs de ceuxci car c'est seulement à l'issue de l'application de la méthode récursive, que les valeurs de l'« Emission/ Consommation », ou du travail échangé avec l'extérieur seront déterminées pour que les débits nominaux soient respectés. Dans la plupart des cas ces informations sont initialement des inconnues.

- Lors de la transformation du fichier "\*\*\*\*BREC" en fichier "\*\*\*\*RECM", une question proposant l'introduction d'un tronçon, prédéterminé comme du type "POMpe" par exemple, ou de modification de tronçon est systématiquement posée.
# *4.4.5 REFLEXIONS SUR L'USAGE DES PROCEDURES DE GROUPEMENTS.*  LA PROCEDURE DES GROUPEMENTS EN « SERIE ».

La procédure des groupements en série et les tronçons équivalents "SERie" peuvent être utilisés non seulement par la méthode récursive, mais également par les méthodes maillées.

Dans le cas d'une méthode basée sur la loi des noeuds, on peut ne considérer que les tronçons et les noeuds majeurs pour diminuer les dimensions du tableau matrice nécessaire à l'application. Ceci nécessite :

- (a) de définir et d'imposer au préalable le regroupement des tronçons secondaires dans des tronçons équivalents « SERie » qui doivent être « majeurs »;

- (b) de traiter UNIQUEMENT les tronçons majeurs de base et équivalents « SERie », ce qui peut engendrer des difficultés d'identification dans la pile;

- (c) pour les tronçons équivalents « SERie », au moment de leur traitement, de retravailler les tronçons naturels secondaires qui les composent.

Lors de l'application, on se trouve dans le cas où la valeur de J est imposée lors du calcul du tronçon. Cette valeur vient d'être déterminée à partir des pressions, des transferts de travail W et de la variation de pression hydrostatique du tronçon. Le traitement du tronçon équivalent est identique au traitement d'un tronçon unique et la variable d'écoulement « V » est déterminée. Il faut ensuite l'appliquer au premier tronçon composant dans l'ordre d'écoulement, si la priorité de calculs est aux conditions de début, ou au "dernier tronçon défini" dans le cas contraire et recalculer l'ensemble des tronçons composants comme précisé dans la démarche du groupement en série.

C'est la seule situation où le passage par le module de montage en série peut apporter quelque chose à la résolution de cas concrets par une méthode maillée. En effet rappelons que dans le cas de l'application de la loi des mailles, le passage par les tronçons majeurs n'apporterait rien à la dimension informatique du problème, (cf. paragraphe sur les lois de KIRCHHOFF).

### GROUPEMENTS PARALLELE, EQUILIBRAGE ET RECALCUL D'INSTALLATION.

Dans le cas de « recalcul » de l'exemple, suite à une(des) modification(s) de caractéristiques du réseau ou de tronçons, divers problèmes de cohérence se posent.

En effet, si on part d'un fichier qui a déjà été travaillé par la méthode récursive, certains tronçons naturels ont déjà été affectés d'une singularité d'équilibrage et consécutivement d'une modification de leurs pertes de charge. Cette perte de charge prise en compte dans le nouveau calcul d'équilibrage déterminera une nouvelle valeur de la singularité. Celle-ci remplacera par écrasement la précédente, mais ne correspondra pas à la différence réelle par rapport à la situation naturelle du tronçon. Il faut donc, spécifiquement dans cette procédure, annuler les valeurs des singularités d'équilibrage des tronçons naturels avant leur « recalcul ».

Ensuite, si des tronçons équivalents « PARallèle » de groupements en « SERie » ont été définis, les singularités d'équilibrage des groupements en série sont affectées au dernier tronçon naturel de ce groupement sans le calculer de nouveau. Donc les informations pertes de charge, impédance... mémorisées ne tiennent pas compte de ces singularités. Il faut donc après un premier « recalcul » de l'ensemble des tronçons, reprendre et recalculer uniquement les tronçons « naturels » en tenant compte des deux types de singularités. Seulement à l'issue de ces deux passages, on peut considérer que l'exemple est traité, avec les nouvelles caractéristiques, de la même façon que s'il venait d'être intégralement introduit par l'analyste, sans avoir eu à refaire l'introduction de tous les montages.

# 4.5 LES METHODES MAILLEES.

# *4.5.1 LES TABLEAUX : MATRICES, COLONNES, REPERES.*

Si l'on compare les formes obtenues lors de l'étude des différentes méthodes, formes rappelées ci-dessous :

- N.S.D. et N.S.M. loi des noeuds, linéarisation simple, résolution directe et résolution matricielle :

$$
\begin{bmatrix} \beta_{11} & \times & \times \\ \times & \beta_{nn} & \times \\ \times & \times & \beta_{NN} \end{bmatrix} \begin{bmatrix} Pn_1 \\ Pn_n \\ Pn_N \end{bmatrix} = \begin{bmatrix} (\beta WH \# EC)_1 \\ (\beta WH \# EC)_n \\ (\beta WH \# EC)_N \end{bmatrix} \text{et} \begin{bmatrix} \beta_{11} & \beta_{1n} & \beta_{1N} \\ \beta_{n1} & \beta_{nn} & \beta_{nN} \\ \beta_{N1} & \beta_{Nn} & \beta_{NN} \end{bmatrix} \begin{bmatrix} Pn_1 \\ Pn_n \\ Pn_N \end{bmatrix} = \begin{bmatrix} (\beta WH \# EC)_1 \\ (\beta WH \# EC)_n \\ (\beta WH \# EC)_N \end{bmatrix} (4-8)
$$

- N.D.D. et N.D.M., loi des noeuds, linéarisation différentielle, résolution directe et résolution matricielle :

$$
\begin{bmatrix} \delta_{11} & \times & \times \\ \times & \delta_{nn} & \times \\ \times & \times & \delta_{NN} \end{bmatrix} \begin{bmatrix} dPn_1 \\ dPn_n \\ dPn_N \end{bmatrix} = \begin{bmatrix} (V \# EC)_1 \\ (V \# EC)_n \\ (V \# EC)_N \end{bmatrix} \text{et} \begin{bmatrix} \delta_{11} & \delta_{1n} & \delta_{1N} \\ \delta_{n1} & \delta_{nn} & \delta_{nn} \\ \delta_{N1} & \delta_{Nn} & \delta_{NN} \end{bmatrix} \begin{bmatrix} dPn_1 \\ dPn_n \\ dPn_N \end{bmatrix} = \begin{bmatrix} (V \# EC)_1 \\ (V \# EC)_n \\ (V \# EC)_N \end{bmatrix} \dots \dots (4-9)
$$

- M.S.D. et M.S.M., loi des mailles, linéarisation simple, résolution directe et résolution matricielle:

$$
\begin{bmatrix} \alpha_{11} & \times & \times \\ \times & \alpha_{mm} & \times \\ \times & \times & \alpha_{mm} \end{bmatrix} \begin{bmatrix} Vm_1 \\ Vm_m \\ Wm_M \end{bmatrix} = \begin{bmatrix} WH_1 \\ WH_m \\ WH_M \end{bmatrix} \text{ et } \begin{bmatrix} \alpha_{11} & \alpha_{1m} & \alpha_{1M} \\ \alpha_{m1} & \alpha_{mm} & \alpha_{mm} \\ \alpha_{M1} & \alpha_{1Mm} & \alpha_{MM} \end{bmatrix} \begin{bmatrix} Vm_1 \\ Vm_m \\ Vm_M \end{bmatrix} = \begin{bmatrix} (WH)_1 \\ (WH)_m \\ (WH)_m \end{bmatrix} \dots \dots \dots \dots \dots \tag{4-10}
$$

- M.D.D. et M.D.M., loi des mailles, linéarisation différentielle, résolution directe et résolution matricielle:

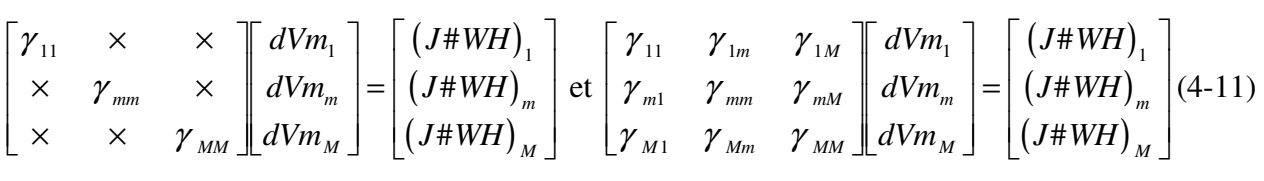

On constate une grande similitude de forme.

(a)- D'une part entre deux modes de résolution de la même combinaison loi-linéarisation : en effet les termes du premier tableau-colonne de la méthode de résolution directe sont égaux à ceux de la diagonale du tableau matrice de la résolution matricielle, et les termes du second tableau égaux à ceux du vecteur colonne.

(b)- D'autre part entre les méthodes elles-mêmes où l'on remarque que les coefficients sont affectés de manière similaire avec le même signe.

A partir de ces constatations le programme conçu utilise un seul tableau-matrice carré pour les termes de gauche, un seul tableau-matrice colonne pour les termes de droite, et une seule procédure de remplissage.

#### 4.5.1.1 TABLEAU-MATRICE CARRE ET TABLEAU-MATRICE COMPRESSE.

Pour des raisons d'accessibilité aux informations, nous n'avons pas changé de langage informatique de programmation au cours de notre étude. « Turbo pascal 6.0 » n'étant pas performant pour le traitement des matrices, nous avons dû adapter notre démarche pour faire face aux dimensions de plus en plus importantes des exemples traités. Surtout lorsqu'il s'est agi d'étudier l'important réseau de LUBLIN.

Dans les tableaux-matrices obtenus après le report des valeurs des tronçons, un grand nombre de termes sont nuls. Ceci du fait de la configuration réelle des problèmes où une maille, respectivement un noeud, sont rarement reliés à plus de deux ou trois homologues. Par contre, il est impossible de séparer des sous matrices indépendantes pour traiter l'ensemble par parties, car cela correspondrait à des réseaux indépendants. De même les termes non nuls ne se trouvent pas systématiquement proches de la diagonale.

Nous avons donc procédé à une compression horizontale du tableau-matrice en le « dédoublant ». Cette démarche repose sur 3 tableaux. Le premier tableau de réels « Vma » [400X22] contient les valeurs non nulles du tableau-matrice initial. Le second d'entiers « Rma » [400X23] contient les repères de mailles ou de noeuds des colonnes correspondant respectivement aux valeurs non nulles. Le troisième de réel « Vmf » [400X2] contient les valeurs du « vecteur colonne ».

Cette organisation a de plus comme avantage de permettre de développer et de traiter tout exemple en étant affranchi de l'obligation de continuité de repérage. Obligation qui consiste en l'utilisation de nombres entiers progressifs, au niveau des repères de mailles ou de noeuds. Cet avantage engendre à son tour la possibilité de fusionner des fichiers de tronçons. Le cas du réseau de LUBLIN, a été traité en une première zone de 263 noeuds « LU13 » avec des repères inférieurs à « 300 », une seconde zone de 104 noeuds « LV22 » avec des repères compris entre « 301 » et « 500 ». Puis, après la création d'un fichier regroupant la dizaine de tronçons reliant ces deux zones, les trois fichiers ont été fusionnés pour un traitement en une seule application.

#### 4.5.1.2 LES TABLEAUX-MATRICES DES CALCULS DE MECANIQUE DES FLUIDES.

La première colonne du tableau « Vma » contient les valeurs de la diagonale de la matrice, et la première colonne du tableau « Rma » la « valeur » du repère de noeud ou de maille correspondant à la ligne. Les cellules des colonnes sont ensuite successivement utilisées en mémorisant dans « Rma » la « Valeur repère » de la colonne correspondante et dans « Vma » la valeur de la cellule. Ce travail a malheureusement alourdi les procédures d'identification et la procédure de diagonalisation de la matrice.

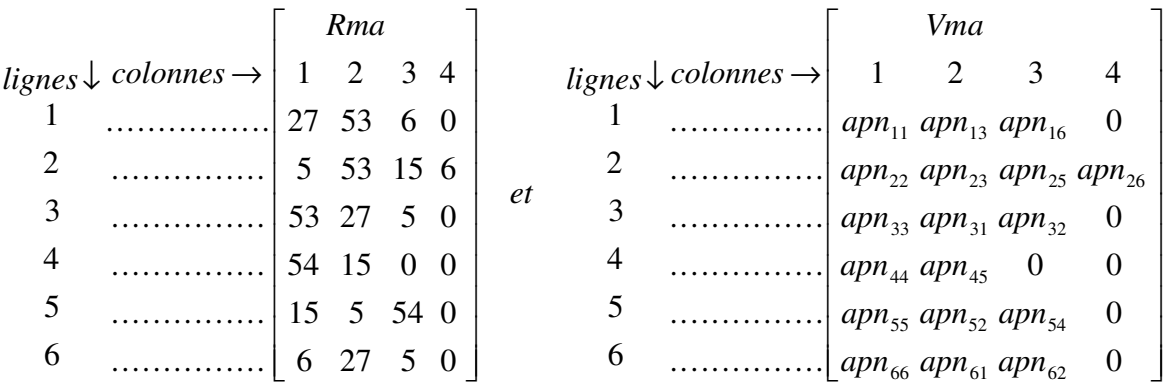

#### **Figure 4-7 : Exemple d'utilisation des tableaux, repère « Rma », valeurs « Vma ».**

Le tableau Vmf utilise le tableau Rma pour le repérage des lignes. Il permet dans la première colonne de faire la somme des termes des membres de droite des égalités et dans la seconde de mémoriser la grandeur ou sa correction. Cette mémorisation permet dans l'itération suivante de tenir compte de coefficients d'amortissement ou de relaxation.

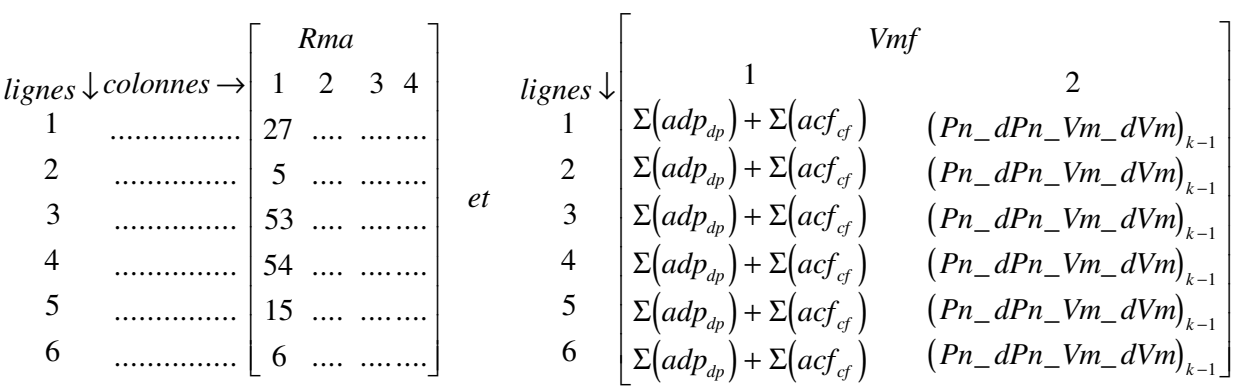

#### **Figure 4-8 : Le tableau colonne Vmf.**

# 4.5.1.3 LES TABLEAUX DE CONTROLE DE COHERENCE ET DES CALCULS THERMIQUES AUX NOEUDS.

Pour traiter les problèmes thermiques, et la méthode des pressions aux noeuds, on utilise un tableau « Rth » [400x3] d'entiers pour les repères de noeuds et leurs degrés de liberté, et un tableau « Vth » [400X7] pour les valeurs nécessaires aux calculs thermiques et aux informations concernant les noeuds quelle que soit la méthode utilisée.

Le tableau « Rth » contient dans la première colonne le repère de noeud, dans la seconde l'information sur le degré de liberté par la somme des valeurs de Pb et de Ecb, dans la troisième le nombre de fois où ce repère est utilisé dans les tronçons.

Le tableau « Vth » contient dans les colonnes :

-1- Les sommes des débits massiques en entrée dans les noeuds. Représentées par *Vne*<sub>n</sub>, elles sont telles que :

( ) ( ) ( ) *Vne ECd ECf Vf* & & & & *n npcf t dpcn t dpcn t* = > + > + ∑ 0 0 ∑ ∑ ........................................................ (4-12)

-2- Les sommes des puissances thermiques apportées par chaque débit de fluide entrant en chaque noeud. Les relations de calcul des puissances sont définies dans le paragraphe sur les considérations énergétiques, par rapport à la référence d'une puissance thermique nulle à 0°C :

*Pue PuECd* ( ) ( ) *t PuECf t PuVf t n npcf dpcn dpcn* = > + > + ∑ 0 0 ∑ ∑ ............................................. (4-13)

-3- Les sommes des Emissions Consommations des noeuds :

*ECn ECd ECf n npcf* ( ) ( ) *t dpcn t* = + ∑ & & ∑ .............................................................................. (4-14)

-4- Les températures des Emissions/Consommations. Dans le cas d'Emissions c'est la température imposée par cette Emission et mémorisée au niveau du tronçon, et dans le cas de consommations, cette température est égale à celle calculée au noeud.

-5- Les pressions aux noeuds. Dans le cas de l'application de la loi des noeuds, les valeurs sont obtenues par report des valeurs calculées à l'aide des tableaux Rma-Vma-Vmf en tenant compte des degrés de liberté du noeud. Dans le cas de l'application de la loi de mailles, les valeurs sont obtenues par reports successifs des pressions calculées au niveau de chaque tronçon en fonction de sa priorité d'extrémité de calcul puis par une correction relative à la pression du noeud de référence.

-6- Les températures aux noeuds. Ces températures sont déterminées une fois l'ensemble des valeurs des tronçons incluses dans le tableau, en calculant l'enthalpie moyenne du fluide entré dans chaque noeud :

*He moy Pue Vne n n n* \_ / <sup>=</sup> & ................................................................................................ (4-15)

Et en recherchant dans le module caractéristique du fluide les températures correspondant à ces enthalpies ceci en tenant compte des 4 possibilités de fluide. Cette démarche repose sur l'hypothèse d'un mélange homogène instantané au niveau du noeud.

-7- Les sommes des débits entrant et sortant des noeuds. La valeur ainsi obtenue pour chaque ligne, donc pour chaque noeud, exprime l'écart à la loi des noeuds. Une valeur non nulle correspond donc à la correction de débit de noeud à apporter. Ces valeurs serviront soit de test du respect de la loi, par exemple avant l'application d'une méthode loi des mailles - linéarisation différentielle, soit de valeur de correction. Cette correction sera appliquée soit directement sur la valeur de la somme des ECd et ECf de la colonne 3 dans le cas d'un noeud à ECn variable, soit indirectement par la correction de pression du noeud.

Ces tableaux Rth et Vth sont utilisés :

(a) lors de l'initialisation de l'application d'une méthode maillée, pour offrir la possibilité de modifier facilement le noeud et la pression de référence;

(b) de même et d'une façon plus complète, dans le cas de l'application de la « méthode des pressions aux noeuds », pour modifier éventuellement les degrés de liberté, les pressions, les émissions/consommations et les températures en chaque noeud;

(c) enfin dans un ensemble plus complet de tests à l'issue du premier remplissage, pour un certain nombre de vérifications de cohérence et de compatibilité, avec en cas de défaillances des informations et des propositions de modifications. C'est une aide importante pour l'analyste qui vient éventuellement d'introduire un cas. Par exemple un cas de 400 tronçons avec les options calculs thermiques et calculs de pression totale représente à peu près 20 000 valeurs.

### *4.5.2 RELATIONS COMMUNES ET DEFINITIONS DES COEFFICIENTS.*

La structure unique de reprise des valeurs de calculs étant définie, nous avons continué notre travail dans la même logique en évitant de faire 9 modules de résolution très similaires, un pour chaque méthode. Ils ont donc été regroupés en un seul, avec de plus une recherche pour limiter les choix de calcul par la suppression de boucles « Si » ou « au cas ou ». En effet dans le cadre de l'évolution continuelle du programme, toutes choses égales par ailleurs, modifier une instruction représente moins de risque d'erreurs d'écriture et d'oublis que 9 modifications dans 9 instructions similaires dans 9 modules distincts. Cette démarche amène en fait un déplacement du travail augmentant la part initiale d'analyse et de synthèse des situations et diminuant la part « programmation informatique standard ».

#### DIMENSIONS DES TABLEAUX, NOMBRE DE LIGNES.

Pour limiter la durée des itérations on limite le nombre de ligne de travail au minimum. Les nombres de noeuds « nbn » et de mailles « nbm » étant des variables déclarées au niveau de la variable réseau et contrôlées avant toute application, on fixe le nombre « lgm1 »de lignes utilisées dans les tableaux « Rma », « Vma » et « Vmf », et « lgm2 » pour les tableaux « Rth » et « Vth ». « lgm1 » est fonction de nbM ou de nbN, « lgm2 » est toujours égal au nombre de noeuds « rss.nbN ». Pour cela on utilise les instructions suivantes :

lg . . lg . *m Lb rss nbM Lb rss nbN et m rss nbN* 1 1 1 1 2 = − + = ( )( ) ( )( ) ............................ (4-16) TRAITEMENT DU TRONÇON.

La démarche étant basée sur la mémorisation des informations au niveau du tronçon, il est nécessaire de traduire ces informations suivant la combinaison loi - linéarisation utilisée avant de les introduire dans les tableaux précédemment définis. Pour avoir une seule ligne de calcul, on utilise une variable unique "apn" pour représenter les quatre coefficients  $\alpha$ ,  $\beta$ ,  $\delta$ ,  $\gamma$ , telle que :

( ) [ ( )] [ ( )] *apn Lb R J V Lb V R J dpcf Lb dpcf dpcf dpcf dpcf Lb* = − • • + • 1 1 1 *dpcf* 2 2 / / ................................ (4-17)

Le tableau 4-8 présente la vérification des différentes situations.

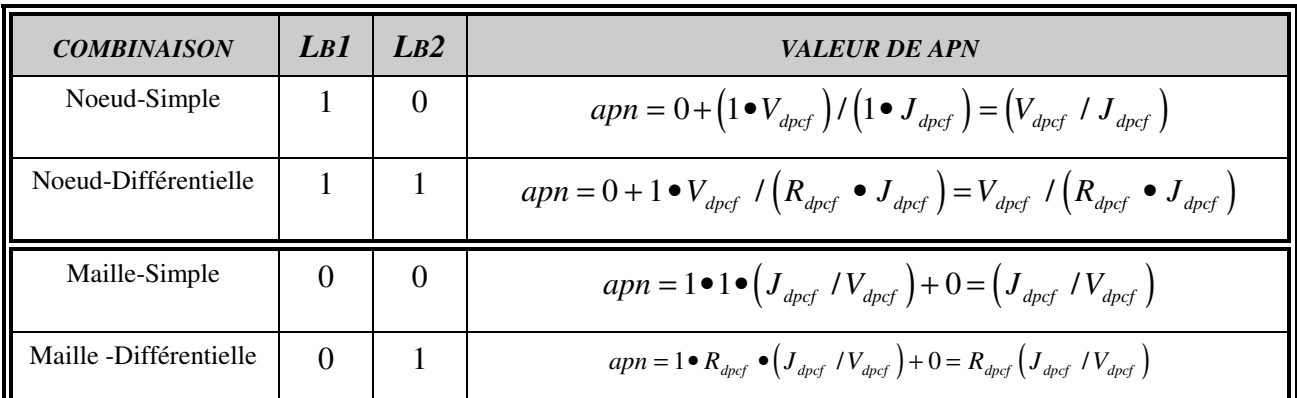

#### **Tableau 4-8 : Tableau de vérification du coefficient « apn ».**

Dans les seconds membres des égalités nous avons fait un regroupement partiel des termes sur deux variables. Une première « adp<sub>dpcf</sub> » reprend les termes tels que le repère de noeud ou de maille, pour lequel on écrit la relation, correspond à l'indice soit du noeud de début soit de l'une des mailles positives. Une seconde « acf<sub>dpcf</sub>» reprend les termes tels que le repère de maille ou de noeud pour lequel on écrit la relation, correspond à l'indice soit de l'une des mailles contraires, soit du noeud de fin. Par exemple dans le cas de la loi des noeuds-linéarisation simple :

$$
\left[+\sum_{t=1}^{T} \beta_{npcf_{k-1}} + \sum_{t=1}^{T} \beta_{dpcr_{k-1}}\right] P n_{n_{k}} - \sum_{t=1}^{T} (\beta_{npcf_{k-1}} P n_{f_{k}}) - \sum_{t=1}^{T} (\beta_{dpcr_{k-1}} P n_{d_{k}})
$$
\n
$$
= -\sum_{t=1}^{T} (\beta_{npcf_{k-1}} (W + \Delta \rho g h)_{npcf_{k-1}}) + \sum_{t=1}^{T} (\beta_{dpcr_{k-1}} (W + \Delta \rho g h)_{dpcr_{k-1}}) + \sum_{t=1}^{T} E C d_{npcf_{k-1}} + \sum_{t=1}^{T} E C f_{dpcr_{k-1}}
$$

On écrit :

$$
\left[ + \sum_{i=1}^{T} \beta_{npcf_{k-1}} + \sum_{i=1}^{T} \beta_{dpcn_{k-1}} \right] P n_{n_k} - \sum_{i=1}^{T} (\beta_{npcf_{k-1}} P n_{f_k}) - \sum_{i=1}^{T} (\beta_{dpcn_{k-1}} P n_{d_k})
$$
\n
$$
= + \sum_{i=1}^{T} (adp_{npcf_{k-1}}) + \sum_{i=1}^{T} (acf_{dpcn_{k-1}})
$$
\n(4-18)

Avec :  $\left( \beta_{\textit{dpcf}}\left( W+\Delta\rho g h\right)_{\textit{dpcf}}\right) \cdot$  $\left(\beta_{\textit{dpcf}}\left(W + \Delta \rho g h\right)_{\textit{ddpcf}}\right)$  .  $adp_{\text{dpc}f} = -(\beta_{\text{dpc}f}(W + \Delta \rho g h)_{\text{dpc}f}) + ECd$  $acf_{\text{dpc}n}$  =  $+$   $\left(\beta_{\text{dpc}f}\left(W + \Delta \rho g h\right)_{\text{dpc}f}\right)$  +  $ECf$  $d_{\text{pcf}}$  **dpcf**  $(W \cup \Delta p \& H)$   $d_{\text{pcf}}$   $\int \Delta C u \, d_{\text{pcf}}$  $d_{\text{pcn}} = \left( \frac{\mu}{\rho} \right) \left( \frac{d\rho}{d\rho} \right) + \frac{\mu}{\rho} \left( \frac{\mu}{\rho} \right)$  $=$   $(\beta_{\text{d}_{ncf}}(W + \Delta \rho g h)_{\text{d}_{ncf}}) +$  $= +(\beta_{\text{d}_{\text{nor}}}(W+\Delta \rho g h)_{\text{d}_{\text{nor}}}) +$  $\beta_{\scriptscriptstyle d\nu c\bar{f}}\left(W + \Delta \rho_{\scriptscriptstyle g} \right)$  $\beta_{\scriptscriptstyle d\nu c\bar{f}}\left(W + \Delta \rho_{\scriptscriptstyle d}\right)$ ∆ ∆ ................................................................. (4-19)

En utilisant le coefficient « apn », les variables booléennes liées à la loi « Lb1 », au mode de linéarisation « Lb2 », et au choix de calcul de la pression totale « ptb » on obtient les relations :

$$
adp_{dpcf} = Lb1(1-Lb2)\left\{(-apn_{dpcf})\left(W + ptb * \Delta\rho gh\right)_{dpcf} + ECd_{dpcf}\right\}
$$
  

$$
acf_{dpcf} = Lb1(1-Lb2)\left\{(+apn_{dpcf})\left(W + ptb * \Delta\rho gh\right)_{dpcf} + ECf_{dpcf}\right\}
$$

Nous avons appliqué la même démarche à partir des autres équations, pour ne garder que deux relations. Ainsi, le tronçon venant d'être recalculé, trois instructions suffisent pour déterminer les valeurs des coefficients :

$$
apn_{d^*pud^*tduc^*f} = +Lb\left[V_{d^*pud^*tduc^*f} / (R_{d^*pud^*tduc^*f}^{Lb2} \bullet J_{d^*pud^*tduc^*f})\right]
$$
\n
$$
(1 - Lb1) \bullet \left[R_{d^*pud^*tduc^*f}^{Lb2} \bullet (J_{d^*pud^*tduc^*f}^{Lb2} \bullet J_{d^*pud^*tduc^*f})\right]
$$
\n
$$
adp_{d^*pud^*tduc^*f} = Lb1\left\{+ECd_{d^*pud^*tduc^*f}^{Lb2} \bullet (J_{d^*pud^*tduc^*f}^{Lb2} \bullet (J_{d^*pud^*tduc^*f})\right.\n\left.\n\left.\n\begin{array}{c}\n(1 - Lb1) \bullet \left[R_{d^*pud^*tduc^*f}^{Lb2} \bullet (J_{d^*pud^*tduc^*f}^{Lb2} \bullet (J_{d^*pud^*tduc^*f})\right)\n\end{array}\n\right.\n\left.\n\begin{array}{c}\n(1 - Lb1) \left\{\n+ LCd_{d^*pud^*tduc^*f} + Lb2 \left(-V_{d^*pud^*tduc^*f}\right) + (1 - Lb2) \left(-apn_{d^*pud^*tduc^*f}\right)\n\end{array}\n\right.\n\left.\n\begin{array}{c}\n(1 - Lb1) \left\{\n+ (Lb2) \left(-J_{d^*pud^*tduc^*f} + Lb2 \left(\n+V_{d^*pud^*tduc^*f}\right) + (1 - Lb2) \left(\n+ apn_{d^*pud^*tduc^*f}\right)\n\end{array}\n\right.\n\right.\n\left.\n\begin{array}{c}\n(1 - Lb1) \left\{\n+ (Lb2) \left(\n+ J_{d^*pud^*tduc^*f}\right) + (W - ptb^* \Delta\rho g h)_{d^*pud^*tduc^*f}\n\end{array}\n\right.\n\right.\n\left.\n\begin{array}{c}\n(4 - 21)\n\end{array}\n\right.
$$

#### *4.5.3 L'INITIALISATION DES TABLEAUX.*

Pour permettre l'entrée dans le cercle des itérations il faut une démarche spécifique d'initialisation. Dans cette unité toutes les cellules des tableaux sont remises à la valeur nulle. Puis les nombres de lignes nécessaires pour l'exemple sont déterminés. Les tronçons sont successivement lus, c'est ici l'unique fois où l'on remplit les cellules repères des colonnes « Rma[i,1] » et « Rth[i,1] », et les différents tests ci-dessous sont faits.

-1- suivant la loi choisie, vérification que le nombre de lignes utilisées dans « Rma » est égal au nombre de noeuds ou de mailles déclarées;

-2- vérification que le nombre de lignes utilisées dans « Rth » est égal au nombre de noeuds;

-3- vérification d'un noeud au moins à pression fixe, « noeud de référence »;

A ce moment la possibilité de modifier le noeud de référence, ou, dans le cas de l'application de la loi des noeuds, de modifier tout ou partie des caractéristiques des noeuds est proposée. Les modifications portent sur les libertés « Pb » et « Eb », la pression « Pn », la valeur de l'émission/consommation « ECn », la température de celle-ci « TpECn » et l'altitude « aln ». Ensuite on reprend les vérifications :

-4- vérification en chaque noeud de la compatibilité des valeurs ECn et Vn avec la combinaison configuration du réseau - loi - linéarisation - mode;

-5- vérification de la nullité de la somme des Emissions et des Consommations pour l'ensemble du réseau. A noter que celle-ci l'est rarement du fait de la diffusion numérique. Au cours de nos essais nous avons constaté que si le résidu était supérieur à l'ordre 10-06 les calculs avaient tendance à diverger. En cas de résidu supérieur, la seule solution que nous ayons pour l'instant est de corriger d'une valeur équivalente la première valeur de ECn lue dans le tableau.

Les tableaux sont alors prêts pour les calculs.

# *4.5.4 L'UNITE D'APPLICATION DES METHODES MAILLEES.*

L'organigramme des opérations de cette unité est décrit dans la figure 4-9.

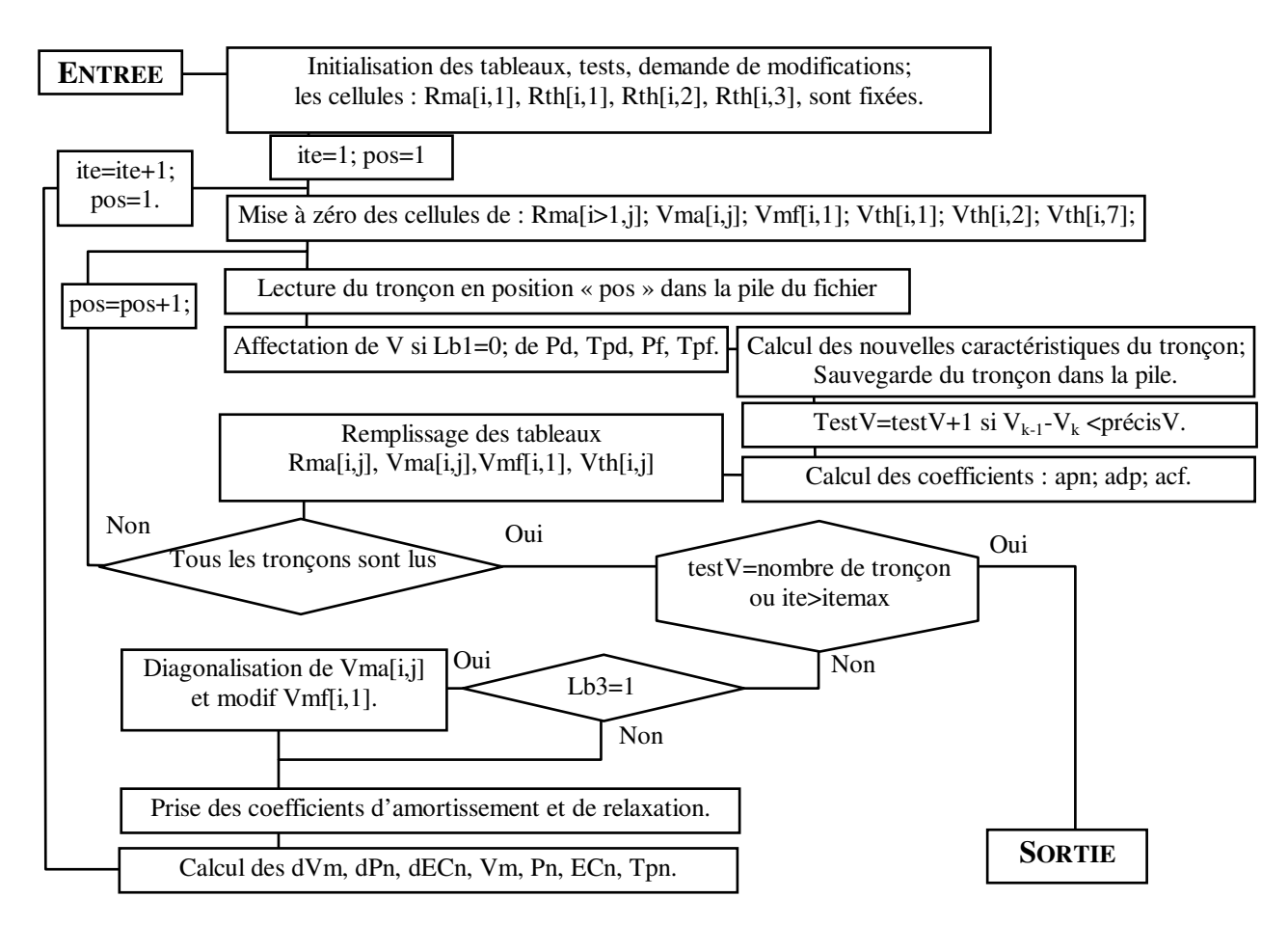

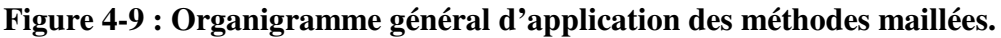

### 4.5.4.1 LECTURE, IDENTIFICATION DES TRONÇONS, INSERTION DES COEFFICIENTS.

Les 8 repères d'identification des tronçons sont mémorisés comme des sous-variables distinctes, ce qui permet une utilisation directe. Mais une contre partie de l'ouverture de l'application de la loi des mailles à un « ordre supérieur au problème plan » et de l'utilisation de la matrice compressée, est d'avoir compliqué l'identification des cellules d'accueils. De ce fait deux procédures distinctes selon la loi ont été définies, même si la démarche est identique.

Le tronçon est lu dans le fichier, avec un ordre repéré par le symbole "pos". Lors de chaque itération on compare chaque repère avec ceux de la colonne Rma[i,1]. En cas d'égalité on ajoute le coefficient « apn » dans la première colonne de Vma. Puis on recherche sur la ligne l'existence de repères égaux aux autres repères du tronçon.

- Soit ce repère existe, la valeur « +apn » dans le cas de maille de même sens ou « -apn » dans le cas de maille de sens contraire ou du noeud opposé est ajoutée;

-Soit le repère n'est pas trouvé, alors dans la première cellule de « Rma » de valeur nulle on inscrit le repère et dans la cellule de « Vma » correspondant la valeur « +/-apn ».

Ceci étant fait on ajoute les valeurs des coefficients « adp » ou « acf » suivant le cas dans la première colonne de « Vmf ». Un compteur d'identification permet de sortir dès que sa valeur atteint 2 pour la méthode des noeuds et 6 pour la méthode des mailles.

Les valeurs insérées dans les tableaux « Rma » et « Vma », on traite celles du tableau « Vth ». Mais ici pas de problème particulier, l'égalité du repère de noeud vérifiée, on ajoute les valeurs dans les différentes cellules selon les relations explicitées précédemment.

On procède de la sorte pour l'ensemble des tronçons. Lorsque tous ont été lus, recalculés et leurs coefficients et valeurs introduits dans les tableaux, on peut procéder à l'étape suivante, qui consiste en cas d'application du mode de résolution matricielle en la diagonalisation de la matrice.

#### 4.5.4.2 DIAGONALISATION DU TABLEAU MATRICE COMPRESSE VMA[ \* , \* ]

La diagonalisation de la matrice est faite uniquement si Lb3 = 1. De part les spécificités du problème physique traité et de la démarche choisie, le système linéaire obtenu est un système de CRAMER, résolvable entre autres par la méthode du pivot. De suite, il est inutile de faire un certain nombre de vérifications mathématiques avant traitement de la matrice, ce qui est un avantage certain. Néanmoins si la méthode du pivot appliquée à une matrice carrée et à son vecteur colonne ne demande pas plus d'une dizaine d'instructions, ce n'est plus le cas dans la situation d'une matrice compressée horizontalement. Nous présentons ci-dessous les principaux éléments d'une procédure spécifiquement développée et pour faire le parallèle, la démarche de calcul sur une forme non compressée est rappelée en annexe.

Rappelons que la méthode de résolution consiste à réaliser à partir de chaque relation, des combinaisons linéaires avec les autres relations du système de façon à annuler progressivement les coefficients des inconnues et ne garder qu'un terme non nul par relation, ainsi devenue relation linéaire à une inconnue. Dans la matrice cela revient à annuler les coefficients ne se trouvant pas sur la « diagonale ». Pour cela on prend successivement chaque relation comme référence, donc chaque ligne que nous appelons « ligne de référence - *ri* », et on applique une combinaison à toutes les autres relations, donc aux autres lignes que nous appelons « ligne de calcul - *ci* ».

La combinaison consiste à soustraire à la relation/ligne de calcul, la relation/ligne de référence multipliée par le rapport du coefficient de la ligne de calcul ayant le repère de la ligne de référence sur le coefficient de la diagonale de la ligne de référence. Nous avons appelé ce coefficient « gauss ». Par exemple soit la ligne 1 en référence et la ligne 2 en calcul, on applique à la relation f2 une transformation pour obtenir une nouvelle relation f'2 telle que :

*f f <sup>a</sup> a f f a a f f gauss f ci ri ri ri* ', , 2 2 21 11 = − = − = − × 1 2 1 2 1 ............................................................ (4-22)

soit pour chaque coefficient de la ligne de calcul, cj étant l'indice de colonne :

*a a a a a a gauss a ci cj ci cj ci ri ri ri ri cj ci cj ri cj* ' , , , , = − = − × , , , ................................................................ (4-23)

On remarque que lorsque cj sera égal à ri, le terme s'annule :

*a a a a a ci rj ci rj ci ri ri ri ri ri* ' , , , , = − = , 0 ........................................................................................... (4-24)

Le travail consiste donc dans chaque ligne de calcul à transformer les coefficients et à annuler celui portant le repère de la ligne de référence. Nous avons tenu à rappeler ces éléments car la démarche systématique appliquée à la matrice carrée ne fait pas apparaître les diverses situations sous tendues qu'il est nécessaire de distinguer dans le cas du tableau matrice compressée.

#### DETERMINATION DU COEFFICIENT « GAUSS ».

Dans le cas de la matrice compressée il faut rechercher dans le tableau repère « Rma » si sur la ligne de calcul il y a le repère correspondant à celui de la ligne de référence. Si le repère est trouvé, on détermine le coefficient « gauss » par la relation :

*gauss Vma ci cj Vma ri* = [ , ,1 ............................................... ] [ ] ........................................ (4-25)

S'il n'est pas trouvé, « gauss » est forcé à 0, (cf.figure 4-14).

#### APPLICATION DE LA TRANSFORMATION A LA LIGNE DE CALCUL.

Il n'y a aucun intérêt à appliquer une combinaison d'une relation avec elle-même. Donc nous excluons le cas « ci = ri », par une incrémentation immédiate de « ci »en cas d'égalité.

Si la valeur du coefficient « gauss » est nulle, la transformation serait sans effet. Aussi dans ce cas on incrémente immédiatement l'indice « ci ».

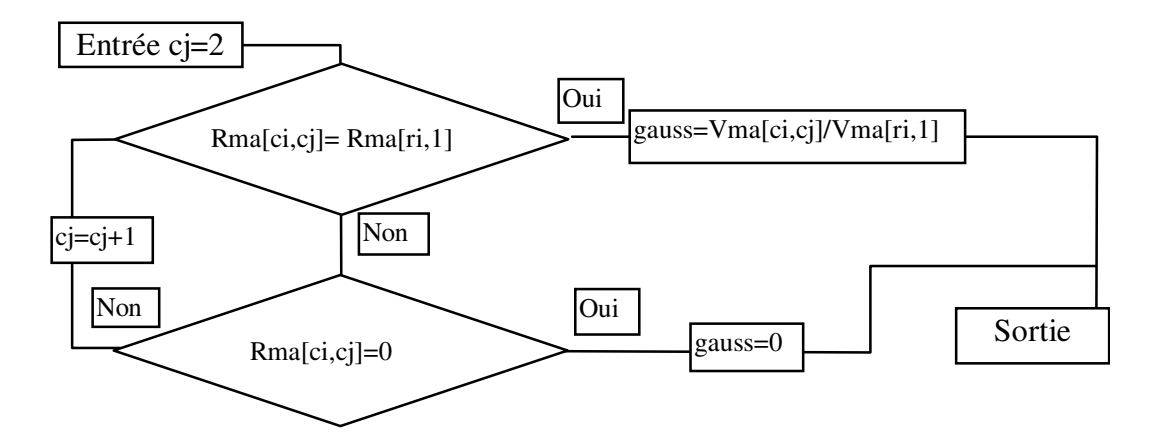

**Figure 4-10 : Organigramme de détermination du coefficient « gauss ».** 

Si la valeur du coefficient « gauss » est différente de 0 on applique la transformation en deux temps.

- Premier temps : transformation des valeurs de la ligne de calcul avec, après annulation de la valeur correspondant au repère de la ligne de référence, déplacement latéral à gauche des références et des valeurs;

- Deuxième temps : ajout sur la ligne de calcul des repères complémentaires de la ligne de référence, c'est-à-dire des repères figurant sur la ligne de référence et ne figurant pas sur la ligne de calcul.

|                                                                  |    |                    |       | Rma                |            |            |    |                   |                                                                               | Vma            |  |    | Vmf                 |
|------------------------------------------------------------------|----|--------------------|-------|--------------------|------------|------------|----|-------------------|-------------------------------------------------------------------------------|----------------|--|----|---------------------|
| $EVOLUTION \downarrow lig \downarrow col. \rightarrow   1 2 3 4$ |    |                    |       |                    |            |            |    | $col.\rightarrow$ |                                                                               | $\overline{2}$ |  |    |                     |
| initiale ré fé rence 1                                           |    | $\ldots$ 27 53 6 0 |       |                    |            |            |    | $\cdots$          | $apn_{11}$ apn <sub>13</sub> apn <sub>16</sub> 0                              |                |  |    | amf <sub>1</sub>    |
| initiale calcul                                                  |    |                    | 53 27 |                    |            | $5\quad 0$ |    |                   | apn <sub>33</sub> apn <sub>31</sub> apn <sub>32</sub> 0                       |                |  |    | amf <sub>3</sub>    |
| dé but                                                           |    | $3'$               |       | $ 53 \t27 \t5 \t0$ |            |            | et |                   | <i>apn</i> <sub>33</sub> <i>apn</i> <sub>31</sub> <i>apn</i> <sub>32</sub> 0  |                |  | et | $amf'$ <sub>3</sub> |
| transformation                                                   | 3" |                    | 53 0  |                    |            | 5 0        |    |                   | $\left\langle app\right\rangle_{33}$ 0 $\left\langle app\right\rangle_{32}$ 0 |                |  |    | $amf'$ <sub>3</sub> |
| dé placement                                                     |    |                    | 53    | $5\overline{)}$    | $0\quad 0$ |            |    |                   | $\left  apn'_{33}apn'_{32} \right $ 0 0                                       |                |  |    | $amf'$ <sub>3</sub> |
| ajouts                                                           |    |                    |       |                    |            | 6 0        |    |                   | $\int$ apn' <sub>33</sub> apn' <sub>32</sub> apn' <sub>36</sub> 0             |                |  |    | $amf'$ <sub>3</sub> |

**Figure 4-11 : Exemple de transformations successives d'une ligne de calcul dans le cas de la matrice compressée.** 

Cette démarche amène différents commentaires.

(a) Pour un problème donné, on ne peut limiter le nombre de colonnes au nombre maximum de noeuds connexes, nombre de noeuds directement liés à un noeud par des tronçons, ou au nombre de contiguïtés pour une maille, nombre de mailles directement séparées de celle-ci par des tronçons. Pour les exemples que nous avons traités ce nombre maximum de jonctions ou de contiguïtés dépasse rarement 5, alors que le nombre maximum de colonnes utilisées dans le cas de LUBLIN est de 19.

(b) Nous n'avons pas trouvé de moyen de déterminer a priori le nombre de colonnes nécessaires à la diagonalisation, car il dépend entre autres de la configuration du réseau. Un test vérifie que le nombre prévu de colonnes suffit.

(c) A l'issue de la diagonalisation il ne reste de repère que dans Rma[i,1] et de valeurs différentes de 0 que dans Vma[i,1]. Ces valeurs correspondent en fait aux valeurs de la diagonale de la matrice carrée. Une vérification de cette situation est un test de la réussite de l'action de diagonalisation.

#### LE TRAITEMENT DES RELATIONS DES NOEUDS A PRESSION CONSTANTE.

Dans le cas de la loi des noeuds la variable booléenne Lb1 est égale à 1, et dans le cas de noeud à pression constante, connue et fixe la variable booléenne Pb est aussi égale à 1. Pour ces noeuds, il faut annuler la correction de pression dPn. La prise en compte de ce fait se pose à deux niveaux, d'une part sur la ligne correspondant à ce repère de noeud, et d'autre part sur les lignes correspondant aux noeuds connexes. Repartons de l'équation de base « Loi des noeuds, linéarisation différentielle » :

+ + ( ) ( ) − − − = − + + − − − − − − − = = = = = = ∑ ∑ ∑ ∑ ∑ ∑ <sup>δ</sup> <sup>δ</sup> <sup>δ</sup> <sup>δ</sup> *npcf t T dpcn t T n npcf f t T dpcn d t T n npcf t T dpcn t T n k k k k k k k k k k dPn dPn dPn dECn V V ECn* 1 1 1 1 1 1 1 1 1 1 1 1 1 ................. (4-26)

Essayons de distinguer un noeud « b » à pression fixe dans cette relation. Pour la ligne correspondant à ce noeud nous écrivons:

$$
\left[+\sum_{t=1}^{T} \delta_{b p c f_{k-1}} + \sum_{t=1}^{T} \delta_{d p c b_{k-1}}\right] dP n_{b_{k}} - \sum_{t=1}^{T} \left(\delta_{b p c f_{k-1}} dP n_{f_{k}}\right) - \sum_{t=1}^{T} \left(\delta_{d p c b_{k-1}} dP n_{d_{k}}\right) - dE C n_{b}
$$
\n
$$
= -\sum_{t=1}^{T} V_{b p c f_{k-1}} + \sum_{t=1}^{T} V_{d p c b_{k-1}} + E C n_{b_{k-1}}
$$
\n(4-27)

Pour la ligne d'un noeud connexe :

$$
\left[+\sum_{t=1}^{T} \delta_{npcf_{k-1}} + \sum_{t=1}^{T} \delta_{dpcn_{k-1}}\right] dPn_{n_{k}} - \left(\delta_{bpcf_{k-1}} dPn_{b_{k}}\right) - \sum_{t=1}^{T} \left(\delta_{npcf_{k-1}} dPn_{f_{k}}\right) - \sum_{t=1}^{T} \left(\delta_{dpcn_{k-1}} dPn_{d_{k}}\right) \dots \dots (4-28)
$$

Pour la ligne correspondant à ce noeud, de même que pour les lignes des noeuds connexes, le remplissage des cellules des tableaux « Rma » et « Vma » est fait normalement. Sur ces lignes la valeur « Vma[i,1] » terme de la « diagonale » et plusieurs cellules correspondant aux noeuds connexes, de même que la cellule Vmf[i,1] sont différentes de 0.

Lors de la diagonalisation, on ne peut neutraliser la ligne correspondant à ce type de noeud en l'ignorant à la fois comme ligne de référence et comme ligne de calcul. En effet, dans ce cas, les cellules ne seront annulées ni sur cette ligne, ni sur les lignes des noeuds liés, et les tests de contrôle de la diagonalisation prévus seront inefficaces.

Aussi la démarche suivante est appliquée. Lors de la détermination de la valeur du coefficient « gauss », et si celui-ci est différent de 0, un test est fait sur la combinaison Lb1=1 et Pd=1 de la ligne de référence. Dans le cas de l'affirmative la valeur théoriquement nulle de « dPn » est reportée sur la valeur du coefficient gauss en la fixant égale à 0. Puis est uniquement appliquée la « procédure de transformation des valeurs et de déplacement des repères sur la ligne de calcul » en excluant la « procédure d'ajout des repères ». Ceci permet de ne pas modifier les valeurs de la ligne de calcul, puisque le coefficient gauss est nul, tout en y éliminant le repère correspondant à la ligne de référence et sans y ajouter les repères de la ligne de référence. Ainsi à l'issue de la diagonalisation les tests prévus seront toujours utilisables.

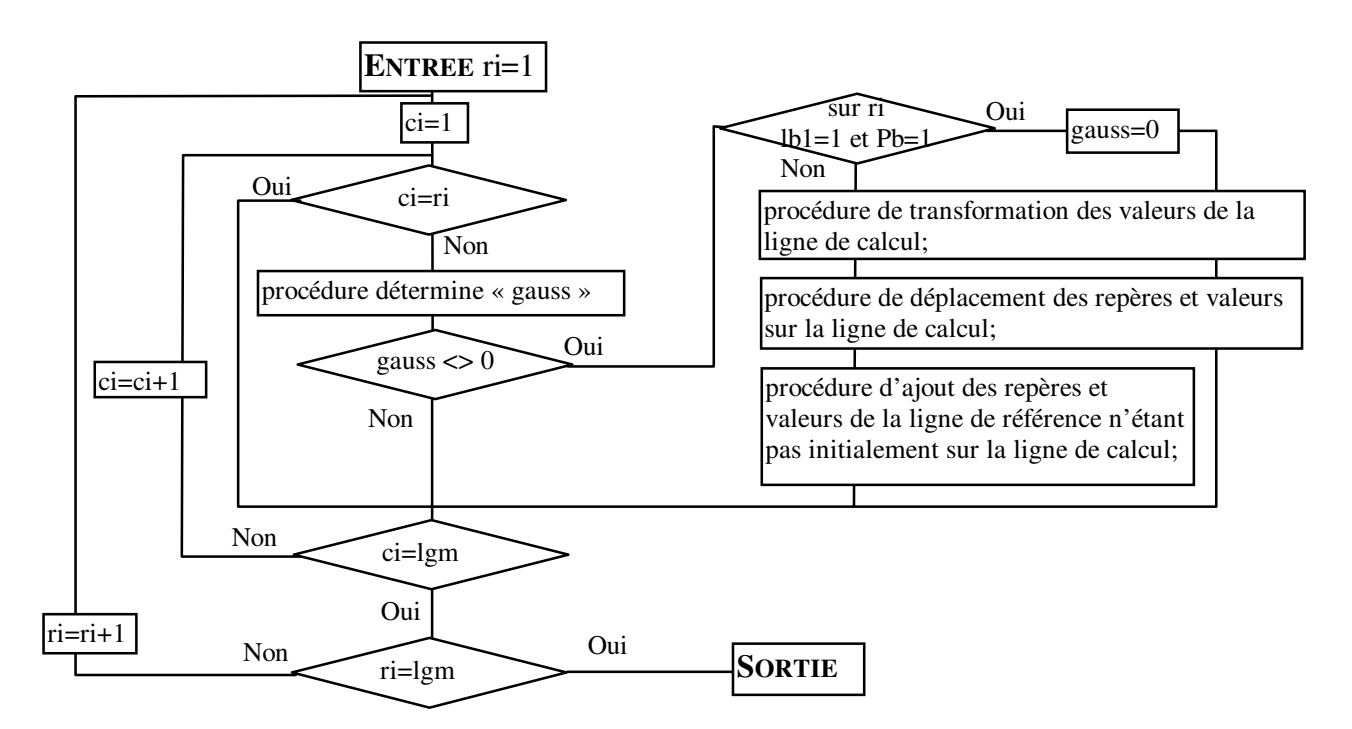

### **Figure 4-12 : Organigramme de la diagonalisation de la matrice compressée, prenant en compte les noeuds à pression fixe.**

La « diagonalisation » du tableau - matrice terminée on peut passer à l'étape suivante.

### *4.5.5 DETERMINATION DES GRANDEURS DE NOEUDS OU DE MAILLES.*

#### 4.5.5.1 PRESSION DE NOEUD OU DEBIT DE MAILLE.

Dans le cas de la résolution directe on ne considère que les valeurs introduites dans la première colonne de Vma, et dans le cas de la résolution matricielle la diagonalisation étant **Analyse et Modélisation des Réseaux de Fluides**. *Chapitre 4 : Module de comparaison et de calcul.*

effectuée, seuls les termes de cette colonne sont différents de 0. Donc on peut calculer les différentes valeurs des grandeurs des mailles et/ou des noeuds en prenant systématiquement et indifféremment les valeurs de ces cellules.

$$
lig \downarrow col. \rightarrow \begin{bmatrix} Rma \\ 1 & 2 \\ 27 & 0 \\ 3 & \dots \\ 5 & 0 \\ 4 & \dots \\ 5 & 0 \\ 5 & \dots \\ 6 & 0 \end{bmatrix} \quad \begin{matrix} lig \downarrow col. \rightarrow \begin{bmatrix} 1 & 2 \\ 1 & 2 \\ apn'_{11} & 0 \\ apn'_{22} & 0 \\ apn'_{33} & 0 \\ apn'_{44} & 0 \\ apn'_{55} & 0 \\ apn'_{55} & 0 \\ apn'_{55} & 0 \\ apn'_{66} & 0 \end{matrix} \end{matrix} \quad \begin{matrix} Vmf \\ 1 & 2 \\ amf'_{1} & (Pn\_dPn\_Vm\_dVm)_{_{k-1}} \\ amf'_{2} & (Pn\_dPn\_Vm\_dVm)_{_{k-1}} \\ amf'_{3} & (Pn\_dPn\_Vm\_dVm)_{_{k-1}} \\ amf'_{4} & (Pn\_dPn\_Vm\_dVm)_{_{k-1}} \\ amf'_{5} & (Pn\_dPn\_Vm\_dVm)_{_{k-1}} \\ amf'_{6} & (Pn\_dPn\_Vm\_dVm)_{_{k-1}} \end{matrix}
$$

**Figure 4-13 : Exemple de matrice compressée et diagonalisée, Rma, Vma et Vmf.** 

Dans la colonne Vmf[i,2] lors de l'itération « k », la valeur de la grandeur *Pn-dPn-Vm-dVm*  est calculée à l'aide d'une seule relation :

*Vmf i relax Vmf i Vma i xaler Vmf i* [ , , / , , 2 1 1 2 ] = + ( [ ] [ ]) ( [ ]) ................................................ (4-29)

Les variables « relax » et « xaler » sont, dans les premières itérations, des coefficients d'amortissements d'autant plus faible (jusque 0,05) que l'exemple est important puis dans les itérations suivantes des coefficients de relaxation. Il ne semble pas qu'il y ait d'optimum pour les valeurs de ces coefficients et ils doivent donc être adaptées à la configuration du problème traité. Ils le sont au cas par cas dans une procédure connexe spécifique.

Dans le cas de l'application de la loi des mailles cette instruction est exécutée systématiquement pour l'ensemble du tableau matrice. Elle détermine soit la valeur du débit de maille, soit la valeur de sa correction. Dans le cas de l'application de la loi des noeuds cette instruction donne soit la valeur de la pression au noeud, soit la valeur de sa correction. Elle doit dans ce cas être exécutée en tenant compte du degré de liberté du noeud, information contenue dans les tableaux « Rth ». Enfin il faut tenir compte du mode de linéarisation mémorisé par Lb2. La relation utilisée pour Pn est finalement :

$$
P n_{k} = P n_{k-1} + (1 - Pb) \{ (Lb2 - 1) (P n_{k-1}) + V m f[i, 2] \}
$$

Ce qui correspond globalement aux instructions:

$$
Vmf[i,2] = (1 - Rth[i,2]) \{ relax(Vmf[i,1] / Vma[i,1]) + xaler(Vmf[i,2]) \}
$$
  
\n
$$
Vth[i,5] = Vth[i,5] + (1 - Rth[i,2]) \{ (Lb2 - 1)(Vth[i,5]) + Vmf[i,2] \}
$$

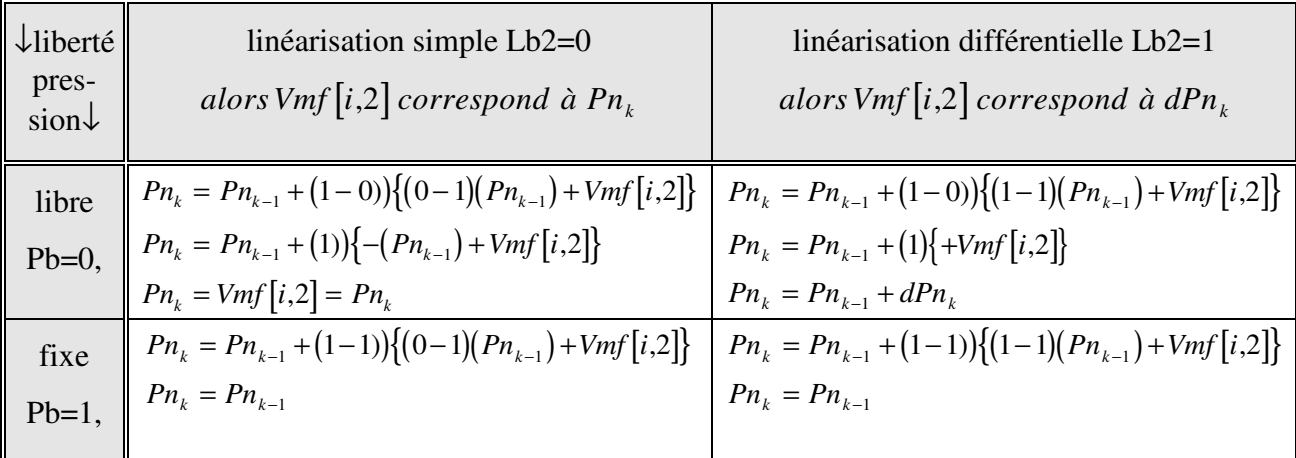

Le tableau 4-9 présente la vérification des situations rencontrées.

### **Tableau 4-9 : Vérification de l'application de l'instruction de détermination de la pression au noeud.**

De même pour les émissions/consommations il faut tenir compte du degré de liberté mémorisé par Eb. Rappelons que nous avons envisagé pour les noeuds à émission/consommation variable de corriger la totalité du défaut de respect de la loi des noeuds « dVn » en le reportant sur la valeur de « ECn » par la relation :

*ECn ECn Eb dVn k k k* = + <sup>−</sup><sup>1</sup> ( )( ) ........................................................................................ (4-30)

Ce qui se traduit par l'instruction:

*Vth i Vth i Rth i Vth i* [ , , , , 3 3 3 7 ] = + [ ] ( [ ])( [ ]) ........................................................................... (4-31)

#### 4.5.5.2 LES GRANDEURS DE NOEUDS, ET LE TABLEAU « VTH ».

Concernant la pression, soit les valeurs auront été déterminées à partir des relations présentées dans le paragraphe précédent dans le cas de l'application de la loi des noeuds, soit elles seront déterminées de proche en proche lors de l'affectation et du report des valeurs aux tronçons dans le cas de l'application de la loi des mailles.

Concernant les émissions/consommations, les remarques sont les mêmes que pour la pression dans le cas de la loi des noeuds. Dans le cas de la loi des mailles, rappelons que les valeurs peuvent être nulles, réseau fermé, ou différentes de 0, réseau ouvert, mais dans tous les cas constantes et égales aux valeurs introduites lors de l'initialisation des tronçons.

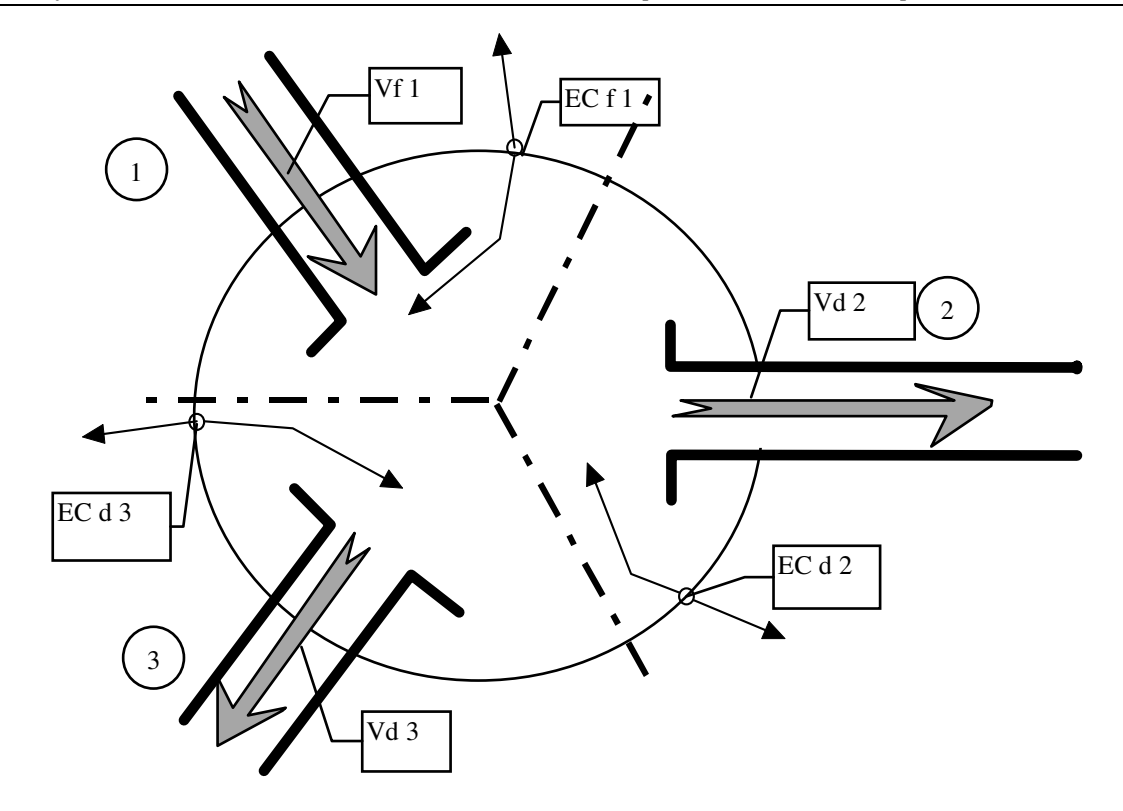

 **Figure 4-14 : Schéma exemple de détermination des grandeurs de noeuds.** 

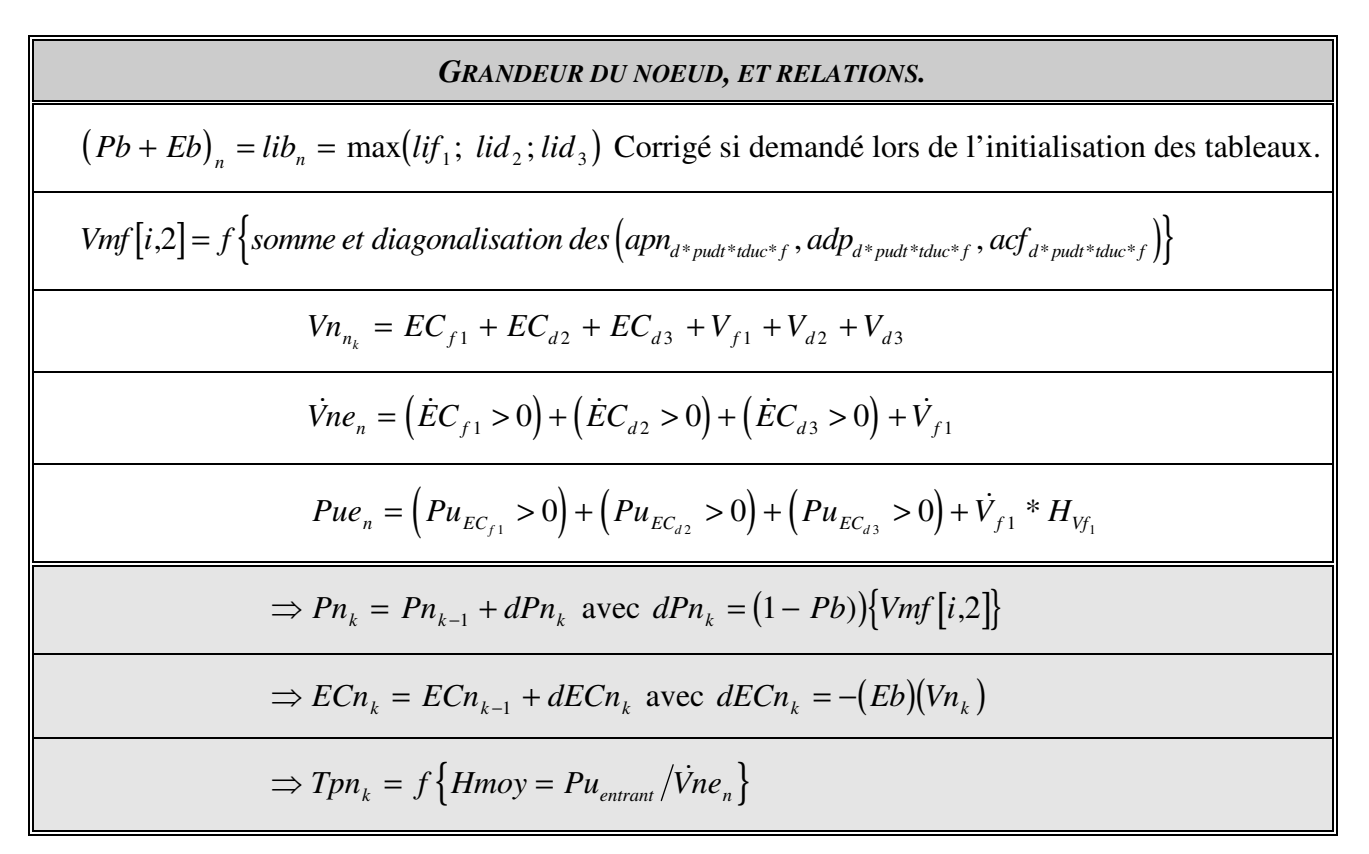

#### **Tableau 4-10 : Exemple de détermination des grandeurs de noeuds.**

Concernant les températures des noeuds, à partir des deux informations puissance entrante et débit entrant en chaque noeud, on détermine l'enthalpie moyenne de la somme des fluides entrant

:

*He moy Pue Vne n n n* \_ / <sup>=</sup> & soit l'instruction : *Hmoy Vth i Vth i* = [ , / , 2 1 ......................... (4-32) ] [ ]

Puis dans le module fluide on recherche la température correspondante au couple (Pmoy=Pn, Hmoy) en fonction du type de fluide (rss.flu) et de son état liquide ou gazeux. Cette température sera mémorisée en Vth[i,6].

Un exemple de détermination des caractéristiques du noeud est donné par la figure 4-18, et le tableau associé 4-10.

L'ensemble des caractéristiques des noeuds et éventuellement les débits de mailles étant déterminés, on peut passer à l'itération suivante.

### *4.5.6 DEBUT DE L'ITERATION SUIVANTE.*

On entreprend l'itération suivante par une mise à 0 partielle des tableaux. On reprend la lecture dans le fichier de tronçon par celui en haut de la pile.

Dans le cadre de l'application de la loi des mailles, on détermine son débit de tronçon par la relation tenant compte du mode de linéarisation et de la remarque sur la possibilité de traiter des réseaux ouverts à émissions/consommations constantes par la méthode des mailles :

$$
V_{d^*pudt^*dduc^*f_k} = +Vm_{pu} + Vm_{pd} + Vm_{pt} - Vm_{cu} - Vm_{cd} - Vm_{ct}
$$
  

$$
V_{d^*pudt^*dduc^*f_k} = V_{d^*pudt^*dduc^*f_{k-1}} + dVm_{pu} + dVm_{pd} + dVm_{pt} - dVm_{cu} - dVm_{cd} - dVm_{ct}
$$
............(4-33)

Pour les instructions informatiques cela se traduit en une première partie de l'instruction qui annule la valeur du débit de tronçon en cas d'application de la linéarisation directe (Lb2=0), ou la conserve en cas de linéarisation différentielle (Lb2=1), puis en la somme des valeurs des cellules de mailles correspondantes :

$$
V_{d^*pudt^*tduc^*f_k} = (Lb2)V_{d^*pudt^*tduc^*f_{k-1}} + Vmf[i,2]_{i=pu,pd,pt} - Vmf[i,2]_{i=ct,cd,cu}
$$
 ....... (4-34)

La variable d'identification du calcul de tronçon « JVb » est alors fixée à 1 ce qui correspond à un calcul de la perte de charge du tronçon en fonction du débit.

Dans le cadre de l'application des deux lois, il faut de toute façon fixer les caractéristiques des noeuds d'extrémités du tronçon, d'une part pour le calcul de celui-ci, d'autre part pour sauvegarder ces informations. A ce propos il était nécessaire de pouvoir sauvegarder les modifications : liberté, pression, émission/consommation, températures, altitude, (Pb, Eb, Pn, ECn, Tpn, TpECn, aln), éventuellement faites lors de l'initialisation de l'application de la méthode maillée.

Pour cela après identification des noeuds de début et de fin de tronçon, on égalise les valeurs Pd et Tpd, Pf et Tpf correspondantes à celles du tableau. Pour les émissions/consommations on mémorise les valeurs de ECn et la température TpECn sur le premier tronçon ayant le même repère de noeud, sur ECd si c'est le noeud de début, sur ECf si c'est celui de fin. Et, pour éviter de reporter plusieurs fois cette valeur, on annule les valeurs de ces deux cellules. Enfin on égalise les valeurs lid, ald et lif, alf du tronçon aux valeurs correspondantes des noeuds. Ainsi l'application systématique de ces instructions permet de sauvegarder les valeurs des pressions et températures, et de rendre cohérentes les informations stockées sur les tronçons : tous les tronçons ayant un noeud repère identique auront pour celui-ci la même information pour l'altitude, le degré de liberté, la pression, la température. Les caractéristiques du tronçon renseignées et la variable de calcul « JVb » déterminée on peut aborder de nouveau le module de calcul des tronçons...

#### 4.6 CONCLUSION SUR LE MODULE INFORMATIQUE DE COMPARAISON.

Ainsi conçu et organisé, utilisant au maximum les mêmes procédures, les mêmes instructions, les mêmes variables, quelle que soit la configuration du réseau et de l'étude demandée, le module nous a permis de comparer les méthodes en limitant les possibilités d'erreurs d'interprétation d'éventuelles différences de résultats. En effet, les risques que les différences constatées ne soient dues, en fait, à une approche informatique distincte, aux erreurs de programmation, aux différences de test de convergence, etc ont été réduits. Nous disposons maintenant d'un outil pédagogique fiable et intéressant pour répondre aux interrogations des étudiants et illustrer les enseignements.

Le module utilise les 10 méthodes de base, et donc en particulier celles strictement nécessaires ou les mieux adaptées aux applications industrielles. Il permet ainsi de répondre aux préoccupations des professionnels, en dépassant même souvent le cahier des charges de l'étude demandée.

Enfin compte tenu de l'architecture choisie et présentée, de l'organisation des variables et du mode de rédaction des instructions, le module reste très ouvert et permettra les évolutions envisagées de la recherche.

-----oOo-----

### 5.1 LES APPLICATIONS.

La validation des hypothèses, des démarches et des choix a été faite en premier lieu à partir d'exemples scolaires extraits de livres de mécanique des fluides ou de technologie, ou de petits exemples obtenus auprès de bureaux d'études et puis utilisés en formation. Ces exemples sont tous du type réseau ramifié car en fait peu d'ouvrages traitent des réseaux maillés. Pour ce dernier type de réseau, trois exemples ont principalement servi de base et ont été développés :

- un réseau maillé fermé à deux mailles et deux pompes de M. P.FRIDMANN [FRI82];

-un réseau maillé ouvert à une maille, dans le livre de mécanique des fluides de M. le Professeur OUZIAUX [OUZ78];

- un réseau maillé ouvert à deux mailles dans le livre de Chaudronnerie et Tuyauteries Industrielles de M J.LECONTE [LEC91].

Après avoir retrouvé par l'ensemble des méthodes compatibles les résultats proposés par les auteurs, en général à partir d'une seule méthode, ces exemples ont été progressivement combinés et enrichis pour arriver à l'exemple « VALID11 », entre autres.

Nous avons eu également l'occasion de traiter des exemples concrets : réseaux d'exhaure des gaz issus de fours à plomb, tuyauterie de vapeur en augmentation de demande, réseau d'eau surchauffée d'une usine sidérurgique, et enfin un important réseau maillé de chauffage urbain.

Ne pouvant présenter dans ce rapport, toutes les applications faites, trois des plus représentatives ont été retenues. Elles sont nommées : VALID11, COL4ECH et LUBLIN.

- « VALID11 » est une application à caractère théorique regroupant sur un seul support un grand nombre de particularités ou de difficultés rencontrées lors du traitement de réseaux réels. Cet exemple a été élaboré pour montrer les aspects du travail de l'analyste et les possibilités du module de calcul. Dans le mémoire, il est utilisé pour illustrer les applications des méthodes basées sur la combinaison mailles-différentielle-matricielle, et la combinaison noeuds-différentielle-matricielle avec, pour cette dernière, des variations des degrés de liberté correspondant à la méthode dite des pressions aux noeuds;

- « COL4ECH » est une application inspirée de l'exemple concret d'un chauffage de petit bâtiment collectif. Il représente 4 échangeurs « radiateurs » situés sur 4 niveaux successifs du bâtiment, avec les différents montages possibles. Il est utilisé pour illustrer d'une part les possibilités de choix d'expression caractéristique de l'écoulement et de rugosité, et d'autre part les combinaisons des méthodes et des options de calculs thermiques et de calculs en pression totale. Les résultats de ces dernières posent d'ailleurs des interrogations sur les effets et méfaits du calcul d'équilibrage.

- « LUBLIN » est une application industrielle, réalisée dans le cadre d'une prestation de laboratoire pour CdF Ingénierie et la Compagnie Générale de Chauffe. Il s'agissait dans le cadre du « master plan » de développement du réseau de chaleur de la ville polonaise de LUBLIN de retrouver la situation existante en comparant les résultats des calculs aux relevés de la dernière saison de chauffe, puis, à l'horizon 2010, d'étudier les situations correspondantes à deux scénarios possibles de développement. Son intérêt est de présenter d'une manière générale la démarche suivie pour traiter un exemple de cette importance dans le contexte économique; et d'une manière particulière d'illustrer la mise en place d'un groupe intermédiaire de pompes sur un réseau maillé, faite par les exploitants et qui n'a pas donné toute satisfaction.

### 5.2 L'EXEMPLE VALID11.

# *5.2.1 ORIGINE ET CONSTRUCTION.*

L'origine de « VALID11 » est un exemple de réseau ouvert ayant des caractéristiques industrielles (figure 5-1). Après avoir traité celui-ci par les différentes méthodes, et retrouvé les résultats proposés par l'auteur, il a été progressivement enrichi pour illustrer les capacités du module de calcul.

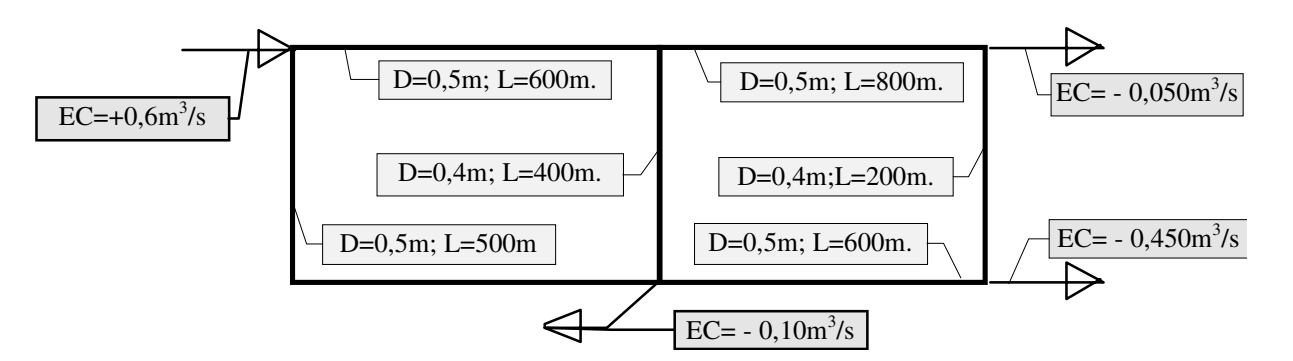

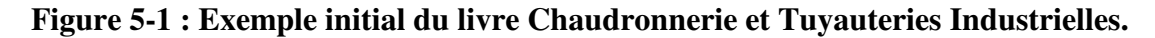

Partant d'un réseau qui correspondait à la définition d'un problème plan, nous avons ajouté des mailles montrant le travail nécessaire de l'analyste avant d'arriver à l'affirmation d'un problème d'ordre supérieur. Y étant parvenu, l'exemple a permis de vérifier la validité du mode de repérage à 2 fois 3 repères de mailles, « malgré et avec » la grande part de subjectivité restant à l'analyste.

Pour le rendre plus représentatif l'exemple a été complété en fixant des altitudes pour les différents noeuds, et en donnant pour certains tronçons une rugosité, une ambiance extérieure, un isolant (épaisseur et conductivité)... différents. Enfin pour compléter sur les différents types de réseau, deux versions liées au mode de relation avec l'extérieur sont étudiées :

- la première correspond à un réseau fermé, ce qui a imposé de placer un tronçon échangeur-chaudière, pour compenser les pertes thermiques des tuyauteries, et des pompes pour assurer la circulation des fluides;

- la seconde correspond à un réseau mixte, des émissions et des consommations ainsi que des noeuds représentant les différents degrés de liberté possible ont été ajoutés à la version « réseau fermé »;

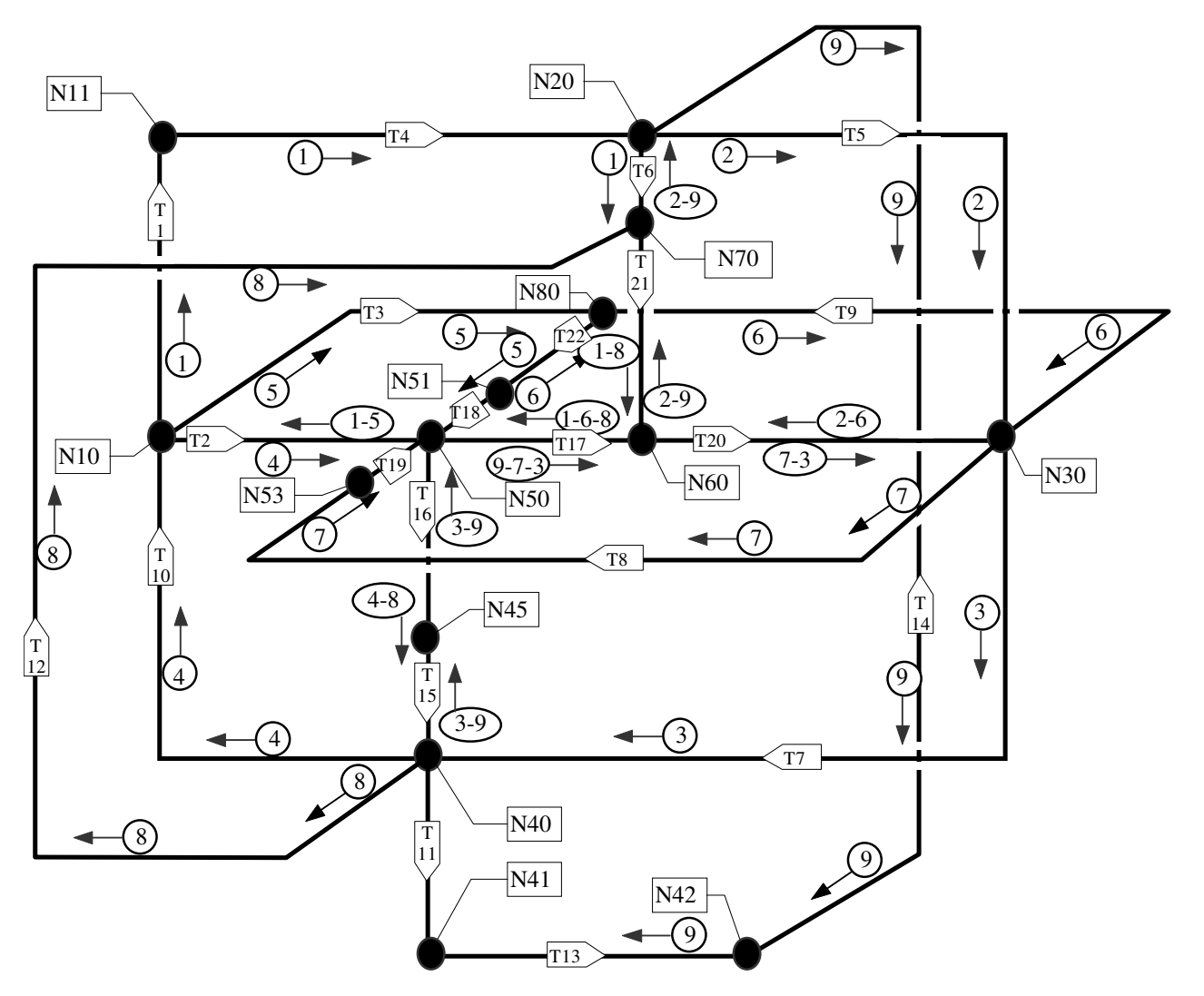

**Figure 5-2 : L'exemple VALID11.** 

Les principales caractéristiques sont regroupées dans les trois tableaux 5-1, 5-2, 5-3.

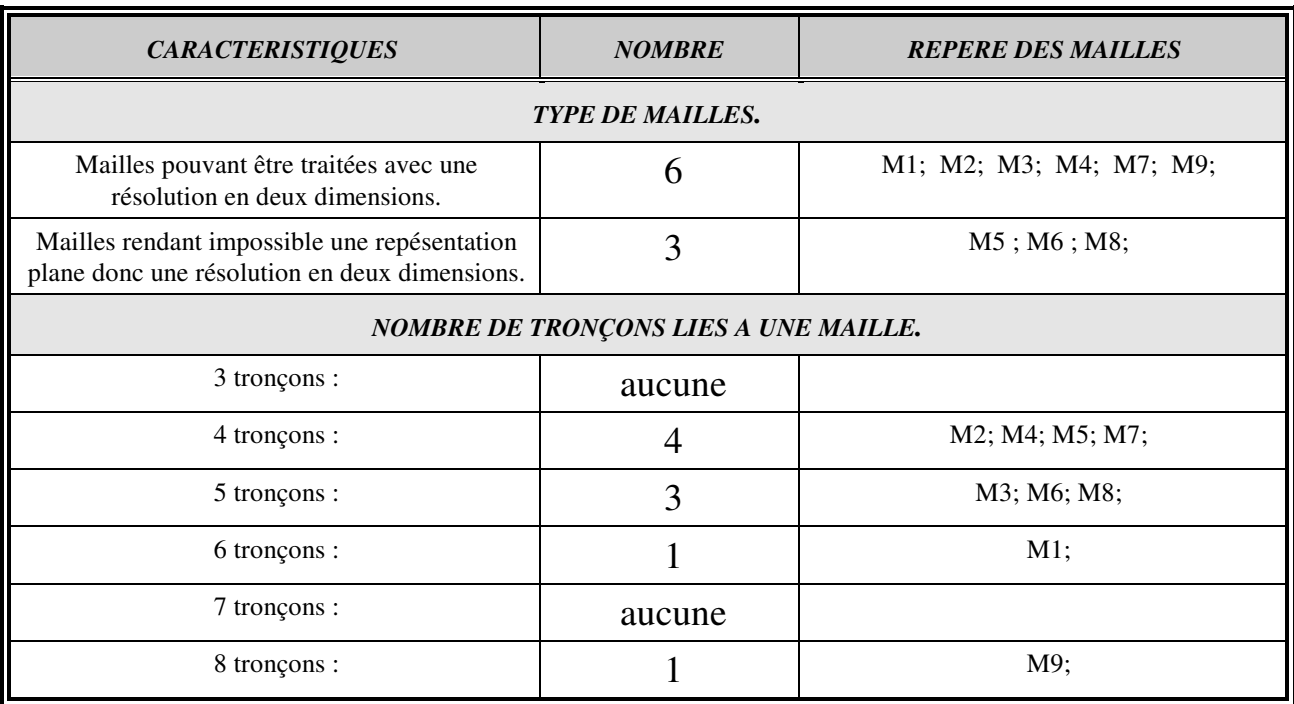

**Tableau 5-1 : Caractéristiques des 9 mailles de l'exemple VALID11.** 

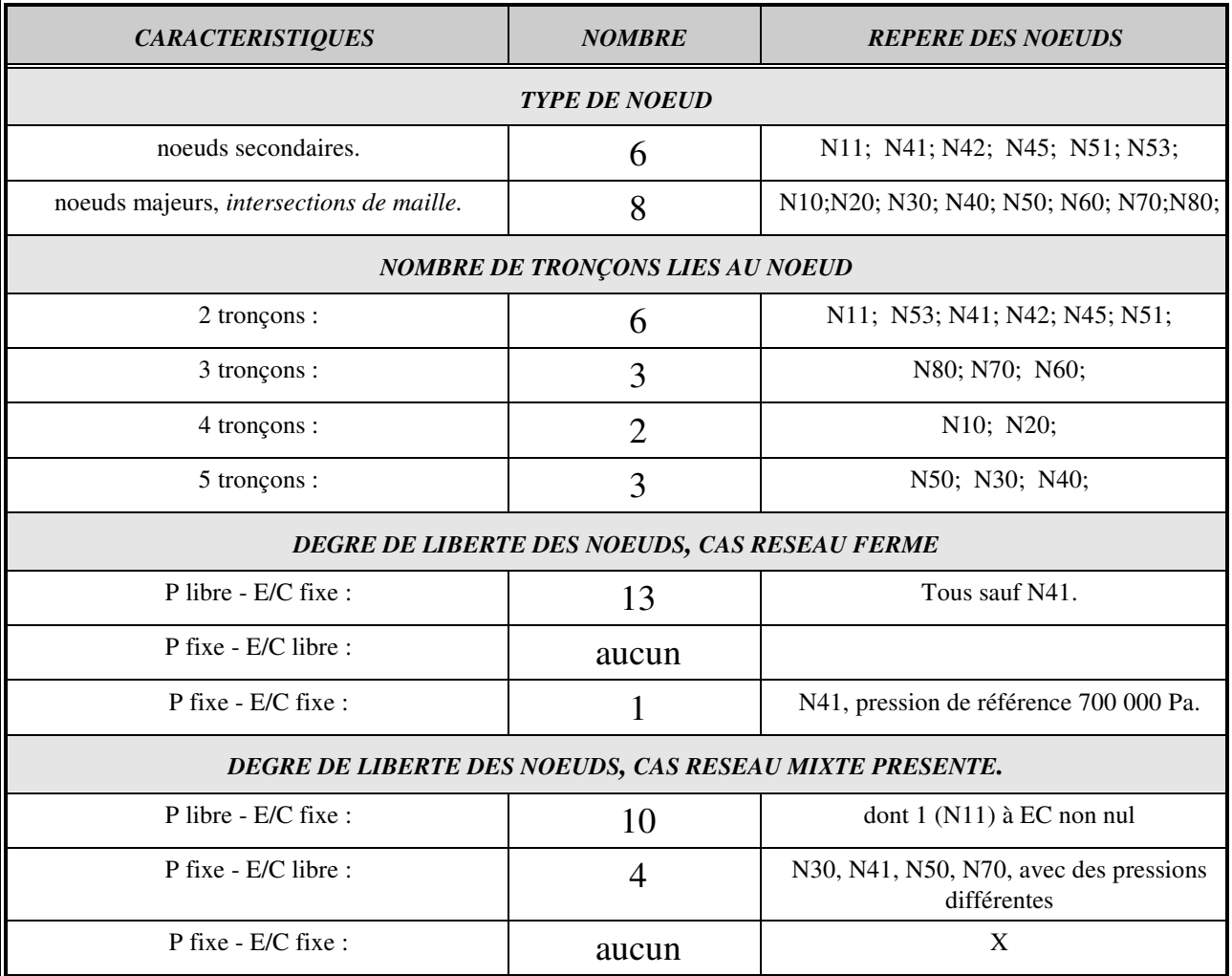

### **Tableau 5-2 : Caractéristiques des 14 noeuds de l'exemple VALID11.**

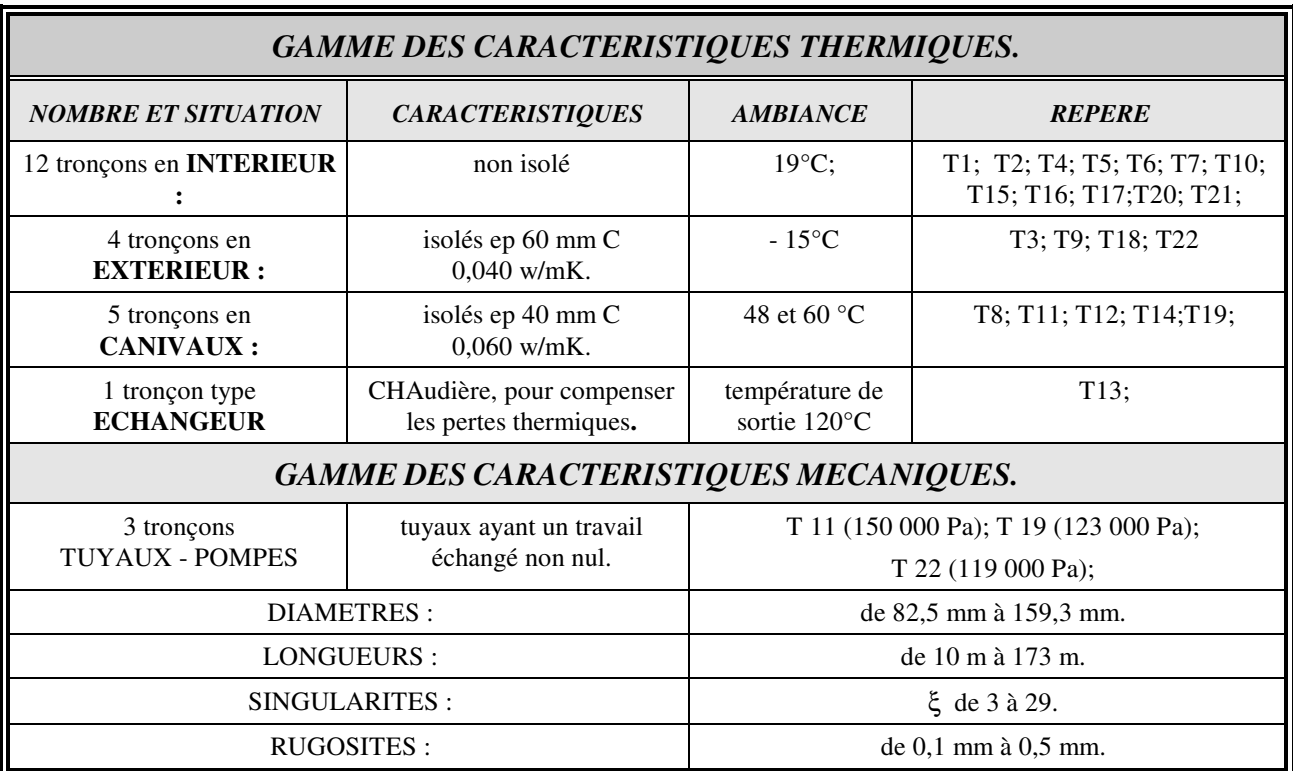

#### **Tableau 5-3 : Caractéristiques principales des 22 tronçons de l'exemple VALID11.**

# *5.2.2 APPLICATION, COMPARAISON DES METHODES.*

Les tableaux suivants présentent quelques résultats partiels obtenus avec les deux méthodes les plus significatives, celles basées sur les combinaisons noeuds-différentielle-matricielle et mailles-différentielle-matricielle.

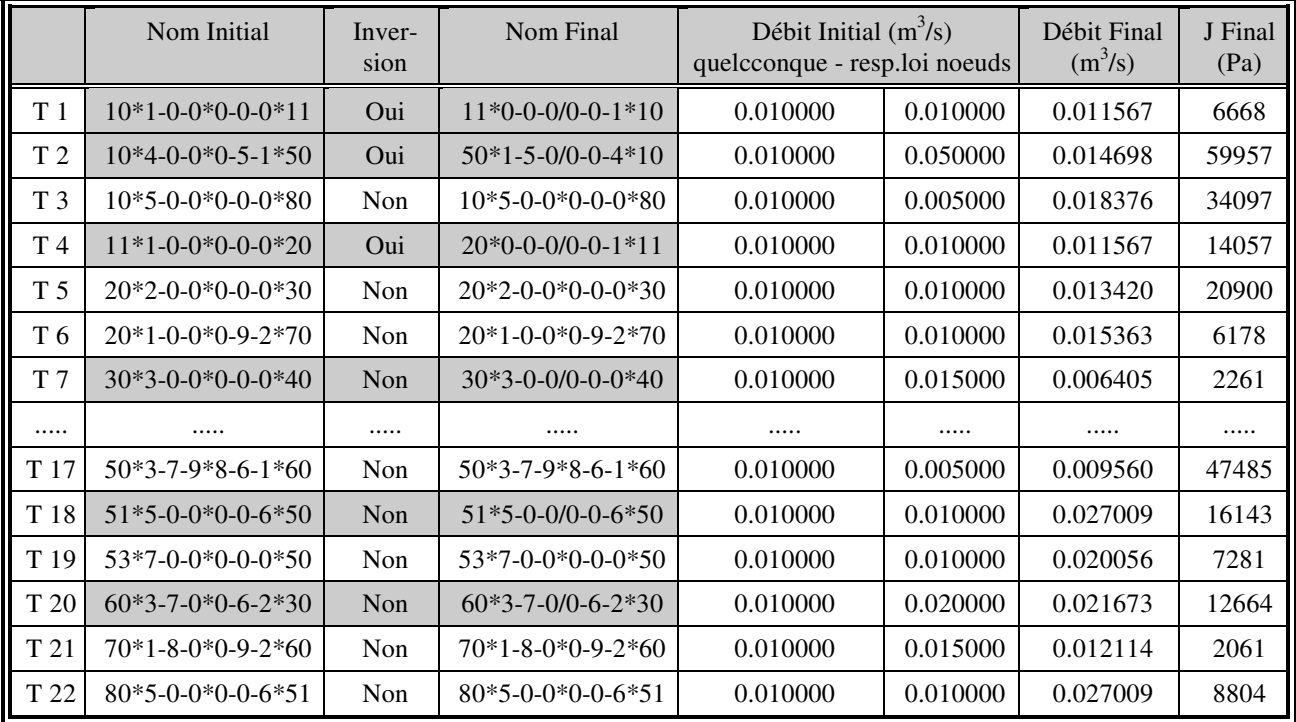

**Tableau 5-4 : VALID11 fermé, données de base (initial); résultats identiques après traitement par les méthodes noeuds-différentielle-matricielle, et mailles-différentielle-matricielle (final).** 

**Analyse et Modélisation des Réseaux de Fluides.** *Chapitre 5 : Les applications.*

Le tableau 5-4 présente les orientations et les débits d'initialisation des tronçons, quelconques ou respectant la loi des noeuds, et les résultats correspondants. On remarquera en particulier les inversions définitives de certains tronçons, T1-T2-T4. On notera certaines inversions temporaires, faites durant les calculs sans modifier le sens final. Ces inversions temporaires se traduisent par l'apparition du signe « / » au milieu du nom du tronçon, par exemple T7-T18.

Le tableau 5-5 présente quelques résultats significatifs concernant les pressions dans le cas d'un calcul en pression totale sur le réseau fermé.

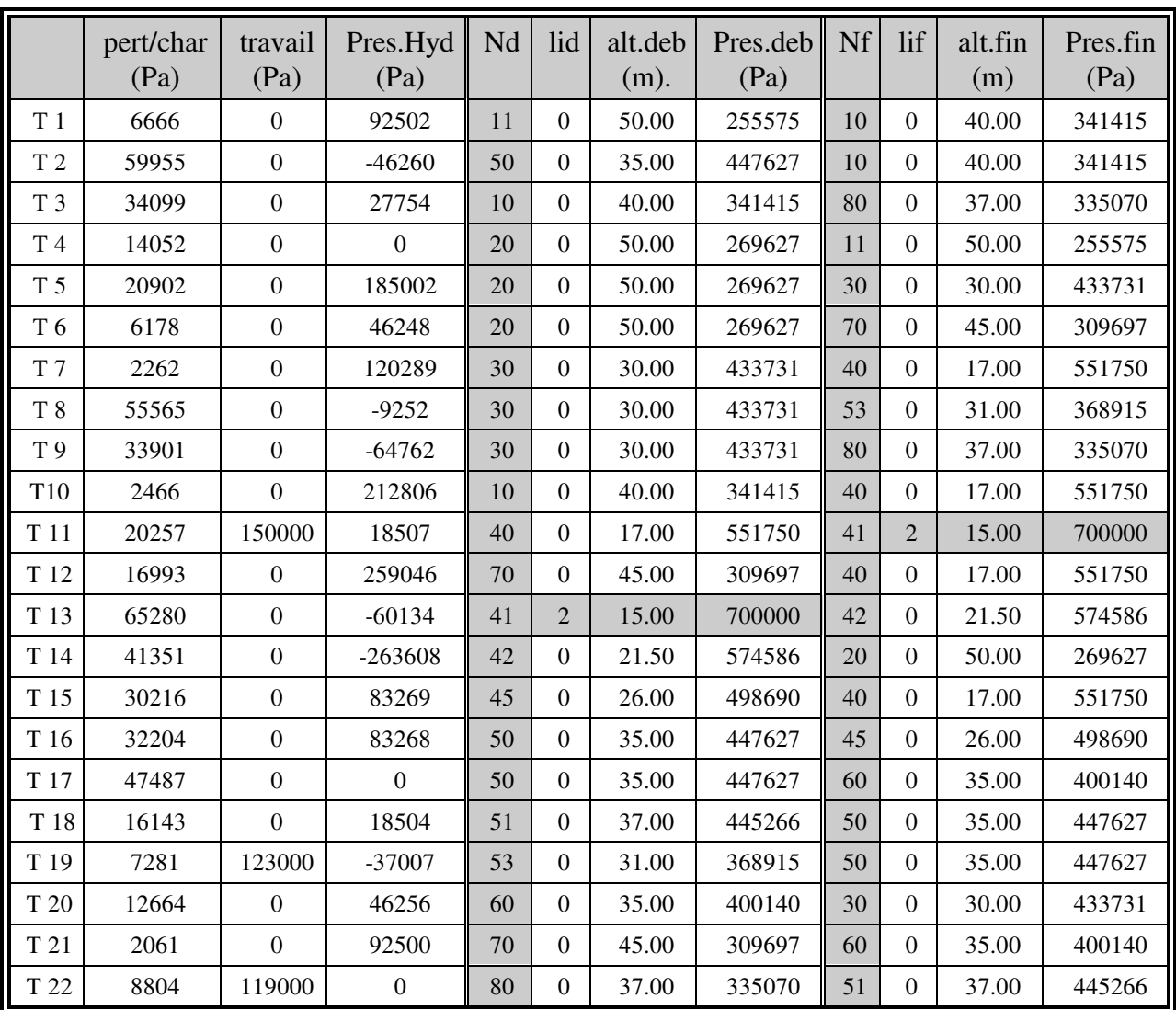

**Tableau 5-5 : VALID11 fermé, données partielles des pressions aux noeuds après traitement.** 

Pour présenter les possibilités des degrés de liberté au niveau des noeuds, l'application a été simplifiée par le choix des options « sans calculs en pression totale », donc sans tenir compte des altitudes, et sans calculs thermiques. Ensuite, par rapport aux données du réseau fermé précédent, les caractéristiques : degré de liberté, pression, émission ou consommation d'un certain nombre de noeuds ont été modifiées selon le tableau 5-6, puis la méthode noeuds-différentielle-matricielle a été appliquée.

**Analyse et Modélisation des Réseaux de Fluides.** *Chapitre 5 : Les applications.*

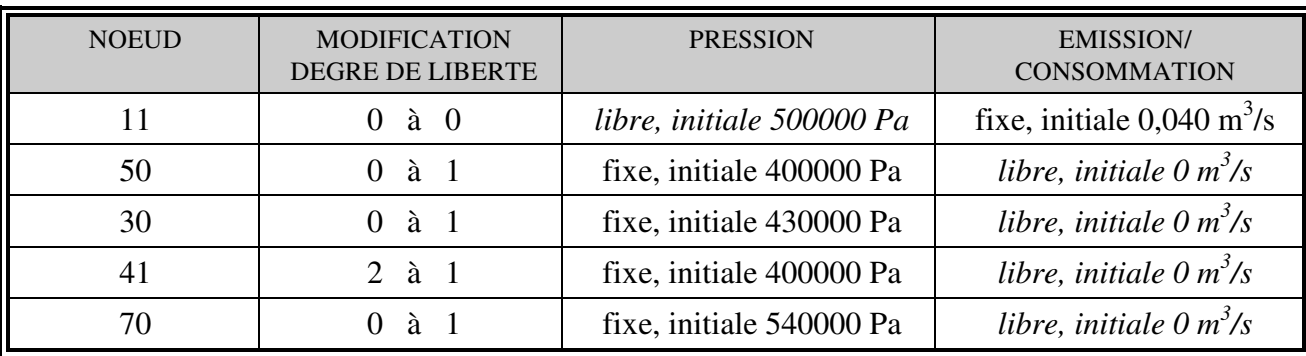

### **Tableau 5-6 : VALID11 ouvert, modification des données de certains noeuds.**

Après application, les résultats présentés dans le tableau 5-7 ont été obtenus.

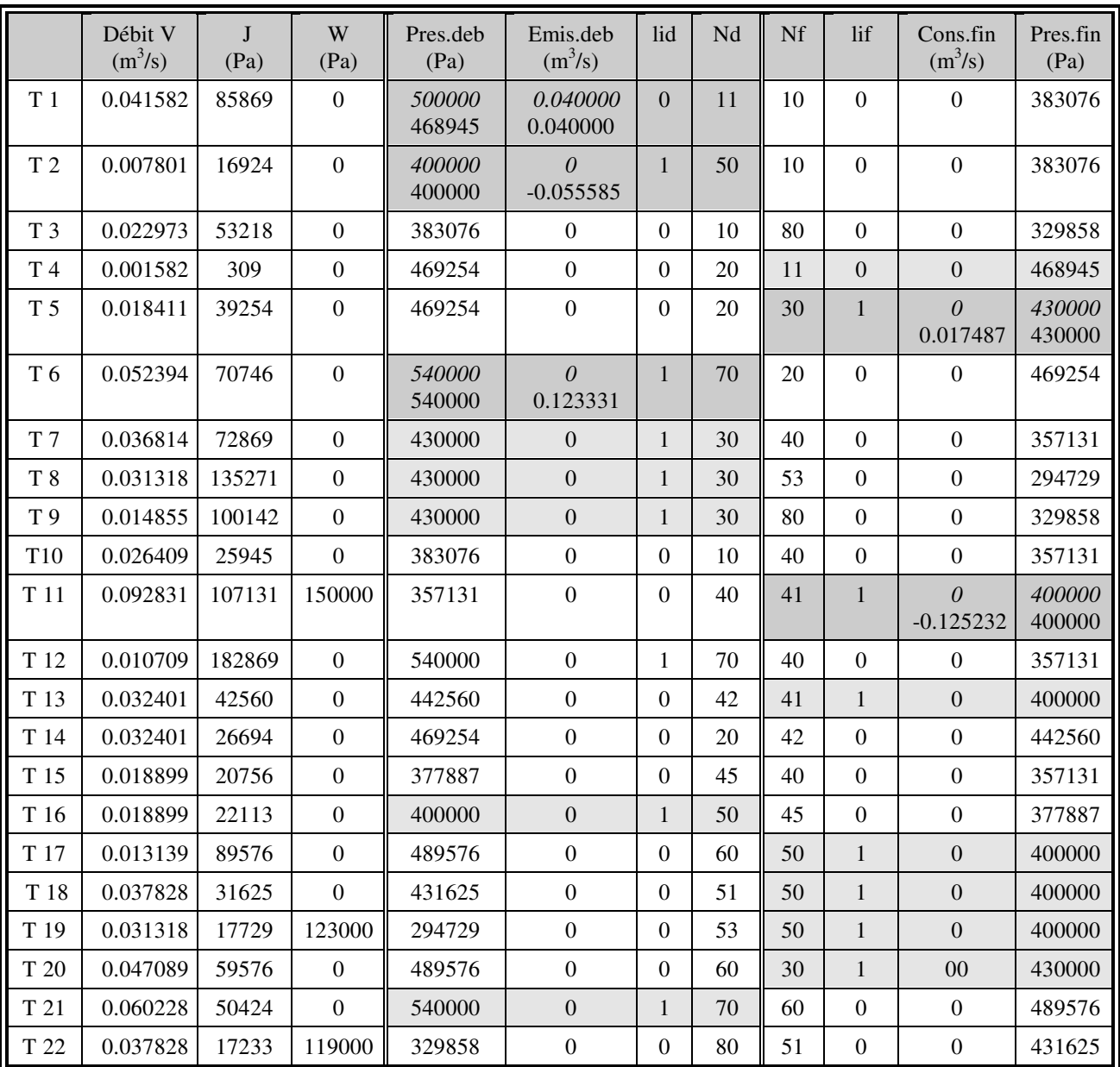

### **Tableau 5-7 : VALID11 ouvert, données partielles des noeuds, données de base et données après traitement.**

Dans ce tableau on remarque que les valeurs ont évolué de façon cohérente et en respectant

leur degré de liberté. On constate également que les valeurs des échanges avec l'extérieur sont

affectées au premier tronçon lié au noeud lu, puis annulées pour les suivants. On peut ainsi développer un grand nombre de configurations en fonction des désirs et des objectifs.

Les objectifs principaux de cette application sont atteints dans la mesure où elle a permis de vérifier : d'une part notre mode de repérage et de notation des mailles, et l'application consécutive des méthodes appliquant la loi des mailles; et d'autre part le regroupement des méthodes de la loi des noeuds et des pressions aux noeuds, avec l'utilisation des différents degrés de liberté.

# 5.3 L'EXEMPLE A QUATRE ECHANGEURS « COL4ECH ».

# *5.3.1 PRESENTATION DU SUPPORT.*

La simulation porte sur la desserte des échangeurs d'une face d'un bâtiment. Ces quatre échangeurs sont placés aux quatre étages de celui-ci, figure 5-4 en fin de chapitre. Les définitions et hypothèses sont :

- une chaudière et une pompe, fictives toutes deux, représentent et remplacent le réseau amont. La chaudière est à température de sortie constante;

- les tuyauteries sont en acier d'une rugosité de 0,05 mm par défaut;

- les échangeurs sont considérés à "écart de température constant". Les débits dans les quatre tronçons d'alimentation sont calculés en considérant les enthalpies de l'eau, et une température d'entrée de 88°C. Les écarts de température et les débits sont présentés dans le tableau 5-8.

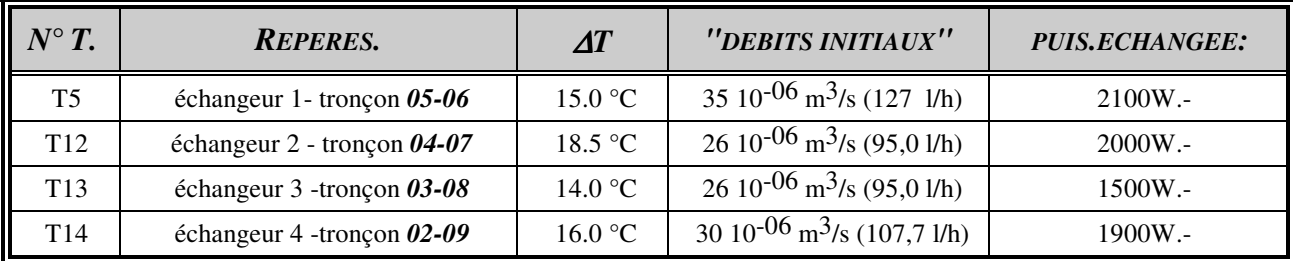

### **Tableau 5-8 : Les échangeurs de l'exemple COL4ECH.**

En se limitant aux configurations habituellement utilisées dans la profession, les liaisons entre l'ensemble chaudière-pompe et les échangeurs peuvent être de deux types :

- colonne montante simple, qui correspond au type de réseau ramifié;

- distribution en parapluie, boucle de TICKELMANN, qui correspond au type de réseau maillé.

La figure 5-4 présente les schémas de description et de codification.

### *5.3.2 EXEMPLES DE CONFIGURATIONS POSSIBLES ET RESULTATS.*

Les tableaux suivants présentent les résultats obtenus par différentes variantes de calcul. Ces variantes sont mémorisées sous des noms du type CM01BASE, CM01BREC, CM01BNDM... évoqués au chapitre 4 sur l'organisation informatique du module. Pour simplifier la lecture et la compréhension, ces noms ne sont pas repris.

### PERTES DE CHARGE TOTALES SUR LE CIRCUIT LE PLUS LONG.

Les possibilités du logiciel permettent dans un premier temps de comparer les conséquences du choix de l'expression caractéristique de l'écoulement et du choix de la rugosité. Quelques résultats partiels pour le choix en colonne montante sont donnés dans le tableau 5-9, de façon à situer l'ordre de grandeur des variations engendrées. On peut noter que :

¤ sur un exemple comportant un plus grand nombre de tronçons, les différences de calculs consécutives aux choix pourraient avoir des conséquences plus importantes en se reportant non seulement sur la perte de charge totale, mais également sur le choix de diamètres différents pour certains tronçons;

¤ à ce niveau de calcul, la prise en compte de la pression totale et des échanges thermiques apporte peu de différences (choix COLEBROOK uniquement). Mais il faut noter que la différence d'altitude entre l'entrée et la sortie de chaque tronçon "échangeur" est faible.

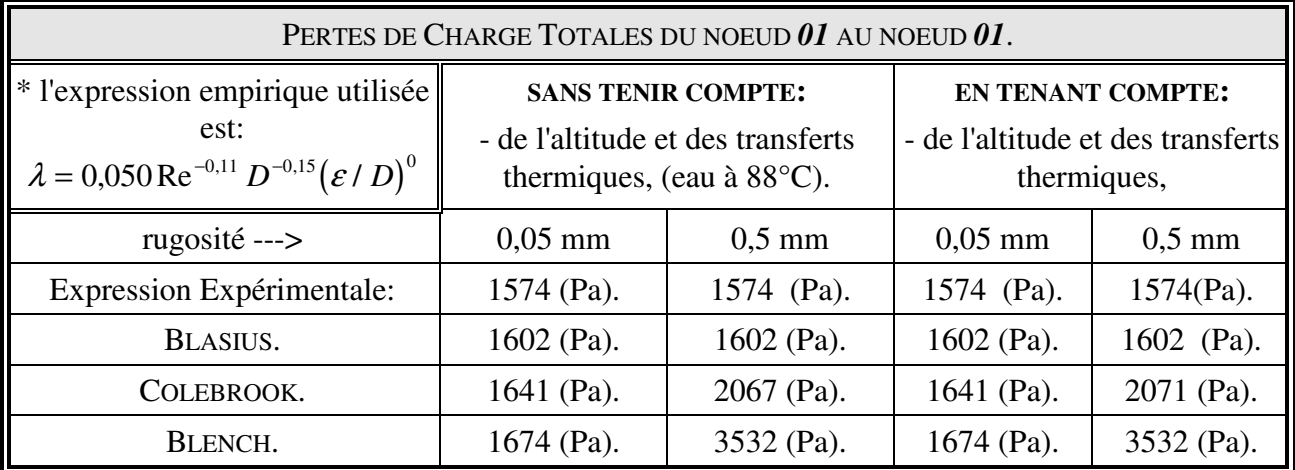

#### **Tableau 5-9 : Comparaison des pertes de charge sur le circuit le plus long de « col4ech ».**

Ce qu'il faut retenir dans cette comparaison, c'est l'écart relatif entre les valeurs extrêmes qui est ici de 124 % par rapport à la valeur la plus faible. La conséquence la plus directe d'options différentes serait le choix de pompes différentes. Par ailleurs on peut considérer que les valeurs des pertes de charge de cet exemple sont globalement faibles. Pour information si nous diminuons d'une valeur commerciale chaque diamètre de tronçon, la perte de charge totale de la variante « Colebrook-rugosité de 0,5mm » serait de 6100 (Pa) soit presque un doublement.

Le travail sur la variation de la rugosité pourrait être mené de façon plus complète, avec un plus grand nombre de valeur. Cette possibilité est intéressante dans le cas de vérification d'installation pour retrouver une valeur représentative de la situation actuelle du réseau, comme nous le verrons dans l'application « LUBLIN ».

# DETERMINATION DES SINGULARITES D'EQUILIBRAGE A METTRE EN PLACE SUR LES TRONÇONS INTERMEDIAIRES.

Pour que le réseau, une fois réalisé, respecte les débits nominaux voulus dans l'ensemble des échangeurs, on effectue en général le calcul des "pertes de charge d'équilibrage". Celui-ci est accompagné de celui des "singularités d'équilibrage" qu'il faudra mettre en place pour obtenir ces pertes de charge supplémentaires. La méthode utilisée dans ce cas est la méthode récursive.

Dans l'exemple ci-dessous, qui correspond à la colonne montante, le choix des options initiales a pour conséquence des différences qui ne sont pas du même ordre de grandeur pour chaque échangeur. Pour l'échangeur 2 la différence entre les valeurs extrêmes, relative à la valeur minimum, est de 36,8 %. Pour l'échangeur 4, au pied de la colonne cette différence relative est de 27,5 %.

Par contre on remarquera que l'influence de la prise en compte des altitudes et des transferts thermiques est faible. Ceci est à modérer car lié à la configuration. Si les différences d'altitude entre les noeuds d'entrée et de sortie de chaque échangeur étaient plus importantes, ces écarts seraient aussi plus importants.

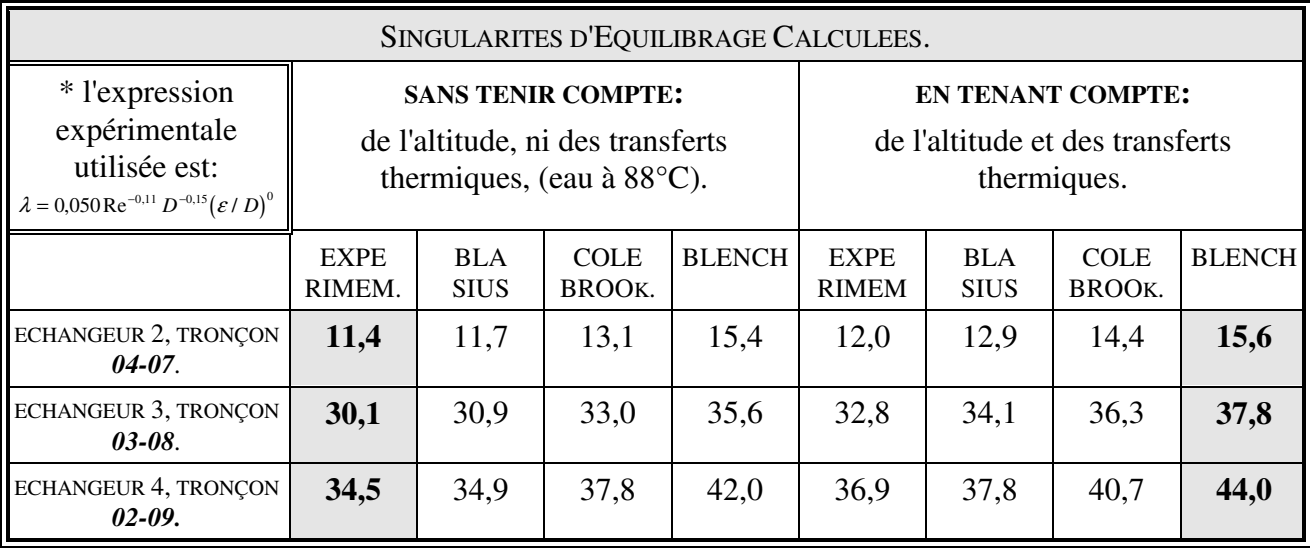

**Tableau 5-10 : Comparaison des valeurs des singularités d'équilibrage.** 

# *5.3.3 DEBITS DE FLUIDES CALCULES SUIVANT LES METHODES.*

La méthode récursive, qui est la plus utilisée professionnellement, ne peut tenir compte de l'effet thermosiphon. Ceci même si l'on opte pour les calculs thermiques et les calculs en pression totale lors de son application sur les réseaux ramifiés.

Les méthodes maillées offrent par contre cette possibilité de prise en compte, et nous considérons que les résultats obtenus avec les options sont plus proche de la réalité. S'il n'a pas encore été possible au 01/05/95 de réaliser dans nos laboratoires un banc expérimental de vérification, les tendances qualitatives des résultats obtenus illustrent bien de nombreuses observations déjà faites.

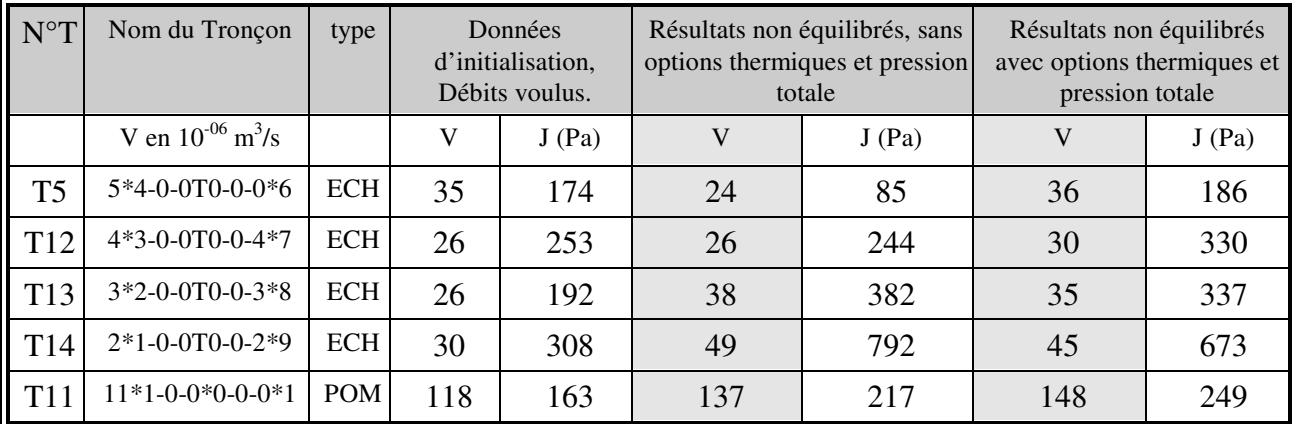

#### **Tableau 5-11 : Comparaison des débits et pertes de charge dans les situations : initiale débits voulus, application méthode des noeuds sans options, méthode des noeuds avec options.**

Le tableau 5-11 présente les résultats obtenus après application de la méthode noeudsdifférentielle-matricielle sans et avec options sur le fichier initial non équilibré. Notons qu'il avait été donné comme hauteur manométrique de la pompe une valeur égale à la somme des pertes de charges sur le circuit le plus long. On constate que dans le premier cas les débits initiaux ne sont pas respectés, ce à quoi l'on pouvait s'attendre, avec une déficience pour les échangeurs supérieurs et un excès pour les échangeurs inférieurs, et des écarts importants. Dans le cas avec options, les débits ont naturellement augmenté du fait de l'effet thermosiphon qui augmente l'énergie motrice fournie au fluide. Le déséquilibre existe toujours mais il est nettement moins important et les valeurs de débit sont toutes supérieures à celles attendues. Donc les régulations, robinets thermostatiques, éviteront en premier lieu les excès par fermeture partielle, ce qui correspond à une neutralisation d'une partie de leur plage de fonctionnement, puis joueront leurs rôles dans les régimes intermédiaires.

Dans le tableau 5-12, le calcul d'équilibrage permet de déterminer les singularités d'équilibrage dont les valeurs augmentent lorsque le tronçon en parallèle se rapproche de la pompe. **Analyse et Modélisation des Réseaux de Fluides.** *Chapitre 5 : Les applications.*

Lorsqu'on applique la méthode maillée sans options, on retrouve bien les débits attendus et, si l'on compare à la situation application de la méthode maillée sans options sur les données initiales du tableau 5-11, on peut considérer que l'objectif d'équilibrage est atteint. Mais si on applique la méthode maillée avec options, on constate que ce n'est plus vrai, et que le déséquilibre est plus important que dans le cas méthode maillée avec options sur réseau initial non équilibré, présenté dans le tableau 5-11. Donc l'action d'équilibrage ne serait pas suivie des effets attendus et, surtout, on constate que cette fois certains débits sont inférieurs aux débits nécessaires et les régulations ne pourront compenser ce défaut de réseau. Bien souvent ce défaut constaté comme dysfonctionnement lors de la mise en service est imputé à la réalisation du réseau, qui, en fait, ne serait donc pas la seule à mettre en cause.

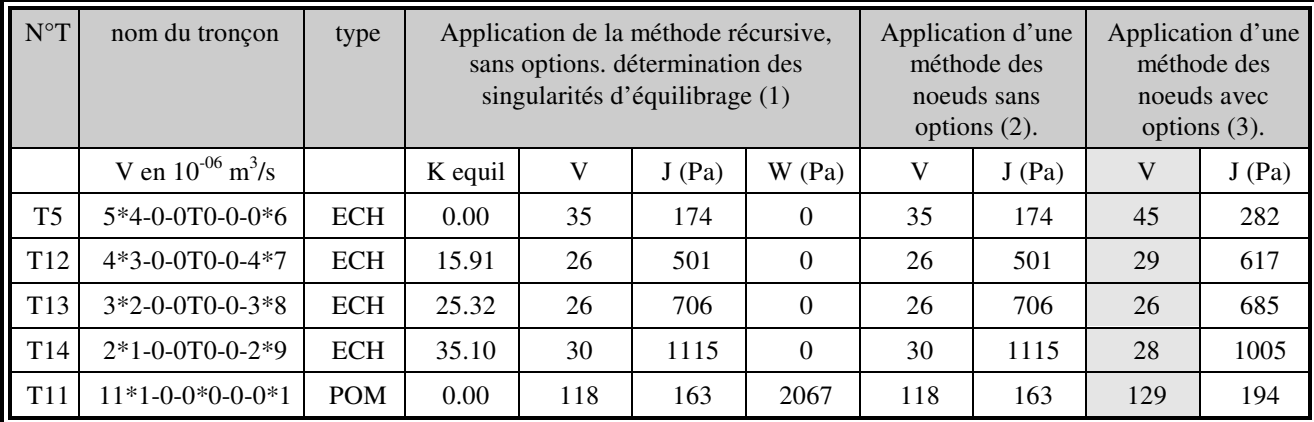

### **Tableau 5-12 : Comparaison des débits et pertes de charge dans les situations : après application de la méthode récursive sans options (1), et application sur le fichier obtenu de la méthode des noeuds sans options (2), puis de la méthode des noeuds avec options (3).**

La boucle de TICKELMANN est souvent utilisée comme possibilité de pré-équilibrer « naturellement » un réseau par une certaine organisation des tuyauteries. Ce montage est souvent proposé pour les appareils de caractéristiques proches montés en parallèle. Ceci étant il transforme le réseau ramifié en réseau maillé, cf. figure 5-4, et l'on ne peut donc lui appliquer la méthode récursive. Le tableau 5-13, présente une comparaison des résultats de cette configuration à ceux de la colonne montante.

Dans le cas de la colonne montante simple, on retrouve des éléments déjà évoqués dans les tableaux précédents. Entre autres que le réseau "non équilibré par le calcul", donne des valeurs effectivement déséquilibrées dans le cas d'un calcul sans options, mais peut correspondre à une réalité proche de l'optimum lorsque l'on tient compte des options. Alors que la version équilibrée par le calcul donne les débits attendus dans le cas de calculs sans options, mais des débits très déséquilibrés dans le cas avec options.

**Analyse et Modélisation des Réseaux de Fluides.** *Chapitre 5 : Les applications.*

Dans le cas du montage en boucle de TICKELMANN et du calcul sans options, les résultats montrent une bonne réponse à un pré-équilibrage naturel des installations. Mais si on tient compte des effets thermiques et de pression totale, on constate que le réseau est très déséquilibré. Ce montage ne doit donc être utilisé que sur des groupes de matériels au même niveau, et l'on retrouve là le conseil donné par certains professionnels.

|                 | <b>DEBITS</b><br>en 10 <sup>-6</sup> m <sup>3</sup> /s                                 |                   | <b>DEBITS</b><br><b>VOULUS</b> |                                                                                                    | COLONNE MONTANTE SIMPLE,<br><b>RESEAU RAMIFIE</b> | <b>BOUCLE</b> de<br>TICKELMANN,<br><b>RESEAU MAILLE</b> |             |                                                                              |     |
|-----------------|----------------------------------------------------------------------------------------|-------------------|--------------------------------|----------------------------------------------------------------------------------------------------|---------------------------------------------------|---------------------------------------------------------|-------------|------------------------------------------------------------------------------|-----|
| $N^{\circ}T$    | nom du tronçon                                                                         | type              |                                | Non Equilibré, par<br>Equilibré, par<br>choix.<br>choix.<br>(non application<br>(application<br>méthode récursive)<br>méthode récursive) |                                                   |                                                         |             | Non Equilibré,<br>impossibilité<br>d'application de la<br>méthode récursive, |     |
|                 | Application de la méthode maillée AVEC /SANS<br>options thermiques et pression totale. | SANS.<br>(à plat) | <b>AVEC</b>                    | SANS.<br>(à plat)                                                                                                    | <b>AVEC</b>                                       | SANS.<br>(à plat)                                       | <b>AVEC</b> |                                                                              |     |
| <b>T5</b>       | $5*4-0-0$ T0-0-0*6                                                                     | <b>ECH</b>        | 35                             | 26                                                                                                    | 43                                                | 35                                                      | 50          | 36                                                                           | 54  |
| T <sub>12</sub> | $4*3-0-0$ T0-0-4 $*7$                                                                  | <b>ECH</b>        | 26                             | 25                                                                                                    | 32                                                | 26                                                      | 30          | 23                                                                           | 31  |
| T <sub>13</sub> | $3*2-0-0$ TO-0-3 $*8$                                                                  | <b>ECH</b>        | 26                             | 36                                                                                                    | 34                                                | 26                                                      | 26          | 28                                                                           | 27  |
| T <sub>14</sub> | $2*1-0-0$ T0-0-2*9                                                                     | <b>ECH</b>        | 30                             | 43                                                                                                    | 38                                                | 30                                                      | 27          | 28                                                                           | 23  |
| T <sub>11</sub> | $11*1-0-0*0-0-0*1$                                                                     | <b>POM</b>        | 117                            | 130                                                                                                    | 147                                               | 117                                                     | 133         | 115                                                                          | 135 |

**Tableau 5-13 : Comparaison des débits des montages en colonne montante et en boucle de Tickelmann.** 

# *5.3.4 APPROCHE DE DEFAUTS DE FONCTIONNEMENT.*

Un autre intérêt des démarches précédentes est de pouvoir étudier l'impact de défauts de fonctionnement. Partant de la variante en colonne montante décrite précédemment, il est possible de simuler par exemple un arrêt de la pompe. Ceci se fait dans le logiciel en fixant la valeur de la hauteur manométrique du tronçon correspondant à zéro, ce qui permet de garder le tronçon avec ses autres caractéristiques et de faire tout de même le calcul de pertes de charge au travers de celui-ci.

| $N^{\circ}T$    | nom du tronçon                    | type                    |     | <b>SITUATION INITIALE</b> | POMPE EN PANNE |      |          |       |       |       |
|-----------------|-----------------------------------|-------------------------|-----|---------------------------|----------------|------|----------|-------|-------|-------|
|                 | V en $10^{-06}$ m <sup>3</sup> /s |                         | V   | Pu $(W)$                  | J(Pa)          | V    | Pu $(W)$ | J(Pa) | Tp Nd | Tp Nf |
| <b>T5</b>       | $5*4-0-0$ T0-0-0*6                | <b>ECH</b>              | 35  | 2100                      | 174            | 35   | 2100     | 169   | 82.8  | 67.8  |
| T <sub>12</sub> | $4*3-0-0$ T0-0-4*7                | <b>ECH</b>              | 26  | 2000                      | 400            | 17   | 1300     | 179   | 83.9  | 65.4  |
| T <sub>13</sub> | $3*2-0-0$ T0-0-3 $*8$             | <b>ECH</b>              | 26  | 1500                      | 562            | 6    | 340      | 33    | 84.8  | 70.8  |
| T <sub>14</sub> | $2*1-0-0$ T0-0-2*9                | <b>ECH</b>              | 30  | 1900                      | 834            | $-3$ | 220      | 14    | 49.7  | 65.7  |
| T <sub>10</sub> | $10*1-0-0*0-0-0*11$               | <b>ECH</b><br>chaudière | 118 | 7500                      | 326            | 54   | 5600     | 75    | 64.5  | 90    |
| T <sub>11</sub> | $11*1-0-0*0-0-0*1$                | <b>POM</b>              | 118 | $W = 1641$                | 163            | 54   | $W=0$    | 38    | 90.0  | 90.0  |

**Tableau 5-14 : Simulation de l'arrêt de la pompe.** 

*Nota : la puissance indiquée en chaudière pour la situation initiale est la simple somme*  des puissances des échangeurs, et pour le cas de l'application pompe en panne la valeur tient *compte des pertes thermiques des tuyauteries.* 

Si on applique une méthode maillée sans les options thermiques et de pression totale, les itérations convergent rapidement vers des débits nuls en chaque tronçon, ce qui est logique puisque le fluide n'échange aucun travail avec l'extérieur et que le réseau est fermé.

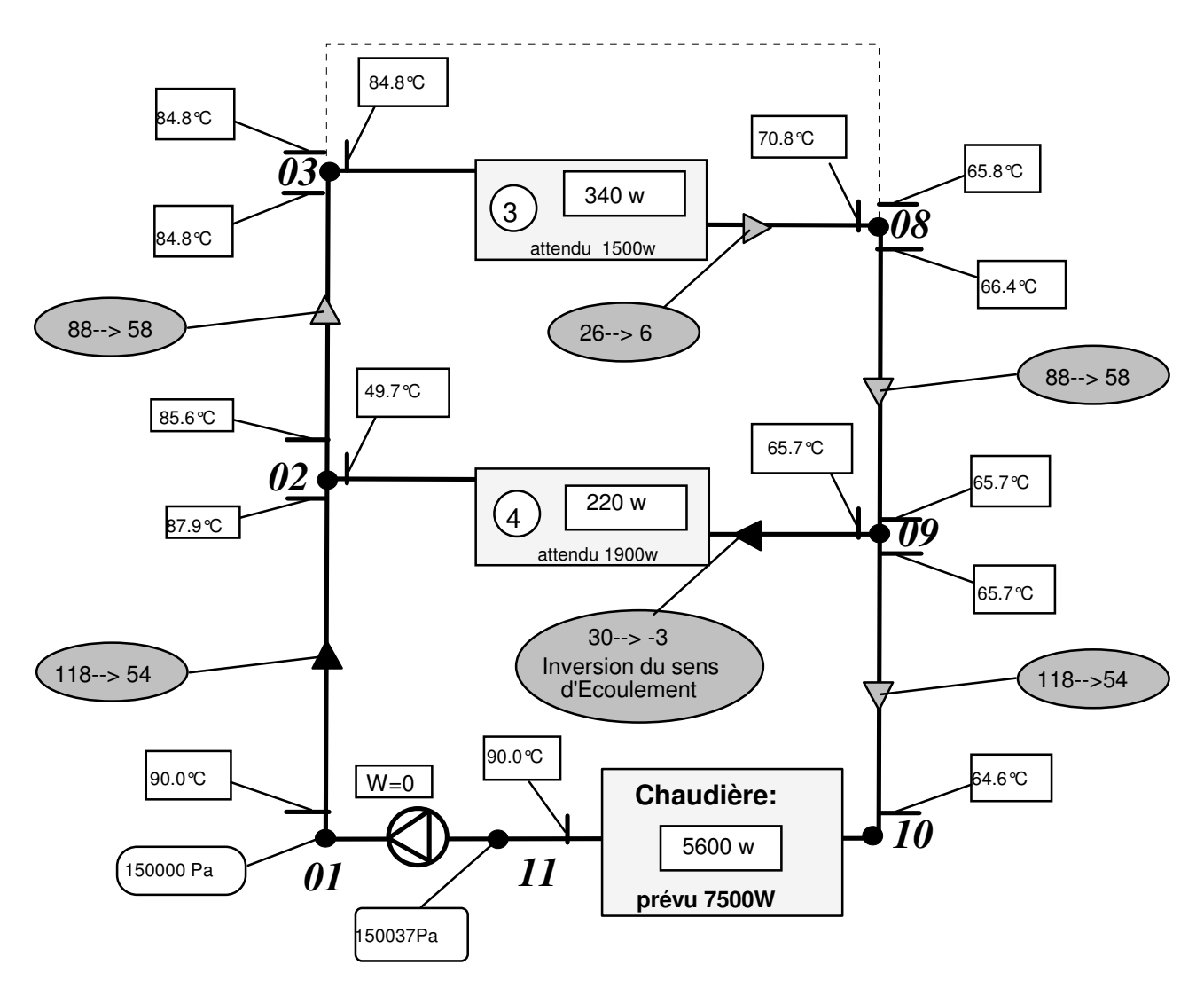

**Figure 5-3 : Illustration de détermination de la température des noeuds, sur l'exemple de la pompe en panne.** 

Si on applique une méthode maillée avec les options, la circulation de fluide continue du fait de l'effet thermosiphon, mais bien sûr avec des débits différents. Les résultats du tableau 5-14 montrent que l'impact de l'arrêt de la pompe est très différent suivant la position des échangeurs. Ainsi pour l'échangeur 1 en haut de la colonne, le débit obtenu est enfin égal au débit attendu, et le défaut ne serait pas perceptible sur celui-ci. Par contre dans l'échangeur 4 en pied de colonne la circulation est inversée, (il n'a pas été prévu de clapet anti-retour). Des échanges continuent à se faire avec l'ambiance, et l'eau, dont la température continue de chuter dans cet échangeur, se

mélange avec celle de départ chaudière, cf. noeud 2 figure 5-3. On remarque la présence d'une circulation conséquente de fluide au niveau de la chaudière ce qui amènera la régulation à agir en fournissant la puissance demandée par un fonctionnement du brûleur. Ce phénomène d'inversion de sens a été qualitativement constaté par un certain nombre de responsables d'installation qui nous ont interrogés à ce sujet. Nous comptons mettre en évidence cette situation soit sur une installation du Département Energétique de l'Ecole des Mines, soit par une recherche de données expérimentales.

### *5.3.5 POSITIONS OPTIMALES DES CAPTEURS.*

Un autre intérêt des simulations de pannes, est de déterminer la position optimale pour placer un capteur de façon à ce que son signal amène sans ambiguïté une identification de la perturbation, donc une réaction correcte et la plus rapide possible de la régulation ou de la sécurité. Un travail préalable sur cet aspect d'étude lors de la définition d'un réseau permettrait de diminuer le nombre de capteurs et la spécialisation de ceux-ci. Ainsi, dans l'exemple de la pompe en panne, un capteur de température placé après le premier "Té" de distribution de l'échangeur 1, noeud 2 de la figure 5-3, et dont l'information serait comparée à celle de la sortie chaudière, permettrait d'enregistrer l'inversion de circulation.

### 5.4 LE RESEAU DE CHALEUR DE LUBLIN.

Lublin est une ville polonaise de 350 000 habitants. Le réseau de chauffage urbain développé depuis une vingtaine d'années, fonctionne avec de l'eau surchauffée 140-70°C. Il est donc de principe aller-retour. D'une puissance actuelle de 700 MW en deux chaufferies, il est développé sur 380 km de canalisation pour alimenter 1300 sous-stations. Sa particularité est d'être totalement « maillé en fonctionnement » en 20 mailles sur l'aller et donc 20 mailles sur le retour. Il est actuellement séparé par des vannes d'isolement normalement fermées en deux zones correspondant aux deux chaufferies EC-II et EC-FSL. Un plan masse du réseau est joint en annexe.

# *5.4.1 INITIALISATION.*

Les informations disponibles consistaient en deux listing informatiques annotés. L'un recensait les sous-stations avec une certaine codification (lettres et chiffres) et une répartition par poste d'utilisation : chauffage avec différents principes, eau chaude sanitaire... L'autre présentait les canalisations principales, d'un diamètre supérieur à 100 mm, mais avec une autre codification (chiffres uniquement) n'ayant aucune correspondance avec la première. Lors de la première réunion de travail, un certain nombre de décisions furent prises. Ces choix ont permis progressivement de ramener l'ensemble du réseau à 371 noeuds et 389 tronçons, traité en deux zones pour la « situation actuelle » et la variante « AB », et en une zone pour la variante « 4 ». Nous allons préciser les différents choix et leurs conséquences éventuelles.

LE RESEAU : Les exploitants actuels considérant leur réseau comme symétrique, et n'ayant fourni que les descriptifs thermiques des sous-stations, il a été décidé de considérer uniquement le réseau aller. Pour les noeuds, sont pris en compte ceux du type maillé, ceux représentant une consommation, ceux représentant un changement de diamètre. Les conséquences de ces décisions sont de considérer l'ensemble comme un réseau ouvert et de ne pouvoir lui appliquer qu'une méthode utilisant la loi des noeuds.

LE FLUIDE : Les calculs thermiques n'ayant pas été demandés, et puisque l'étude porte en fait uniquement sur l'aller, le fluide est considéré à caractéristiques constantes correspondant à celles de l'eau à l'état liquide à 140°C.

LA LONGUEUR ET LES SINGULARITES DES TRONÇONS : Sur les listing fournis, deux longueurs étaient mentionnées par tronçon, sans indications sur les valeurs des singularités. Lors de la réunion du 03 mai 94, il a été convenu de considérer les longueurs intitulées "longueurs équivalentes" comme une longueur totale prenant déjà en compte les singularités.

LA RUGOSITE : Aucune information n'était donnée sur la rugosité soit globale soit de chaque tronçon. Après différents essais et confrontations avec les informations disponibles, nous avons retenu une valeur globale de 0,5 mm.

LA PRESSION : Ne disposant pas de l'information sur les altitudes des noeuds, et ne tenant pas compte des effets thermiques, les calculs ne pouvaient être faits qu'en pression motrice. Les pressions de référence ont été fixées à 13,5 bar en EC-II, et à 11,0 bar en EC-FSL, et le calcul détermine la pression motrice restante dans les différents noeuds en tenant compte des pertes de charge globales subies par le fluide entre les chaufferies, et ce noeud.

LES DEBITS, CONSOMMATIONS ET EMISSIONS : Le passage en traitement d'un réseau ouvert, à imposé de traduire les puissances demandées dans les sous-stations en consommations de fluide. La détermination des valeurs de débit a été faite : premièrement en considérant la variation d'enthalpie de l'eau entre 140 et 70°C; deuxièmement en regroupant les demandes de sous-stations desservant un même groupe de bâtiments en un seul noeud; troisièmement en affectant aux chaufferies des émissions correspondant à la somme des consommations de la zone desservie. Le débit massique a été choisi comme variable d'écoulement.
**Analyse et Modélisation des Réseaux de Fluides.** *Chapitre 5 : Les applications.*

HYPOTHESES POUR LA VARIANTE « AB » : Des hypothèses particulières pour l'étude du réseau dans sa situation en variante AB, ont été nécessaires. Les valeurs prises en compte pour les extensions des nouveaux quartiers correspondent à la situation envisagée pour le 31 décembre 2010 ou le 01 janvier 2011. Pour les tuyauteries, elles sont identiques à celles définies pour la situation actuelle (01 janvier 1994). C'est à dire qu'aucun changement de diamètre ni aucune modification de tracé n'ont été intégrés. Les zones de desserte sont identiques à celles de la situation actuelle. Pour la zone desservie par la chaufferie EC-II, il y a création d'une chaufferie supplémentaire en K20 (15102), appelée EC-NORD. Ceci se traduit, du point de vue du calcul, par un noeud d'émission constante et de pression libre.

HYPOTHESES POUR LA VARIANTE « 4 » : Concernant les extensions des nouveaux quartiers, les nouvelles consommations et les tuyauteries les hypothèses sont identiques à celles définies pour la variante AB, sauf qu'il n'y a pas de création de chaufferie. Cette fois une seule zone d'application a été définie, ce qui correspondrait à l'ouverture des vannes d'isolement actuellement fermées. Les tronçons de liaisons entre les deux zones ont donc été ajoutés et l'ensemble est appelé LU41.

CARACTERISTIQUES D'ETUDE : Compte tenu des éléments précités, le réseau étudié est un réseau ouvert, d'une puissance totale nominale de 710 MW dans la phase actuelle, et de 920 MW à l'horizon 2010. Les débits en sortie chaufferies sont de 1826 kg/s puis 2136 kg/s pour EC-II et de 610 kg/s puis 1004 kg/s pour EC-FSL. La somme des longueurs des tuyauteries prises en compte est de 121 km. Il est décomposé en 371 noeuds, 20 mailles et 389 tronçons.

### *5.4.2 DEROULEMENT DES CALCULS.*

Nous avons en premier lieu travaillé sur des fichiers d'initialisation établis sous le programme tableur « EXCEL ». Ces fichiers ont servi à comprendre la correspondance entre les deux modes de repérages existant, et à l'attribution des repères noeuds et mailles spécifiques au logiciel car aucun des deux ne pouvait convenir. Puis les données établies ont été transcrites sous le langage turbo-pascal. C'est d'ailleurs suite à quelques erreurs commises par la fonction « analyste », que des tests supplémentaires ont été ajoutés au logiciel. Par exemple, la recherche de l'existence dans le fichier de deux tronçons ayant les mêmes repères, utile surtout lors de la fusion de fichier; ou le comptage du nombre de fois où un repère de noeud ou un repère de maille est attribué dans le repérage des tronçons. Ce dernier test est un élément d'information intéressant pour le cas où un repère a été attribué deux fois dans deux parties éloignées. En effet, un noeud secondaire normal est attribué deux fois, si ce repère est utilisé par ailleurs, ce nombre d'attribution passe à 4. Or 4

#### **Analyse et Modélisation des Réseaux de Fluides.** *Chapitre 5 : Les applications.*

attributions correspondent normalement à un noeud maillé reliant 4 tronçons, ce qui dans les configurations réelles est suffisamment particulier pour avoir été repéré par l'analyste. Ces informations sont transmises soit sur demande, soit lors de l'initialisation de l'application d'une méthode maillée.

Pour entrer progressivement les données et préparer les calculs, nous avons défini des « zones partielles » pouvant être assez simplement séparées de l'ensemble. Pour la « zone principale » desservie par la chaufferie EC-II : il y a eu : la Zone partielle 12 qui représente un groupe de tronçons ayant une maille mais reliés à l'ensemble de la zone par un seul tronçon; la Zone partielle 16, groupe de tronçon en aval du point LP16, avec la même particularité; la Zone partielle 13 « maillée », regroupant l'ensemble des tronçons maillés de la partie centrale; et enfin la Zone partielle 13 « branches », regroupant les tronçons des 11 branches reliées aux différents noeuds de la Zone 13 maillée. Pour la zone desservie par la chaufferie EC-FSL, du fait que cette zone est de moindre importance et qu'elle a toujours été traitée en second, elle le fut en une seule fois.

Après les premiers traitements partiels qui ont aussi permis de définir une présentation des résultats, et compte tenu de la cohérence des valeurs trouvées il a été décidé d'augmenter les capacités de traitement du logiciel, et de grouper les fichiers. L'augmentation des capacités se fit, entre autres, par la compression horizontale de la matrice. Les fichiers d'initialisation ont été regroupés en deux fichiers de travail pour les cas de la situation actuelle « V0 » et de la variante « AB », et un seul pour le cas de la variante « 4 ».

VARIANTES AB : Dans le cas de la variante AB, après copie des fichiers de la situation actuelle, les augmentations des consommations ont été reportées sur les tronçons correspondant, et des augmentations d'émissions de valeur globalement égale ont été reportées sur les chaufferies ECII et EC FSL. Le noeud K20, représentant la nouvelle chaufferie Nord, a été affecté d'une émission de 342 kg/s correspondant à la prévision de puissance installée. Son degré de liberté a été laissé à « 0 », pression libre et émission/consommation fixe. Ainsi la pression calculée correspond à celle qu'il faudrait y avoir, relativement à la pression de référence mise en EC-II, pour que les débits se répartissent correctement entre les deux chaufferies. Cette démarche a l'avantage de ne pas fixer a priori l'endroit des sectionnements par vannes mais de permettre un travail a posteriori. En effet, pour un optimum du point de vue hydraulique, ces coupures doivent être faites sur l'un des tronçons se trouvant de chaque coté d'un noeud alimenté par les deux chaufferies, et de préférence sur celui ayant le débit le plus faible.

VARIANTE 4 : Dans le cas de la variante 4, nous avons fusionné les fichiers de la variante « AB » puisqu'ils comportaient déjà les modifications de consommations. Puis nous avons

supprimé l'émission en K20, et modifié celles de EC-II et EC-FSL. Enfin nous avons modifié le degré de liberté du noeud de la chaufferie EC-FSL de « 2 » en « 0 ». La pression calculée alors en cette chaufferie correspond à celle qu'il faudrait y avoir en sortie pour que les débits se répartissent correctement, relativement à la pression de référence mise en EC-II.

## *5.4.3 PRESENTATION FINALE, COMMENTAIRES ET PROPOSITIONS.*

Les calculs ont été menés avec les tests de convergence sur les tronçons. Cela s'est traduit par des sommes des débits en chaque noeud inférieures à une valeur de 3 10-4 kg/s. Si théoriquement cette valeur doit être nulle, elle doit néanmoins être rapprochée de la valeur du plus grand débit d'émission/consommation de 1826,385 kg/s de la chaufferie EC-II.

#### 5.4.3.1 PRESENTATION DES RESULTATS, EXPLICATIONS DES TABLEAUX.

Il fallait présenter les résultats pour qu'ils soient successivement transmis aux commanditaires, puis des commanditaires aux responsables de la société d'exploitation polonaise L.P.E.C.. Ce qui a représenté une certaine difficulté et trois versions du rapport de la situation actuelle « V0 » furent nécessaires pour atteindre le compromis. Un module de transformation des fichiers turbo-pascal en fichiers lisibles par EXCEL a été réalisé, les fichiers obtenus purent être ainsi fusionnés avec les fichiers d'initialisation.

Les tableaux de résultats comportent 14 colonnes, et les lignes présentent une information complète par tronçon avec répétition éventuelle des noeuds d'extrémité.

**Colonne 1 :** *"Puissance LPEC (kcal/h)"*, puissance donnée au niveau de la sous-station en kcal/h. C'est la somme des puissances indiquées, indifféremment de leurs usages. Le coefficient de foisonnement de "0.9" n'y est pas appliqué;

**colonne 2 :** *" Consom.LPEC (t/h) "*, calcul du débit en t/h en appliquant sur la cellule précédente ayant l'information de la puissance la relation ;

*G Pu en unité s t h kcal h kg C kcal C t kg* = × × × = × ×° × ° × 1 1 1 70 1 1000 1 ................... (5-1)

**Colonne 3 :** *" Consom..LPEC (kg/s)"*, calcul du débit en kg/s. Cette démarche détaillée permet à tout interlocuteur de suivre le raisonnement;

**colonne 4 :** *"Consom. mines (kg/s) "*, calcul du débit en kg/s, minoré du coefficient de foisonnement "0,9", en appliquant sur la cellule ayant l'information du débit massique en t/h la relation :

 $G_{k_{e/s}} = 0.9 \times G_{t/h} \times \frac{1}{2.688} \times 1000$  en unité s kg *s t h h s kg*  $t_{\text{kg/s}} = 0.9 \times G_{t/h} \times \frac{1}{3600} \times 1000$  en unité s  $\frac{kg}{s} = 1 \times \frac{t}{h} \times \frac{h}{s} \times \frac{k}{t}$ 3600 1000 *en unité*  $s \stackrel{\kappa_{\infty}}{\sim} = 1 \times \frac{1}{1} \times \frac{1}{1} \times \frac{1}{1} \times \frac{1}{1} \times \cdots \times \cdots \times \cdots \times \cdots \times \cdots \times \times \cdots \times \times \cdots \times \times \cdots \times \cdots \times \cdots \times \cdots \times \cdots \times \cdots \times \cdots \times \cdots \times \cdots \times \cdots \times \cdots \times \cdots \times \cdots \times \cdots \times \cdots \times \cdots \times \cdots \times \cdots \times \cdots \times \cdots \times \cdots \times \cd$ 

**Colonne 5 :** *" Pres noeud / Pert Charg (Pa) "* , dans cette colonne apparaissent alternativement, d'une part la pression motrice restante au noeud, calculée par rapport à la valeur de référence en chaufferie, et d'autre part la perte de charge subie par le fluide circulant dans le tronçon;

**colonne 6 :** *"Rep lettre LPEC"* , codification en caractères (lettres et chiffres) des listing fournis;

**colonne 7 :** *"Rep chif LPEC"* , codification en nombres de 5 chiffres des mêmes listing fournis;

**colonne 8 :** *"Rep Noeud mines"* , définition du repère du noeud pour le logiciel "Réseau";

**colonne 9 :** *"Rep maille mines"* , définition du repère de mailles pour le logiciel "Réseau";

**colonne 10 :** *" débit tronçon (kg/s) "***,** débit circulant dans le tronçon. Sa valeur est déterminée par le calcul. *ATTENTION : son sens de circulation va de la pression la plus forte vers la plus faible des deux noeuds d'extrémité de celui-ci, donc pas forcement dans le sens habituel de lecture: de haut en bas;*

| Puissance<br><b>LPEC</b><br>(kcal/h) | Consom.<br><b>LPEC</b><br>(t/h) | Consom.<br><b>LPEC</b><br>(kg/s) | Consom<br>. Mines<br>(kg/s) | P.noeud<br>Per.cha.<br>(Pa) | Rep<br>lettre<br><b>LPEC</b> | Rep<br>chiffre<br><b>LPEC</b> | Rep.<br>noeud<br>Mines | Débit<br>tronçon.<br>(kg/s) | Diam<br>. int.<br>(m) | Long.<br>Mines<br>(m) | Jmoy<br>(Pa) | Vit.<br>(m/s) |
|--------------------------------------|---------------------------------|----------------------------------|-----------------------------|-----------------------------|------------------------------|-------------------------------|------------------------|-----------------------------|-----------------------|-----------------------|--------------|---------------|
| 1123920                              | 16,056                          | 4,46                             | 4,014                       | 963876                      | K6                           | 14407                         | $*130*$                |                             |                       |                       |              |               |
|                                      |                                 |                                  |                             | 1705                        |                              |                               |                        | 97.801                      | 0.388                 | 85.00                 | 20.06        | 0.89          |
| 594720                               | 8,496                           | 2,36                             | 2,124                       | 962171                      | K5B                          | 14408                         | $*129*$                |                             |                       |                       |              |               |
|                                      |                                 |                                  |                             | 4474                        |                              |                               |                        | 95.677                      | 0.388                 | 233.0                 | 19.20        | 0.87          |
| 715680                               | 10,224                          | 2,84                             | 2,556                       | 957697                      | K5A                          | 14409                         | $*128*$                |                             |                       |                       |              |               |
|                                      |                                 |                                  |                             | 2602                        |                              |                               |                        | 93.121                      | 0.388                 | 143.0                 | 18.19        | 0.85          |
| 871920                               | 12,456                          | 3,46                             | 3,114                       | 955095                      | K <sub>5</sub>               | 14410                         | $*127*$                |                             |                       |                       |              |               |
|                                      |                                 |                                  |                             | 14065                       |                              |                               |                        | 195.040                     | 0.388                 | 177.0                 | 79.46        | 1.78          |
| 624960                               | 8,928                           | 2,48                             | 2,232                       | 941030                      | $K5-1A$                      | 14502                         | $*126*$                |                             |                       |                       |              |               |
|                                      |                                 |                                  |                             | 9474                        |                              |                               |                        | 192.808                     | 0.388                 | 122.0                 | 77.66        | 1.76          |
| 1005480                              | 14,364                          | 3,99                             | 3,591                       | 931556                      | $K5-2$                       | 14503                         | $*125*$                |                             |                       |                       |              |               |

#### **Tableau 5-15 : Exemple de Résultats partiels de la branche K6 - K5-2**

**colonne 11 :** *" Diam. int (mm) "* , diamètre intérieur retenu pour le calcul;

**colonne 12 :** *" Long.mines (m) "* , longueur équivalente totale retenue pour le calcul;

**colonne 13 :** *" pert charg unitaire (Pa/m) "* , perte de charge globale unitaire résultant du rapport de la perte de charge totale calculée, sur la longueur équivalente totale du tronçon. C'est un élément d'illustration de la cohérence et du bon dimenssionnement du réseau;

**colonne 14 :** *" Vitesse moyenne (m/s) "* , vitesse moyenne du fluide dans le tronçon. La valeur correspond au rapport du débit volumique sur la section de la canalisation. C'est aussi un élément d'illustration de la cohérence et du bon dimenssionnement du réseau;

#### 5.4.3.2 VARIANTE V0, ETAT INITIAL.

#### *(extrait des commentaires)...*

Pour le secteur des tronçons en 12\*\*\*, les tronçons les plus sollicités sont ceux allant du point PS-2 (13002) au point K0 (12004), avec des valeurs qui deviennent réellement critiques, de l'ordre de 140 Pa/m, soit 14 mmCE/m, soit des vitesses de l'ordre de 2,2 m/s. Toute augmentation de la demande en aval devrait être soigneusement étudiée et le doublement de cette ligne envisagé par un maillage. Les tronçons les plus sollicités sont ceux allant de K0 (12004) à K18 (12411) avec des valeurs supérieures à 6 mmCE/m et en particulier S3 (12706) à S10 (12707) avec 21 mmCE/m et ceux allant de K3 (12401) à K9 (12407) avec des pertes de charge de l'ordre de 11 et 19 mmCE/m.

Pour le secteur des tronçons en 13\*\*\*, 14\*\*\*, 15\*\*\*, 16\*\*\*, les tronçons allant du noeud F10-5 (16106) au noeud K00 (15515) ont une perte de charge globale unitaire supérieure à 96 Pa/m soit 9,6 mmCE/m soit également une vitesse supérieure à 1,8 m/s. Ils correspondent à quelques tronçons de la branche reliant la chaufferie au point K5 par la partie droite du réseau, partie pouvant être reliée soit à EC-II, soit à EC-FSL. La particularité de ces tronçons est d'être réalisés en diamètre de 340 mm, alors que les tronçons liés aux extrémités ont un diamètre de 388 mm.

Un tronçon semble anormal, il s'agit de celui allant du noeud K16 (14112) au noeud C13A4 (13302) avec une perte de charge de 13,3 mmCE/m. Cela est probablement dû au fait que son diamètre est de 207 mm alors que les tronçons qui lui sont liés sont en 388 mm....

#### Secteur des tronçons en aval du point P 16:

Dans le secteur en aval du point P 16, il n'y a pas de tronçon critique. Même ceux de la liaison entre P 16 et P 20 peuvent supporter une augmentation de débit significative puisque la perte de charge globale moyenne pour cette liaison est inférieure à 13 Pa/m soit 1,3 mmCE/m soit une vitesse inférieure à 1 m/s. Le seul "défaut" de ce secteur est d'être très éloigné de la source motrice localisée dans la chaufferie et on peut "craindre" que la force motrice restante ne soit pas suffisante. Par exemple, la pression motrice restante au point le plus éloigné P20-12 est de 7,35 bar. Ce qui signifie que le fluide a subi une perte de charge de 6,15 bar pour aller de la chaufferie à ce noeud. Si on considère le réseau comme symétrique, les pertes de charge aller-retour seraient de 12,3 bar, ce qui laisse peut de marge pour la perte de charge dans le groupe de sous-stations qui lui est lié. A notre avis il est peu probable que le débit soit respecté.

## L'INSTALLATION DE POMPES SUR LE RESEAU MAILLE.

L'étude de la situation actuelle avait un intérêt particulier car la société d'exploitation venait d'installer deux groupes de pompes intermédiaires pour améliorer la pression dans les sousstations les plus éloignées de la chaufferie EC-II. Or les résultats n'étaient pas à la hauteur des attentes, sans qu'ils aient pu l'expliquer. Pour comprendre le problème, il faut savoir que le fluide destiné à la zone nord peut transiter sur deux lignes « parallèles » du fait du maillage. L'une, dont la partie la plus significative va des noeuds P8A à P11, a un tracé assez direct et a reçu les groupes de pompes. L'autre, dont la partie la plus significative va des noeuds K5 à K5-11, subit plus de changements de direction, mais finalement abouti aux mêmes noeuds. Ces deux lignes sont reliées entre elles par plusieurs tronçons majeurs. Les deux groupes ont été installés, l'un sur l'aller et l'autre sur le retour mais nous ne nous intéresserons qu'à celui sur l'aller. C'est un groupe de trois pompes à débit variable, d'une hauteur manométrique totale de 43 mCE. Ce travail fourni a été traduit sur la variable correspondante du tronçon allant du noeud 91 au noeud 92. Les résultats sont présentés dans les trois tableaux 5-16, 5-17 et 5-18.

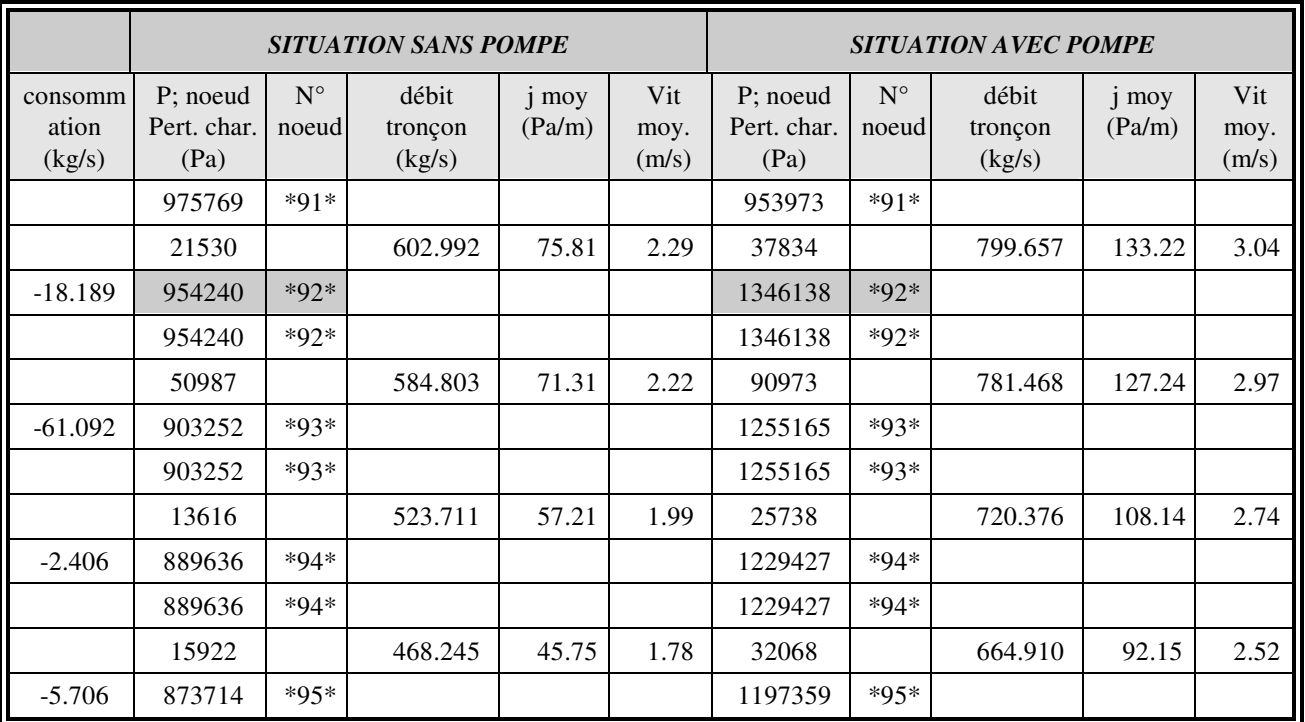

**Tableau 5-16 : Comparaison des tronçons recevant la pompe.** 

#### **Analyse et Modélisation des Réseaux de Fluides.** *Chapitre 5 : Les applications.*

Dans le tableau 5-16, on voit nettement l'effet de la pompe par une remontée de la pression motrice au noeud 92, et une augmentation du débit. On constate également que les pertes de charge unitaires, qui étaient déjà critiques à 75 Pa/m, sont maintenant excessives à 133 Pa/m. C'est un premier défaut de cette installation, car ces tronçons ne pouvaient admettre d'augmentation de débit.

Dans le tableau 5-17, on constate que les écoulements se sont inversés. Donc cette ligne ne sert plus à l'alimentation de la zone nord, et de plus elle reçoit du fluide provenant de cette direction. On peut dire que l'installation des pompes a augmenté le débit « bouclant » de la maille. De plus ces débits étant faibles, et les diamètres inchangés, on se retrouve avec une ligne de tuyauteries qui est très mal utilisée. On peut remarquer que, du point de vue de l'écoulement hydraulique dans la situation sans pompes, les pertes de charge linéaires unitaires sont du même ordre de grandeur 5 mmCE/m, ce qui est cohérent avec cet aspect de travail en parallèle.

|                            |                                 |                      | <b>SITUATION SANS POMPE</b> |                 |                      | <b>SITUATION AVEC POMPE</b>     |                      |                            |                 |                      |  |
|----------------------------|---------------------------------|----------------------|-----------------------------|-----------------|----------------------|---------------------------------|----------------------|----------------------------|-----------------|----------------------|--|
| consomm<br>ation<br>(kg/s) | P; noeud<br>Pert. char.<br>(Pa) | $N^{\circ}$<br>noeud | débit<br>tronçon<br>(kg/s)  | j moy<br>(Pa/m) | Vit<br>moy.<br>(m/s) | P; noeud<br>Pert. char.<br>(Pa) | $N^{\circ}$<br>noeud | débit<br>tronçon<br>(kg/s) | j moy<br>(Pa/m) | Vit<br>moy.<br>(m/s) |  |
| $-8.586$                   | 864627                          | $*118*$              |                             |                 |                      | 1019577                         | $*117*$              |                            |                 |                      |  |
|                            | 4250                            |                      | 153.723                     | 49.42           | 1.41                 | 336                             |                      | 42.942                     | 3.90            | 0.39                 |  |
|                            | 860378                          | $*117*$              |                             |                 |                      | 1019241                         | $*118*$              |                            |                 |                      |  |
| $-1.269$                   | 881205                          | $*119*$              |                             |                 |                      | 1019241                         | $*118*$              |                            |                 |                      |  |
|                            | 16577                           |                      | 162.309                     | 55.07           | 1.48                 | 756                             |                      | 34.356                     | 2.51            | 0.31                 |  |
|                            | 864627                          | $*118*$              |                             |                 |                      | 1018486                         | $*119*$              |                            |                 |                      |  |
| $-1.233$                   | 886910                          | $*120*$              |                             |                 |                      | 1018486                         | $*119*$              |                            |                 |                      |  |
|                            | 5706                            |                      | 163.578                     | 55.94           | 1.50                 | 238                             |                      | 33.087                     | 2.33            | 0.30                 |  |
|                            | 881205                          | $*119*$              |                             |                 |                      | 1018248                         | $*120*$              |                            |                 |                      |  |
| $-3.330$                   | 893213                          | $*121*$              |                             |                 |                      | 1018248                         | $*120*$              |                            |                 |                      |  |
|                            | 6303                            |                      | 164.811                     | 56.78           | 1.51                 | 240                             |                      | 31.854                     | 2.16            | 0.29                 |  |
|                            | 886910                          | $*120*$              |                             |                 |                      | 1018008                         | $*121*$              |                            |                 |                      |  |

**Tableau 5-17 : Comparaison des tronçon de la ligne « en parallèle ».** 

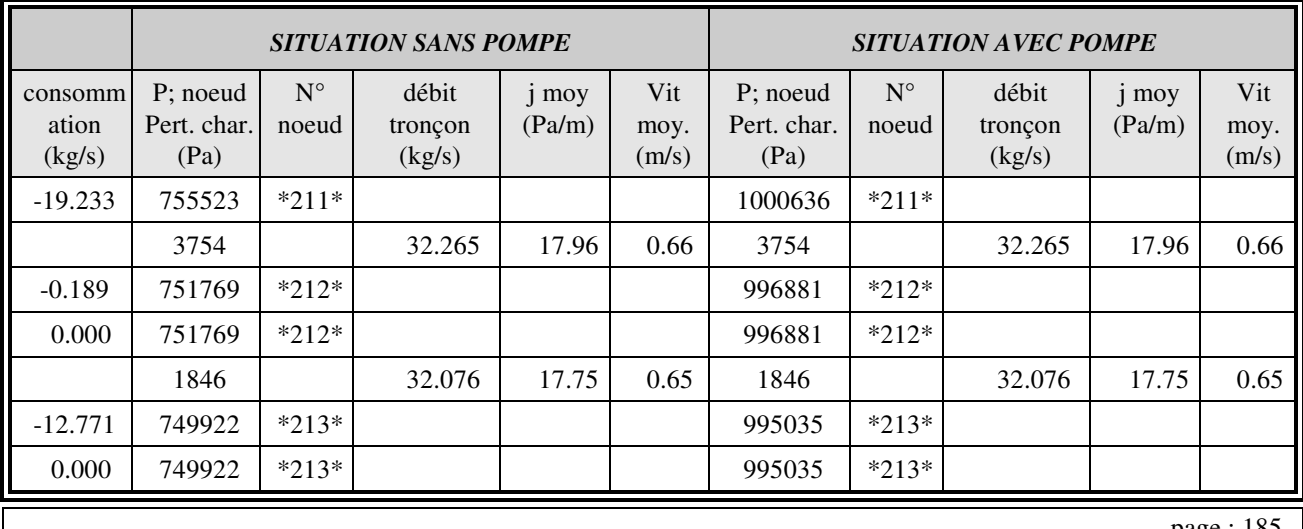

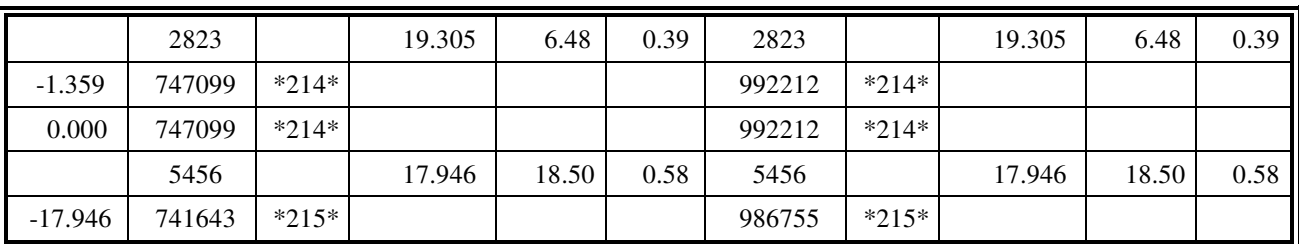

#### **Tableau 5-18 : pressions dans les noeuds extrèmes.**

Enfin dans le tableau 5-18, qui reprend certains tronçons extrêmes de la zone nord, on constate que l'augmentation de pression n'est effectivement pas celle attendue puisque les 4,3 bar fourni par les pompes, ne provoquent qu'une augmentation de 2,4 bar, soit à peine plus de la moitié. Les débits sont eux inchangés puisque nous sommes en extrémités de branche et qu'ils correspondent aux consommations en aval.

Nous suggérons donc que si des pompes sont installées, il doit y avoir deux groupes, un sur chaque ligne, dimensionnés en fonction du débit nominal initial calculé de chaque ligne et apportant la même hauteur manométrique. De plus, le fonctionnement de ces groupes doit être simultané (enclenchement, déclenchement etc.). Globalement, l'idée de pompes intermédiaires ainsi placées peut éviter des pressions excessives en sortie de la chaufferie et garantir une pression motrice suffisante en aval de P 16.

#### 5.4.3.3 VARIANTE AB.

*(Extraits des commentaires)* A partir d'une pression de référence de 13,500 bar en chaufferie EC-II, les calculs de cette variante font apparaître que la pression nécessaire en EC-NORD pour équilibrer les débits sans placer de vannes d'isolement doit être de 11,265 bar. La pression la plus faible sur le réseau est maintenant de 8,185 bar et se situe dans la zone 12 en aval de PS2. Dans la zone en aval de P16, la valeur la plus faible est de 8,351 bar en P20-12. Donc globalement la mise en place d'une chaufferie en zone nord permet de rééquilibrer correctement les pressions, ce qui serait attendu si cette option est choisie. On constate que la chaufferie EC-II alimente très peu la zone en aval du point P 16, le débit étant de 4,1 kg/s.

Dans le secteur central, l'ensemble de tronçons entre les noeuds K5 (14410) et K5-3 (14504) a maintenant une valeur de perte de charge globale unitaire de l'ordre de 50 Pa/m à la place des 75 Pa/m de la situation actuelle. Cela s'explique par le fait que la demande de la partie nord est diminuée du fait de l'implantation de la nouvelle chaufferie. On remarque la même diminution sur la ligne P8-a (14011) à P10 (14013).

Du fait de l'implantation de la chaufferie en K 20, les tronçons proches dépassent les valeurs critiques, ce qui était attendu. Les branches K20 à K17 et K17 à K10, les branches K20 à K20-2, K20-2 à P23 et P23 à P 21 sont à modifier.

#### 5.4.3.4 VARIANTE 4,

Concernant les pressions, à partir d'une pression de référence de 13,500 bar en chaufferie EC-II, les calculs de cette variante font apparaître que la pression en EC-FSL devrait être de 17,246 bar pour permettre une bonne répartition des fluides sans ajouter de vannes de séparation. Malgré ces pressions élevées en chaufferies, les pressions en extrémité des branches les plus éloignées sont en dessous du seuil raisonnable, par exemple une pression de 5,409 bar en K1A(15417). Et il ne faut pas oublier que les calculs ont été fait sur l'aller uniquement. A notre avis, si cette variante est retenue, les changements de diamètre ne suffiraient pas à compenser cette chute de pression, et des groupes de pompes intermédiaires devraient être installés conformément aux remarques présentées sur le rapport d'étude de la situation actuelle.

## 5.5 CONCLUSIONS SUR LES APPLICATIONS

Les études ont été volontairement présentées de façon fragmentaire pour illustrer les possibilités du logiciel, mais il faut considérer que tous les aspects évoqués peuvent être appliqués sur un même cas. En fait ces possibilités sont à leur tour source d'une difficulté : déterminer le nombre minimal et optimal de variantes pour l'étude d'un cas. Car compte tenu des options, ce nombre peut rapidement dépasser la centaine et se pose alors le problème de traitement de ce flot d'informations pour en dégager les caractéristiques prédominantes et les tendances d'évolution.

On retiendra que ces exemples ont permis de vérifier la grande adaptabilité du module de calcul au traitement de nouveaux cas de toutes dimensions, et sa grande souplesse à prendre en compte de nouvelles options. S'il semble que l'on soit proche de la saturation des possibilités du langage turbo-pascal, on doit considérer que d'ici 2 ans, dans le cadre du développement prévu, soit des modules turbo-pascal permettront de « dépasser » les 64 ko fatidiques, soit le module aura été transcrit dans un langage permettant le traitement de matrices de taille plus importante.

Enfin l'obtention de l'accord des autorités polonaises après une journée de négociations et de justifications techniques et scientifiques lors de la réunion de négociation qui s'est déroulée à LUBLIN, le 23/06/94 est une preuve de la validité et la crédibilité des résultats obtenus.

-----oOo-----

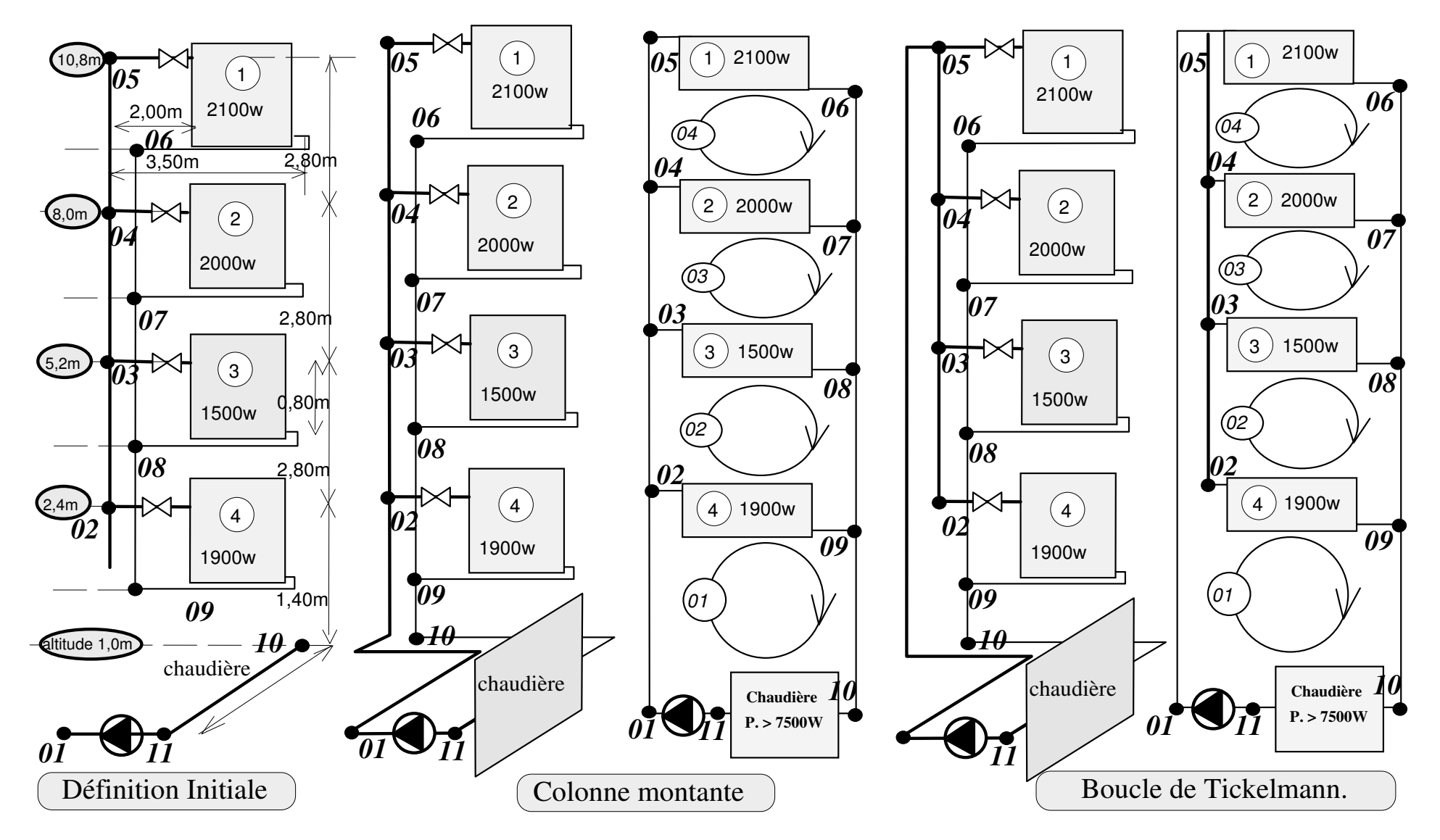

**Figure 5-4 : L'exemple d'alimentation de 4 échangeurs, « col4ech ».** 

# 6. LA PLATE FORME ENERGIE.

La Plate-Forme Energie n'est pas directement une application du travail présenté sur les réseaux puisqu'il n'a pas été possible, pour l'instant, d'appliquer le module et de comparer les résultats aux mesures. Ayant cependant assuré la conception, la recherche du financement ainsi que la maîtrise d'oeuvre complète de cet ensemble, nous considérons pourtant nécessaire de la présenter. En effet sa conception et sa réalisation ont été faites en parallèle aux recherches sur les réseaux, et les problèmes rencontrés ainsi que les réflexions engendrées peuvent expliquer certains choix de la démarche d'étude des réseaux. Elle aurait d'ailleurs pu être effectivement une application dans les délais concernés si la volonté d'ouvrir le module à tous les cas possibles et de ne pas se laisser « enfermer par une application » n'avait été une préoccupation majeure.

## 6.1 PRESENTATION DE LA PLATE-FORME ENERGIE.

La « Plate-Forme Energie » est une plate-forme d'essais de la taille d'un pilote industriel représentant la cogénération et la co-utilisation d'énergies mécanique et thermique, anciennement appelée « chaleur-force », par voie de vapeur d'eau. Ce projet, dont le thème est d'actualité dans le secteur professionnel de l'énergie, a reçu un écho favorable auprès des instances publiques dont entre autres l'A.D.E.M.E. et le F.I.B.M. Cet agrément est dû aux deux objectifs d'utilisation qui ont inspiré sa conception : la formation, initiale ou professionnelle, et la recherche appliquée. La formation multi-niveaux est l'une des originalités majeures de sa conception. A ce jour la capacité de répondre à l'ensemble de ces objectifs, a d'ailleurs été vérifiée par des actions concrètes : caractérisation d'échangeurs (juillet 1994), formation ITENOR (niveau opérateur) dès 1994, formation des élèves de dernière année de l'Ecole des Mines d'Albi, et de l'INSA de ROUEN (niveau ingénieur) début 1995.

La part principale du projet, dite "première tranche", est réalisée et sa mise en fonctionnement s'est terminée en décembre 1993. La maîtrise d'oeuvre a été assurée par l'Ecole avec l'aide et les conseils de C.D.F. Ingénierie. L'importance du procédé industriel représenté, et les nombreux domaines scientifiques et techniques concernés par sa réalisation et son exploitation, nécessitèrent de scinder le matériel de la première tranche en deux ensembles: "ensemble thermique de production d'électricité" et "ensemble pédagogique réseaux de chaleur". Mais ce découpage conjoncturel n'a nui en rien à l'unité de la réalisation. Enfin, pour permettre : (a) une prise en main progressive par les élèves/stagiaires; (b) une appréciation du comportement et du sens des responsabilités de ceux-ci vis à vis des manipulations, plusieurs « bancs périphériques » ont été aménagés.

## *6.1.1 APPROCHE GLOBALE.*

La "Plate-Forme Energie" est essentiellement un pilote industriel de production et de consommation d'énergies :

- énergie thermique, nommée "chaleur", disponible sous forme : (a) de vapeur d'eau saturée à 14 bars, puis suivant les choix de manipulation, (b) de vapeur d'eau surchauffée aux conditions 14 bars - 300°C, (c) d'eau surchauffée à 150°C, et enfin (d) d'eau chaude de 90°C à 40°C. Tous ces fluides circulent dans des réseaux complets de tuyauteries qui représentent au mieux les équipements industriels;

- énergie mécanique, nommée "force", concrétisée physiquement par l'énergie mécanique disponible sur l'arbre d'une turbine à contre-pression et à vapeur d'eau. Dans la réalisation actuelle, cette énergie est transformée en électricité par un alternateur triphasé (400 V/50 Hz) et utilisée dans un réseau électrique ilôté. Mais elle pourra l'être sous d'autres formes telles qu'en produit débitpression à la sortie d'une pompe (fluide incompressible) ou d'un compresseur (fluide compressible).

Il n'a pas été possible de prendre un "équipement pédagogique clé en main". Si cette solution avait l'avantage d'offrir un ensemble totalement conçu, testé et instrumenté pour des manipulations et travaux pratiques en lycées techniques en ou école d'ingénieurs, elle avait malheureusement les contreparties suivantes apparues lors de rencontres avec les fournisseurs :

- aspect "fermé" du produit, en ce sens qu'aucune modification ne pouvait être faite, ni avant, ni après réalisation;

- un mode de fonctionnement adapté uniquement aux manipulations scolaires, et non aux essais industriels;

- la nature de la charge sur l'arbre de la turbine qui par une dynamo ne peut être la source d'un réseau local électrique couplable au réseau d'Electricité de France.

Aussi c'est la solution "équipement industriel" qui a été retenue, avec la règle de respecter au mieux la représentativité du matériel vis à vis des installations réelles, en évitant toutefois des contraintes excessives pour les manipulations.

Suite à de nombreux échanges de point de vue, il a été décidé de rendre le système totalement indépendant de tout usage réel de l'énergie par couplage avec le réseau de chauffage du bâtiment d'accueil et son réseau électrique. L'énergie est donc transférée de la source chaude, principalement le brûleur de la chaudière vapeur, à la source froide matérialisée par un aéroréfrigérant sec sur air extérieur. Bien que nous n'ayons qu'à nous féliciter de ce choix, il nous vaut bien des critiques. En effet nombreux sont nos visiteurs qui déplorent le « gaspillage » de l'énergie envoyée aux « petits oiseaux ». Pourtant ces mêmes visiteurs admettent que dans le cadre de l'étude de machines à injecter, des kilogrammes de plastique soient mis chaque jour à la poubelle sans être « utilisés ». Or dans ces deux cas, énergie et matière plastique ont le même rôle. Ceci illustre tout de même la perception particulière de l'énergie par le public. Nous maintenons que notre choix est le plus judicieux puisqu'il permet de fonctionner avec la seule contrainte des manipulations, et donc de provoquer des variations de puissance, des arrêts, des pannes indépendamment de la saison et de l'occupation des locaux.

## *6.1.2 AXES DE TRAVAIL.*

En plus des orientations et objectifs décrits précédemment, la réflexion pour la définition de la Plate-Forme Energie a été prolongée suivant trois axes complémentaires. Le premier concerne les matériels nécessaires, le second les phénomènes physiques mis en oeuvre par le procédé, le troisième les capacités d'accueil fixées à 15 élèves/stagiaires répartis en 5 groupes de manipulations simultanées. Ces « axes » sont principalement à l'origine des postes périphériques dont nous citons deux exemples ci-dessous.

Concernant les matériels nécessaires au procédé choisi, une étude a été faite pour intégrer les possibilités d'usages spécifiques de chacun d'eux. Ces usages sont soit en recherche appliquée par la caractérisation du dit matériel, soit en pédagogie pour proposer des stages de formation plus riches en informations techniques. Par exemple un brûleur totalement modulant fonctionnant au gaz naturel a été installé sur un banc de visualisation de la flamme et d'étude de la combustion. Placé à 1,5 m du brûleur de la chaudière vapeur, il permet l'étude : (a) d'une dérive de la pression d'alimentation du gaz naturel sur la qualité de la combustion et la puissance délivrée par le brûleur, (b) de la procédure de réglage d'un tel brûleur par action sur les vis pointeaux de la came d'air. De la sorte un groupe d'élèves/stagiaires peut travailler et se former sans perturber les groupes dépendant de la production de vapeur. Dans le même ordre d'idée, les purgeurs de condensats étant des éléments indispensables d'un réseau de vapeur, un banc d'essais/manipulations de purgeurs de condensats a été prévu (2<sup>ème</sup> tranche).

Concernant les phénomènes physiques mis en jeu par le procédé, l'inertie thermique des installations a été prise en compte car elle peut, dans certaines situations d'exploitation industrielle, devenir localement primordiale. Cette inertie est illustrée sur un banc appelé « Banc Chaudière Domestique pour Manipulation » soit par l'étude de la durée de montée ou de descente en température du groupe de matériel, soit par la mesure des délais de réaction des systèmes hydrauliques à une sollicitation. Les manipulations sur ce banc de petite puissance (25 kW, un consommateur) sont indispensables avant celles de prise en main du réseau d'eau surchauffée (600 kW, deux sous stations). Dans le même ordre d'idée, la revaporisation des condensats dans leurs réseaux de collecte peut engendrer des coups de bélier thermiques. Ce phénomène est provoqué par la chute de pression brutale subie par le fluide lors de son passage au travers du purgeur. Un banc illustrant spécifiquement ce phénomène a également été prévu  $(2^{\text{eme}}\text{ tranche})$ .

Pour compléter la présentation générale de la Plate-Forme Energie, et de ses postes périphériques, précisons que les fonctionnements sont possibles du mode "conduite manuelle" au mode "télé contrôle", en passant par les modes intermédiaires de régulation locale par banc, et de régulation du système complet avec télésurveillance. Pour permettre une telle approche, l'organisation physique de la Plate-Forme Energie a été conçue à l'image de matériels informatiques. Les bancs de manipulation, que ce soit de production ou de consommation d'énergie, sont comme des cartes informatiques que l'on vient insérer dans un "rack" composé des lignes de distribution ou de collecte des fluides, (électricité comprise). Des spécifications précises ont été données aux différents fournisseurs pour respecter cette contrainte plus pédagogique qu'industrielle.

### *6.1.3 CODIFICATION ET REPERAGES.*

Compte tenu de l'importance du matériel et des fonctions, un système de repérage cohérent et explicite a été élaboré afin de permettre aux élèves/stagiaires d'identifier rapidement le matériel de la manipulation qu'ils devront exécuter. La plate forme est divisée en groupes, eux mêmes divisés en sous-groupes puis en éléments. Le choix des "découpages" et des codifications est fait en fonction du rôle des groupes ou des éléments.

La codification d'un groupe ou d'un matériel contient trois à quatre parties de une ou plusieurs lettres. Nous avons recherché une cohérence en ne donnant qu'une seule définition possible pour une combinaison lettre-position.

La première partie indique le type de groupe ou le type de matériel : "B" pour un banc de manipulation, "E" pour un échangeur, "R" pour un réseau, "V" pour une vanne,...Dans le cas de la vanne une seconde lettre indique la grandeur source de modification de son état. Par exemple Vt vanne régulée en fonction d'une température, Vp en fonction d'une pression...

La seconde partie indique le type du fluide primaire relié au groupe ou au matériel et son niveau pression/température/état. "A" pour air comprimé, "Ch" pour condensats supérieur à 100°C,

"Cf" pour des condensats inférieur à 100°C, "El" pour électricité locale, "Ou" pour eau liquide surchauffée, "Oc" pour eau liquide chaude, "Od" pour eau liquide de dissipation, "Vs" pour vapeur saturée, "Vu" pour vapeur d'eau surchauffée, etc...Si l'état du fluide est variable: d'une manière maîtrisée on utilise la minuscule "y", et s'il l'est d'une manière non maîtrisée la minuscule "z". Si le fluide est à son état le plus haut compatible avec le système, on utilise la lettre "h", et pour l'état le plus bas, la lettre "f".

La troisième partie indique le type de fluide secondaire ou en aval du groupe ou du matériel et le niveau pression/température/état de ce fluide avec les mêmes symboles que précédemment. Lorsqu'il n'y a pas d'ambiguïté la troisième partie peut être omise;

La quatrième partie, donne la fonction, la destination ou l'usage du fluide : "P" pour Production du fluide,"E" lorsque le réseau de tuyauterie amène/collecte le fluide à/de la zone d'Essais, "M" à destination d'une zone de Manipulations, "T" pour la Turbine, "X" pour eXtérieur source froide du système.

Par exemple:

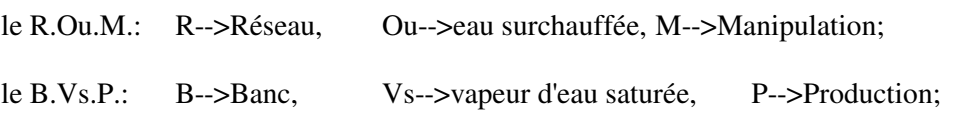

l' E.Vz.Ou.P.:E-->Echangeur, Vz-->vapeur variable, Ou-->eau surchauffée, P-->production

Des règles de codification ont également été définies pour tous les autres éléments de la Plate-Forme Energie et des postes périphériques : régulateurs, capteurs, etc...en respectant la même rigueur et les mêmes attributions de définition aux mêmes lettres symboles.

# 6.2 DESCRIPTION DE LA PLATE FORME ENERGIE ET DES POSTES PERIPHERIQUES.

### *6.2.1 LES BANCS ET GROUPES DE MATERIELS.*

L'ensemble des matériels est regroupé en 10 bancs principaux, définis dans le tableau 6-1. Mais seuls les deux bancs principaux sont décrit.

### BANC DE PRODUCTION DE VAPEUR D'EAU SATUREE.

La nécessité de représenter au mieux les matériels industriels, tout en restant dans une gamme de puissance raisonnable, a amené le choix d'une chaudière à tubes de fumées, et exclu les types "chaudière à vaporisation instantanée" car non représentatif de la majorité des chaudières industrielles, et "chaudière à tubes d'eau" d'un coût excessif dans cette gamme de puissance. La

chaudière est timbrée à 14 bars, et elle peut fonctionner suivant la consigne donnée de 6 à 14 bars. Elle est actuellement équipée d'un brûleur au gaz naturel totalement modulant d'une puissance nominale de 650 kW, ce qui permet une production de 840 kg/h de vapeur d'eau saturée. Ces choix ont permis de limiter :

- les coûts de fonctionnement;
- l'inertie du système lors des phases de démarrage arrêt et lors des variations de charge;
- l'encombrement de l'installation complète.

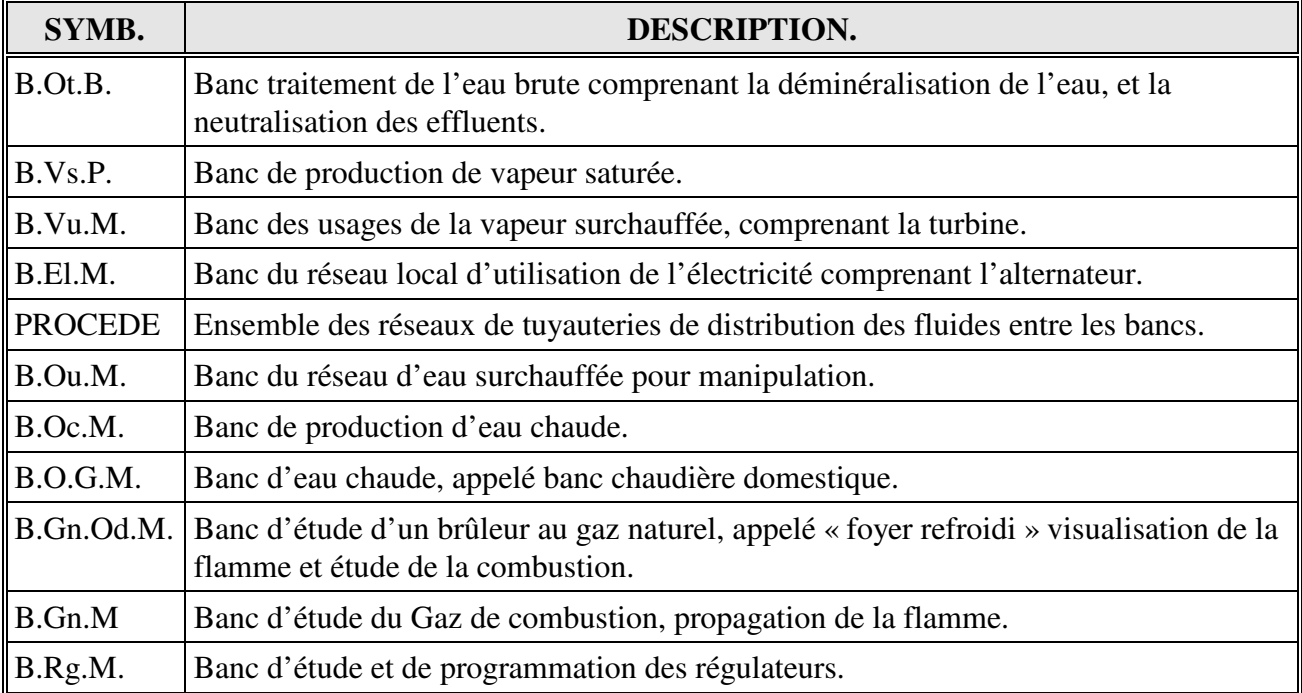

## **Tableau 6-1 : Les bancs principaux de la Plate-Forme Energie.**

La coopération avec la société STEIN-FASEL s'est concrétisée par l'ajout d'options qui permettront de développer de nombreuses manipulations. Citons :

- une plaque foyère amovible autorisant le changement de brûleur et/ou d'ouvreau;

- des prises de pression et de température sur l'ouvreau, les boites à fumées avant et arrière, et à la sortie des fumées;

- un registre en sortie des gaz de combustion de façon à faire varier la pression au foyer et à permettre ultérieurement de faire des essais d'économiseurs sans avoir à modifier le ventilateur du brûleur;

- 5 prises de niveau au lieu des 3 habituelles;

- 2 entrées de condensats, une pour le "rentrage direct" et une pour la rentrée à partir d'une bâche atmosphérique;

- des prises pour une production d'eau surchauffée directement à partir de la chaudière. Elles permettront d'étudier à la demande la conduite d'une chaudière en production simultanée de vapeur d'eau et d'eau surchauffée;

- 2 lumières dans l'isolant, l'une horizontale et l'autre verticale, permettant de découvrir le métal de la virole et de mesurer les températures et les contraintes mécaniques qui s'y développent.

Sur les six sources d'énergie primaire qui sont, a priori, possibles pour alimenter ce type de procédé : le charbon, le fuel lourd, les déchets industriels ou ménagers, le fuel domestique, le gaz de pétrole liquéfié, le gaz naturel, 3 sont retenues comme potentielles (G.N., G.P.L., F.O.D.), et l'infrastructure de base prévue. Le gaz naturel a été choisi en priorité pour une prise en main progressive car il est plus simple d'emploi et demande un investissement moindre pour des matériels à fonctions équivalentes. Surtout il bénéficie d'une structure de distribution, Gaz de France, qui a joué le partenariat en fournissant l'instrumentation de la ligne d'alimentation en gaz. Celle-ci se compose d'un compteur-intégrateur débitmètre, avec prises de pression et de température. Les mesures, faites en continu, peuvent être affichées localement ou transmises au système de télé contrôle par une liaison RS 232.

De façon à offrir la plus grande représentativité de l'équipement industriel, le brûleur est à air soufflé totalement modulant, de marque SAFMAT, avec une pression d'alimentation en gaz de 300 mbar. L'automate de contrôle de l'ensemble chaudière - brûleur peut être relié à un bus informatique pour permettre sa télésurveillance et son télé contrôle.

# BANC DE VAPEUR SURCHAUFFEE ET DE PRODUCTION D'ENERGIE MECANIQUE,

Pour des raisons de sécurité, il a été nécessaire de limiter la zone d'implantation des usages de la vapeur surchauffée à celle de la turbine. La vapeur est prise soit directement en sortie chaudière, soit au travers d'un détendeur puis transite dans un surchauffeur électrique capable de porter le débit de 840kg/h de 195°C à 300°C. Ce choix de l'électricité en énergie primaire pour le surchauffeur permet:

- de comptabiliser séparément l'énergie de vaporisation de l'énergie de surchauffe;

- de mieux maîtriser le degré de surchauffe de la vapeur d'eau;

- de limiter la zone où il y a présence de vapeur surchauffée car les risques de brûlures y sont plus importants;

- de ne pas compliquer le fonctionnement de la chaudière lorsque la demande de la Plate-Forme est uniquement en vapeur d'eau saturée.

Les choix majeurs et le dimensionnement de la turbine furent faits en même temps que ceux de la chaudière avec une décision importante concernant la représentativité de la Plate-Forme Energie. Il fut décidé de sacrifier le rendement de transformation d'énergie, en ne cherchant pas à récupérer sur l'axe de la turbine le maximum d'énergie mécanique théoriquement possible. Ce maximum se situant à 20% de l'énergie primaire, était de l'ordre de 100 kW. Mais simplement de prendre une puissance, fixée à 15 kW, suffisante pour rendre les usages secondaires de cette énergie mécanique intéressants pour les manipulations. Cette décision s'explique aussi par les contraintes d'obtention et d'utilisation des 100 kW sur l'arbre de la turbine :

- 40 bars de pression en sortie de chaudière, ce qui change l'installation de catégorie réglementaire des appareils à pression;

- une vitesse de rotation de 10 000 tr/mn et un réducteur de vitesse avec pompe et circuit d'huile entre la turbine et l'alternateur;

- si 100 kW étaient disponibles sur l'arbre de la turbine, cela imposait à ce niveau secondaire des équipements très "volumineux". Dans le cas de l'électricité, situation prévue dans la première tranche, le réseau local électrique aurait dut être composé de moteurs, d'une électronique de puissance, de rhéostats conséquents, donc d'un coût et d'un encombrement élevés et d'une manipulation plus délicate.

Si de grandes sociétés de turbiniers se montrèrent intéressées par le concept de la Plate-Forme Energie, elles étaient dans l'incapacité de fournir une turbine adéquate, leur unité de puissance étant le MW. Seule la société DRESSER-RAND se déclara intéressée par le projet et susceptible de fournir le matériel désiré, en travaillant à partir de leur plus petit modèle commercialisé.

les caractéristiques de ce matériel sont:

- roue monoétagée à action;
- étage de détente du type Curtis;
- deux secteurs d'injection, dont un isolable par vanne manuelle;
- vitesse de rotation de 3000 tr/mn;
- puissance nominale disponible sur l'arbre 15 kW;
- régulation électronique par automate Tri-Sen.

L'option actuelle pour l'utilisation de l'énergie mécanique est celle de la transformation en électricité par un alternateur monté directement en bout d'arbre de la turbine avec une vitesse de rotation de 3000 tr/mn. Le courant (triphasé 400V) est distribué dans un réseau électrique local ilôté composé d'un rhéostat tel que la charge sur les phases puisse être déséquilibrée volontairement. L'alternateur est auto-excité. Le projet est d'équiper ultérieurement ce réseau d'appareils divers, moteurs, transformateurs, et d'aller jusqu'au couplage avec le réseau E.d.F..

# *6.2.2 LES RESEAUX DE VAPEUR D'EAU.*

L'ensemble des tuyauteries dans lesquelles circule de la vapeur d'eau a été scindé et codifié en 11 sous-ensembles dont 9 sont présentés ci-dessous. Une décomposition aussi fine se justifie par le nombre de manipulations qui leur sont liées.

## LES RESEAUX DE VAPEUR D'EAU DU GROUPE "PROCEDE".

Ces réseaux sont au maximum rectilignes et disposés l'un en-dessous de l'autre par ordre décroissant du produit pression température. Ils forment une partie du "rack" de branchement des bancs. Concernant le procédé nous distinguons :

- le R.Vh.M., réseau de distribution de vapeur d'eau saturée en sortie de la chaudière. Il distribue les 840 kg/h de vapeur à 14 bars produits par la chaudière. Il est équipé de capteurs de pression et de température, un débitmètre à diaphragme est installé en sortie de chaudière;

- le R.Vy.M., réseau de distribution de vapeur saturée à pression régulée par un détendeur. Alimenté par le R.Vh.M., il permet de maîtriser la pression en aval (de 14 à 2 bars) indépendamment des variations liées au fonctionnement de la chaudière;

- le R.Vz.T., réseau de distribution de la vapeur issue de la contre-pression de la turbine. Le repère Vz est utilisé car les caractéristiques de la vapeur de contre pression de la turbine sont variables et dépendent du fonctionnement de celle-ci. Ce réseau permet de mettre en série la "production d'énergie motrice" faite par le banc turboalternateur, et la "production d'énergie calorifique" au niveau des réseaux d'eau surchauffée ou d'eau chaude, ou de relier la sortie de la turbine avec l'échangeur de condensation;

- le R.Vf.X., réseau de collecte de la vapeur au niveau de pression le plus bas. Ce réseau est la référence basse du procédé complet. La vapeur est amenée sans aucune régulation dans un échangeur de condensation dont le secondaire est parcouru par la totalité du débit d'eau de retour de l'aéroréfrigérant à 40°C maximum. Compte tenu de l'équilibre pressiontempérature à saturation de la vapeur d'eau, la pression devrait y être inférieure à la pression atmosphérique. Il est prévu d'y adjoindre une pompe à vide;

- le R.Vz.M., réseau qui regroupe en une seule ligne les trois premiers réseaux précédents, après qu'ils aient desservi les manipulations spécifiques sur la vapeur d'eau. Ce réseau alimente le banc d'eau surchauffée, et le banc d'eau chaude;

- le R.Vz.E., réseau assurant la desserte de la zone d'essais.

#### LES RESEAUX DU BANC DE VAPEUR D'EAU SURCHAUFFEE.

Trois sous ensembles ont été définis :

- le R.Vy.T., réseau d'alimentation du banc. La vapeur est prise soit directement en sortie chaudière, soit en sortie du détendeur. Cette disposition permet :

\* l'étude du procédé simplifié chaudière - turbine en direct;

\* de faire varier, en la maîtrisant, la pression d'entrée de la turbine et de définir ainsi au cours de manipulations les courbes caractéristiques de fonctionnement de celle-ci;

- le R.Vu.T., réseau de vapeur d'eau surchauffée. Il est équipé d'une longueur droite entre brides pour l'installation d'un débitmètre qui permettra d'illustrer l'influence de la surchauffe sur la mesure du débit de vapeur d'eau. Il est également équipé d'une bride d'attente pour un banc d'illustration et d'étude de la désurchauffe;

- le R.Vz.T., première partie du réseau de vapeur de contre pression de la turbine. Ce réseau comporte deux liaisons avec le R.Vf.X. L'une consiste en un bipasse avec une vanne manuelle d'isolement, l'autre comporte un déverseur de liaison. Le déverseur permet de faire varier la contre pression de sortie de la turbine, et donc de tracer d'autres courbes caractéristiques de fonctionnement de celle-ci. Il permet également de montrer les perturbations engendrées par un défaut de condenseur, jusqu'au fonctionnement de la soupape de sécurité du corps turbine. Enfin il permet lors de l'étude du procédé complet "chaudière - turbine - eau surchauffée" d'envoyer une partie de la vapeur de contre-pression turbine directement vers le condenseur en cas de demande insuffisante du réseau de chaleur.

## *6.2.3 LES RESEAUX DE CONDENSATS.*

Dans la première tranche, seuls les réseaux de condensats liés au procédé, et nécessaires au fonctionnement de la Plate-Forme Energie sont réalisés. La zone d'installation d'un banc spécifique comprenant purgeurs, pompes, etc.. ainsi que les branchements sont prévus et mis en attente. Ces réseaux de condensats sont:

- le R.Cf.B., réseau de collecte des condensats émis à une température inférieure à 100°C. Les condensats sont poussés par la vapeur vers la bâche alimentaire de la chaudière ce qui y amène une pression résiduelle de l'ordre de 1,3 bar absolu. Pour ce réseau il n'y a pas de risque de dysfonctionnement;

- le R.Ch.B., réseau de collecte des condensats émis à une température supérieure à 100°C. Principalement issus du préparateur d'eau surchauffée R.Vz.BOuM, et du séparateur de gouttelettes d'eau du R.Vh.M., ces condensats risquent de se revaporiser dans la conduite si la pression y est inférieure à la pression d'équilibre à saturation de leur température. Le réseau comporte en son extrémité un échangeur (E.Ch.Od.X), dont le secondaire est parcouru par l'eau du circuit de dissipation, et en aval de celui-ci d'un déverseur maintenant la pression en amont à un niveau suffisant. Le réglage de ce déverseur est un bon exemple pédagogique car si la consigne est trop élevée, supérieur à la pression du détendeur de vapeur par exemple, les purgeurs sont bloqués fermés et si elle est trop faible la revaporisation se produit;

- le R.Cz.E., réseau de condensats de retour de la zone d'essais . Il peut être connecté à l'un ou l'autre des deux réseaux précédents selon le type d'expérience en cours.

## *6.2.4 LES RESEAUX D'EAU SURCHAUFFEE.*

Le réseau d'eau surchauffée est scindé en trois sous ensembles qui, pour des raisons de sécurité, sont regroupés sur un seul banc le B.Ou.M..

### LE RESEAU DE PRODUCTION D'EAU SURCHAUFFEE.

Le R.Ou.P., réseau de production d'eau surchauffée permet à partir de la vapeur d'eau fournie par le R.Vz.M. de préparer de l'eau surchauffée de température 150-105°C, et toutes valeurs inférieures bien sûr. Le choix des 150°C a été rendu nécessaire par la volonté de pouvoir fonctionner en aval de la turbine. La puissance transférée au niveau de la production est de 640 kW.

Il est composé :

- d'une pompe de circulation du fluide permettant un débit d'eau de 12 m<sup>3</sup>/h;

- de deux échangeurs horizontaux, E.Vz.Ou.P et E.Ch.Ou.P., de production d'eau surchauffée à partir de la vapeur d'eau;

- d'un groupe de maintien de pression;

- d'une instrumentation pression-température et d'une longueur entre brides pour la pose d'un débitmètre.

#### LE RESEAU DE MANIPULATIONS D'EAU SURCHAUFFEE.

Le R.Ou.M., réseau de manipulations d'eau surchauffée, est une boucle complète de type chauffage urbain. Il est développé en "U" avec ses tuyauteries aller et retour côte à côte. Il est connecté au réseau de production d'eau surchauffée R.Ou.P., et alimente deux sous stations de production d'eau chaude.

Il est composé :

- d'une vanne de régulation de pression différentielle d'extrémité de boucle;

- de deux longueurs de tuyauterie prévues pour y installer des débitmètres;

- d'une sous station SST1 transférant un tiers de l'énergie disponible à un réseau simulant le réseau de chauffage d'un bâtiment. Sur le primaire de cette sous station sont placés :

\* deux vannes manuelles d'isolement en entrée et en sortie;

\* une vanne de régulation asservie à la température de sortie de l'eau du secondaire;

\* un échangeur, E.Ou.Oc.SST1, eau surchauffée au primaire, eau chaude au secondaire;

\* une vanne d'équilibrage;

\* Des prises de pression sont prévues après chaque élément pour permettre une mesure des pertes de charges en fonctionnement. Le secondaire sera décrit dans le chapitre suivant sur les réseaux d'eau chaude;

- une seconde sous station SST2 transférant les deux autres tiers de l'énergie disponible. Son organisation est identique à la première, vanne d'équilibrage en moins.

#### LE RESEAU D'ESSAIS D'EAU SURCHAUFFEE.

A partir du réseau de production R.Ou.P. deux tuyauteries codifiées R.Ou.E., une pour l'aller l'autre pour le retour, ont été installées afin de pouvoir desservir la zone d'essais.

### *6.2.5 LES RESEAUX D'EAU CHAUDE.*

Sur la Plate-Forme Energie, l'eau chaude représente l'avant-dernier niveau disponible pour l'illustration de la cascade des transferts d'énergie. Le dernier étant le transfert sur l'air extérieur source froide du système.

#### LE RESEAU "PROCEDE" D'EAU CHAUDE.

Le R.Od.X., réseau de collecte de chaleur pour dissipation à l'extérieur est le seul réseau d'eau chaude directement lié au procédé. Ce réseau d'eau glycolée est composé :

- d'un aéroréfrigérant sec extérieur de dissipation, dimensionné pour transférer 1 MW sur de l'air extérieur à 30°C à partir d'eau ayant un écart de température 80°C-60°C. Ce surdimensionnement volontaire permet d'obtenir actuellement des températures de retour inférieures à 40°C;

- d'une pompe de circulation d'eau d'un débit de 45 m<sup>3</sup>/h et d'un ballon d'expansion;

- du secondaire de l'échangeur de condensation de la vapeur d'eau E.Vz.Od.X.;

- du secondaire de l'échangeur de refroidissement des condensats E.Ch.Od.X.;

- d'une branche aller-retour de liaison avec la zone d'essais.

Ce réseau peut être connecté aux réseaux de simulation de charge des sous stations du banc d'eau surchauffée, ou au secondaire de l'échangeur de production d'eau chaude dans le cas de charge simple sur la chaudière.

#### LE RESEAU D'EAU CHAUDE DU BANC DE MANIPULATIONS.

Le R.Oc.M., réseau d'eau chaude pour manipulation, fait partie du banc de préparation directe d'eau chaude à partir de la vapeur d'eau du R.Vz.M.. Son équipement a été étendu pour permettre les manipulations où seule la chaudière vapeur serait sollicitée.

Le banc est composé:

- d'un échangeur E.Vz.Oc.P., vapeur d'eau au primaire, eau chaude au secondaire, dimensionné pour le transfert de 640 kW;

- d'une jonction entre le réseau d'eau chaude de manipulation et le réseau d'eau de dissipation équipée de deux vannes manuelles d'isolement, et d'une vanne de simulation électro-commandée sur le retour;

- d'une pompe de circulation et de son clapet anti-retour entre l'entrée et la sortie du secondaire de l'échangeur pour assurer une irrigation minimum de celui-ci en cas de fausse manipulation.

### LES RESEAUX D'EAU CHAUDE DU BANC D'EAU SURCHAUFFEE.

Comme nous l'avons évoqué le banc de manipulation sur l'eau surchauffée comporte deux sous stations de production d'eau chaude.

Pour la sous station 1, le réseau d'eau codifié R.Oc.SST1., est composé :

- d'une pompe de circulation d'un débit de  $6.5 \text{ m}^3/\text{h}$ ;
- d'une vanne trois voies montée en répartition;
- de l'échangeur E.Ou.Oc.SST1 de production d'eau chaude;
- d'un bipasse de l'échangeur équipé d'une vanne d'équilibrage;

- d'une « bouteille » inspirée du type « bouteille casse-pression » ou « bouteille de mélange » qui permet de réaliser la charge de la sous station. Elle est reliée à l'aller et au retour du réseau de dissipation R.Od.X.. Une vanne de simulation électro-commandée permet d'y introduire une quantité maîtrisée d'eau froide.

Pour la sous station 2, le réseau d'eau codifié R.Oc.SST2., est construit de façon similaire à la sous station 1, avec le même mode de fonctionnement. Les seules distinctions sont la puissance transférée qui représente les deux tiers de l'énergie disponible, et le montage de la vanne trois voies en mélange.

Les conduites des réseaux d'eau des sous stations sont équipées de bossages après chaque élément installé de façon à pouvoir mesurer les pertes de charge en fonctionnement.

### LE RESEAU D'ESSAIS D'EAU CHAUDE.

A partir du réseau de manipulation d'eau chaude, deux tuyauteries codifiées: R.Oc.E., une pour l'aller l'autre pour le retour, ont été installées afin de pouvoir desservir la zone d'essais.

## *6.2.6 LES ELEMENTS COMPLEMENTAIRES.*

Il s'agit principalement de la préparation de l'eau et de la régulation des systèmes.

### LE TRAITEMENT DE L'EAU.

L'eau nécessaire aux différents réseaux doit répondre à certaines spécifications. Puisqu'un traitement était nécessaire, il a été décidé de l'accorder aux fonctions de représentativité et de pédagogie de la Plate-Forme Energie. Le banc de traitement de l'eau fourni par la société PERMO est composé d'une chaîne de déminéralisation totale sur résine échangeuse d'ions accompagnée de sa neutralisation des effluents, et de trois ensembles de conditionnement de l'eau.

La chaîne de déminéralisation est composée :

- d'une alimentation en eau brute équipée d'un débitmètre à flotteur;

- d'un bidon de résine anionique ayant deux hublots l'un au niveau de la couche de résine, l'autre au-dessus pour visualiser le détassage;

- d'un bidon de résine cationique identique au précédent;

- de deux circuits pour les produits de régénération (acide chlorhydrique et soude caustique) équipé chacun d'un débitmètre;

- de panoplies de distribution, équipées de vannes pneumatiques débrayables en manuel et de tuyauteries en polycarbonate transparent;

- d'une neutralisation des effluents de régénération pour satisfaire à la réglementation sur les rejets d'eau.

Les ensembles de conditionnement de l'eau regroupent :

- le conditionnement des condensats avec de l'hydrazyne;

- le conditionnement de l'eau surchauffée avec des réducteurs d'oxygène et d'azote;

- le conditionnement du réseau d'eau de dissipation et des réseaux d'eau chaude avec du glycol et un réducteur d'oxygène compatible.

Sur ce banc de traitement d'eau, le fonctionnement en phase active du cycle peut être provoqué par forçage du détecteur de niveau de la bâche et débordement de celle-ci par son trop plein. Les stagiaires en manipulation relèvent les circulations sur le banc de traitement d'eau, prélèvent les échantillons aux différents endroits et les analysent. Ils prélèvent également des échantillons sur la chaudière (fond et plan d'eau) et sur les différents réseaux d'eau.

## LA REGULATION DES RESEAUX.

Pour l'ensemble des réseaux 16 vannes électro-pneumatiques de la société SAMSON sont installées (non comptées celles spécifiques au traitement d'eau). Pour commander ces vannes deux situations sont présentes :

Soit leurs commandes sont assurées à partir d'une régulation ou d'un automate programmable, déjà fourni avec un groupe de matériel. C'est le cas de:

- l'ensemble chaudière et brûleur;
- l'ensemble du traitement d'eau;
- le groupe turboalternateur;
- le surchauffeur électrique.

Soit leurs commandes sont confiées à des régulations spécifiques qui ont été acquises séparément. Six régulateurs T.C.S. biboucle compatibles avec le matériel de télé contrôle disponible sur la Plate-Forme de Télésurveillance-Télécontrôle ont été acquis et affectés de la sorte :

- commande de la partie procédé, déverseur de condensats Vp.Ch du R.Ch.B.;

- commande de la partie procédé, détendeur de vapeur Vp.Vy du R.Vy.M., et déverseur de vapeur Vp.Vt entre le réseau de contre-pression turbine R.Vt.M et le réseau de référence basse de la vapeur R.Vf.M.;

- commande de la production d'eau surchauffée, par action sur la vanne Vt.Vz.ROuP;

- commande de la sous station 1, vanne de régulation de l'entrée d'eau surchauffée Vt.Ou.SST1 et vanne trois voies Vt.Oc.SST1 sur le réseau d'eau R.Oc.SST1.;

- commande de la sous station 2, vanne de régulation de l'entrée d'eau surchauffée Vt.Ou.SST2 et vanne trois voies Vt.Oc.SST2 sur le réseau d'eau R.Oc.SST2.;

- commande du banc d'eau chaude, vanne de régulation Vt.Vz.BOcM.

# *6.2.7 LES BANCS PERIPHERIQUES.*

## LE BANC « CHAUDIERE DOMESTIQUE ».

Le banc est composé : (a) d'une chaudière de 25 kW fonctionnant au fuel domestique, ce qui permet des comparaisons avec les brûleurs au gaz naturel; (b) d'un consommateur représenté par un aérotherme; (c) d'un réseau de tuyauteries composé de deux circulateurs bipassables, l'un sur le circuit chaudière l'autre sur le circuit consommateur, d'une vanne trois voies, d'une « bouteille casse-pression » sectionnable et de deux ballons de 100 l servant de capacité.

Cette configuration permet d'étudier: (a) trois types de fonctionnement de circuit, les circuits dits « débit constant en chaudière, variable au consommateur », ceux dits « débit variable en chaudière, constant au consommateur » et ceux dits « débit constant en chaudière et au consommateur »; (b) l'inertie thermique et les délais de réaction des systèmes hydrauliques par le retard apporté par les ballons dans la circulation des fluides; (c) de repérer les dysfonctionnements dus à une vanne trois voies montées à l'envers.

Ce banc permettra de vérifier et de valider le module de calcul des réseaux avec la prise en compte de l'inertie thermique sur les petites installations.

#### LE BANC « FOYER REFROIDI ».

Cet ensemble est composé d'un tube foyer de chaudière entouré d'une capacité d'eau et de plusieurs grands hublots. Il est relié au réseau de dissipation R.Od.X. par une « bouteille cassepression » et une vanne trois voies. La commande de celle-ci est telle qu'elle permet de maintenir, sans la dépasser, une température de 70°C au niveau de l'enveloppe pour éviter la condensation sur les hublots. Le brûleur gaz naturel, d'une puissance de 4 à 40 kW, est totalement modulant. Sa ligne d'alimentation en gaz est équipée d'un débitmètre et d'un détendeur complémentaire permettant de faire varier la pression à l'entrée du brûleur. Il permet l'étude d'une dérive de la pression d'alimentation du gaz naturel sur la qualité de la combustion et la puissance délivrée par le brûleur, ou d'étudier la procédure de réglage d'un tel brûleur par action sur les vis pointeaux de la came d'air.

#### LE BANC « ETUDE DE LA FLAMME ».

Ce banc est composé pour l'essentiel du banc d'étude de la flamme, forme et propagation, distribué par Deltalab.

#### 6.3 LES PRINCIPALES MANIPULATIONS.

La description des manipulations citées ci-après évoque uniquement le mode de fonctionnement du matériel. Le déroulement des manipulations, les procédures, les modes opératoires visant à dégager l'évolution des paramètres et des grandeurs physiques ne sont pas présentés. Un titre cumul, exemple: " Chaudière et Turboalternateur ", signifie que l'on peut faire *SIMULTANEMENT* les manipulations prévues dans le cas "Chaudière seule" et dans le cas "Turboalternateur seul".

## *6.3.1 LES MANIPULATIONS POSSIBLES.*

#### CHAUDIERE SEULE.

Pour la mise en température de l'installation, ou pour des manipulations spécifiques à la chaudière celle-ci doit pouvoir fonctionner seule. La vapeur produite, dont la qualité varie suivant les aléas de manipulation est transférée au banc de préparation d'eau chaude. Pour l'intérêt du travail, ex: détermination du temps de réaction à une modification de charge de la chaudière, le débit de vapeur demandé est commandé soit localement soit à distance. Nous avons en projet de l'équiper d'un contrôle "quadri" ou "octo" horaire, permettant, outre la formation à cette configuration, son fonctionnement totalement automatique lorsqu'elle est en production pour d'autres bancs de manipulation ou pour la zone d'essais.

#### BANC VAPEUR SURCHAUFFEE SEUL (TURBOALTERNATEUR).

NOTA: Cette configuration est importante car elle concerne de fait toutes les manipulations sur le groupe turboalternateur en tant que machine thermodynamique, mais également toutes les manipulations sur le réseau local électrique B.El.M. dont l'alternateur est la source de tension non indépendante.

L'alimentation se fait en vapeur par le R.Vy.M. dont la pression est réglée par le détendeur en fonction de la manipulation en cours (ex: comportement de la turbine suivant la pression amont). La température est obtenue par le surchauffeur suivant la consigne donnée. La charge de la turbine est produite par un rhéostat en aval de l'alternateur (partie du B.E.L.M.). La contre-pression de sortie turbine est obtenue par le déverseur dont la consigne pression amont (3,5 à 0,5 bar) est modifiable localement ou à distance. La vapeur est reprise par le R.Vf.X. .

#### BANC EAU-SURCHAUFFEE SEUL.

L'alimentation se fait en vapeur par le R.Vz.M., dont la pression est réglée par le détendeur en fonction de la manipulation en cours. Les condensats sont repris par le R.Ch.M. . Les manipulations consistent à modifier la charge sur l'une, l'autre ou les deux sous-stations à partir d'un réglage de prise d'eau sur le R.Od.X.. Cette commande de perturbation se fait localement ou à distance. Les mesures consistent en prises de pressions, de températures, de débits, de temps de réaction.

#### TURBOALTERNATEUR ET EAU-SURCHAUFFEE EN PARALLELE.

La turbine est alimentée par le R.Vy.M., le banc d'eau surchauffée par le R.Vh.M. . La somme des puissances nominales des deux bancs étant supérieure à la puissance fournie par la chaudière cela implique des plafonnements pour les puissances demandées par chaque manipulation. Cette combinaison de matériel illustre la nécessité de définir un ordre hiérarchique des demandeurs de vapeur. *Nous n'avons pas encore réussi à stabiliser le fonctionnement sur cette configuration.*

### CHAUDIERE, TURBOALTERNATEUR ET EAU SURCHAUFFEE.

NOTA: *c'est la manipulation la plus importante* et un soin tout particulier lui a été apportée. Cette configuration fonctionne d'un niveau qualifié de "rustique" à un niveau plus "sophistiqué".

Configuration rustique: le turboalternateur est alimenté par le R.Vh.M. au travers du surchauffeur, (la pression d'entrée est donc fonction uniquement du réglage de la chaudière), et la vapeur en sortie de la turbine est directement amenée à l'échangeur du banc d'eau surchauffée, la contre-pression est donc directement fonction de la demande sur le réseau d'eau-surchauffée. Il y a alors interaction directe entre la demande chaleur et la production de force. C'est une situation qu'il est difficile de stabiliser mais qui est une bonne base pédagogique.

Configuration plus sophistiquée: le turboalternateur est alimenté par le R.Vy.M., toujours au travers du surchauffeur, le détendeur réglant la pression d'entrée. La vapeur de contre-pression est envoyée dans l'échangeur du banc d'eau surchauffée. Au cas où la demande ne serait pas suffisante pour absorber la totalité du débit sortie turbine, le déverseur de vapeur évite que la pression de sortie du turboalternateur dépasse la pression de sécurité du corps de turbine et envoie l'excédent de vapeur vers l'échangeur de condensation E.V.D.X..

## *6.3.2 LES COMBINAISONS EXCLUES.*

Même si l'objectif annoncé de la plate-forme est d'être la plus ouverte possible, certaines manipulations ou certains groupements sont exclus car ils comportent des impossibilités flagrantes.

# - TURBOALTERNATEUR + EAU-SURCHAUFFEE + USAGES VAPEUR/CONDENSATS EN PARALLELES.

Dans ce cas, combinés ou non avec les manipulations sur la chaudière, la somme des débits demandés par les trois applications est tellement supérieure au débit nominal fourni par la chaudière que la part affectée à chacune d'elles est trop éloignée des débits nominaux respectifs ce qui limite les manipulations.

# TURBOALTERNATEUR EN SERIE AVEC EAU-SURCHAUFFEE + USAGES VAPEUR/CONDENSATS EN PARALLELES.

De même dans ce cas, combinés ou non avec la chaudière. De plus la conduite de la combinaison banc vapeur surchauffée en série avec le banc eau surchauffée du n'est plus maîtrisable du fait du détournement d'une partie de la vapeur.

## 6.4 BILAN DES PREMIERES FORMATIONS.

Il est prévu un certain nombre de forme pour les usages et interventions sur la Plate-Forme Energie. Celles-ci comportent : (a) la visite simple commentée; (b) la demi-journée commentée avec mise en fonctionnement de l'installation mais sans manipulations; (c) les stages complets de 1 à 4 jours. Nous avons pour l'instant réalisé une dizaine de demi-journées commentées, un stage complet de trois jours, deux stages complets de 4 jours.

Concernant les demi-journées commentées elles se sont toutes adressées à des opérateurs ou futurs opérateurs en chaufferie. L'intérêt de la présentation étant pour eux de découvrir une installation complète, dans une ambiance moins stressante qu'une chaufferie d'usine en fonctionnement, et de pouvoir la comparer à leurs installations. L'intérêt pour nous est qu'au cours des discussions qui s'ensuivent, ils nous exposent les problèmes qu'ils rencontrent et les façons dont ils y font face. Ceci est enrichissant à trois niveaux : (a) on constate la différence de perception des consignes suivant les présentations faites par les maîtrises; (b) les problèmes évoqués sont des sources d'informations importantes pour l'analyse des réseaux et de leur dysfonctionnement, car données par les acteurs directs. On constate que bien des problèmes ont des « solutions » apportées par « instinct » sans que la maîtrise en soit clairement informée. C'est la connaissance de cet état de fait et de ce genre de solutions qui nous ont déjà aidés lors de diagnostics de réseaux.

Pour les stages niveau élèves ingénieurs, les objectifs de conduite de l'installation à l'issue du stage sont réalistes aux vues des feuilles d'appréciation remplies par les élèves/stagiaires. Même si cela semble plus difficile dans le cas d'une durée de trois jours, ils reconnaissent tous l'intérêt de manipuler un matériel industriel en comparaison des travaux pratiques qu'ils ont effectués jusque là sur du matériel classique de formation. Ils apprécient la progression des manipulations mais avouent des difficultés à maîtriser le système de codification. Leur motivation n'a été émoussée ni par l'ambiance bruyante, 80 à 90 dB l'essentiel du temps, ni par les variations importantes de températures, ni par certains caractères techniques des manipulations. La salle « de replis » prévue en cas de lassitude n'a d'ailleurs pas été utilisée. Concernant la prise de responsabilité pour les actions de conduite, on a noté une très grosse différence entre les actions sur les postes périphériques avec pas ou peu d'hésitations, et celles sur la Plate-Forme Energie. Pour celles-ci, des « flottements » importants ont été observés avec des discussions et des remises en question de la répartition des tâches au sein des groupes, particulièrement au niveau de la turbine. Ceci étant ces hésitations disparaissaient dès la deuxième ou troisième commande. Nous n'avons repéré qu'une action à caractère irresponsable, plaisanterie par modification abherrante de paramètre, heureusement sur une consigne demandant une validation avant d'être appliquée.

La difficulté constatée de communication entre les groupes est plus surprenante. En effet lors de la prise en main des combinaisons de bancs ou lors de la dernière demi-journée lorsque l'ensemble de la plate-forme est mis en fonctionnement, chaque groupe a en charge l'un des bancs pour la conduite et les relevés. On stabilise de manière concertée sur un point de fonctionnement et chaque groupe fait ses relevés. Puis on modifie l'une des charges (thermique ou mécanique), on laisse stabiliser et on réitère en ayant opéré une rotation des groupes. L'objectif principal étant alors de renseigner un synoptique général de l'installation avec non seulement les mesures faites mais aussi l'ensemble des informations qui peuvent en être déduites : débits de fluide, puissances transportées ou transférées, rendements directs ou indirects... On le comprend dans ce cas les groupes doivent échanger des informations pour permettre les calculs. Or on a noté un réflexe de retenue arguant que « s'ils prennent les mêmes valeurs ils vont trouver les mêmes résultats ». Un complément d'information sera donc nécessaire lors de la présentation.

# 6.5 CONCLUSION SUR LA REALISATION.

L'ensemble de la Plate-Forme Energie et des postes périphériques ainsi mis sur pied, correspond pleinement aux objectifs annoncés de représentativité du procédé. La prise en main en cours confirme les points et les phénomènes pressentis comme méritant une observation et un approfondissement. Les matériels installés répondent aux fonctions demandées et permettent de développer les manipulations prévues dans les programmes de formation.

 $---0$  $0$  $---$ 

## CONCLUSION.

Les actions d'analyse, de recherche et d'application présentées dans ce mémoire ont suivi et vont poursuivre un développement important. Engendrées par un intérêt pédagogique sur l'enseignement aux élèves ingénieurs des réseaux de chauffage et de chauffage urbain, elles ont ensuite été motivées par les préoccupations professionnelles rencontrées, les réflexions et les remarques émises pour se concrétiser par une compétence reconnue, mise au service de tous les acteurs concernés.

La volonté initiale d'un enseignement complet et objectif a généré l'idée d'une analyse des situations rencontrées dans la vie courante et des préoccupations journalières des acteurs concernés par les réseaux de fluides dans le secteur de l'Industrie, et le secteur du Résidentiel et Tertiaire. Alors que leurs préoccupations sont semblables, les groupes professionnels rencontrés ont tendance à s'ignorer et à utiliser des vocabulaires, des outils, des démarches particulières. Et même au sein de ces groupes, des différences d'approche sont constatées suivant les objectifs : dimensionnement ou vérification d'installations, régime variable ou conduite de procédé; ou suivant la position de ces acteurs : maîtres d'ouvrages, bureaux d'études ou exploitants. Avec entre ces acteurs l'existence de désaccords qui sont dûs souvent à l'usage de termes identiques ayant des définitions différentes, et l'utilisation d'outils basés sur des hypothèses distinctes. Afin de tous les représenter et que chacun s'y retrouve, nous avons proposé une organisation, des outils de classement et un vocabulaire fédérateur unique. De ces éléments présentés dans le chapitre un, la classification des réseaux, avec les tableaux comparatifs, paraît être le plus important. Son usage permettrait aux interlocuteurs concernés par une étude de réseaux quelle qu'elle soit, de s'accorder dès l'engagement d'une discussion sur leurs compréhensions respectives du sujet, des possibilités de développements et des méthodes à appliquer. L'idée du module de comparaison est venue naturellement pour valider les démarches actuelles et les comparer avec une objectivité scientifique sur des critères sains. Ce module est maintenant utilisable quel que soit le contexte de l'étude : scientifique, pédagogique ou industriel; et quelle que soit l'approche : grossière pour un ordre de grandeur, à fine pour les interactions de fonctionnement entre composants en régime variable.

Aux vues des premiers résultats obtenus à l'aide de cet outil, deux nécessités sont clairement apparues. Premièrement on ne peut se contenter de définir un réseau de distribution/collecte de fluide, uniquement par les caractéristiques des tuyauteries. Les autres composants : échangeurs, vannes, pompes, etc, doivent également figurer dans la définition, avec

#### **Analyse et Modélisation des Réseaux de Fluides.** *Conclusion.*

leurs lois propres même simplifiées. C'est là qu'apparaît le concept de « systèmes-réseaux ». Deuxièmement le phénomène de thermosiphon souvent négligé par les professions depuis qu'il n'est plus utilisé comme source motrice des déplacements de fluides, apparaît comme un phénomène parasite non négligeable des écoulements. Ces deux nécessités ayant été confirmées par les interlocuteurs, leurs prises en compte a imposé d'ouvrir l'outil à des calculs combinés de mécanique des fluides et de thermique, et à la mémorisation des informations nécessaires à ceux-ci. En particulier ces informations comprennent les altitudes relatives et les caractéristiques de l'environnement thermique du tronçon composant et du milieu extérieur. Pour garder toute l'ouverture possible aux nombreuses situations rencontrées, nombre de prises en compte ou de calculs sont en options, leurs traitements se faisant par l'usage de variables booléennes dans la programmation informatique.

L'efficacité industrielle de cette organisation : structure d'analyse, outil de calcul et éléments de synthèse, a été pleinement validée par l'application au réseau de chaleur de LUBLIN. Cette étude d'un important réseau maillé de chauffage urbain (ville de 350 000 hbts, 700MW, 20 mailles), a été traitée en moins de deux mois pour sa situation actuelle et deux variantes d'extension. L'organisation y a d'ailleurs été vérifiée non seulement d'un point de vue scientifique, technique, et industriel mais aussi comme support de discussion lors de négociations d'un contrat international. L'efficacité pédagogique est également vérifiée que ce soit pour les élèves ingénieurs en formation initiale ou pour les stagiaires du laboratoire. Lors de l'enseignement, le vocabulaire unique clairement défini, la description structurée des éléments, l'offre d'une démarche d'analyse et la possibilité de vérifier par traitement numérique l'impact d'une option de calcul, en se faisant une idée des ordres de grandeur... leur permet d'entrer rapidement et complètement dans le domaine.

Tout ce qui est présenté dans ce mémoire s'est finalement révélé être un travail d'approche qui vient de se transformer en axe de recherche pour une équipe ayant des moyens en matériel, en personnel et en budget de fonctionnement. En budget de fonctionnement puisqu'une convention vient d'être signée avec l'A.D.E.M.E. dans le cadre d'un accord sur trois ans pour des montants d'environ 300kf/an. En personnel car les actions citées ici et développées jusqu'en 1995 en marge des activités du département sont maintenant reconnues comme partie intégrante et bénéficient de ce fait d'un temps partiel de chargé de recherche. En matériel enfin par la Plate-Forme Energie dont le développement et la réalisation, la vérification de sa représentativité et la validation par les formations tous niveaux sont terminés. Cet ensemble expérimental et pédagogique important va permettre la suite du développement du programme d'étude des réseaux de deux façons. Indirectement d'une part, en permettant des rencontres avec les acteurs : opérateurs, maîtrises et cadres des sociétés assurant la conception ou l'exploitation de réseaux de fluides. Dans l'ambiance

#### **Analyse et Modélisation des Réseaux de Fluides.** *Conclusion.*

d'une action de formation, ceux-ci sont plus ouverts aux échanges d'informations sur les problèmes et les difficultés qu'ils rencontrent. Directement d'autre part, car elle a été composée et structurée pour servir également de banc d'expérimentation.

Nous allons donc continuer à développer cet axe de recherche par des travaux sur : (a) la prise en compte des caractéristiques intrinsèques et extrinsèques des vannes pour aborder le régime variable du point de vue de l'écoulement des fluides; (b) la prise en compte de l'inertie thermique sous ses différents aspects : énergie stockée dans le réseau et décalage temporel demandefourniture; (c) le traitement de multi-réseaux multi-fluides interagissant au travers d'échangeurs; (d) l'analyse thermodynamique et exergétique des installations. Ces travaux seront accompagnés d'actions de promotion auprès des acteurs et des opérateurs de ces réseaux. Car il faut les amener à remettre en cause leurs acquis et leurs habitudes professionnelles, et ainsi les sensibiliser aux évolutions possibles des « systèmes-réseaux » grâce principalement aux configurations de réseaux maillés, configurations qui sont en mesure d'apporter un plus dans la possibilité de conduite, la qualité du service rendu et dans les économies d'exploitation.

-----oOo-----
# BIBLIOGRAPHIE.

[ATE86] A.T.E.E, RESONOR, Actes du colloque sur le chauffage urbain de LILLE, 14 janvier 1986.

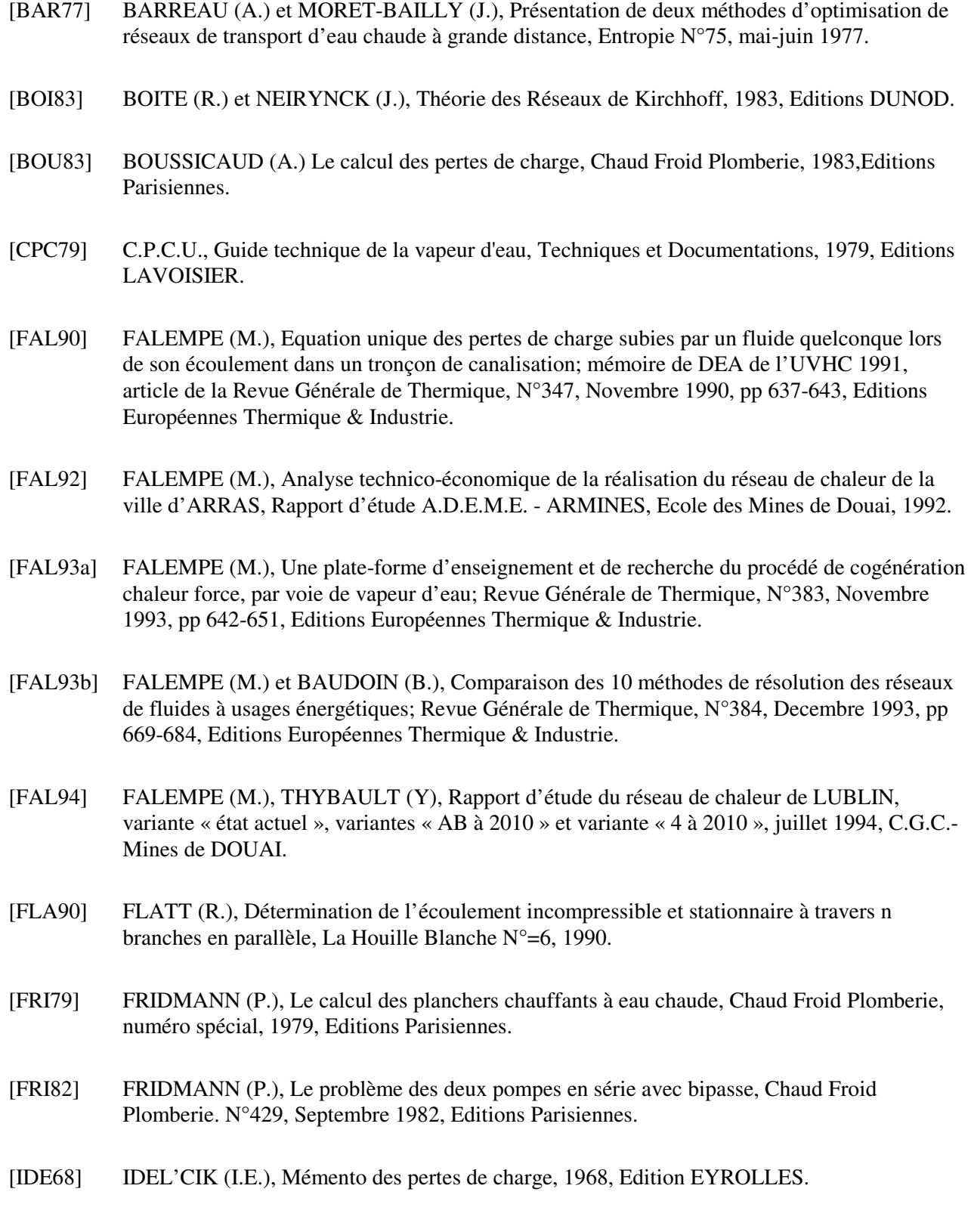

- [JAG87] JARRIGE (P.A.), Commande optimale de réseaux de chauffage géothermique; thèse de doctorat en mathématiques et automatique, ENSMP, 1987.
- [LEC91] LECONTE (J.), Chaudronnerie et Tuyauteries Industrielles, Techniques et Documentations, 1991, Editions LAVOISIER.
- [LEF78] LEFEVRE (J.), L'air comprimé tomes I et II, 1978, Editions JB BAILLERES.
- [LER80] LEROY (R.), Chauffage monotube, Chaud Froid Plomberie N° 404, Mai 1980, Editions Parisiennes.
- [MAR93] MARVILLET (C.), Fluides caloporteurs et Fluides énergétiques, Techniques de l'ingénieur, B 1200, B 1201 et B 1202, Novembre 1993.
- [OUZ78] OUZIAUX (R.), PERRIER(J.), Mécanique des fluides appliquée, 3ème édition, 1978, Editions DUNOD UNIVERSITE.
- [PAD91] PADET (J.), Fluides en écoulement, méthodes et modèles, Enseignement de la Physique, 1991, Editions MASSON.
- [POR76] PORCHER (G.), Cours de climatisation, Chaud Froid Plomberie, 1976, Editions Parisiennes.
- [REN68] RENOUARD (P.), Réseaux Maillés, Techniques de l'ingénieur, A 740. 1968.
- [RIE75] RIETSCHEL (H.), RAISS (W), Traité de chauffage et de climatisation, 1975, Editions DUNOD.
- [SFT93] Actes de la journée d'études sur les réseaux thermiques, organisée par la section « convection » de la Société Française des Thermiciens, le 17 mars 1993.

 $---0$  $0$  $0$ 

# ANNEXES.

# ANNEXE I.

## LES VALEURS DES SINGULARITES.

### EXEMPLE DE VALEURS EXPERIMENTALES DE SINGULARITES.

La définition des valeurs des singularités repose souvent sur de petits tableaux, proposant des valeurs forfaitaires. Voici ci dessous un exemple de ces tableaux dont il faut pouvoir prendre en compte les informations lors de l'entrée des données tronçons.

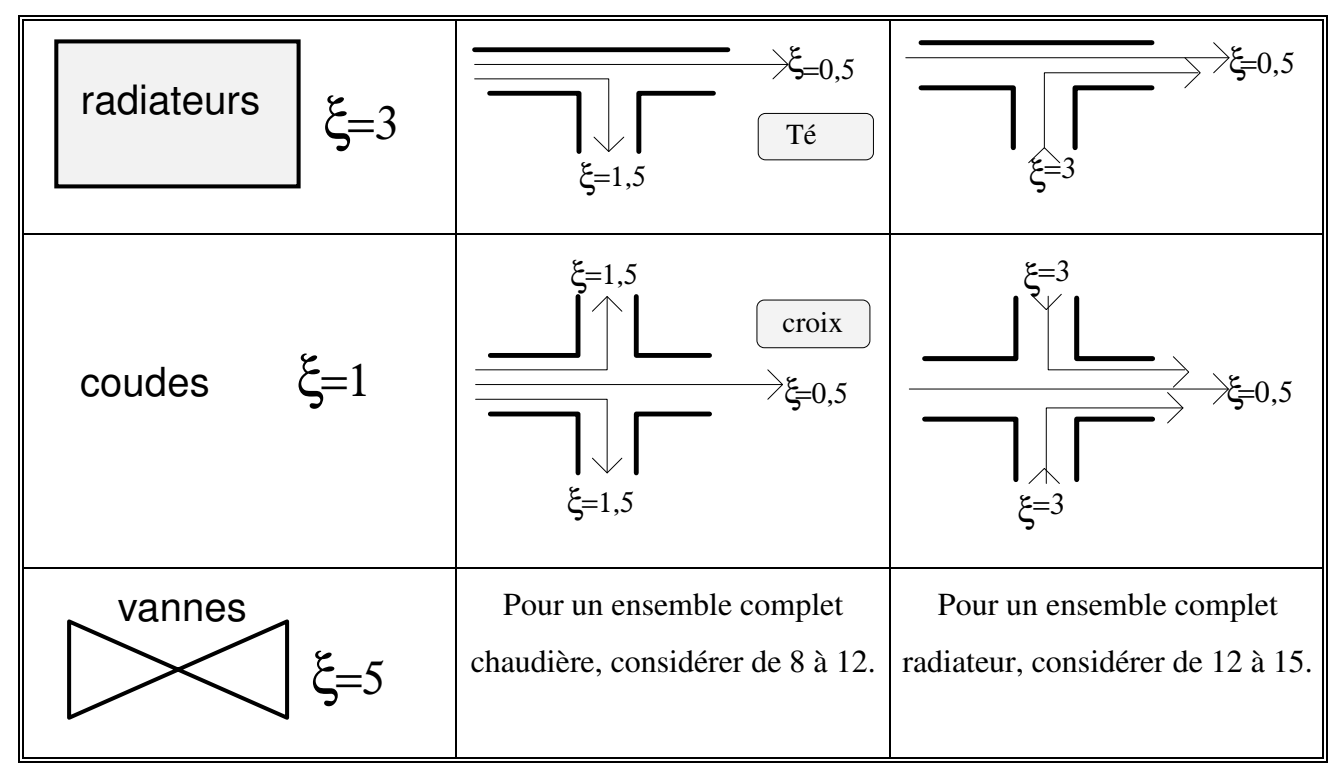

**Tableau 9-1 : Exemple de valeur de singularités.** 

## VALEURS INFORMATISEES DE SINGULARITES.

Dans le cadre d'une informatisation, quelques fonctions ont été définies.

Elargissement brusque (e entrée, s sortie):  $\xi = |1 - \rangle$ Г L  $\mathbf{r}$ ⅂  $\rfloor$  $1-\frac{BC}{D^2}$ 2 2 *De Ds*

Rétrécissement brusque:  $\xi = \frac{1}{2} | 1 -$ Г L 1  $\rfloor$ 1 2  $1-\frac{De}{E}$ *Ds*

Pour les coudes :  $\xi = 0,73ABC$ , avec :

$$
A = 0,295(\frac{Rc}{D})^{-0.55}
$$

*- B*, donné dans le tableau 9-2 où Rc est le rayon de cintrage, D le diamètre intérieur, δ l'angle du coude.

| $<$ 20 $^{\circ}$ | $20^{\circ} < \delta < 100^{\circ}$ | $100^\circ < \delta$ |
|-------------------|-------------------------------------|----------------------|
| 0,7<br>0,18(      | $0,215(\frac{0}{10})^{0,7}$         | $\sqrt{0,7}$         |

**Tableau 9-2 : Valeurs du coefficient B de** ξ = 0, 73*ABC***.** 

- C=1 pour les conduites circulaires.

Si plusieurs coudes sont en série séparés par une longueur L<D.

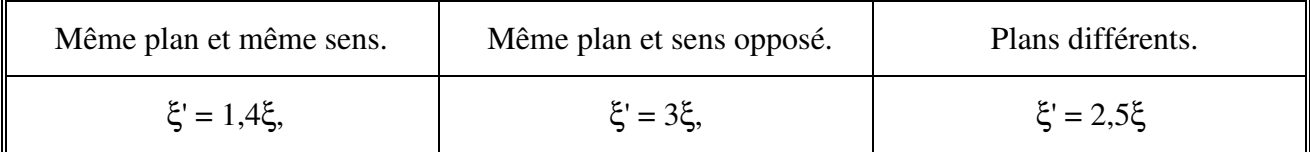

### **Tableau 9-3 : Correction des valeurs en fonction de l'enchaînement des coudes.**

Si l'informatisation de la définition des valeurs des singularités est intéressante pour la définition du tronçon, sa réalisation détaillée alourdirait très fortement le logiciel. Nous avons décidé de ne laisser comme entrée tronçon que la valeur de la somme des singularités, et d'envisager plus tard la réalisation d'un module d'aide à la détermination de cette somme.

-----oOo-----

# ANNEXE II.

## EXEMPLES DE FORMULES UTILISEES EN FLUIDE COMPRESSIBLE.

Les différentes formules présentées dans les ouvrages portent soit sur "j" coefficient de pertes de charge linéaires unitaire soit sur "J" pertes de charge linéaires. Elles sont toujours applicables dans des domaines restreints et utilisent des unités non S.I..

### FORMULES POUR LA VAPEUR D'EAU.

¤ Expression de BOUSSICAUD :

Conduites acier de 0,02 à 0,70 m de diamètre, rugosité de 5 10-5 m, vitesse de 15 à 35 m/s, vapeur d'eau saturée de 15 à 50 bars :

*j D Q* = − − 2 225 10 2 0 94 0 06 5 11 1 94 , ( ) , , , , <sup>ρ</sup> <sup>µ</sup> ........................................................................... (9-1) avec j (Pa/m); ρ (kg/m<sup>3</sup>); μ (kg/ms); Q (m<sup>3</sup>/s) ¤ Expression de SCHWEDLER:

Même domaine :

<sup>∆</sup>*P Pe G L D Pe qL <sup>e</sup> <sup>e</sup>CpG* = − − − 1 1 1275 1 0 5 <sup>2</sup> 5 λ ρ <sup>τ</sup> ( , ) ...................................................... (9-2)

avec Pe (kg/cm<sup>2</sup>); Te (K); ρ (kg/m<sup>3</sup>); λ coefficient sans dimensions; Cp (kcal/kgK); G (kg/h); D (mm); L (m); q (kcal/mh) pertes de chaleur.

¤ Expression d'UNWIN.

Même domaine :

$$
\Delta P = \left[ 67,2(1 + \frac{0.0915}{D}) \frac{10^{-10} G^2}{D^5 \rho} \right] L \dots (9-3)
$$

 $\Delta P$  (bar); D (m); G (kg/h);  $\rho$  (kg/m<sup>3</sup>); L (m).

## FORMULES POUR L'AIR COMPRIME.

Expression des techniques de l'ingénieur:

∆*P L D V* = + − <sup>10</sup> <sup>∑</sup> <sup>2</sup> 3 2 <sup>ρ</sup> λ ξ .................................................................................... (9-4)

avec  $\Delta P$  (bar); D (m);  $\rho$  (kg/m<sup>3</sup>); L (m); V (m/s).

On le constate il est difficile d'appliquer une démarche similaire à celle utilisée jusqu'ici et de trouver une forme reprenant l'ensemble de ces expressions.

### LA PRESSION QUADRATIQUE.

On trouve dans un certain nombre d'ouvrages la notion de pression quadratique pour le calcul des pertes de charge de fluide compressible. L'hypothèse principale est de considérer que dans un domaine restreint les pertes de charge sont inversement proportionnelles à la pression absolue P, si nous désignons par ∆Pi la perte de charge calculée dans les conditions Pi, ceci s'écrit:

$$
J = \Delta P i \frac{P i}{P}
$$
 (9-5)

Considérons que la perte de charge J est égale à la différence de pression entre le noeud de début et celui de fin, ce qui revient à travailler uniquement en pression motrice :

$$
J = Pd - Pf
$$
 ....... (9-6)

Désignons par ∆Pd la perte de charge calculée dans les conditions du noeud de début, et par (Pd+Pf)/2 la pression moyenne du fluide dans le tronçon, alors :

*J Pd Pd Pm Pd Pd Pd Ps Pd Pd Pd Pf Pdk* = = *<sup>d</sup>* <sup>+</sup> = + ∆ ∆ ∆ ∆ = 2 2 ............................... (9-7)

Si Pd est connu, Pf ne l'est pas puisque sa valeur dépend de J, néanmoins on devine que sa valeur sera inférieure à Pd, donc que Pm sera inférieur à Pd et donc que k<sub>d</sub> est >1. Cette méthode de calculer ∆Pd et de le majorer par un coefficient supérieur à 1 a été souvent utilisée.

Nous pouvons d'une part effectuer le produit (Pd-Pf)(Pd+Pf), d'autre part remplacer (Pd-Pd) par j . Nous obtenons l'égalité :

$$
Pd^2 - Pf^2 = \Delta Pd \frac{2Pd}{Pd + Pf} (Pd + Pf) = \Delta Pd2Pf \implies Pd^2 - Pf^2 = 2Pd\Delta Pd \dots (9-8)
$$

Les conditions d'entrée étant connues, la différence des carrés sera connue. C'est la "Perte de Charge QUADRATIQUE". L'interprétation des valeurs trouvées qui ne correspondent donc pas directement à une grandeur physique, demande une bonne expérience professionnelle.

Nous avons tout de même envisagé de développer d'avantage l'expression précédente :

$$
Pf^{2} = Pd^{2} - 2Pd\Delta Pd = Pd^{2}(1 - 2\frac{\Delta Pd}{Pd}) \implies Pf = Pd(1 - 2\frac{\Delta Pd}{Pd})^{0.5} \dots \dots \dots \dots (9-9)
$$

D'où finalement:

$$
J = \Delta P = Pd - Pf = Pd - Pd(1 - 2\frac{\Delta Pd}{Pd})^{0.5} = Pd\left[1 - (1 - 2\frac{\Delta Pd}{Pd})^{0.5}\right] \dots \dots \dots \dots \dots \dots (9-10)
$$

Remarques:

- Compte tenu des hypothèses, les auteurs recommandent de vérifier que ∆Pd est inférieur à 5% de Pd. Si ce n'est le cas il faut fractionner le tronçon en éléments plus petits;

- Le raisonnement sous entendait début et fin dans le sens de l'écoulement. En fait il est également valable, à certains signes près, si ce sont les conditions de fin qui sont connues et les conditions de début indéterminées. on trouve alors :

*J P Pd Pf Pf Pf Pf* = = − = + − ∆ ∆ ( ) , 1 2 1 0 5 ............................................................. (9-11)

Cette démarche déjà plus générale et permettant de traiter les différents fluides compressibles était néanmoins trop éloignée de nos formes d'écriture pour être utilisée.

-----oOo-----

## ANNEXE III.

### DIAGONALISATION, APPLICATION A UNE MATRICE CARREE.

Prenons par exemple le cas d'une matrice [3X3] représentant un système linéaire de trois équations à trois inconnues :

$$
f1 \mapsto a_{11}X_1 + a_{12}X_2 + a_{13}X_3 = a_{14}
$$
  
\n $f2 \mapsto a_{21}X_1 + a_{22}X_2 + a_{23}X_3 = a_{24}$ .................(9-12)  
\n $f3 \mapsto a_{31}X_1 + a_{32}X_2 + a_{33}X_3 = a_{34}$ 

Remplacer l'une des relations par une combinaison linéaire de celle-ci avec d'autres relations du système ne modifie pas les caractéristiques fondamentales du système. Aussi nous appliquons successivement à l'ensemble des relations une combinaison fonction de chaque relation. Pour cela nous appellerons « ligne de référence ri » celle qui nous sert de base à un moment donné, et « ligne de calcul ci » celle qui est en cours de transformation.

Dans l'ordre progressif des indices de lignes, nous appliquons une fonction de la relation f<sub>1</sub> repérée par l'indice ri = 1.

- Il n'y aurait aucun intérêt à appliquer une combinaison d'une relation avec elle-même. Donc nous pouvons déjà exclure l'application si ci=ri;

- à la relation f<sub>2</sub> (ci = 2  $\le$  ri = 1) nous appliquons pour obtenir une nouvelle relation f'2:

*f f <sup>a</sup> a f f a a f f gauss f ci ri ri ri* ', , 2 2 21 11 = − = − = − × 1 2 1 2 1 ....................................................... (9-13)

soit pour chaque coefficient, cj étant l'indice de colonne:

$$
a'_{ci,cj} = a_{ci,cj} - \frac{a_{ci,rii}}{a_{ri,ri}} a_{ri,cj} = a_{ci,cj} - gauss \times a_{ri,cj} \Rightarrow Vmf[ci,cj] - gauss \times Vmf[ri,cj] \dots (9-14)
$$

Il vient:

$$
f'_2 \mapsto \left(a_{21} - \frac{a_{21}}{a_{11}}a_{11}\right)X_1 + \left(a_{22} - \frac{a_{21}}{a_{11}}a_{12}\right)X_2 + \left(a_{23} - \frac{a_{21}}{a_{11}}a_{13}\right)X_3 = \left(a_{24} - \frac{a_{21}}{a_{11}}a_{14}\right)
$$
  

$$
f'_2 \mapsto \left(a_{21} - a_{21}\right)X_1 + \left(a_{22} - \frac{a_{21}}{a_{11}}a_{12}\right)X_2 + \left(a_{23} - \frac{a_{21}}{a_{11}}a_{13}\right)X_3 = \left(a_{24} - \frac{a_{21}}{a_{11}}a_{14}\right) \qquad \qquad \dots \dots \dots \tag{9-15}
$$
  

$$
f'_2 \mapsto 0X_1 + a'_{22}X_2 + a'_{23}X_3 = a'_{24}
$$

- à la relation f<sub>3</sub> (ci =  $3 \le r$  i = 1 ) nous appliquons:

*f f a a f f a a f f gauss f ci rji ri rii* ', , 3 3 31 11 1 3 3 = − = − = − × 1 1 ................................................. (9-16)

Soit pour chaque coefficient:

$$
a'_{ci,cj} = a_{ci,cj} - \frac{a_{ci,ri}}{a_{ri,ri}} a_{ri,cj} = a_{ci,cj} - gauss \times a_{ri,cj} \Rightarrow Vmf[ci,cj] - gauss \times Vmf[ri,cj] \dots (9-17)
$$

Il vient:

$$
f'_3 \mapsto \left(a_{31} - \frac{a_{31}}{a_{11}}a_{11}\right)X_1 + \left(a_{32} - \frac{a_{31}}{a_{11}}a_{12}\right)X_2 + \left(a_{33} - \frac{a_{31}}{a_{11}}a_{13}\right)X_3 = \left(a_{34} - \frac{a_{31}}{a_{11}}a_{14}\right)
$$
  

$$
f'_3 \mapsto \left(a_{31} - a_{31}\right)X_1 + \left(a_{32} - \frac{a_{31}}{a_{11}}a_{12}\right)X_2 + \left(a_{33} - \frac{a_{31}}{a_{11}}a_{13}\right)X_3 = \left(a_{34} - \frac{a_{31}}{a_{11}}a_{14}\right) \qquad \dots \dots \dots \tag{9-18}
$$
  

$$
f'_3 \mapsto 0X_1 + a'_{32}X_2 + a'_{33}X_3 = a'_{34}
$$

Le système s'écrit maintenant en posant  $f_1 = f_1$ :

*f a X a X a X a f a X a X a f a X a X a* ' ' ' ' ' ' ' ' ' ' ' ' ' 1 2 0 3 0 11 1 12 2 13 3 14 22 2 23 3 24 32 2 33 3 34 a a a + + = + + = + + = ........................................... (9-19)

Nous constatons que cette application de la ligne de référence 1 à l'ensemble du système a comme conséquence d'annuler dans les autres lignes, « lignes de calcul », les termes liés à ce repère « ligne de référence ».

Une démarche similaire prenant la relation 2 comme référence (ri = 2) donne:

*f f a a f f a a f f gauss f ci ri ri ri* ' ' ' ''' ' ' ' ' , , 1 1 12 22 = − = − = − × 2 1 2 1 2 .......................................... (9-20) ( ) 1 11 1 2 33 3 34 24 22 12 23 3 14 22 12 1 12 12 2 13 22 12 1 11 24 22 12 23 3 14 22 12 22 2 13 22 12 21 1 12 22 12 1 11 '' '' 0 '' '' ''' ' '0 ' ' ' ''' ' ''' ' '' ' '' ' ''' ' *f a X X a X a a a a a X a a a X a a X a a a f a a a a a X a a a a X a a a a X a a a f a* + + = = − + − + − − = − + − + − − a a a

................................................................................................................................... (9-21)

- à la relation f'2 (ci = 2 = ri) : Il n'y aurait aucun intérêt donc si ci=ri pas de transformation de cette relation, et  $f''_{2}=f'_{2}$ ;

$$
f''_3 = f'_3 - \frac{a'_{32}}{a'_{22}} f'_2 = f'_3 - \frac{a'_{iii,ii}}{a'_{ii,ii}} f'_2 = f'_3 - gauss \times f'_2
$$
.................(9-22)

$$
f''_3 \mapsto \left(a'_{31} - \frac{a'_{32}}{a'_{22}} a'_{21}\right) X_1 + \left(a'_{32} - \frac{a'_{32}}{a'_{22}} a'_{22}\right) X_2 + \left(a'_{33} - \frac{a'_{32}}{a'_{22}} a'_{23}\right) X_3 = \left(a'_{31} - \frac{a'_{32}}{a'_{22}} a'_{24}\right)
$$
  

$$
f''_3 \mapsto (0 - 0)X_1 + \left(a'_{32} - a'_{32}\right)X_2 + \left(a'_{33} - \frac{a'_{32}}{a'_{22}} a'_{23}\right)X_3 = \left(a'_{31} - \frac{a'_{32}}{a'_{22}} a'_{24}\right)
$$
  

$$
f''_3 \mapsto 0X_1 + 0X_2 + a''_{33} X_3 = a''_{34}
$$

................................................................................................................................... (9-23)

Le système s'écrit maintenant:

$$
f''1 \mapsto a''_{11} X_1 + 0 + a''_{13} X_3 = a''_{14}
$$
  
\n
$$
f''2 \mapsto 0 + a''_{22} X_2 + a''_{23} X_3 = a''_{24}
$$
  
\n
$$
f''3 \mapsto 0 + 0 + a''_{33} X_3 = a''_{34}
$$
  
\n(9-24)

On peut également représenter cette démarche dans l'organigramme suivant :

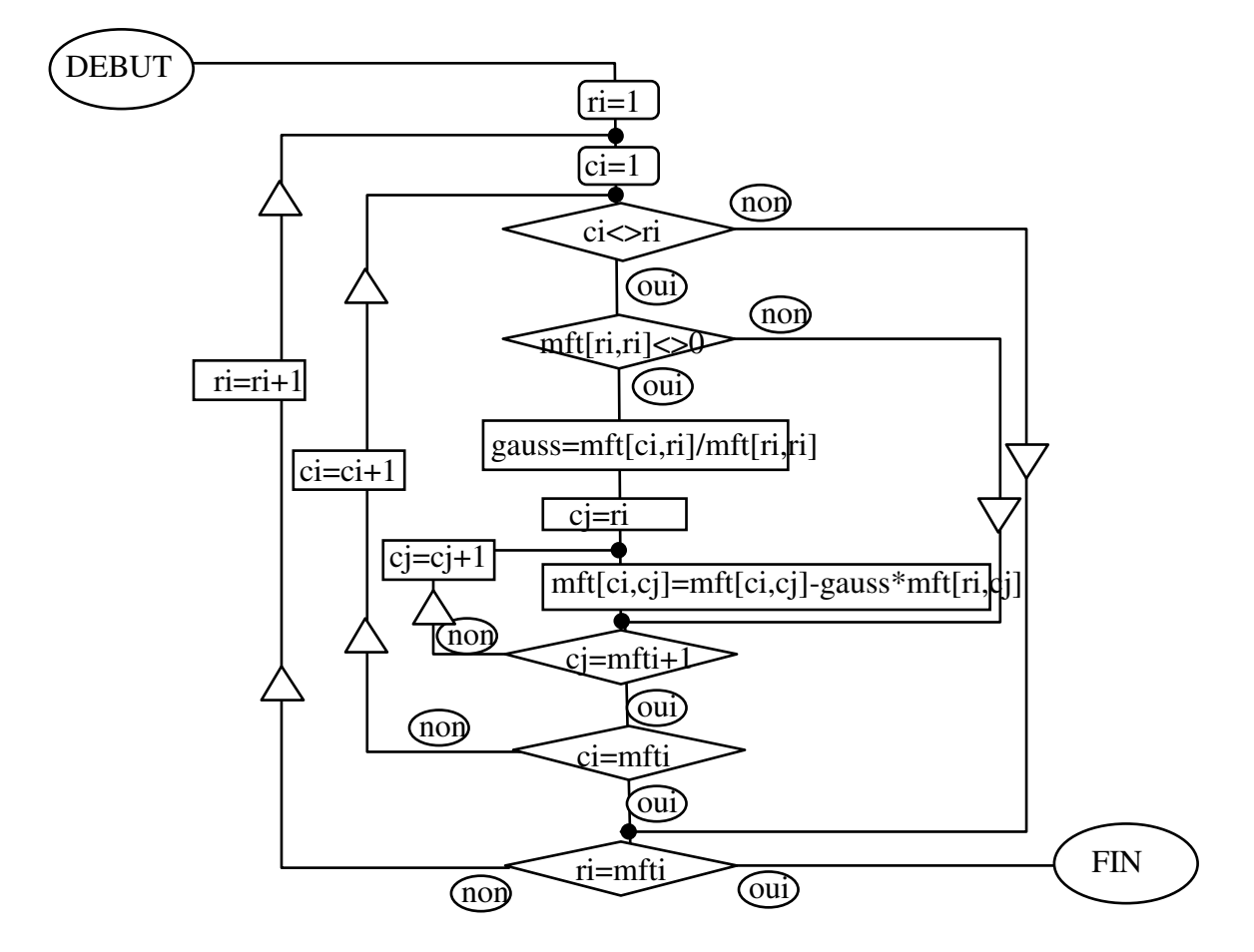

**Figure 9-1 : Organigramme de la diagonalisation d'une matrice carrée par la méthode du pivot.** 

Il reste à appliquer la transformation liée à la relation 3 donc pour ri=3.

$$
f'''_1 = f''_1 - \frac{a''_{13}}{a''_{33}} f''_3 = f''_1 - \frac{a''_{iii,ii}}{a''_{ii,ii}} f''_3 = f''_1 - gauss \times f''_3 \dots \dots \dots \dots \dots (9-25)
$$

**Analyse et Modélisation des Réseaux de Fluides.** *Annexes.*

$$
f'''_{2} = f''_{2} - \frac{a''_{23}}{a''_{33}} f''_{3} = f''_{2} - \frac{a''_{iii,ii}}{a''_{ii,ii}} f''_{3} = f''_{2} - gauss \times f''_{3} \dots \dots \dots \dots (9-26)
$$

- pas d'application à la relation f"3 (ci = 3 = ri), et  $\underline{\underline{f''}}\underline{3} = \underline{f''}\underline{3}$ ; Le système s'écrit finalement:

$$
f'''1 \mapsto a'''_{11} X_1 +0 +0 = a'''_{14}
$$
  
\n
$$
f'''2 \mapsto 0 +a'''_{22} X_2 +0 = a'''_{24}
$$
  
\n
$$
f'''3 \mapsto 0 +0 +a'''_{33} X_3 = a'''_{34}
$$

Il suffit maintenant d'extraire directement les inconnues :

*X a a i i i i* = '''''', , 4 .............................................................................................................. (9-27)

L'organigramme de la diagonalisation est donné par la figure 9-1. Il tient compte du fait que pour les colonnes dont l'indice *cj* est inférieur à l'indice de la relation de référence lors de la transformation en cours *ri*, les termes sont de toute façon égaux à 0. Il est inutile de les traiter, d'où l'instruction : *de cj = ri à mfti* + 1 *faire* ...

Cette démarche et cette écriture systématiques ne font pas apparaître les trois situations réelles lors de la transformation d'une « ligne de calcul »l. Nous allons les présenter sur la transformation de la ligne *f2 en f'2.*

*f f <sup>a</sup> a f f a a f f gauss f ci ri ri ri* ', , 2 2 21 11 = − = − = − × 1 2 1 2 1 ....................................................... (9-28)

Première situation, le terme *« gauss »* est nul du fait de la nullité du coefficient a<sub>21</sub>, il est alors inutile d'appliquer la transformation à la ligne de calcul « *ci »*;

$$
f'_{2} \mapsto \left(a_{21} - \frac{a_{21}}{a_{11}}a_{11}\right)X_{1} + \left(a_{22} - \frac{a_{21}}{a_{11}}a_{12}\right)X_{2} + \left(a_{23} - \frac{a_{21}}{a_{11}}a_{13}\right)X_{3} = \left(a_{24} - \frac{a_{21}}{a_{11}}a_{14}\right)
$$
  

$$
f'_{2} \mapsto \left(a_{21} - a_{21}\right)X_{1} + \left(a_{22} - \frac{a_{21}}{a_{11}}a_{12}\right)X_{2} + \left(a_{23} - \frac{a_{21}}{a_{11}}a_{13}\right)X_{3} = \left(a_{24} - \frac{a_{21}}{a_{11}}a_{14}\right) \quad \dots \dots \dots \dots (9-29)
$$
  

$$
f'_{2} \mapsto 0X_{1} + a'_{22}X_{2} + a'_{23}X_{3} = a'_{24}
$$

Deuxième situation, le coefficient « gauss » est différent de 0, mais le coefficient de la ligne de référence est nul, par exemple  $a_{12}$  dans le groupe facteur de X2, dans ce cas pour le coefficient  $a_{22}$ , il n'y a pas de modification;

Troisième situation, le coefficient « gauss » est différent de 0, le terme de la ligne de calcul est initialement nul et le terme de même colonne de la ligne de référence ne l'est pas, par exemple a23=0 et a13≠0 , à l'issue de la transformation le terme a'23 sera différent de zéro. On ne peut donc

considérer que si un terme d'une ligne est nul à un moment donné, il le serait pour la suite de la transformation, et neutraliser simplement cette cellule de la matrice.

Ces trois situations ont dû être distinguées et décomposées lors de la diagonalisation de la matrice compressée.

-----oOo-----

# ANNEXE IV.

## PLAN MASSE DU RESEAU DE CHALEUR DE LUBLIN.

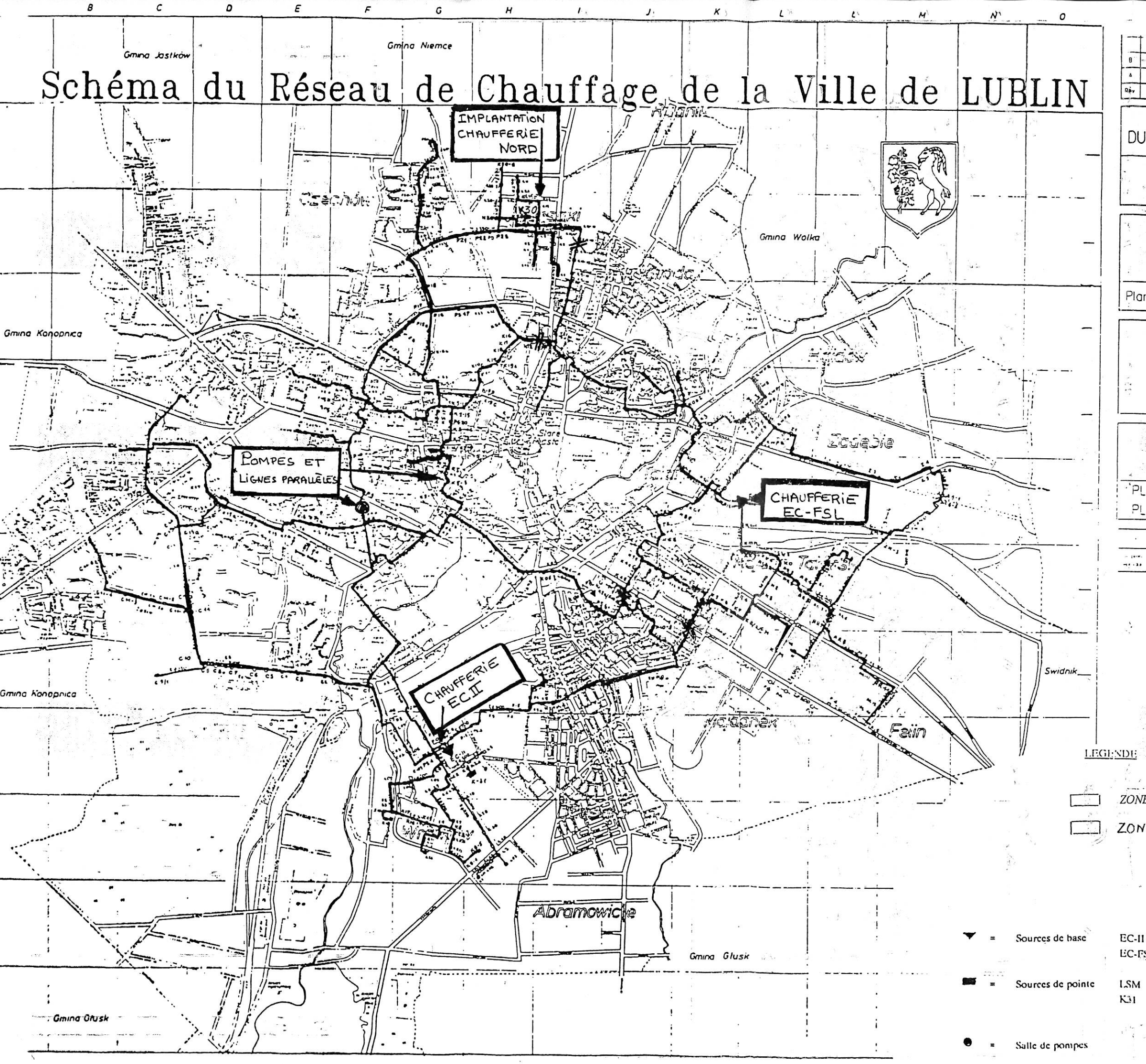

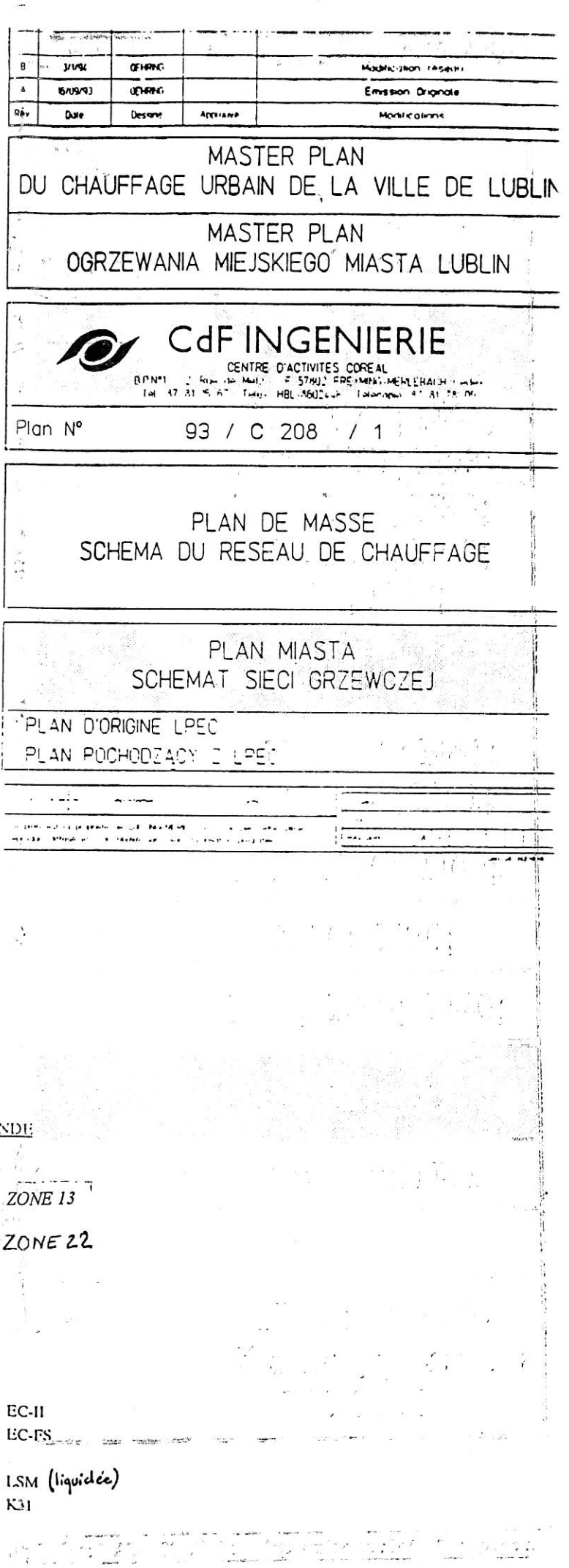

# ANNEXE V.

# SYNOPTIQUE DE LA PLATE-FORME ENERGIE.

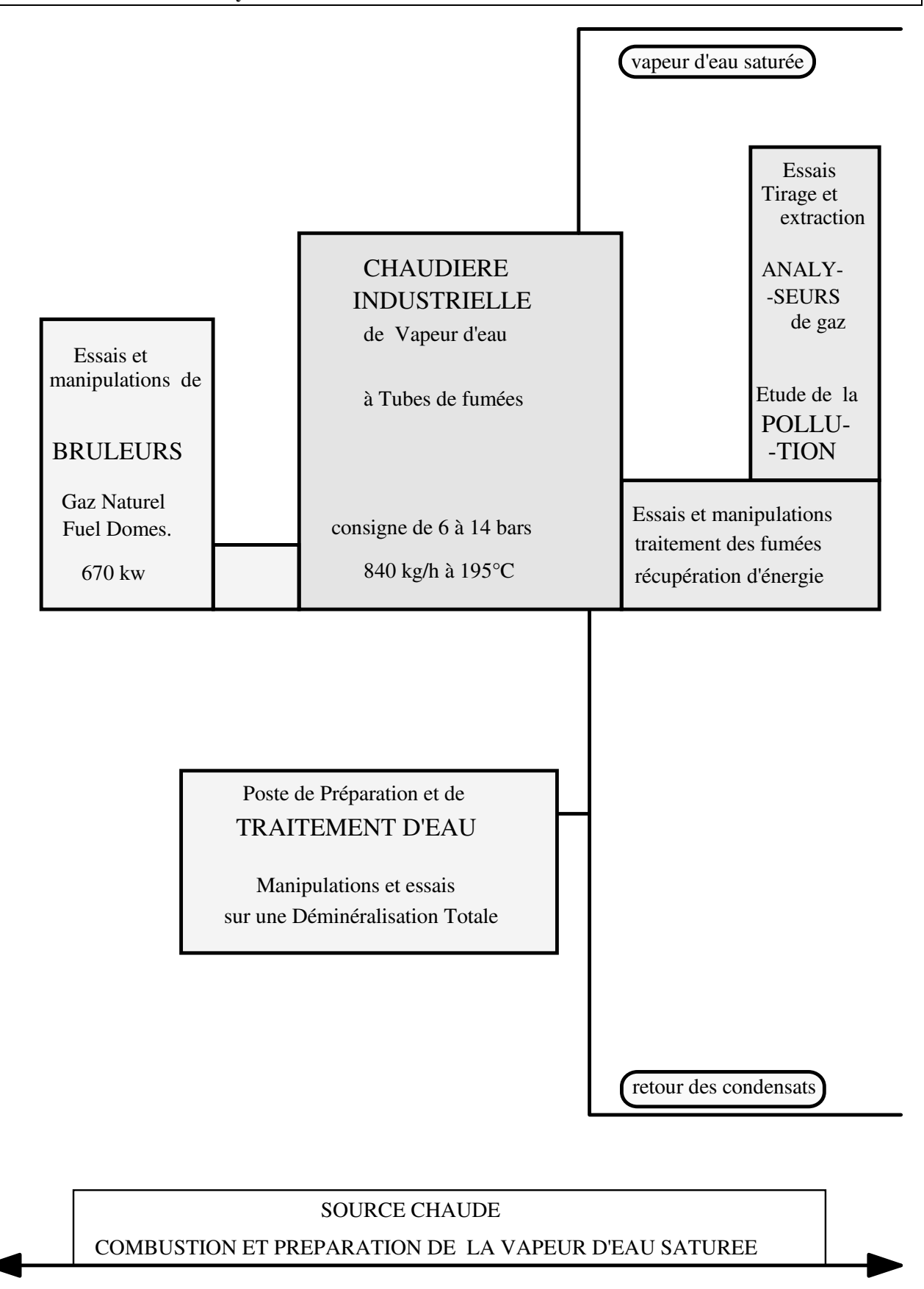

**Figure 9-2 : La production de vapeur d'eau et ses périphériques.** 

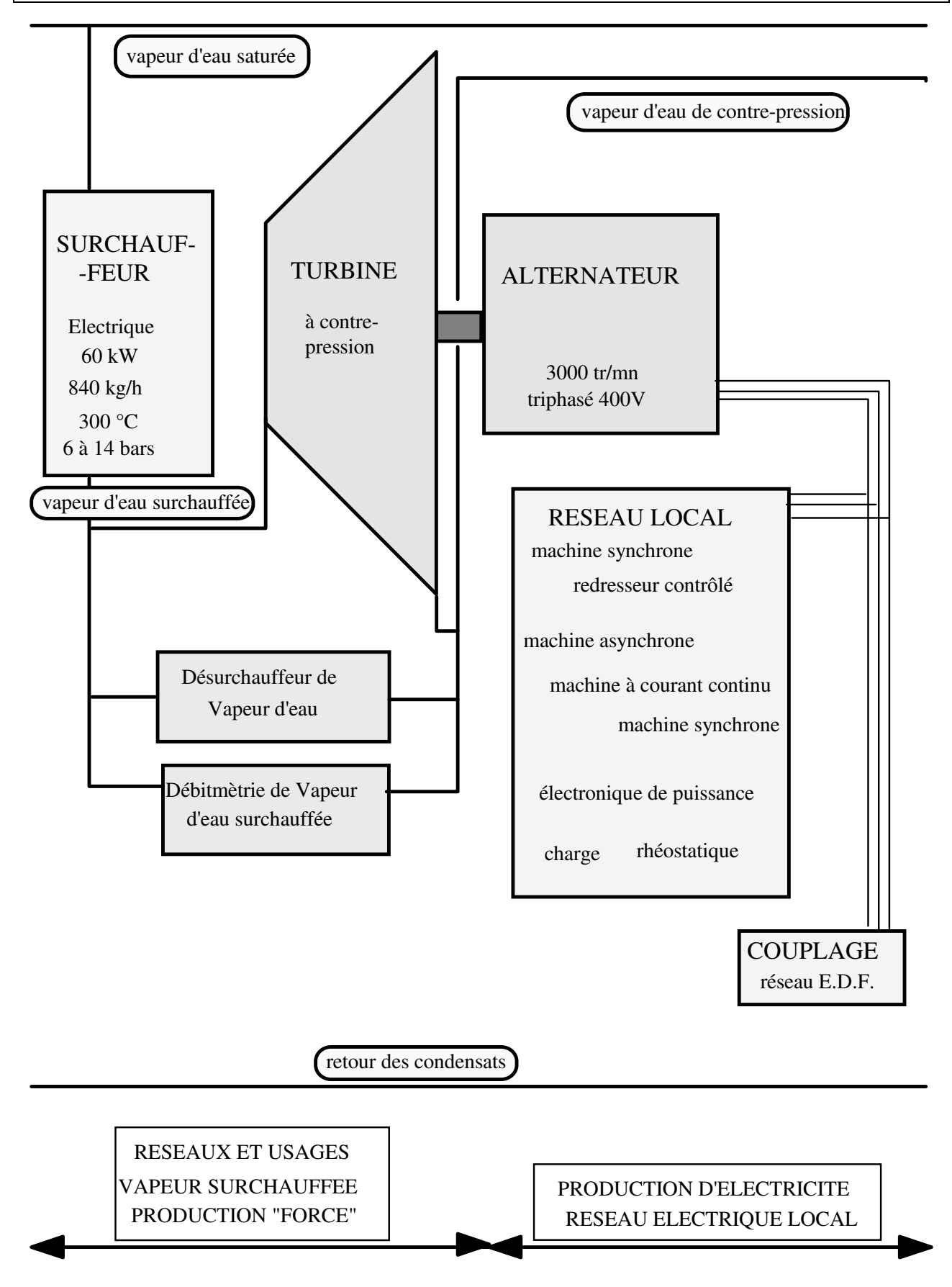

**Figure 9-3 : Le banc de vapeur d'eau surchauffée et le groupe turbo-alternateur.** 

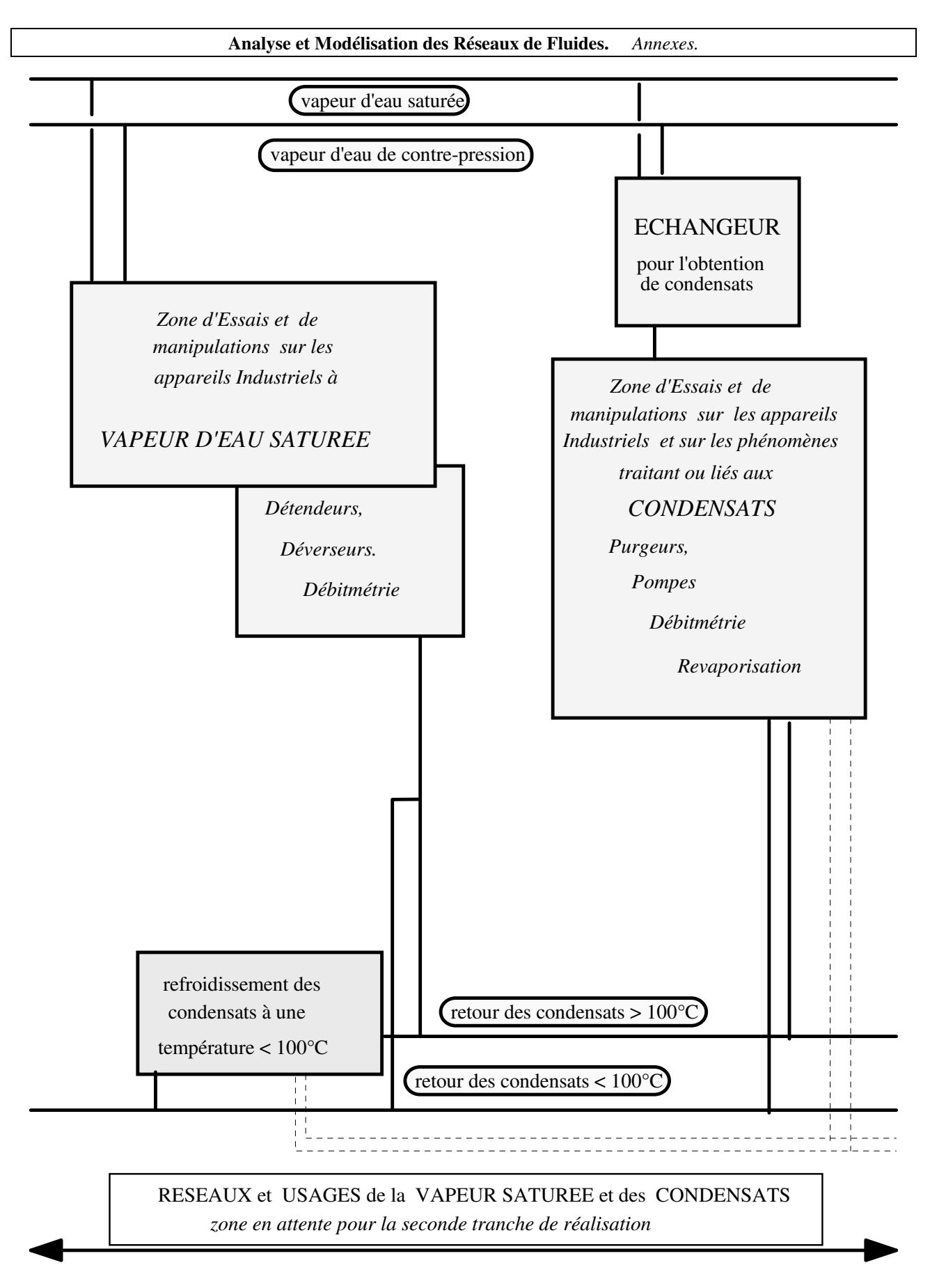

**Figure 9-4 : Les appareillages de la vapeur et des condensats (en attente).** 

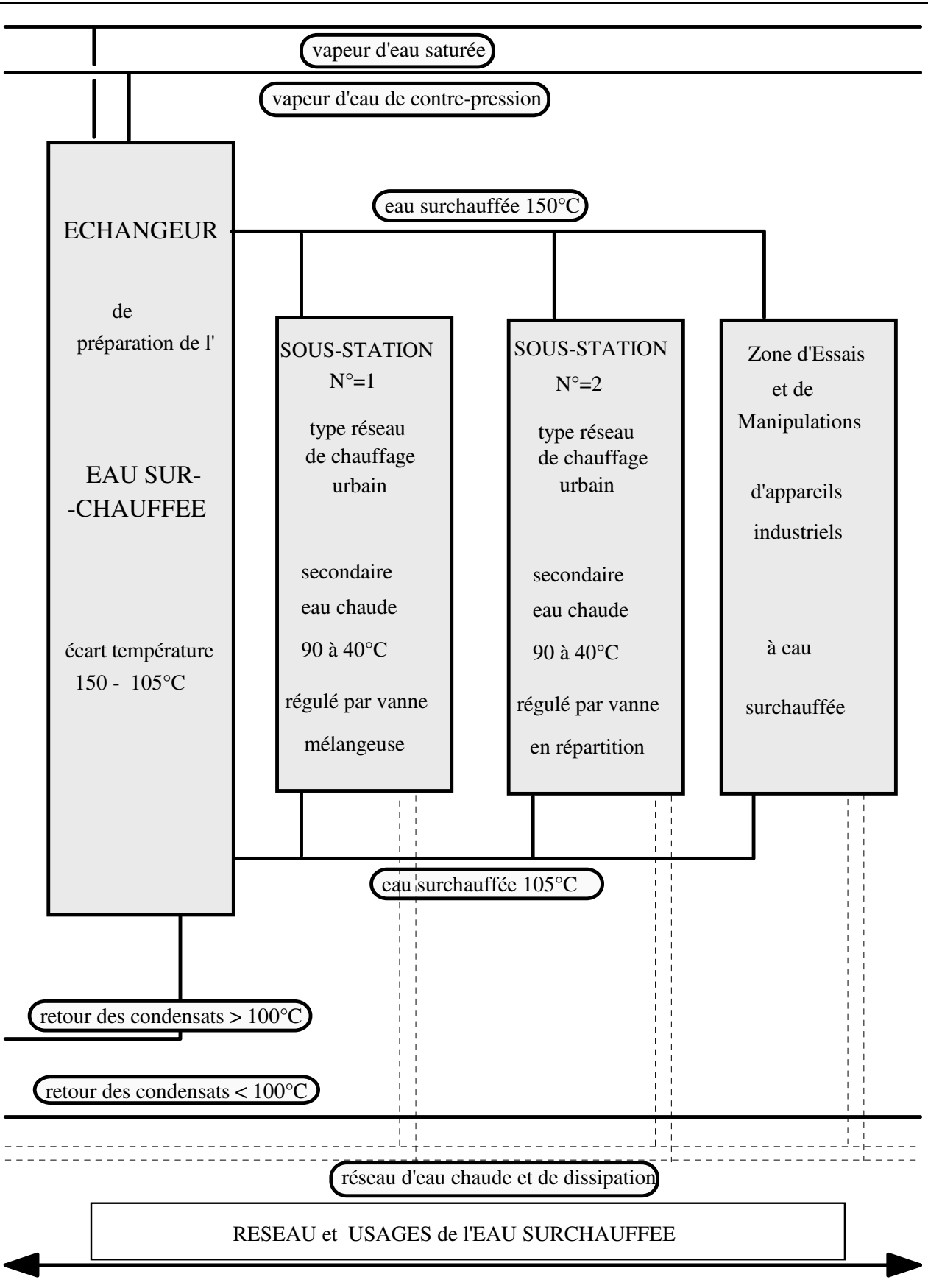

**Figure 9-5 : Le réseau d'eau surchauffée.** 

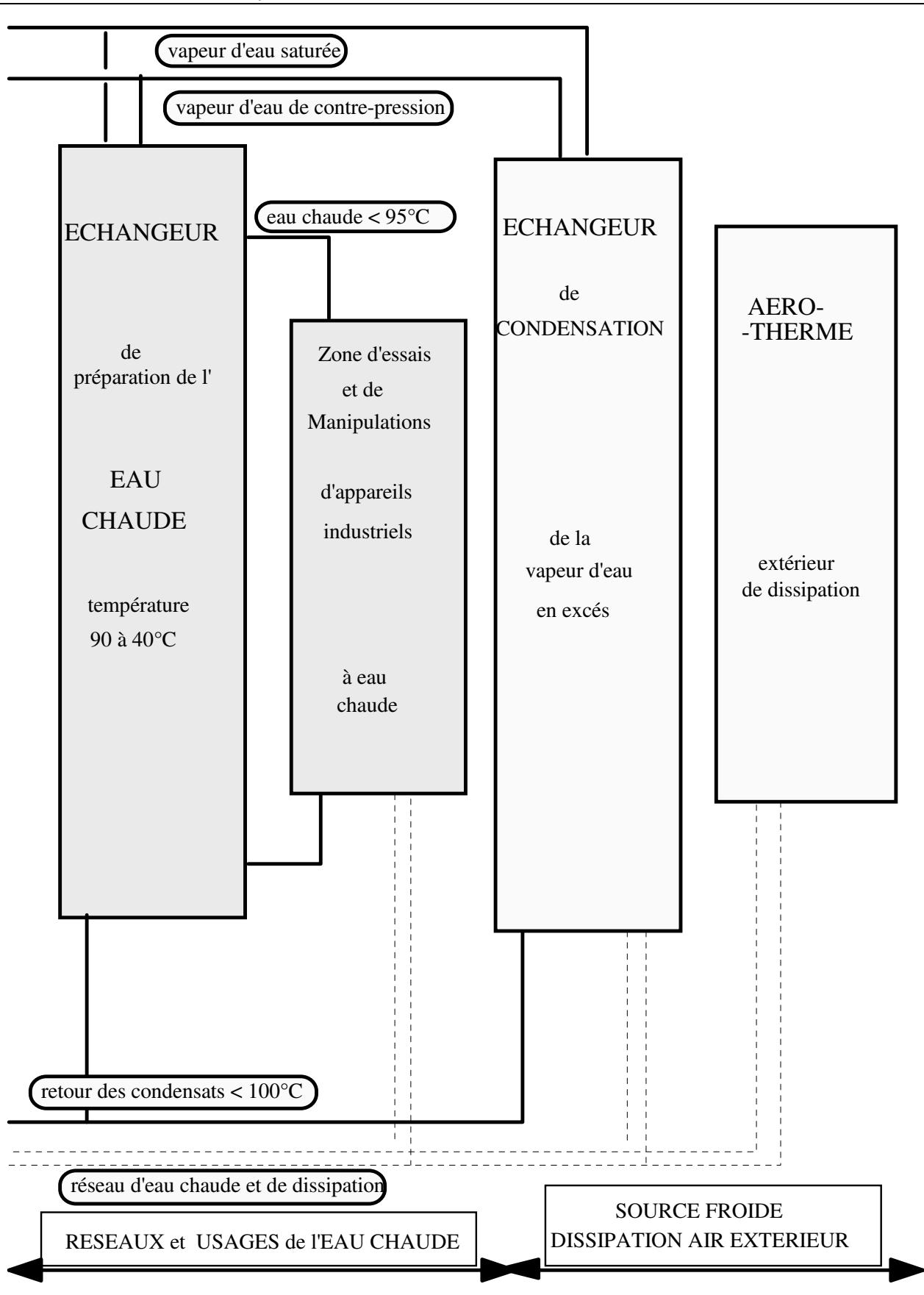

**Figure 9-6 : La production d'eau chaude et la source froide extérieure.** 

### LES PARTENAIRES DE LA PLATE FORME ENERGIE.

La **première tranche** de cette plate-forme d'une valeur de **2 220 000,00 F.HT.** n'aurait pu être réalisée sans le soutien, l'aide ou la participation de:

- **A.D.E.M.E. Agence De l'Environnement et de la Maîtrise de l'Energie, (**financement);
- **A.P.A.V.E. Association des Propriétaires d'Appareils à Vapeur et Electriques,** (partenariat);
- **A.S.E.T. Appareils Spéciaux et Echangeurs de Température,** (échangeurs);

**C.d.F. Ingénierie, Centre d'Activité E.T.R.,** (aide à la maîtrise d'oeuvre);

**C.T.D. Collard Trolart et Duchein,** (échangeurs);

**Dresser-Rand,** (ensemble turbo - alternateur);

**E.d.F. Electricité de France,** (financement);

**ETIREX,** (surchauffeur de vapeur);

**E.T.C.M. Etudes Tuyauteries Chaudronnerie Montage,** (réalisation);

**F.I.B.M. Fond d'Industrialisation du Bassin Minier,** (financement);

**G.d.F. Gaz de France,** (partenariat);

**G.E.A. Ergé Spirale,** (échangeur,aéroréfrigérant);

**GEC-Alsthom,** (financement);

**HENNEQUIN,** (rhéostats);

### **ITENOR Institut Technique de l'Energie du Nord,** (partenariat);

**JUMO,** (capteurs pression et température);

**Société MENU,** (robinetterie);

PERMO, (déminéralisation de l'eau);

**SALMSON,** (pompes et circulateurs);

**SAMSON,** (vannes de régulation);

**STEIN FASEL GEC-Alsthom,** (chaudière et brûleur);

**T.C.S.,** (régulation);

## **RESUME.**

A partir d'une analyse menée sous l'angle de l'utilisateur professionnel d'un réseau de fluide, une synthèse est réalisée pour regrouper les nombreuses situations rencontrées suivant son appartenance (enseignant, étudiant, industriel, chercheur...), et ses motivations (dimensionnement, vérification, régime variable...). Des tableaux systématiques sont proposés pour chaque approche concernant entre autres : (a) le type de fluide transporté (liquide, gaz) et les options de prise en compte (compressible, changement d'état); (b) la configuration structurelle (relation avec l'extérieur, principes, type de distribution, dimension spatiale); (c) le mode d'identification et de repérage (2 noeuds, 2 ou 6 mailles); (d) les 10 méthodes de base (méthode récursive, les 8 méthodes maillées et la méthode des pressions aux noeuds)... Trois tableaux principaux résument en fonction des méthodes : les compatibilités avec les réseaux, les contraintes d'organisation et de configuration, les domaines d'application. Les propositions et assertions reposent sur :

- Une synthèse des composants des réseaux prenant en compte : (a) les tuyauteries, pompes, échangeurs, vannes; (b) le choix des aspects hydrauliques seuls, ou thermohydrauliques, (c) le choix de calculs en pression motrice seule ou totale; ainsi que les spécificités de chacun. Exemple, pour les tuyauteries, choix : de l'expression caractéristique de l'écoulement (par une forme unique d'écriture), des conditions prioritaires d'extrémités (début ou fin), de la rugosité, de l'ambiance...

- Une démarche systématique d'établissement des méthodes, avec une écriture utilisant 2 repères de noeud et 6 repères de maille, (ordre supérieur au problème plan). En particulier pour les 8 méthodes maillées (combinaisons des 2 lois de KIRCHHOFF, 2 types de linéarisation et 2 modes de résolution), et pour la méthode des pressions aux noeuds (pression libre ou fixe, échange de fluide avec l'extérieur libre ou fixe en chaque noeud);

- Un module informatique de calcul : (a) appliquant les 10 méthodes (séparément ou en combinaison), (b) utilisant le maximum d'instructions communes (usages de variables booléennes, d'un tableau-matrice compressé unique...), (c) simplifiant le repérage et le traitement.

Trois applications de la démarche multi-méthodes sont présentées : (a) un problème théorique supérieur à l'ordre 2, illustrant entre autres les possibilités des choix aux noeuds; (b) une étude comparative des résultats obtenus en hydraulique ou en thermohydraulique; (c) un important réseau maillé de chauffage urbain (700 MW, 380 km de canalisation, 1300 sous-stations, traité en 20 mailles, 371 noeuds, 389 tronçons et 1 mois/homme d'étude).

Enfin, un ensemble industriel de cogénération et de co-utilisation d'énergies mécanique et thermique est présenté. Il a été réalisé en parallèle à l'étude sur les réseaux dont il applique les concepts ainsi que celui d'un enseignement multi-niveaux. Il servira de banc d'expérimentation pour les développements futurs de combinaisons multi-méthodes, multi-réseaux, multi-fluides.

**Mots clés :** Réseaux de Fluides, Réseaux Maillés, Réseaux de Chauffage, Réseaux de Chaleur, Réseaux Energétique, Chauffage Urbain, Distributions de Fluides, Cogénération, Hydraulique, Thermohydraulique, Kirchhoff, Modélisation.

#### *Titre de la thèse en français :*

Synthèse des réseaux de fluides et de leurs méthodes d'étude, aspects pédagogiques, expérimentaux et industriels

#### *Résumé de la thèse en Français :*

La synthèse est réalisée à partir d'une analyse menée sous l'angle de l'utilisateur professionnel d'un réseau de fluide. Elle regroupe les nombreuses situations rencontrées suivant : l'appartenance (enseignant, étudiant, industriel, chercheur...), et les motivations (dimensionnement, vérification, régime variable...). Des tableaux systématiques sont proposés pour chaque approche concernant entre autres : (a) le type de fluide transporté (liquide, gaz) avec options (compressible, changement d'état); (b) la configuration structurelle (relation avec l'extérieur, principes, type de distribution, dimension spatiale); (c) le mode d'identification (2 noeuds, 2 ou 6 mailles); (d) les 10 méthodes de base (méthode récursive, les 8 méthodes maillées et la méthode des pressions aux noeuds)... Trois tableaux principaux résument en fonction des méthodes : les compatibilités avec les réseaux, les contraintes d'organisation et de configuration, les domaines d'application. Les propositions et assertions reposent sur :

- Une synthèse des composants des réseaux prenant en compte : (a) les tuyauteries, pompes, échangeurs, vannes; (b) le choix des aspects hydrauliques seuls, ou thermohydrauliques, (c) le choix de calculs en pression motrice seule ou totale; ainsi que les spécificités de chacun...

- Une démarche systématique d'établissement des 10 méthodes, avec une écriture utilisant 2 repères de noeud et 6 repères de maille, (ordre supérieur au problème plan);

- Un module informatique de calcul : (a) appliquant les 10 méthodes (séparément ou en combinaison), (b) utilisant le maximum d'instructions communes (usages de variables booléennes, d'un tableau-matrice compressé unique...), (c) simplifiant le repérage et le traitement.

Trois applications de la démarche multi-méthodes sont présentées ainsi qu'un ensemble industriel de cogénération et de co-utilisation d'énergies mécanique et thermique servant de banc expérimental aux développements futurs.

#### *Titre de la thèse en Anglais :*

Synthesis of fluid networks and their own solving methods, teaching, experimental and industrial aspects.

#### *Résumé de la thèse en Anglais :*

The synthesis of fluid networks is based on an analysis from a professional user's point of view. It gathers the very numerous situations met in accordance with : the user (teacher, student, industrialist, researcher ) and his motivations (initial dimensioning, verification, study of changeable rating). Systematic charts are proposed at each approach concerning for example (a) fluid type (liquid or gas), with options (compressible or not, ..... ) (b) the structural composition (exchange with external medium, principle, type of distribution, spatial dimension); (c) the identification and codification principles (2 nodes and 2 or 6 meshes); (d) the 10 resolution methods (recurrent method, the node-pressure-method, the 8 circuit-methods based upon the two Kirchhoff laws, two types of linearization and two principles of resolution)... Three main charts summarise : compatibility with network structures, organisational and configuration constraints, application fields in function of the method. The propositions and assertions are based on the following points :

- a synthesis of fluid networks components take into account : (a) pipes, pumps, exchangers, valves; (b) physical fields : hydraulics or thermo-hydraulics; (c) calculus options like driving pressure or total pressure...

- a systematic step by step setting-up of the 10 methods with codification in 2 nodes and 6 meshes;

- a single simple computer calculation software : (a) applying the 10 methods, (b) using maximal common instructions (by the use of Boolean variables as exponent or product of physical properties..); (c) simplifying initial locating;

Three applications of the multi-combination-method are described as well as an industrial teaching and research platform representing the heat-strength cogeneration and co-using process by steam using, that will serve as an experimental support for the future development of this research topic.

# **UNIVERSITE DE VALENCIENNES ET DU HAINAUT CAMBRESIS Le Mont Houy - 59304 Valenciennes Cedex**

Thèse de Doctorat N° d'Ordre : 95 - 32. Discipline : Energétique.

## Nom du candidat : FALEMPE Michel

Jury :MM HAUTIER J.P., Rapporteur; PUECHBERTY D., Rapporteur; BAUDOIN B. Directeur de Thèse; PADET J. Examinateur: MARTIN J.P. Examinateur: HENRIETTE J. Examinateur; STEKELOROM P. Examinateur:

## *Titre de la thèse :*

SYNTHESE DES RESEAUX DE FLUIDES ET DE LEURS METHODES D'ETUDE, ASPECTS PEDAGOGIQUES, EXPERIMENTAUX ET INDUSTRIELS.

### *Résumé :*

La synthèse est réalisée à partir d'une analyse menée sous l'angle de l'utilisateur professionnel d'un réseau de fluide. Elle regroupe les nombreuses situations rencontrées suivant : l'appartenance (enseignant, étudiant, industriel, chercheur...), et les motivations (dimensionnement, vérification, régime variable...). Des tableaux systématiques sont proposés pour chaque approche concernant entre autres : (a) le type de fluide transporté (liquide, gaz) avec options (compressible, changement d'état); (b) la configuration structurelle (relation avec l'extérieur, principes, type de distribution, dimension spatiale); (c) le mode d'identification (2 noeuds, 2 ou 6 mailles); (d) les 10 méthodes de base (méthode récursive, les 8 méthodes maillées et la méthode des pressions aux noeuds)... Trois tableaux principaux résument en fonction des méthodes : les compatibilités avec les réseaux, les contraintes d'organisation et de configuration, les domaines d'application. Les propositions et assertions reposent sur :

- Une synthèse des composants des réseaux prenant en compte : (a) les tuyauteries, pompes, échangeurs, vannes; (b) le choix des aspects hydrauliques seuls, ou thermohydrauliques, (c) le choix de calculs en pression motrice seule ou totale; ainsi que les spécificités de chacun...

- Une démarche systématique d'établissement des 10 méthodes, avec une écriture utilisant 2 repères de noeud et 6 repères de maille, (ordre supérieur au problème plan);

- Un module informatique de calcul : (a) appliquant les 10 méthodes (séparément ou en combinaison), (b) utilisant le maximum d'instructions communes (usages de variables booléennes, d'un tableau-matrice compressé unique...), (c) simplifiant le repérage et le traitement.

Trois applications de la démarche multi-méthodes sont présentées ainsi qu'un ensemble industriel de cogénération et de co-utilisation d'énergies mécanique et thermique servant de banc expérimental aux développements futurs.

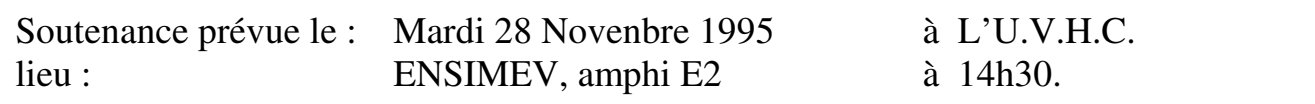